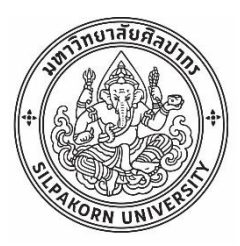

แนวทางการพัฒนาระบบการให้บริการงานตรวจลงตราแห่งหนึ่งโดยใช้การจำลองสถานการณ์

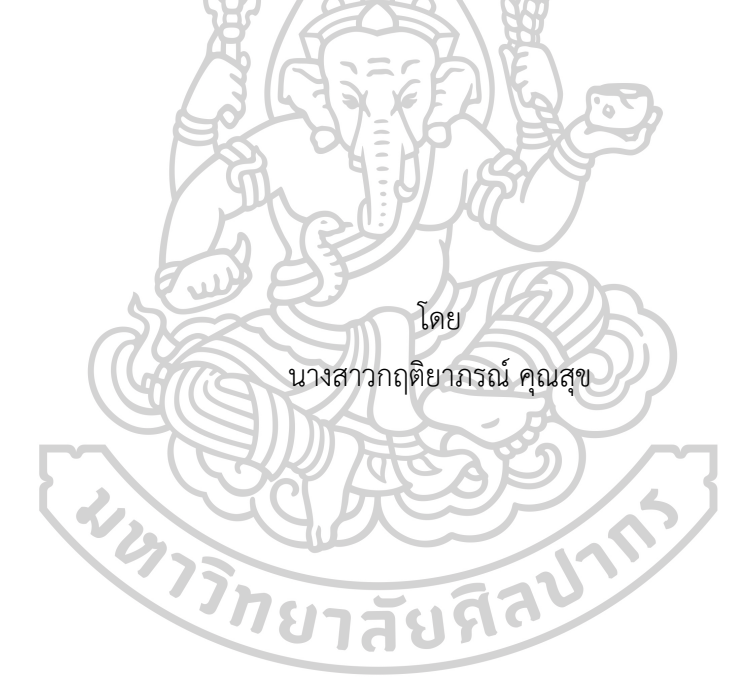

วิทยานิพนธ์นี้เป็นส่วนหนึ่งของการศึกษาตามหลักสูตรวิศวกรรมศาสตรมหาบัณฑิต สาขาวิชาการจัดการงานวิศวกรรม แผน ก แบบ ก 2 ปริญญามหาบัณฑิต ภาควิชาวิศวกรรมอุตสาหการและการจัดการ บัณฑิตวิทยาลัย มหาวิทยาลัยศิลปากร ปีการศึกษา 2561 ลิขสิทธิ์ของบัณฑิตวิทยาลัย มหาวิทยาลัยศิลปากร

# แนวทางการพัฒนาระบบการให้บริการงานตรวจลงตราแห่งหนึ่งโดยใช้การจำลอง สถานการณ์

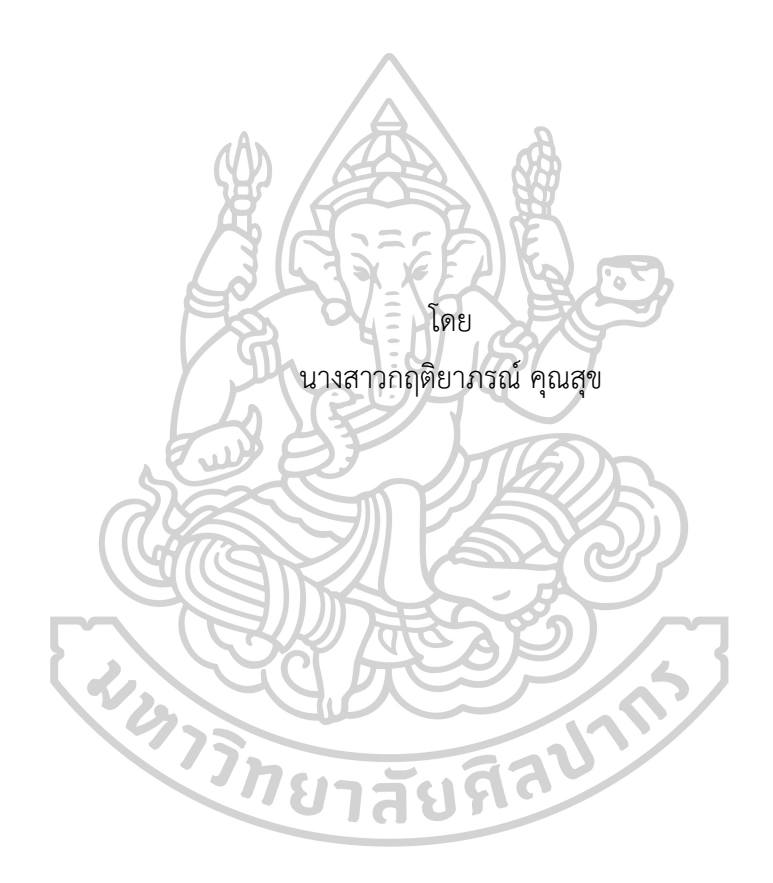

วิทยานิพนธ์นี้เป็นส่วนหนึ่งของการศึกษาตามหลักสูตรวิศวกรรมศาสตรมหาบัณฑิต สาขาวิชาการจัดการงานวิศวกรรม แผน ก แบบ ก 2 ปริญญามหาบัณฑิต ภาควิชาวิศวกรรมอุตสาหการและการจัดการ บัณฑิตวิทยาลัย มหาวิทยาลัยศิลปากร ปีการศึกษา 2561 ลิขสิทธิ์ของบัณฑิตวิทยาลัย มหาวิทยาลัยศิลปากร

# GUIDELINES FOR THE SYSTEM DEVELOPMENT OF A IMMIGRATION WORK USING SIMULATION

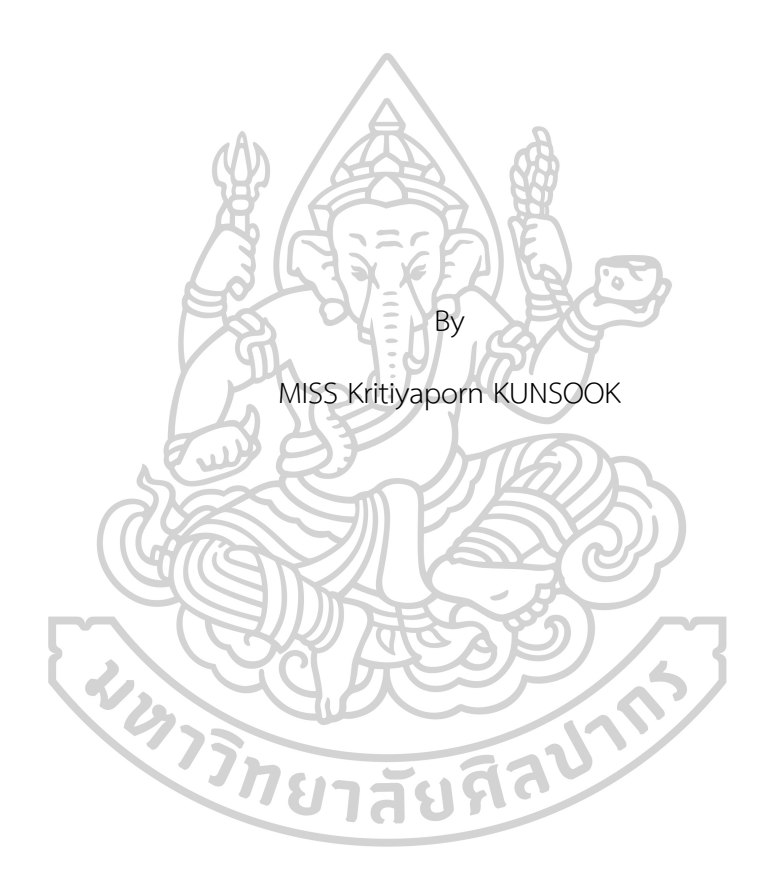

A Thesis Submitted in Partial Fulfillment of the Requirements for Master of Engineering (ENGINEERING MANAGEMENT) Department of INDUSTRIAL ENGINEERING AND MANAGEMENT Graduate School, Silpakorn University Academic Year 2018 Copyright of Graduate School, Silpakorn University

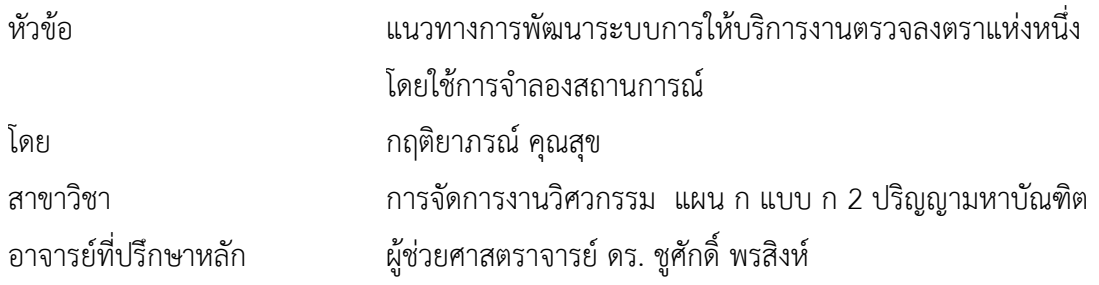

บัณฑิตวิทยาลัย มหาวิทยาลัยศิลปากร ได้รับพิจารณาอนุมัติให้เป็นส่วนหนึ่งของการศึกษา ตามหลักสูตรวิศวกรรมศาสตรมหาบัณฑิต

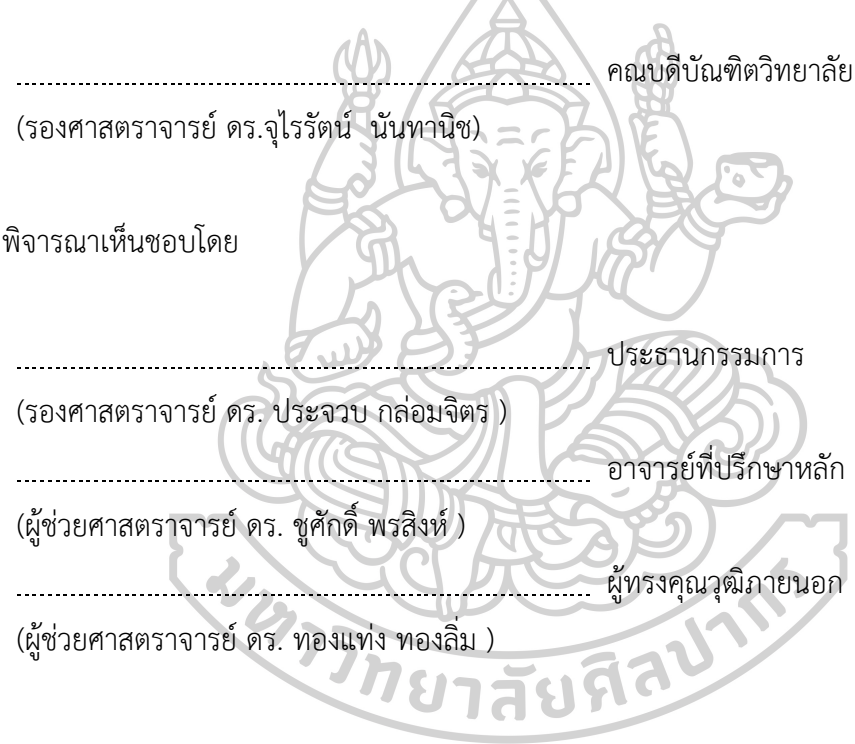

58405315 : การจัดการงานวิศวกรรม แผน ก แบบ ก 2 ปริญญามหาบัณฑิต คำสำคัญ : แนวทางการพัฒนา, ตรวจลงตรา, จำลองสถานการณ์

นางสาว กฤติยาภรณ์ คุณสุข: แนวทางการพัฒนาระบบการให้บริการงานตรวจลงตราแห่ง หนึ่งโดยใช้การจำลองสถานการณ์ อาจารย์ที่ปรึกษาวิทยานิพนธ์ : ผู้ช่วยศาสตราจารย์ ดร. ชูศักดิ์ พร สิงห์

การวิจัยนี้เป็นการศึกษาแนวทางการพัฒนาระบบการให้บริการงานตรวจลงตราแห่ง หนึ่งโดยใช้การจำลองสถานการณ์ จำนวน 2 จุดให้บริการ คือ จุดให้บริการที่ 1 และจุดบริการที่ 2 ประกอบด้วยทรัพยากร จำนวน 4 ชุด และ 2 ชุด ตามลำดับ โดยทำการสร้างแบบจำลองระบบการ ให้บริการจากข้อมูลในระบบจริงด้วยโปรแกรมอารีนา แล้ววิเคราะห์ผลวัดประสิทธิภาพจากเวลารอ คอยเฉลี่ยแต่ละจุดให้บริการ เพื่อสร้างแบบจำลองระบบใหม่จำนวน 3 รูปแบบ และทำการ เปรียบเทียบแบบจ าลองสถานการณ์กับแบบจ าลองระบบการให้บริการจากข้อมูลในระบบจริงของแต่ ละจุดบริการ

้ ผลการศึกษาพบว่าแบบจำลองสถานการณ์งานตรวจลงตราจดให้บริการที่ 1 ใช้เวลารอ คอยเฉลี่ย 11.0477, 5.3811, 1.1066 และ 4.9476 ตามลำดับ และจุดบริการที่ 2 ใช้เวลารอคอย เฉลี่ย 8.1056, 8.1056, 2.2047 และ 4.9476 ตามลำดับ ดังนั้นรูปแบบที่ 3 ของจุดบริการที่ 1 และ จุดบริการที่ 2 ใช้เวลารอคอยเฉลี่ยน้อยที่สุด

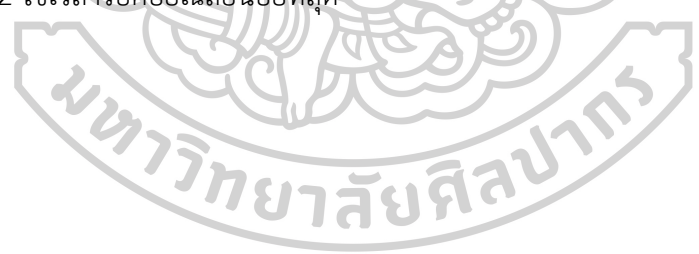

58405315 : Major (ENGINEERING MANAGEMENT)

Keyword : Guidelines, Immigration, Simulation

MISS KRITIYAPORN KUNSOOK : GUIDELINES FOR THE SYSTEM DEVELOPMENT OF A IMMIGRATION WORK USING SIMULATION THESIS ADVISOR : ASSISTANT PROFESSOR PH.D. CHOOSAK PORNSING

This research is to study the guidelines for the system development of a immigration work using simulation in number of service units is two: first service unit and second service unit. Each service unit consists resources of 4 sets and 2 sets, respectively. The model of immigration work is simulated from the real data by program Arena. Then, the efficiency indicators average waiting time of the services is analyzed to create the 3 new simulation systems and the studies for efficiency comparison of three systems with the average waiting time.

The results of the study showed that first service unit of the model of immigration work had an average waiting times of 11.0477, 5.3811, 1.1066 and 4.9476, respectively, and second service unit of the model of immigration work had an average waiting times of 8.1056, 8.1056, 2.2047 and 4.9476 respectively. Therefore, the third formats of service unit first and service unit second takes the least average waiting time.**WATER DIE STRAITS** 

### **กิตติกรรมประกาศ**

วิทยานิพนธ์นี้สำเร็จรูปได้ด้วยดีเนื่องจากได้รับความกรุณาในคำแนะนำให้คำปรึกษาอย่าง ใกล้ชิด จากผู้ช่วยศาสตราจารย์ ดร.ชูศักดิ์ พรสิงห์ และขอขอบคุณพระคุณ รองศาสตราจารย์ ดร. ี ประจวบ กล่อมจิตร ผู้ช่วยศาสตราจารย์ ดร.ทองแท่ง ทองลิ่ม ที่ให้คำเสนอแนะรวมถึงคำแนะนำต่างๆ ในการจัดท าวิทยานิพนธ์นี้

ขอขอบพระคุณ ตรวจคนเข้าเมืองจังหวัดจันทบุรี สำหรับการให้ความช่วยเหลือและให้ ค าปรึกษาในการท าวิจัยครั้งนี้ ขอขอบคุณภาควิชาวิศวกรรมอุตสาหการ เพื่อนปริญญาโท วิศวกรรมอุต ี สาหการ มหาวิทยาลัยศิลปากร สำหรับแนวคิด และกำลังใจที่ดี ขอขอบพระคุณผู้ที่มีส่วนเกี่ยวข้องกับ การท าวิทยานิพนธ์ทุกท่าน

สุดท้ายนี้ขอขอบพระคุณบิดาและมารดาผู้มอบสิ่งดีๆ และกำลังใจให้ข้าพเจ้า และทำให้ ข้าพเจ้ามีวันนี้ได้

**WATER DESCRIPTION** 

กฤติยาภรณ์ คุณสุข

# สารบัญ

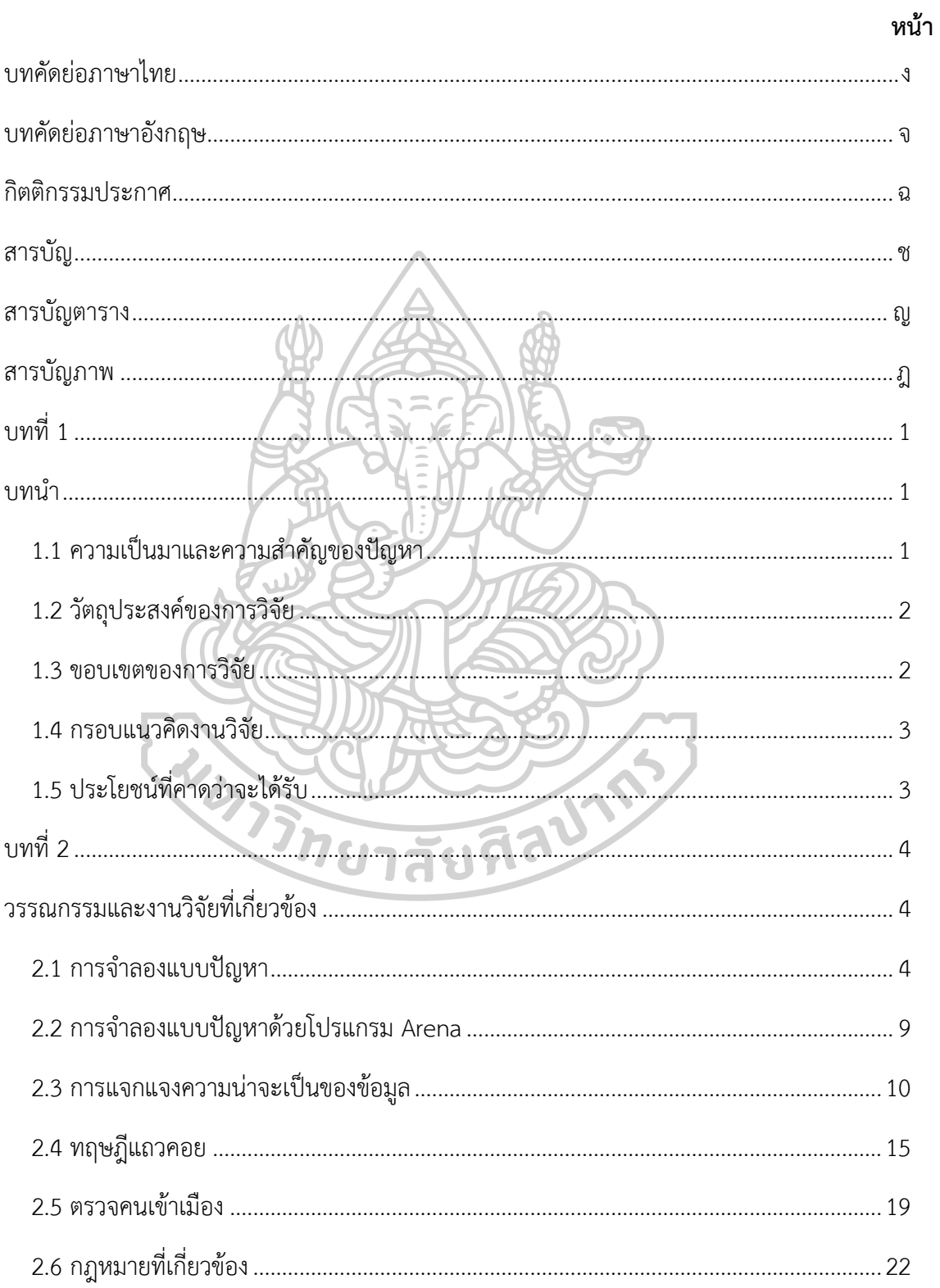

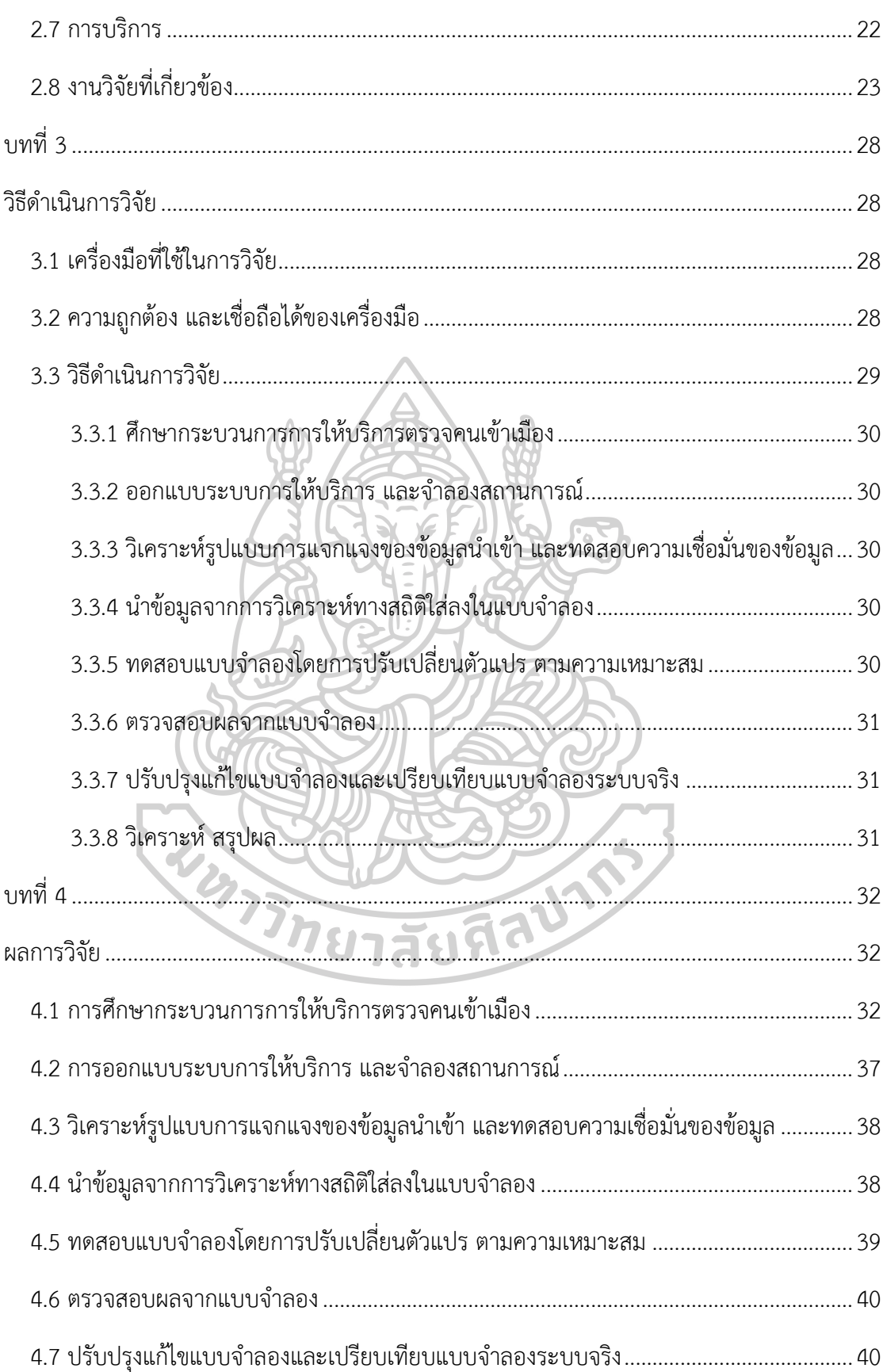

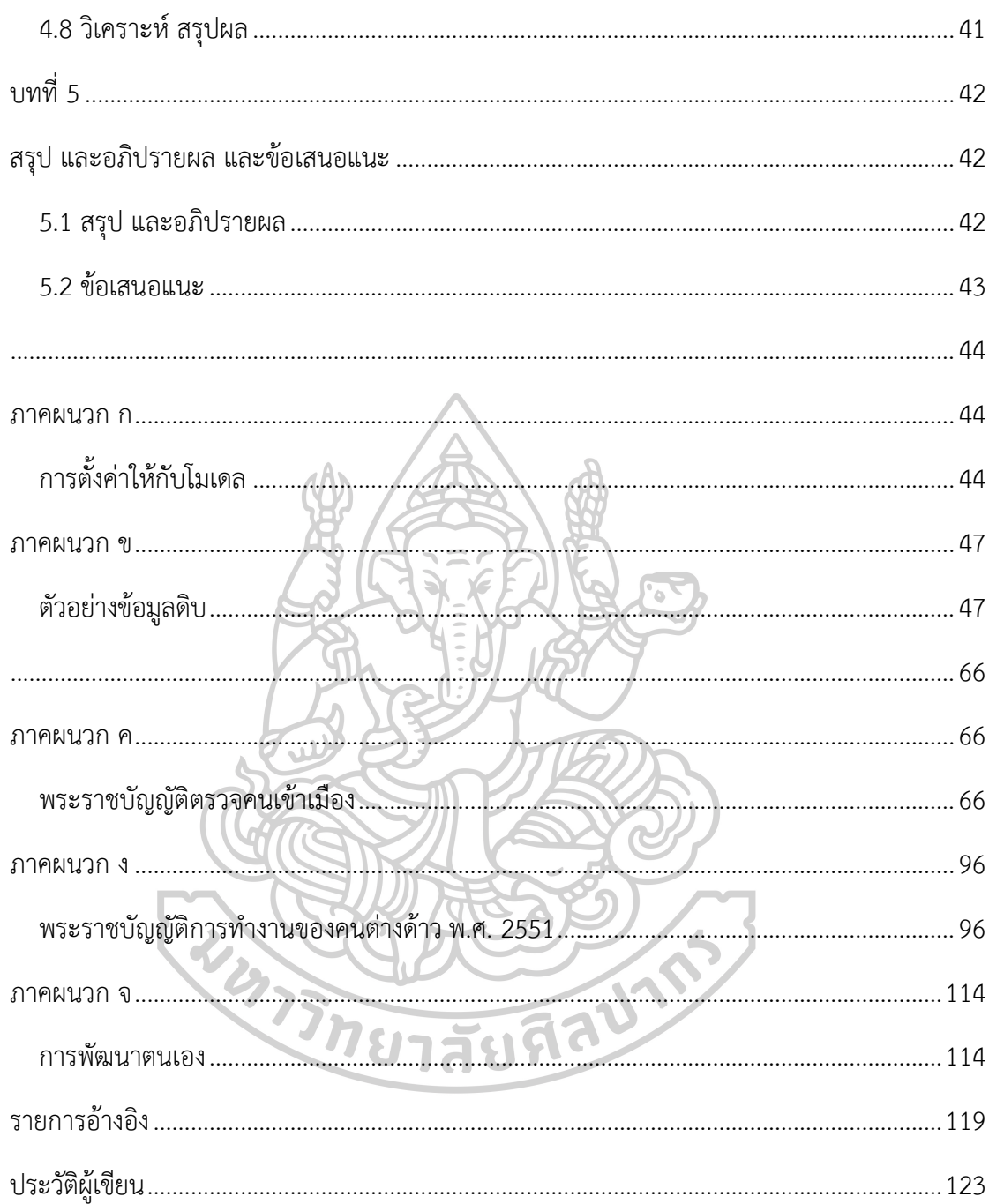

# **สารบัญตาราง**

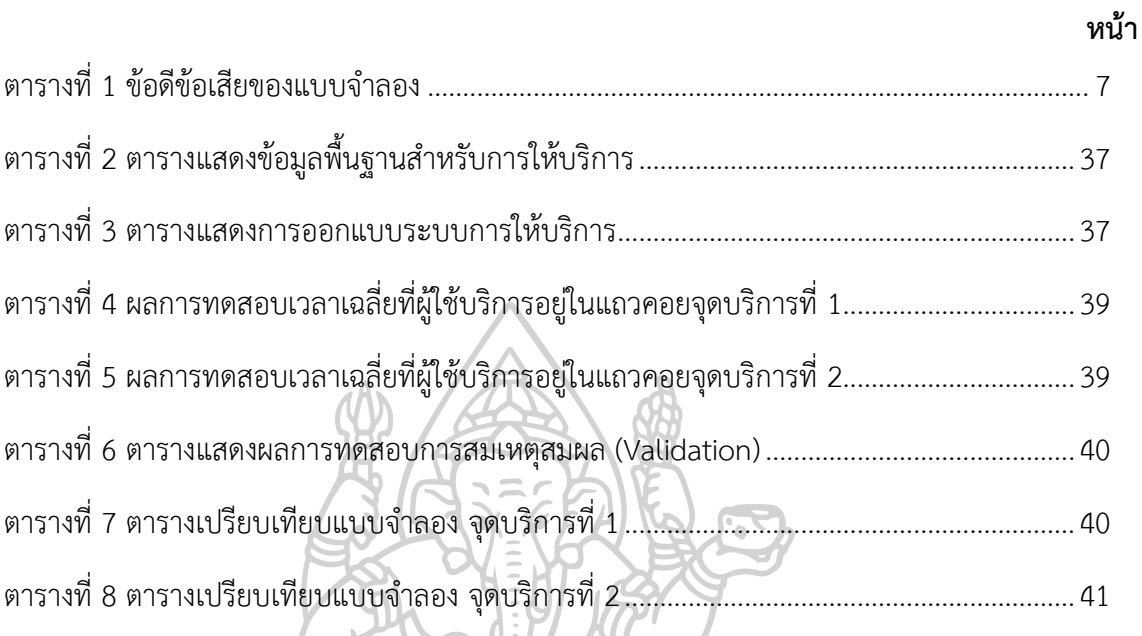

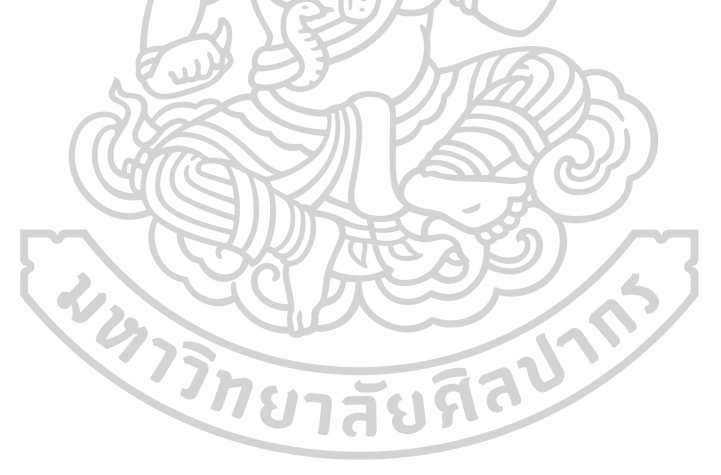

# **สารบัญภาพ**

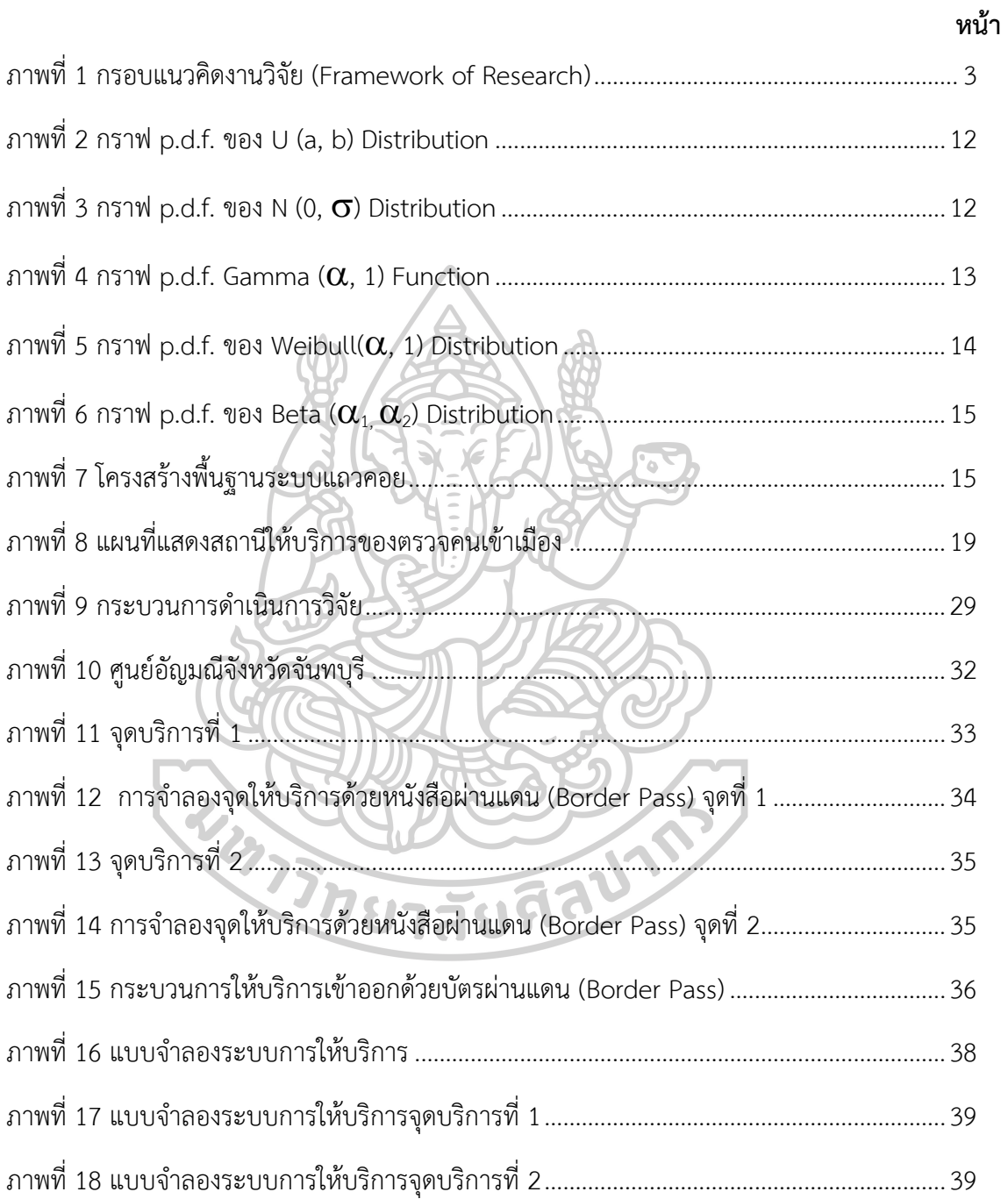

**บทที่ 1 บทน า**

#### **1**.**1 ความเป็นมาและความส าคัญของปัญหา**

้สำนักงานตรวจคนเข้าเมือง เป็นหน่วยงานของสำนักงานตำรวจแห่งชาติ มีบทบาทในการ วางแผน ควบคุม ตรวจสอบ การให้คำแนะนำ และการให้ข้อเสนอแนะสำหรับการปฏิบัติงานกับ ผู้บังคับบัญชา ตามอำนาจและหน้าที่ ของสำนักงานตรวจคนเข้าเมือง [1] ที่เกี่ยวข้องกับการ ปฏิบัติงานตามพระราชบัญญัติ คนเข้าเมือง พระราชบัญญัติ การทำงานของคนต่างด้าว พ.ศ. 2551 [2] กฎหมายว่าด้วยการป้องกันและปราบปรามการค้ามนุษย์ อีกทั้งงานด้านการตรวจคนเข้าเมือง คัด กรองบุคคลและยานพาหนะทุกประเภทที่ผ่านเข้า - ออก ราชอาณาจักร ทั้งการบริการประชาชนทั้ง ไทย และต่างประเทศ ที่เข้ามารับบริการตามนโยบายการส่งเสริมการลงทุน การค้า การท่องเที่ยว และการเสริมสร้างความสัมพันธ์ระหว่างประเทศ

ตรวจคนเข้าเมืองแห่งหนึ่ง รับผิดชอบพื้นที่ทั้งจังหวัดแห่งนั้น และใช้ที่ตั้งของด่านตรวจคน ่ เข้าเมืองเขตพื้นที่ชายแดนเป็นที่ทำการ และให้ด่านตรวจคนเข้าเมืองเขตพื้นที่ชายแดนนี้ อยู่ในการ บังคับบัญชาของ กองบังคับการตรวจคนเข้าเมือง 3 สำนักงานตรวจคนเข้าเมือง [2] มีบทบาทและ หน้าที่ในการตรวจบุคคลและพาหนะ เข้า - ออกราชอาณาจักร จับกุมผู้กระทำความผิดกฎหมายว่า ด้วย คนเข้าเมือง เป็นต้น ครอบคลุมงานด้านความมั่นคง ด้านการบริการ และด้านมาตรฐานสากล [3] ในการให้บริการประชาชน ถือเป็นหน้าที่ของหน่วยงานของรัฐ และเจ้าหน้าที่ของรัฐที่ต้อง ด าเนินการ รัฐธรรมนูญแห่งราชอาณาจักรไทย (พ.ศ. 2560) ได้บัญญัติไว้ในมาตรา 27 วรรคหนึ่ง ว่า "บุคคลผู้เป็นทหาร ตำรวจ ข้าราชการ เจ้าหน้าที่อื่นของรัฐ และพนักงานหรือลูกจ้างขององค์กรของ รัฐย่อมมีสิทธิและเสรีภาพเช่นเดียวกับบุคคลทั่วไป เว้นแต่ที่จำกัดไว้ในกฎหมายเฉพาะในส่วนที่ เกี่ยวกับการเมือง สมรรถภาพ วินัย หรือจริยธรรม"

ตรวจคนเข้าเมือง ได้ยึดถือ รัฐธรรมนูญแห่งราชอาณาจักรไทย (พ.ศ. 2560) เพื่อการบริการ ให้กับประชาชน ได้นำหลักการบริหารจัดการตามแนวทางการบริหารบ้านเมืองสังคมที่ดี ประกอบด้วย หลักนิติธรรม หลักคุณธรรม หลักความโปร่งใส หลักการมีส่วนร่วม หลักความ รับผิดชอบ และหลักความคุ้มค่า [4] มาใช้ในการปฏิบัติงาน เช่น การให้บริการ และอำนวยความ สะดวกแก่ประชาชนควบคู่กับการรักษาความมั่นคงตามขอบเขตที่กฎหมายกำหนด การอำนวยความ ยุติธรรมตามหลักนิติธรรมควบคู่คุณธรรม และการพัฒนาการบริหารจัดการให้มีศักยภาพในการ แข่งขัน แต่อย่างไรก็ตาม ยังคงเกิดปัญหาด้านการบริหารจัดการ ด้านการให้บริการประชาชน ที่ส่งผล ต่อการรอคอยเพื่อขอรับบริการ เช่น การรับแจ้งทีพักอาศัยของคนต่างด้าวกรณีอยู่ในราชอาณาจักร

ี เกิน 90 วัน ที่มีอัตราการเข้าจำนวน 497,061 คนและอัตราการออกจำนวน 520,321 คน ถือเป็น อันดับที่ 4 ของประเทศ ในปี 2560 การขออยู่ต่อในราชอาณาจักรของบุคคลต่างด้าว อัตราการยื่นขอ อนุมัติจำนวน 1,464 คนและอัตราการได้รับการอนุมัติจำนวน 1,384 คน [5] เป็นต้น

จากความเป็นมา และความส าคัญของตรวจคนเข้าเมืองแห่งหนึ่ง รวมทั้งปัญหาการให้บริการ ประชาชนในด้านต่างๆ ผู้วิจัยได้นำกรณีนี้มาศึกษา และโดยใช้โปรแกรม Arena ช่วยในการสร้าง แบบจำลองสถานการณ์ ของตรวจคนเข้าเมืองในการให้บริการต่างๆ ให้กับประชาชน โดยการ ปรับเปลี่ยนสถานการณ์ เพื่อวิเคราะห์ความเหมาะสม และศึกษาความเป็นไปได้ เพื่อเพิ่ม ประสิทธิภาพ และแนวทางการลดอัตราการรอคอยในการให้บริการของตรวจคนเข้าเมือง

## **1**.**2 วัตถุประสงค์ของการวิจัย**

1.2.1 เพื่อสร้างแบบจ าลองการให้บริการของตรวจคนเข้าเมืองแห่งหนึ่ง ด้วยโปรแกรม Arena

1.2.2 เพื่อเปรียบเทียบและเสนอรูปแบบการปฏิบัติงาน ที่เหมาะสมด้วยการจำลอง สถานการณ์

#### **1**.**3 ขอบเขตของการวิจัย**

1.3.1 พื้นที่ศึกษาตรวจคนเข้าเมืองแห่งหนึ่ง

1.3.2 ข้อมูลสถิติสำหรับการดำเนินการวิจัย ในช่วงเดือนมกราคม – มิถุนายน2561

WATER UTED TO ME

#### **1**.**4 กรอบแนวคิดงานวิจัย**

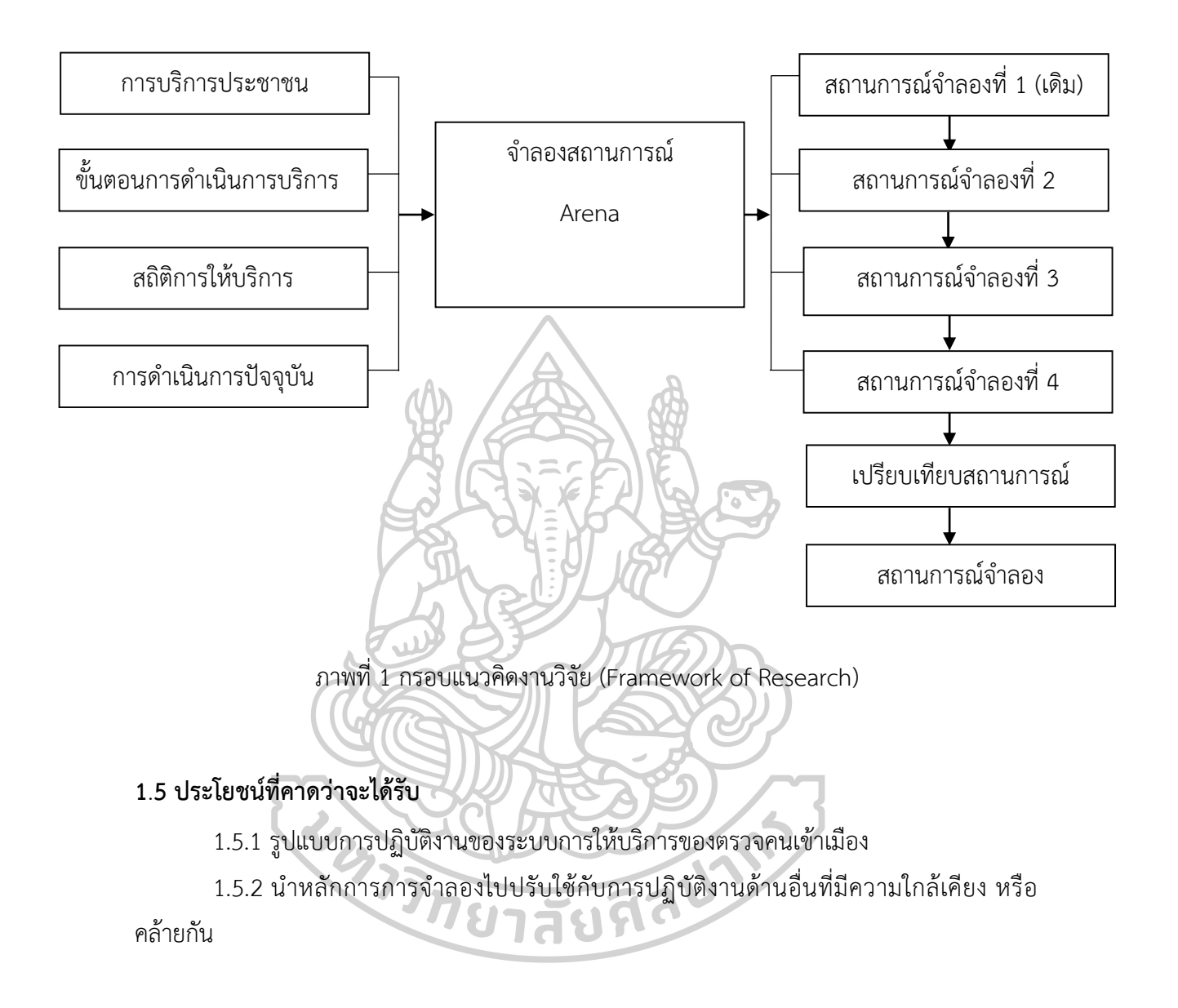

# **บทที่ 2 วรรณกรรมและงานวิจัยที่เกี่ยวข้อง**

ในบทนี้อธิบายทฤษฎีและงานวิจัยที่เกี่ยวข้องกับการวิจัยแนวทางการพัฒนาระบบการ ให้บริการของตรวจคนเข้าเบื่องโดยใช้การจำลองสถานการณ์ ประกอบด้วยหัวข้อดังต่อไปนี้

- 2.1 การจำลองแบบปัญหา
- 2.2 การจำลองแบบปัญหาด้วยโปรแกรม Arena
- 2.3 การแจกแจงความน่าจะเป็นของข้อมูล
- 2.4 ทฤษฎีแถวคอย
- 2.5 ตรวจคนเข้าเมือง
- 2.6 กฎหมายที่เกี่ยวข้อง
- 2.7 การบริการ
- 2.8 งานวิจัยที่เกี่ยวข้อง

### 2.1 การจำลองแบบปัญหา

ในยุคปัจจุบัน ปัญหาในการปฏิบัติงานมีความซับซ้อนมากขึ้น และมีส่วนของความไม่แน่นอน เข้ามาเกี่ยวข้องเสมอ เช่น ความไม่แน่นอนของความต้องการของลูกค้า ความไม่แน่นอนของเวลาใน ึการขนส่ง ความไม่แน่นอนของเวลาในการให้บริการ ดังนั้นการจำลองจึงถูกนำมาประยุกต์ใช้เพื่อ บริหารงาน และจัดสรรทรัพยากรให้เหมาะสม และเป็นทางเลือกที่ได้รับความนิยมมากขึ้น เพราะ สะดวกในการหาแนวทางปรับปรุงระบบให้มีประสิทธิภาพมากขึ้นโดยไม่ส่งผลกระทบต่อการทำงาน ระบบจริง โปรแกรมจำลองคอมพิวเตอร์ให้เลือกใช้มากมายช่วยให้สร้างแบบจำลอง การจำลองเป็น ศาสตร์ที่สนใจศึกษาพฤติกรรมของระบบผ่านแบบจำลองที่สร้างขึ้นตามสมมติฐาน แสดงออกในรูป ต่าง ๆ เช่น สมการเงื่อนไข ตรรกะการทำงานของระบบ เมื่อแบบจำลองถูกสร้างขึ้น และผ่านการ ตรวจสอบความถูกต้อง แบบจำลองดังกล่าวสามารถนำไปใช้วิเคราะห์สถานการณ์ต่าง ๆ ของระบบที่ ้อาจเกิดขึ้นได้ หรือทดสอบการเปลี่ยนแปลงเพื่อปรับปรุงการทำงานระบบ สำหรับงานวิจัยฉบับนี้ ผู้วิจัยได้นำแบบจำลองเข้ามาช่วยในการออกแบบระบบก่อนการสร้างระบบจริง

2.1.1 ความหมายของแบบจำลอง

แบบจำลองหมายถึง ตัวแทนของวัตถุ ระบบ หรือแนวคิดลักษณะใดลักษณะหนึ่งแบบจำลอง ้อาจนำไปใช้งานในหลายลักษณะดังนี้ [6]

2.1.1.1 เป็นเครื่องช่วยคิด (An Aid to Thought) เช่น แบบจำลองโครงข่าย (Network Model) ช่วยทำให้ผ้สร้างแบบจำลองได้มองเห็นว่าจะมีกิจกรรมอะไรที่ต้องทำบ้าง และทำ กิจกรรมอะไรก่อน หรือหลัง

2.1.1.2 เป็นเครื่องสื่อความหมาย (An Aid to Communication) แบบจำลองช่วย ให้เข้าใจพฤติกรรมของระบบงาน และช่วยให้สามารถอธิบายพฤติกรรม ปัญหา และการแก้ไขปัญหา ของระบบงาน

2.1.1.3 เป็ น เค รื่ องช่ ว ย ส อ น แ ล ะ ฝึ ก อ บ ร ม (Purpose of Training and Instruction) เช่น แบบจำลองเครื่องควบคุมการบิน ช่วยให้นักบินเข้าใจ และคุ้นเคยกับระบบการ ควบคุมเครื่องบินจริงก่อนขึ้นฝึกบินจริง

2.1.1.4 เป็นเครื่องมือสำหรับการทำนาย (A Tool for Prediction) แบบจำลอง ช่วยให้เข้าใจพฤติกรรมของระบบงาน ผู้สร้างแบบจำลองจึงสามารถคาดคะเน หรือทำนายได้ว่าเมื่อมี เหตุการณ์ที่มีผลกระทบต่อองค์ประกอบของระบบขึ้นจะมีผลอะไรเกิดขึ้นในระบบ

2.1.1.5 เป็นเครื่องมือสำหรับการทดลอง (An Aid to Experimentation) โดยที่ แบบจำลองเป็นสิ่งซึ่งสร้างขึ้นแทนระบบงานจริง กรณีที่ต้องการทดลองเงื่อนไขต่างๆ แต่ทำไม่ได้ก็นำ เงื่อนไขนั้นๆ มาทดลองกับแบบจำลองดูว่าจะให้ผลอย่างไร เพื่อตัดสินใจว่าควรจะนำเงื่อนไขนั้นใช้ ้ระบบงานจริงหรือไม่กลไกสำคัญหนึ่งสำหรับการจำลองปัญหาอยู่ที่แบบจำลอง การสร้างแบบจำลอง ได้ผู้สร้างต้องมีความเข้าใจในระบบงานจริงเป็นอย่างดี

2.1.2 ความเหมาะสมในการใช้แบบจำลอง

ปัจจุบันมีภาษาในการสร้างแบบจำลอง (Simulation Model) ให้เลือกใช้มากมาย และ ี ประสิทธิภาพในการประมวลผลของเครื่องคอมพิวเตอร์สูงขึ้นด้วย [7, 8] ทำให้การจำลองเป็น ้ เครื่องมือที่ได้รับความนิยม และยอมรับในการวิจัยและดำเนินการงาน และการวิเคราะห์ระบบ การ ้วิเคราะห์ระบบด้วยการจำลองนั้น จะเหมาะสมก็ต่อเมื่อการจำลองนั้นช่วยในการศึกษา และทดลอง ระบบที่มีความซับซ้อน หรือมีความต้องการที่จะศึกษาการเปลี่ยนแปลงของระบบแบบต่างๆ และ ผลกระทบที่เกิดขึ้นกับระบบ

ความรู้ที่ได้จากการสร้างแบบจ าลองน าไปใช้ในการปรับปรุงระบบให้มีประสิทธิภาพมากขึ้น โดยอาจเปลี่ยนข้อมูลนำเข้าของการจำลอง และการสังเกตผลลัพธ์ ว่าปัจจัยใดมีผลต่อประสิทธิภาพ ของระบบ

การจ าลองช่วยเป็นเครื่องมือในการเรียนการสอนใช้ในการทดสอบการออกแบบตามนโยบาย ใหม่ๆ ก่อนการนำมาใช้จริง

การจำลองช่วยในการยืนยันคำตอบที่ได้จากการศึกษาเชิงวิเคราะห์ และช่วยให้ผู้ที่เกี่ยวข้อง ได้เรียนรู้ระบบไปด้วยในเวลาเดียวกัน

.ภาพเคลื่อนไหวสามารถแสดงการทำงานของระบบจริง ทำให้มองเห็น กระบวนการทำงานได้ ชัดเจนยิ่งขึ้น

ระบบสมัยใหม่ของโรงงาน หรือการให้บริการขององค์กร มีความซับซ้อนมากขึ้น และ การกระทำระหว่างกันภายใน (Internal Interaction) จำเป็นต้องใช้แบบจำลองมาช่วยในการ วิเคราะห์กฎ 10 ข้อ ในกรณีที่แบบจำลองไม่ควรนำมาประยุกต์ใช้ [9]

1. เมื่อปัญหาสามารถแก้ได้ด้วยการตัดสินใจแบบพื้นๆ (Common Sense)

2. เมื่อสามารถหาคำตอบได้ด้วยการตัดสินใจเชิงวิเคราะห์

3. เมื่อการทดลองจริงมีค่าใช้จ่ายน้อยกว่าการสร้างแบบจำลอง ในระบบเล็กๆ ที่ไม่ ชับซ้อนมากนัก การทดลองจริงสามารถทำได้ง่าย และไม่ต้องเสียค่าใช้จ่ายเพิ่มเติม ทำให้ไม่ จำเป็นต้องเสียค่าใช้จ่ายในการซื้อโปรแกรม หรือว่าจ้างที่ปรึกษาเพื่อสร้างแบบจำลอง

4. เมื่อค่าใช้จ่ายสูงกว่าผลประโยชน์ทางการเงินที่พึงได้ ในการปรับปรุงระบบที่ ต้องการศึกษา บางครั้งระบบทำงานได้ดีอยู่แล้ว การปรับปรุงให้ดีขึ้นไปอีกทำได้ยาก ทำให้ ผลประโยชน์ที่ได้รับน้อยกว่าค่าใช้จ่ายที่เกิดขึ้น

5. เมื่อไม่มีงบประมาณที่เพียงพอ โดยเฉพาะในกรณีที่บริษัทไม่มีผู้เชี่ยวชาญด้านการ สร้างแบบจำลอง และผู้บริหารไม่อนุมัติงบประมาณ

6. เมื่อมีเวลาดำเนินโครงการสั้นเกินไป เพราะการสร้างแบบจำลองที่ถูกต้อง และ สามารถนำไปใช้งานจริงนั้นจำเป็นต้องใช้เวลามาก หากระยะเวลาที่ต้องทำให้เสร็จสั้นเกินไป ก็ไม่ควร นำแบบจำลองมาประยุกต์ใช้

7. เมื่อไม่เคยมีการเก็บข้อมูลไว้เลย ทำให้ประเมินความถูกต้องของข้อมูลได้ยาก

8. เมื่อทราบว่าจะไม่ได้รับความร่วมมือจากผู้เชี่ยวชาญ หรือผู้ปฏิบัติการของระบบที่ ท าการศึกษา เพราะท าให้การสร้างแบบจ าลองที่ถูกต้องเป็นไปได้ยาก เมื่อผู้จัดการระบบคาดหวังใน สิ่งที่แบบจำลองไม่สามารถทำได้

9. เมื่อพฤติกรรมของระบบมีความซับซ้อนมาก และไม่สามารถนิยามได้ ในบางครั้ง ่ พฤติกรรมของคนมีความยุ่งยากเกินกว่าจะจำลองได้ นำมาซึ่งการสมมติฐานที่ไม่เหมือนจริง

10. เมื่อพฤติกรรมของระบบซับซ้อนเกินไปหรือไม่สามารถกำหนดได้ต้องเข้าใจ ้ ระบบที่จะจำลองอย่างถี่ถ้วนก่อนการจำลองสถานการณ์

## 2.1.3 ข้อดีข้อเสียของแบบจำลอง

การจำลองเป็นสิ่งที่บริษัท และโรงงานให้ความสนใจมากขึ้น เพราะเป็นเครื่องมือที่สามารถ เลียนแบบการทำงานของระบบจริง หรือสิ่งที่เกิดขึ้นในช่วงการออกแบบระบบ [10] เมื่อได้ แบบจำลองที่สอดคล้องกับความเป็นจริงแล้ว การทดลองเพื่อปรับค่าปัจจัยที่เกี่ยวข้องในการปรับปรุง ระบบก็ทำได้ และนำไปสู่การประยุกต์ใช้จริงต่อไป อย่างไรก็ดีการจำลองมีทั้งข้อดี และข้อเสีย โดย สรุปไว้ดังนี้

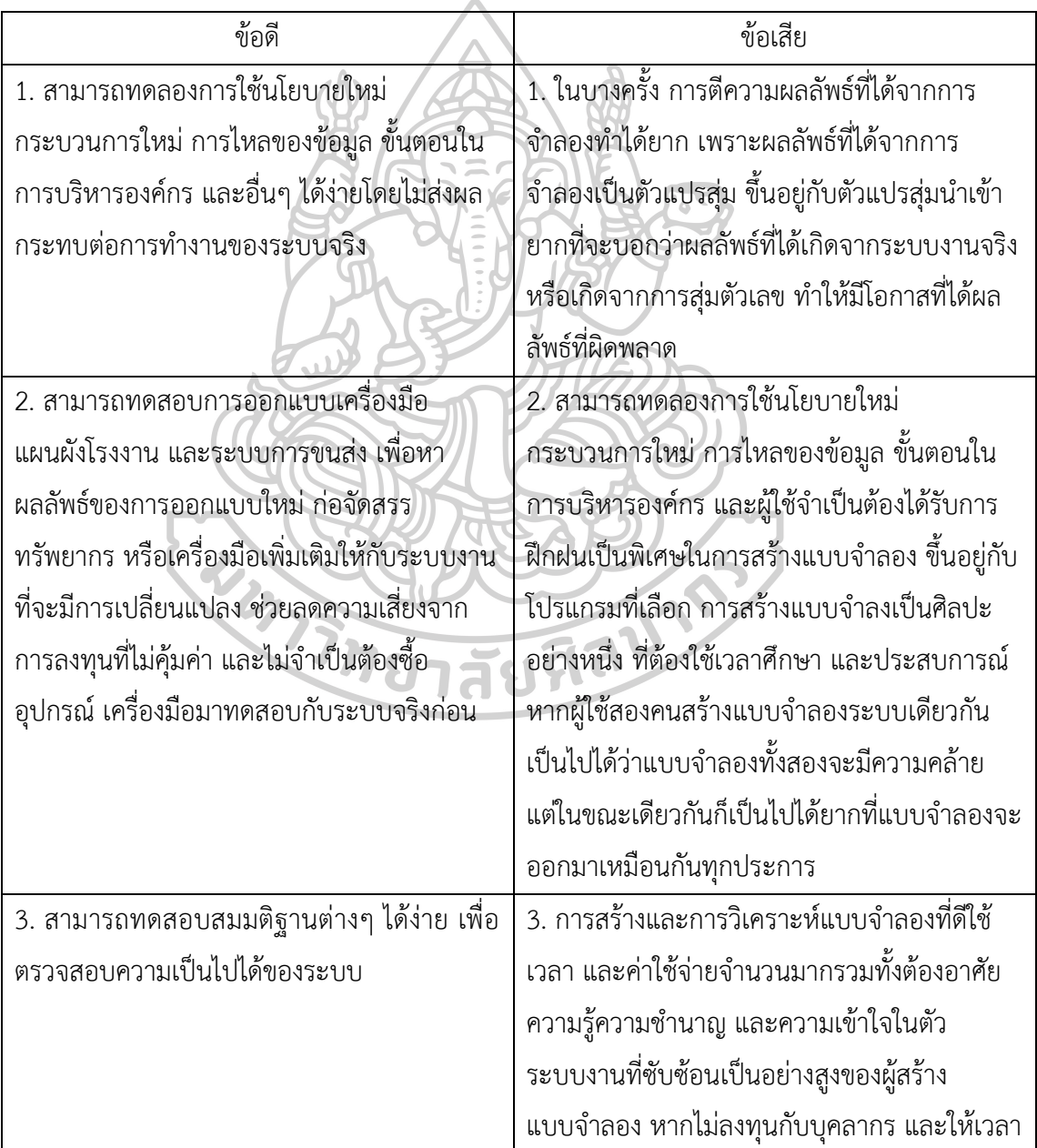

ตารางที่ 1 ข้อดีข้อเสียของแบบจำลอง

| ข้อดี                                            | ข้อเสีย                                           |
|--------------------------------------------------|---------------------------------------------------|
|                                                  | ที่เพียงพออาจส่งผลเสียต่อแบบจำลองที่สร้างขึ้นทำ   |
|                                                  | ให้ผลลัพธ์ที่ได้ไม่ได้รับความน่าเชื่อถือ          |
| 4. สามารถขยายขอบเขตของเวลาของการจำลอง            | 4. สำหรับปัญหาที่สามารถหาคำตอบได้ด้วย             |
| ได้ง่าย                                          | เครื่องมือเชิงวิเคราะห์ หรือเครื่องมือที่สามารถหา |
|                                                  | คำตอบได้อยู่แล้ว การจำลองปัญหาดังกล่าวไม่มี       |
|                                                  | ความจำเป็นต่อไป                                   |
| 5. เข้าใจถึงความสัมพันธ์ระหว่างตัวแปร และ        | 5. ข้อมูลที่ได้อาจไม่มีความแม่นยำ และไม่สามารถ    |
| ปัจจัยต่างๆ ได้อย่างลึกซึ้ง เข้าใจว่าตัวแปรต่างๆ | วัดขนาดของความแม่นยำได้ แม้จะมีการวัดความไว       |
| ในระบบส่งผลกระทบต่อกันและกันอย่างไร              | ของข้อมูลเหล่านั้น ก็ไม่สามารถทำให้ข้อเสียนี้     |
| 6. เข้าใจถึงความสำคัญของตัวแปร และปัจจัยที่      | หายไปได้                                          |
| ส่งผลต่อประสิทธิภาพของระบบได้                    |                                                   |
| 7. วิเคราะห์หาจุดคับคั่งของงาน หรือคอขวด         |                                                   |
| (Bottleneck) ในสายงานผลิต ระบบการขนส่ง           |                                                   |
| สินค้า และระบบงานอื่นๆ โดยวิเคราะห์จาก           |                                                   |
| ข้อมูลของชิ้นงานที่กำลังผลิตอยู่ (Work In        |                                                   |
| Process: WIP) จำนวนในแถวคอย และเวลารอ            |                                                   |
| คอย                                              | <b>Aaunn</b>                                      |
| 8. ช่วยให้เข้าใจว่าระบบทำงานอย่างไรมากยิ่งขึ้น   |                                                   |
| มากกว่าคิดว่าระบบควรทำงานอย่างไร                 |                                                   |
| 9. สามารถตอบคำถามต่างๆ ได้ (What – If            |                                                   |
| Ouestions) มีประโยชน์อย่างมากในการ               |                                                   |
| ออกแบบระบบใหม่                                   |                                                   |

ตารางที่ 1 ข้อดีข้อเสียของแบบจำลอง (ต่อ)

## **2.2 การจ าลองแบบปัญหาด้วยโปรแกรม Arena**

โปรแกรม Arena เป็นเครื่องมือที่บิยมใช้กับอย่างแพร่หลายสำหรับสร้างตัวแบบจำลอง และ ดำเนินการทดลองไปกับตัวแบบจำลอง โดยตัวแบบจำลองจะถูกทำการทดสอบทางความคิดใน ้ คอมพิวเตอร์ เพื่อศึกษาพฤติกรรมของระบบ และนำไปสู่แนวทางในการคิดวิเคราะห์ปรับปรุงระบบให้ มีประสิทธิภาพมากขึ้น

2.2.1 นิยามความหมาย

ก่อนเข้าสู่ขั้นตอนการสร้างตัวแบบจำลองด้วยโปรแกรม Arena นิยามความหมายสำคัญใน โปรแกรม Arena ดังนี้

2.2.1.1 Entity คือ วัตถุที่ผู้สร้างสนใจให้เคลื่อนที่ไปในระบบ แล้วทำให้เกิดการ เปลี่ยนแปลงสถานะในระบบ เช่น ลูกค้าเข้ามาในร้านอาหาร วัตถุดิบเข้ามาในโรงงาน

2.2.1.2 Attribute คือ คุณลักษณะประจ าตัวของวัตถุ มีไว้เพื่อแสดงเอกลักษณ์ให้ วัตถุ เช่น สี ชื่อ ส่วนสูง เพศ ชนิดของลูกค้า โดยวัตถุทุกตัวจะมีลักษณะติดตามตัวมาด้วยค่า (Value) ที่แตกต่างกัน

2.2.1.3 Entity Type คือ โปรแกรม Arena จะระบุเลขจำนวนเต็มโดยอัตโนมัติลง ไปให้แต่ละชนิดของวัตถุ วัตถุชนิดเดียวกันจะมีเลขค่าเดียวกัน

2.2.1.4 Variableคือ ตัวแปรที่วัตถุทุกชนิดสามารถใช้ร่วมกันได้ ตัวแปรนี้จะเปลี่ยน ค่าเมื่อวัตถุผ่านเข้าในหน่วยโมดูลที่ใส่สูตรตัวแปรไว้

2.2.1.5 Resources คือ ทรัพยากรที่จะใช้ทำกิจกรรมร่วมกับวัตถุ วัตถุจะเรียกใช้ ทรัพยากรนั้นได้เมื่อทรัพยากรนั้นว่าง (Seize Resource) และเมื่อทำกิจกรรมเสร็จสิ้นวัตถุนั้นจะ ปล่อยทรัพยากร (Release Resource) ให้ทรัพยากรนั้นว่าง เพื่อให้ทรัพยากรว่าง

2.2.1.6 Queues คือ แถวคอยที่วัตถุใช้คอย เนื่องจากทรัพยากรไม่ว่างให้บริการ

2.2.1.7 Event คือ เหตุการณ์ที่ท าให้เกิดการเปลี่ยนแปลงสถานะของระบบ เช่น การเข้ามา หรือการออกไปของลูกค้า

2.2.2 ขั้นตอบการสร้างแบบจำลอง

่ ขั้นตอนในการสร้างแบบจำลองสำหรับผู้ใช้โดยทั่วไป สามารถแบ่งกระบวนการทำงาน ออกเป็น 12 ขั้นตอน ดังนี้

2.2.2.1 การกำหนดปัญหา (Problem Formulation)

2.2.2.2 การกำหนดวัตถุประสงค์ และแผนการดำเนินงาน (Setting of Objectives and Overall Project Plan)

2.2.2.3 การสร้างแบบจำลองทางความคิด (Model Conceptualization)

2.2.2.4 การเก็บข้อมูล (Data Collection)

2.2.2.5 การสร้างแบบจำลองด้วยโปรแกรมคอมพิวเตอร์ (Computer Model

Building)

2.2.2.6 การตรวจความถูกต้องของโปรแกรม (Verification)

2.2.2.7 การตรวจสอบความสมเหตุสมผล หรือความถูกต้องของแบบจำลอง (Validation)

2.2.2.8 การออกแบบการทดลอง (Experimental Design)

2.2.2.9 การรายงานผลการวิเคราะห์ (Production Runs and Analysis)

2.2.2.10 การตรวจสอบจำนวนครั้งในการรัน (Number of Replication Analysis)

2.2.2.11 การทำเอกสาร และรายงาน (Documentation and Reporting)

2.2.2.12 การนำไปใช้งานจริง (Implementation)

2.2.3 การวิเคราะห์ข้อมูลรับเข้า (Input Analyzer)

การสร้างแบบจำลองนั้นจำเป็นต้องมีการนำข้อมูลรับเข้าใส่ให้กับระบบจำลองเพื่อใช้ในการ วิเคราะห์ระบบ [11] เช่น ถ้าต้องการศึกษาระบบแถวคอยของร้านสะดวกซื้อ ข้อมูล รับเข้า คือ ี่ช่วงเวลาห่างของการมาถึงของลูกค้า ข้อมูลเวลาในการให้บริการ และจำนวนผู้ให้บริการ หรือถ้า ต้องการศึกษาระบบสินค้าคงคลัง ข้อมูลรับเข้า คือ ปริมาณความต้องการสินค้า ช่วงเวลาการสั่งซื้อ และจุดสั่งซื้อ ข้อมูลเหล่านี้เป็นข้อมูลที่มีค่าไม่แน่นอน และเป็นข้อมูลที่อยู่ในรูปของการแจกแจง การ ้วิเคราะห์ข้อมูลรับเข้าจึงมีความสำคัญกับแบบจำลองเป็นอย่างมาก เพราะถ้าใส่รูปแบบการแจกแจงที่ ไม่ถูกต้องให้กับระบบ ผลลัพธ์ที่ได้จากแบบจำลองก็จะไม่ถูกต้อง

### **2.3 การแจกแจงความน่าจะเป็นของข้อมูล**

ในการจำลองระบบจริงนั้น ข้อมูลแต่ละประเภทที่ใช้ต้องมีข้อมูลที่ไม่แน่นอน ไม่มากก็น้อย สิ่งที่ขาดไม่ได้ในการสร้างแบบจำลอง คือ ข้อมูลที่มีค่าไม่แน่นอน หรือข้อมูลนำเข้าแบบสุ่ม [6] การ วิเคราะห์แบบจำลอง (Simulation Model Analysis)เช่น เวลาระหว่างการเข้ารับบริการของลูกค้า ปริมาณความต้องการ หรือ เวลาการให้บริการ ตัวที่ใช้ในการระบุว่าข้อมูลสุ่มดังกล่าวมีการแจกแจง แบบใด คือการแจกแจงความน่าจะเป็นแบบต่างๆ

2.3.1 วิธีทดสอบสมมติฐานการแจกแจงตัวของความน่าจะเป็นข้อมูล

การแจกแจงของข้อมูลนั้นจะเป็นตัวแทนที่เหมาะสมของข้อมูลหรือไม่ ต้องมีการตรวจสอบค่า P – Value ว่ามีค่ามากกว่าระดับนัยส าคัญ (Significance Level) หรือไม่โดยโปรแกรม Arena มีวิธี ทดสอบสมมติฐานการแจกแจงตัวของความน่าจะเป็นของข้อมูล 2 วิธี คือ

2.3.1.1 วิธีการทดสอบโคโมโกรอฟ สเมียร์นอฟ (Kolmogorow Smirnov Test) ใช้ ทดสอบกรณีข้อมูลมีน้อยกว่า 50 ข้อมูล

2.3.1.2 วิธีทดสอบไคสแควร์ (Chi Square Test) ใช้ทดสอบกรณีข้อมูลมีอย่างน้อย 50 ข้อมูล

จากการตั้งสมมติฐานที่ว่า

H0: ข้อมูลมีการแจกแจงตามแบบที่ต้องการทดสอบ

H1: ข้อมูลไม่มีการแจกแจงตามแบบที่ต้องการทดสอบ

เมื่อมีการทดสอบสมมติฐานทางสถิติ จะต้องมีการตัดสินใจว่า จะปฏิเสธสมมติฐานหลักที่ ระดับนัยสำคัญทางสถิติที่ตั้งเอาไว้ได้หรือไม่ ถ้าค่า P – Value ที่ได้จากการทดสอบมากกว่าค่าระดับ นัยสำคัญ  $(\alpha)$  จะไม่สามารถปฏิเสธสมมติฐานหลัก H0 ได้ แสดงว่าข้อมูลมีการแจกแจงตามแบบที่ ต้องการทดสอบ แต่ถ้าค่า P – Value ที่ต้องการทดสอบน้อยกว่าหรือเท่ากับค่าระดับนัยสำคัญ ( $\alpha$ ) ก็ จะปฏิเสธสมมติฐานหลัก H0 แสดงว่าข้อมูลไม่มีการแจกแจงตามแบบที่ต้องการทดสอบดังนั้นจะต้อง มีการตั้งสมมติฐาน และตรวสอบค่า P – Value ทุกครั้ง ก่อนนำการแจกแจงที่ได้ไปเป็นตัวแทนของ ข้อมูล เพื่อใช้เป็นตัวแทนข้อมูลนำเข้าให้กับตัวแบบจำลองต่อไป

2.3.2 การแจกแจงของข้อมูล

2.3.2.1 การแจกแจงแบบเอกรูปต่อเนื่อง (Continuous Uniform Distribution) Uniform Unif (a, b) หรือ U (a, b) การใช้งาน ใช้สำหรับโมเดลเริ่มต้นในกรณีที่มีการ คาดการณ์ว่าข้อมูลจะอยู่ในช่วงระหว่างสองข้อมูลในกรณีที่ไม่ทราบข้อมูลที่แท้จริงแน่นอนใช้ในการ สร้างตัวแปรสุ่มแบบอื่นๆ

> พารามิเตอร์ a และ b เป็นจำนวนจริง โดยที่  $\overline{\rm a} < \rm b$ a เป็นพารามิเตอร์ทางตำแหน่ง (Location Parameter)

b – a เป็นพารามิเตอร์ทางสเกล (Scale Parameter)

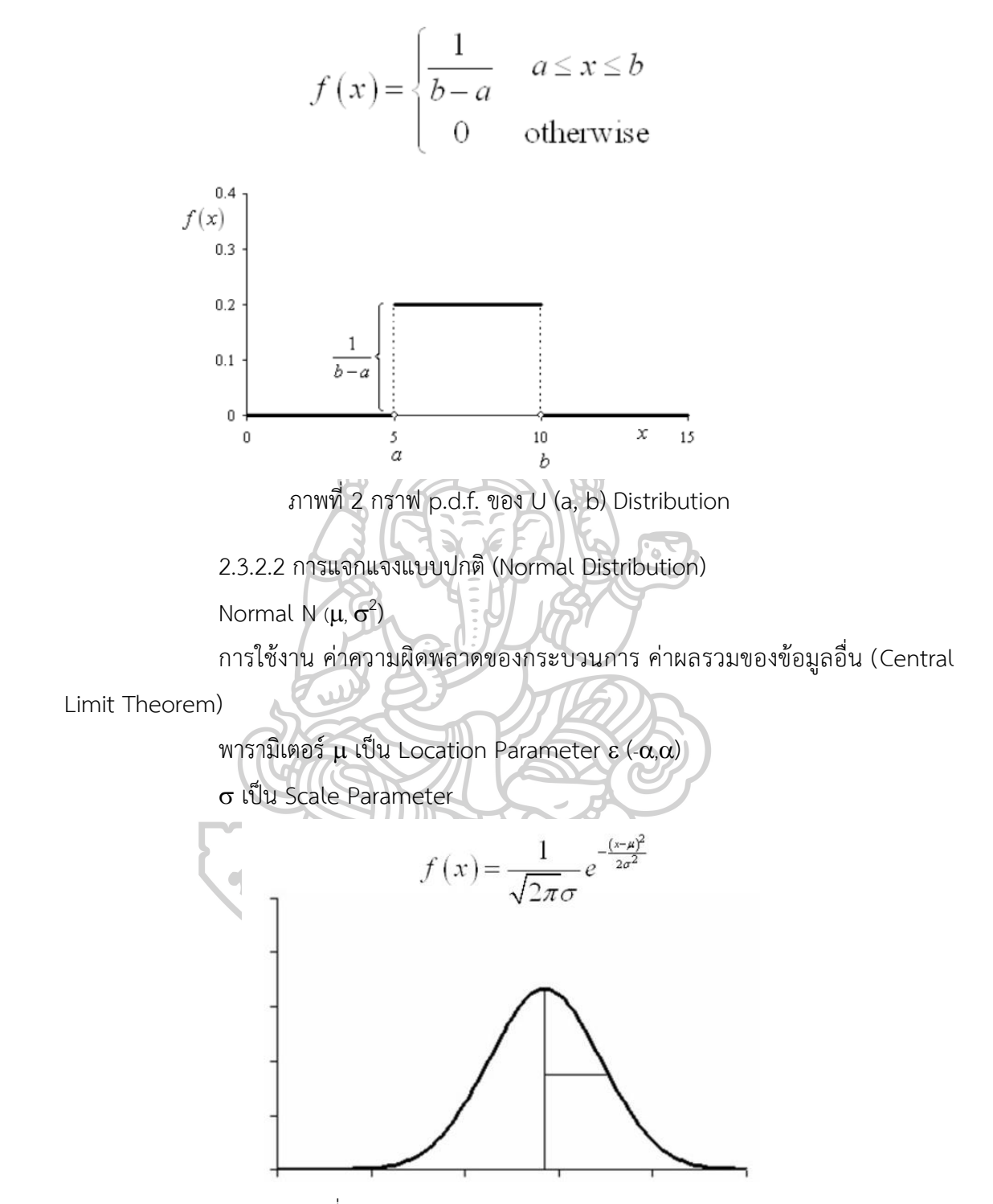

ภาพที่ 3 กราฟ p.d.f. ของ N (0,  $\sigma$ ) Distribution

2.3.2.3 การแจกแจงแบบแกมมา (Gamma Distribution)

Gamma Gamma  $(\alpha, \beta)$ 

่ มีขอบเขตด้านล่าง (Lower Bound) โดยที่ 0 และไม่จำเป็นต้องเป็นจำนวนเต็ม สามารถแบ่งได้ 3 กรณี

1. ส าหรับ 1 จะมีการแจกแจงแบบเอกโพเนนเชียล โดยค่าความน่าจะเป็นจะเริ่ม จากค่าคงที่สำหรับค่าต่ำสุดของ x และมีค่าลดลงเมื่อ x มีค่าเพิ่มขึ้น

2. สำหรับ 1 ความน่าจะเป็นจะมีค่าเข้าใกล้ สำหรับค่าต่ำสุดของ x และมีค่าลดลง เมื่อ x เพิ่มขึ้น

3. สำหรับ 1 ความน่าจะเป็นจะมีค่าเท่ากับศูนย์สำหรับค่าต่ำสุดของ x และมีค่า เพิ่มขึ้นจนถึงจุดๆ หนึ่ง และลดลงหาศูนย์อีกครั้งหนึ่ง โดยขึ้นอยู่กับค่า และ

การใช้งาน มีความยืดหยุ่นสูง ใช้กับตัวแปรสุ่มที่เป็น Non Negative สามารถเลื่อน (Shift) ออกจาก 0 โดยการบวกค่าคงที่ ใช้สำหรับเวลาในกระบวนการใดๆ เช่น เวลาในการให้บริการ เวลาในการซ่อมเครื่องจักร ช่วงชีวิตของผลิตภัณฑ์ (Product Lifetime) เวลานำ (Lead Time) และ เวลาระหว่างการเข้า

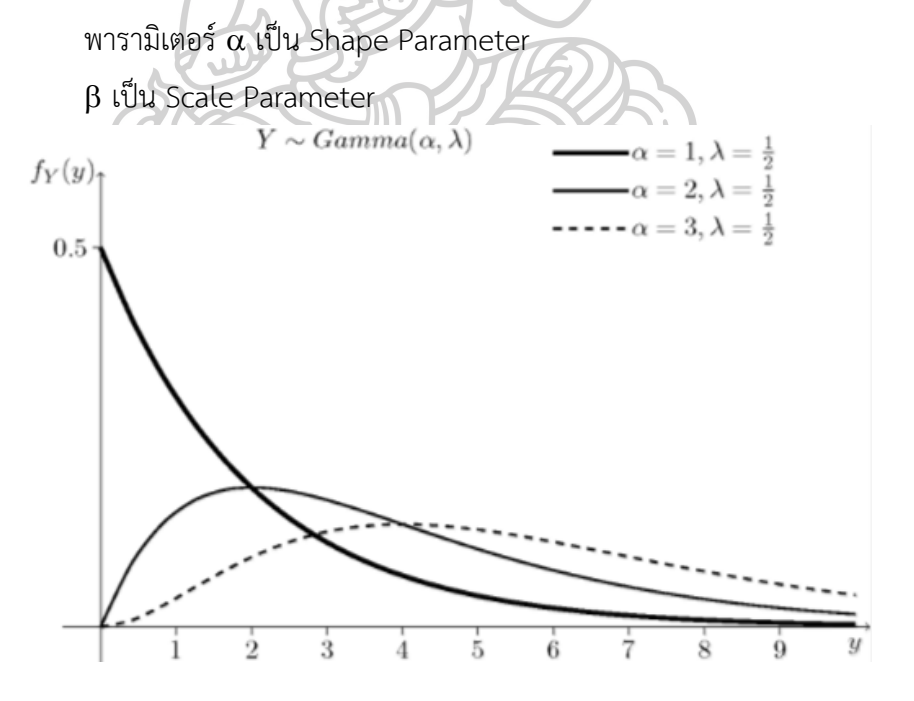

ภาพที่ 4 กราฟ p.d.f. Gamma  $(\alpha, 1)$  Function

2.3.2.4 การแจกแจงแบบไวบุลล์ (Weibull Distribution)

Weibull Weibull  $(\alpha,\beta)$  เป็นการแจกแจงที่มีขอบเขตด้านล่าง

การใช้งาน เวลาในกระบวนการใดๆ เช่น เวลาในการให้บริการ หรือเวลาในการซ่อม เครื่องจักรใช้ในการสร้างโมเดลเริ่มต้นในกรณีที่ไม่มีข้อมูลจริงมีขอบเขตด้านล่าง

พารามิเตอร์ เป็น Shape Parameter

เป็น Scale Parameter

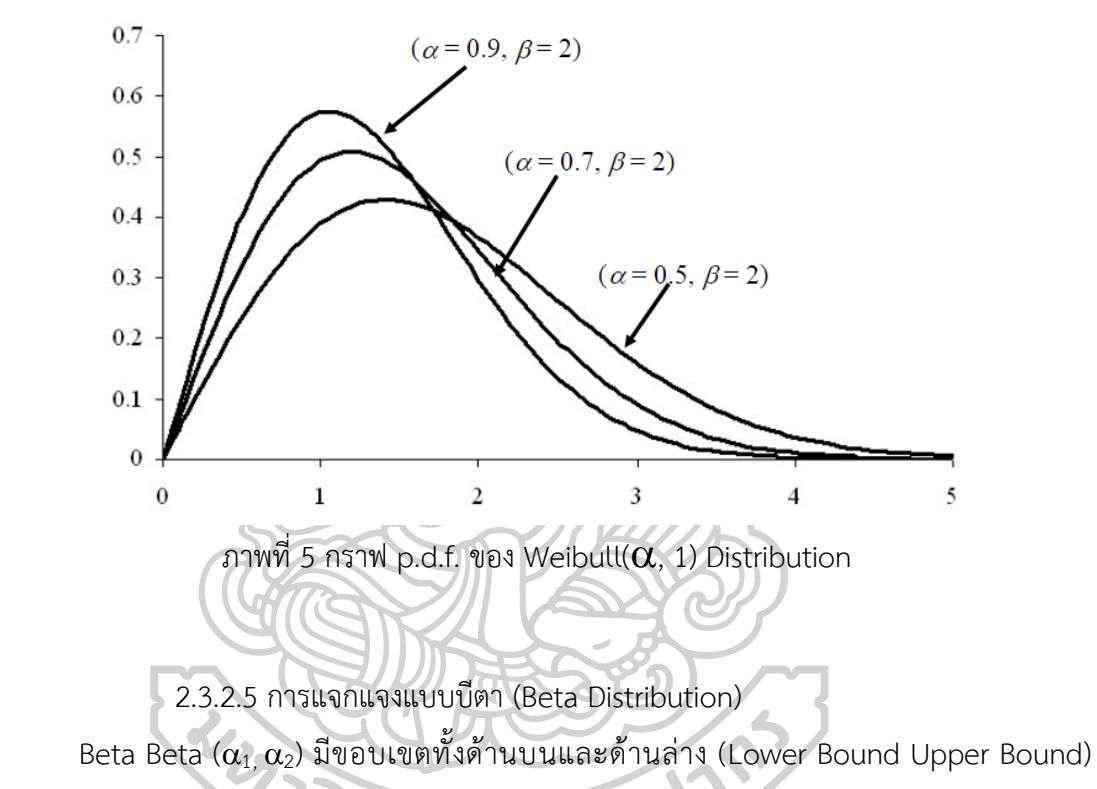

หาก  $\alpha_1, \alpha_2 = 1$  จะมีคุณสมบัติเหมือน Uniform Distribution

การใช้งาน มีความยืดหยุ่นสูงใช้กับตัวแปรสุ่มที่มีขอบเขตหรือล่าง สามารถเลื่อน (Shift) ออกไปจากค่า 0 โดยการบวกด้วยค่าคงที่ หรือสามารถมีช่วงข้อมูล (Range) ที่ใหญ่กว่า [0, 1] โดย การคูณด้วยค่าคงที่นอกไปจากนี้สามารถใช้แทนกรณีที่ไม่มีข้อมูลจริงได้

พารามิเตอร์  $\alpha_1$   $\alpha_2$  เป็น Shape Parameter โดยที่  $\alpha_1$   $\alpha_2$  >0

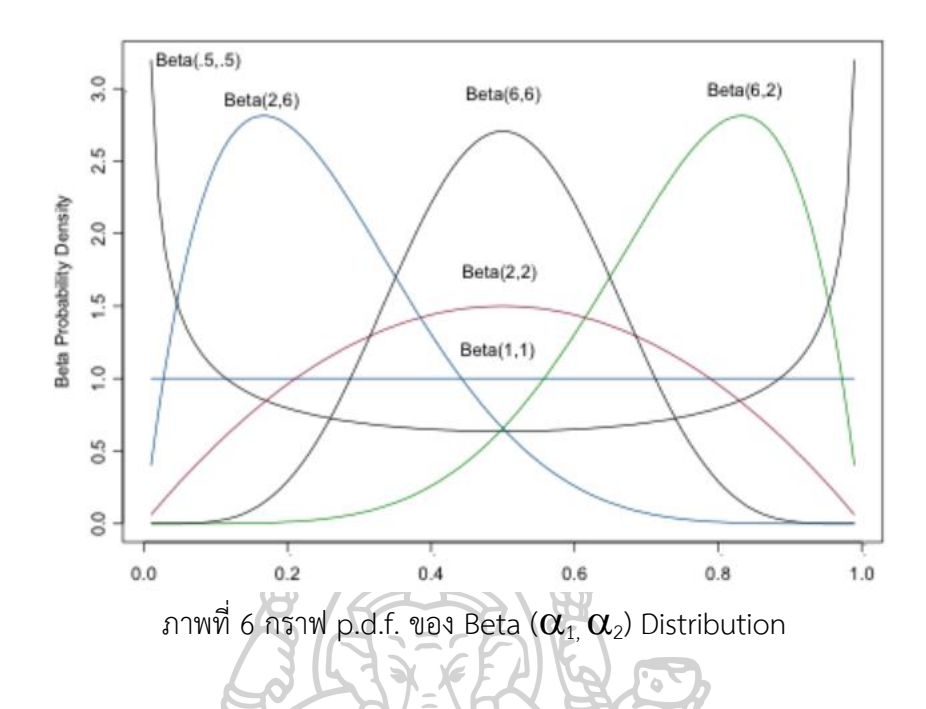

### **2.4 ทฤษฎีแถวคอย**

ทฤษฎีแถวคอย (Queuing Theory) มีชื่อที่มาจากการวิเคราะห์การรอคอยของผู้ใช้บริการ หรือลูกค้า ที่มาใช้บริการจากผู้ให้บริการ [12] โดยมีการตั้งเป็นโมเดลทางคณิตศาสตร์เพื่อใช้ในการ ้วิเคราะห์ระบบของการให้บริการทำให้ทราบข้อมูลเพื่อนำไปปรับปรุงการให้บริการในครั้งต่อไป ทั้งนี้ โมเดลทางคณิตศาสตร์นี้ถูกเรียกว่า คิวอิ้งโมเดล (Queuing Model) เพื่อใช้ในการวิเคราะห์พฤติกรรม ของระบบที่มีแถวคอยคิวอิ้งโมเดลมีอยู่ด้วยกันหลายโมเดล ตั้งแต่ระดับอย่างง่ายถึงระดับที่ซับซ้อนอัน เนื่องมาจากปัจจัย หรือองค์ประกอบของระบบที่ใช้วิเคราะห์ที่เพิ่มมา

2.4.1 องค์ประกอบพื้นฐานในระบบแถวคอย

ในระบบแถวคอยโดยทั่วไปนั้น มีลักษณะ หรือโครงสร้างของระบบที่ส าคัญเหมือนกัน เช่น ลูกค้ามารับบริการ รูปแบบของแถวคอย และสถานีบริการ

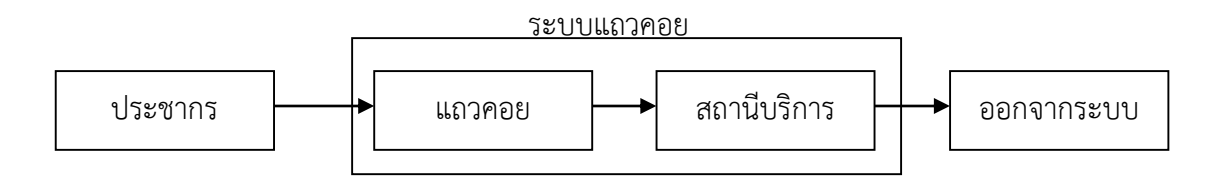

ภาพที่ 7 โครงสร้างพื้นฐานระบบแถวคอย

ในการพิจารณาถึงองค์ประกอบพื้นฐานของระบบแถวคอยนั้น นอกเหนือจากโครงสร้าง โดยทั่วไปแล้ว อาจจะต้องคำนึงถึงองค์ประกอบอื่นๆที่มีผลกระทบต่อระบบการคอย ดังนี

1. การมาของลูกค้า

โดยปกติแล้วการมาของลูกค้าเป็นสิ่งที่ไม่แน่นอน และเป็นการยากที่จะบอกว่าลูกค้าจะมาถึง เวลาใด ดังนั้นการกล่าวถึงการมาของลูกค้าจะเป็นแบบของการแจกแจงความน่าจะเป็นของลูกค้าที่ เข้ามารับบริการในช่วงเวลาหนึ่ง หรือการแจกแจงความน่าจะเป็นของระยะเวลาระหว่างการมาของ ลูกค้า

2. ระยะเวลาในการให้บริการ

ระยะเวลาในการให้บริการลูกค้าเป็นสิ่งที่ไม่แน่นอนเช่นกัน เพราะโดยทั่วไปนั้น ลูกค้าแต่ละ รายจะใช้เวลาในการรับบริการไม่เท่ากัน อย่างไรก็ตามอาจกล่าวในรูปแบบของการแจกแจงความ ้ น่าจะเป็นของจำนวนลูกค้าที่เสร็จจากการรับบริการในช่วงเวลาหนึ่ง

3. สถานีบริการ

สถานีบริการ โดยทั่วไป ประกอบไปด้วยรูปแบบของแถวคอย และจำนวนผู้ให้บริการ ดังนั้น การจัดการทางด้านสถานีบริการจึงเป็นสิ่งสำคัญมาก เพราะอาจจะมีผลกระทบต่อการรอคอยของ ลูกค้าโดยตรง การจัดรูปแบบของแถวคอยให้เหมาะสม ขึ้นอยู่กับสถานที่ให้บริการลูกค้า หรือ สภาพแวดล้อมอื่นๆ ส่วนการกำหนดผู้ให้บริการให้เหมาะสม ขึ้นอยู่กับ อัตราการมาของลูกค้า ระยะเวลาในการให้บริการลูกค้า หรือรูปแบบแถวคอย

4. เกณฑ์การให้บริการ

ในระบบของแถวคอย จำเป็นต้องมีเกณฑ์ในการให้บริการลูกค้า เช่น มาก่อนได้รับบริการ ก่อน หรือการสุ่มให้บริการ หรือการให้บริการเป็นกรณีพิเศษกับลูกค้าสิทธิพิเศษ เป็นต้น ทั้งนี้การ ให้บริการด้วยเกณฑ์ใดนั้น ขึ้นอยู่กับความเหมาะสม และองค์ประกอบหลายๆ อย่างของระบบ

5. จำนวนลูกค้าที่มีในระบบแถวคอย

ในบางระบบของแถวคอย จำนวนลูกค้าที่มีได้ในระบบ อาจมีจำนวนจำกัด หรือไม่จำกัด ทั้งนี้ ขึ้นอยู่กับข้อกำหนดของสถานที่ หรือด้านอื่นๆ

6. ประชากรหรือแหล่งลูกค้า

ประชากรหรือแหล่งลูกค้า นับเป็นองค์ประกอบเบื้องต้นของระบบแถวคอย มีทั้งที่เป็นแบบมี จ านวนจ ากัด ขึ้นอยู่กับว่าระบบแถวคอยเป็นอย่างไร

7. ลักษณะของลูกค้า

ลักษณะนิสัยของลูกค้าในการมารับบริการ เช่นลูกค้าที่เห็นว่าแถวยาวจึงไม่ต้องการเข้าแถว หรือเข้าแถวเป็นระยะเวลาหนึ่ง แล้วไม่อยากต่อแถว ต่อแถวหนึ่งย้ายไปอีกแถวหนึ่งที่สั้นกว่า เป็นต้น ท าให้การวิเคราะห์ระบบแถวคอยมีความยุ่งยาก และซับซ้อน

2.4.2 ตัวแบบแถวคอย

ตัวแบบของแถวคอยเป็นตัวแบบที่ขึ้นอยู่กับจำนวนลูกค้าที่อยู่ในระบบ

ให้ n = จำนวนลูกค้าในระบบ

<sup>λ</sup>n = อัตราการมาของลูกค้า เมื่อมีลูกค้า n คนในระบบ

- <sup>μ</sup>n = อัตราการเสร็จจากการบริการของลูกค้า เมื่อมีลูกค้า n คนในระบบ
- Pn = ความน่าจะเป็นที่มีลูกค้า n คนในระบบ เมื่ออยู่ภายใต้สภาวะคงตัว

ในการคำนวณหาตัววัดการดำเนินงานของระบบแถวคอย เช่นความยาวเฉลี่ยของแถวคอย (Average Queue Length) เวลารอคอยโดยเฉลี่ย (Average Waiting Time) และค่าเฉลี่ยของการ ใช้สอย (Average Utilization Facility) สามารถคำนวณได้จากความน่าจะเป็น Pn ดังกล่าวเป็น ฟังก์ชัน λn และ μn

ในตัวแบบจำลองที่มีลักษณะที่แตกต่างกัน จะเป็นลักษณะการแจกแจงความน่าจะเป็นของ ระยะเวลาการให้บริการ จำนวนผู้ให้บริการ เกณฑ์การให้บริการ จำนวนลูกค้าที่มีในระบบ นิยมใช้ สัญลักษณ์ดังนี้

```
(a/b/c): (d/e/f)
```
โดยที่ a หมายถึง การแจกแจงความน่าจะเป็นของจำนวนลกค้าที่มารับบริการ b หมายถึงการแจกแจงความน่าจะเป็นของระยะเวลาในการให้บริการ  $c$  หมายถึงจำนวนผู้ให้บริการ ( $c = 1, 2, 3, ...$ ) d หมายถึงเกณฑ์การให้บริการ

e หมายถึงจำนวนลูกค้าที่มากที่สุดในระบบแถวคอย

f หมายถึงแหล่งลูกค้า

สำหรับสัญลักษณ์ที่ใช้ในตำแหน่งของ a และ b

M หมายถึง การแจกแจงความน่าจะเป็นของจำนวนลูกค้าที่มารับบริการ หรือเสร็จจากการ รับบริการเป็นแบบปัวซอง หรือการแจกแจงความน่าจะเป็นของระยะเวลาระหว่างการมารับบริการ ของลูกค้า หรือระยะเวลาการรับบริการเป็นแบบเอ็กโปเนนเซียล

TR.

D หมายถึง ระยะเวลาระหว่างการมาของลูกค้า หรือระยะเวลาการรับบริการมีค่าคงที่หรือ ทราบค่าได้ (Constant or Deterministic)

Ek หมายถึง ระยะเวลาระหว่างการมาของลูกค้า หรือระยะเวลาการรับบริการมีการแจกแจง แบบแอร์แลง (Erlangian Distribution)

GI หมายถึง ระยะเวลาระหว่างการมาของลูกค้ามีการแจกแจงแบบทั่วไป (General Distribution of Inter - Arrival Time)

```
G หมายถึง ระยะเวลาการรับบริการของลูกค้ามีการแจกแจงเป็นแบบทั่วไป (General 
Distribution of Service Time)
       สำหรับตำแหน่ง d
       FCFS หมายถึงเกณฑ์การให้บริการเป็นแบบ มาก่อนได้รับบริการก่อน
       LCFS หมายถึงเกณฑ์การให้บริการเป็นแบบ มาหลังได้รับบริการก่อน
       SIRO หมายถึงเกณฑ์การให้บริการเป็นแบบสุ่ม
       GD หมายถึงเกณฑ์การให้บริการเป็นแบบทั่วไป (General Discipline)
               2.4.2.1 ตัวแบบแถวคอยที่มีผู้ให้บริการคนเดียว (Single – Server Models)
                                  ตัวแบบแถวคอย (M/M/1): (GD/α/α)
              ในตัวแบบนี้ จำนวนลูกค้าที่มีได้ในระบบไม่จำกัด และลูกค้ามาถึงระบบด้วยอัตรา
              \lambdan = \lambdaสำหรับ n = 1,2,.. และอัตราการให้บริการเท่ากับ \mun = \mu สำหรับ
n = 1,2,3,...ถ้าให้ p = \lambda/\mu จะได้ว่า Pn = pnP0,n = 1,2,
               เนื่องจาก p0+p1+p2+p3+... = 1
                              P0+P0+P2P0+P3P0+... = 1นั่นคือ PO[1/(1-p)] = 1หรือ P0 = 1-p, p<1
```
และจะได้ว่า Pn = (1-p)pn, m =1,2,3,… 2.4.2.2 ตัวแบบแถวคอยที่มีผู้ให้บริการหลายคน (Multiple – Server Models) ตัวแบบแถวคอย (M/M/c): (GD/α/α)

ในตัวแบบนี้ผู้ให้บริการ c คน โดยที่ c >1 ผู้ให้บริการทั้ง c คนให้บริการเป็นอิสระ ต่อกัน และเวลาที่ใช้ในการแจกแจงให้บริการเป็นแบบเดียวกัน

และในที่นี้ λn = λ สำหรับ n = 0,1,2,.. และอัตราการให้บริการเท่ากับ μn = nμ,  $n = 1,2,3,...$ , c-1 หรือ cu, n = c, c + 1, c + 2,...

ระบบแถวคอยเป็นระบบที่สำคัญระบบหนึ่ง ที่ได้มีการสร้างตัวแบบเพื่อนำไปประยุกต์ใช้กัน อย่างแพร่หลาย เพราะระบบแถวคอยนี้มีส่วนเกี่ยวข้องกับการให้บริการขององค์กร การจัดการระบบ แถวคอย ตั้งแต่รูปแบบแถว จำนวนผู้ให้บริการ และเกณฑ์ต่างๆ นำไปสู่การให้บริการที่สะดวกและ รวดเร็วสร้างความพึงพอใจให้กับลูกค้าที่มารับบริการ และเป็นการเสริมสร้างคุณภาพชีวิตให้กับลูกค้า

#### **2.5 ตรวจคนเข้าเมือง**

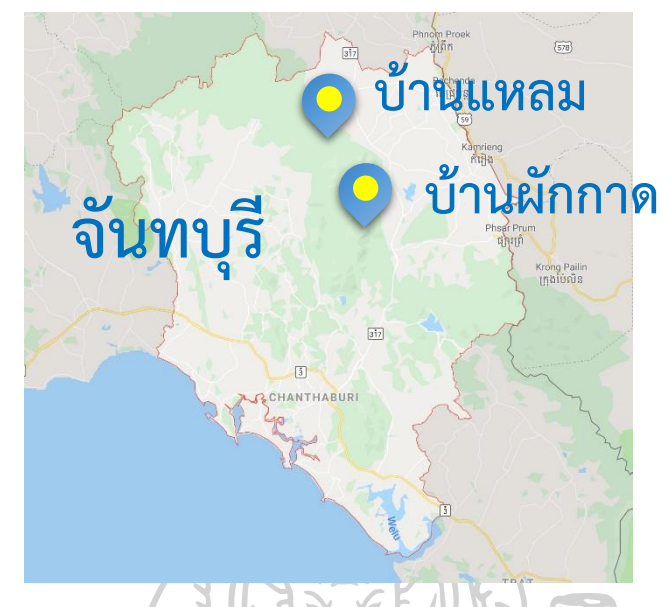

ภาพที่ 8 แผนที่แสดงสถานีให้บริการของตรวจคนเข้าเมือง 2.5.1 ประวัติความเป็นมาด่านตรวจคนเข้าเมืองโป่งน้ าร้อน

เมื่อปี พ.ศ. 2470 รัฐบาลไทยในสมเด็จพระปรมิทรมหาประชาธิปก พระปกเกล้าเจ้าอยู่หัว ได้ทรงตรา พระราชบัญญัติคนเข้าเมือง พ.ศ. 2470 ขึ้น พร้อมทั้งมีการจัดตั้งหน่วยงานตรวจคนเข้า เมืองขึ้นมา เรียกว่า กรมตรวจคนเข้าเมือง [2] ซึ่งหนึ่งในหน่วยงานนั้นก็คือ กองตรวจคนเข้าเมือง มณฑลจันทบุรี กรมตรวจคนเข้าเมือง สังกัดกระทรวงมหาดไทย โดยมีด่านตรวจคนเข้าเมืองระยอง ใน จังหวัดระยอง ด่านตรวจคนเข้าเมืองอำเภอคลองใหญ่ และด่านตรวจคนเข้าเมืองอำเภอแหลมงอบ ในจังหวัดตราด ขึ้นอยู่สังกัดบังคับบัญชาของด่านตรวจคนเข้าเมืองมณฑลนี้ โดยเริ่มแรกมีที่ตั้งอยู่ใน ค่ายทหารจังหวัดจันทบุรี

ต่อมาเมื่อวันที่ 15 ม.ค. พ.ศ. 2472 อำมาตย์ตรีโปร่ง เมนะชัย ซึ่งดำรงตำแหน่งเจ้าพนักงาน ตรวจคนเข้าเมืองมณฑลจันทบุรีฯในสมัยนั้นได้ท าสัญญาซื้อที่ดินจากชาวบ้าน โดยมีเนื้อที่ 3 ไร่ 2 งาน 40 ตารางวา ซึ่งตั้งอยู่ที่บ้านท่าแฉลบ ต.บางกะจะ อ.เมืองจันทบุรี เพื่อสร้างที่ทำการและ ้บ้านพักและได้เริ่มทำสัญญาก่อสร้างที่ทำการกองตรวจคนเข้าเมืองมณฑลจันทบรี 1 หลัง และบ้านพัก เจ้าพนักงานตรวจคนเข้าเมือง 1 หลังเมื่อวันที่ 25 กันยายน 2472 โดยมีนายล๊อก แซ่ เตี้ย (ชาติ ึกวางตุ้ง) เป็นผู้รับเหมาวันที่ 18 มิถุนายน 2473 ได้ย้ายที่ทำการกองตรวจคนเข้าเมืองฯ จากค่าย ิทหารจังหวัดจันทบุรี ไปยังที่ทำการที่สร้างเสร็จใหม่ ที่บ้านท่าแฉลบ ต.บางกะจะ อ.เมืองจันทบุรี

ปี พ.ศ. 2475 ได้มีการปรับลดสถานภาพของกรมตรวจคนเข้าเมือง ลงมาเป็นกองตรวจคน ี่ เข้าเมือง ขึ้นตรงต่อ กรมตำรวจ กระทรวงมหาดไทย ทำให้กองตรวจคนเข้าเมืองมณฑลจันทบุรี ้ปรับเปลี่ยนสถานะเป็น ด่านตรวจคนเข้าเมืองมณฑลจันทบุรี กองตรวจคนเข้าเมือง กรมตำรวจ กระทรวงมหาดไทย

ปี พ.ศ. 2476 กระทรวงมหาดไทยได้มีการเปลี่ยนแปลงการจัดระเบียบบริหารราชการ ้แผ่นดินใหม่ โดยเปลี่ยนจากมณฑลเป็นจังหวัดแทน ทำให้ด่านตรวจคนเข้าเมืองมณฑลจันทบุรี กรม ตรวจคนเข้าเมือง กระทรวงมหาดไทย ปรับเปลี่ยนชื่อเรียกใหม่เป็น ด่านตรวจคนเข้าเมืองจังหวัด ้จันทบุรี กองตรวจคนเข้าเมือง กรมตำรวจ กระทรวงมหาดไทย

ปี พ.ศ. 2493 ได้มีการลดสถานะด่านตรวจคนเข้าเมืองจังหวัดจันทบุรี เป็นด่านตรวจคนเข้า เมืองอำเภอเมือง จังหวัดจันทบุรี กองตรวจคนเข้าเมือง กรมตำรวจ กระทรวงมหาดไทย

ปี พ.ศ. 2496ได้มีการยกฐานะจากด่านตรวจคนเข้าเมืองอำเภอเมือง จังหวัดจันทบุรี เป็น ตรวจคนเข้าเมืองจังหวัดจันทบุรี กองตรวจคนเข้าเมือง กรมตำรวจกระทรวงมหาดไทย ขึ้นอีกครั้ง ช่องทางอนุญาตของด่านตรวจคนเข้าเมืองจังหวัดจันทบุรีในสมัยนั้นแบ่งออกเป็น 4 ช่องทาง

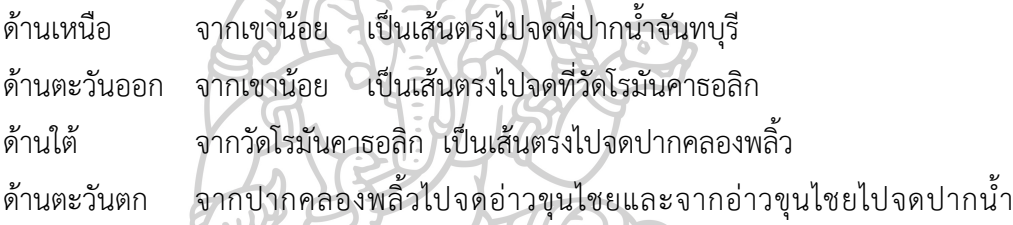

จันทบุรี

ส่วนใหญ่จะเป็นการเดินทางเข้า - ออก โดยทางเรือ ผ่านมาทางแม่น้ าสายต่างๆของจังหวัด ้จันทบุรีและในปี 2496 นี้ ได้มีการจัดตั้งด่านตรวจคนเข้าเมืองอำเภอมะขามในสังกัดของตรวจคนเข้า เมืองจังหวัดจันทบุรีขึ้นอีก 1 ด่าน โดยใช้ที่ทำการอำเภอมะขาม จังหวัดจันทบุรี เป็นที่ทำการชั่วคราว ช่องทางอนุญาตของด่านตรวจคนเข้าเมืองอำเภอมะขาม คือ ทางถนนจากบ้านโอลำเจียก ผ่านบ้าน ้ผักกาด บ้านคลองพร้าว บ้านโป่งน้ำร้อน บ้านกัมพุช มาบคล้า โรงเซ็น บ้านเนินด่าน ถึงที่ว่าการ อ าเภอมะขามเป็นระยะทางประมาณ 40 กิโลเมตร

มิ.ย. 2513 ได้มีคำสั่งให้ตั้ง ด่านชั่วคราวบ้านผักกาดขึ้น โดยอยู่ในสังกัดของตรวจคนเข้าเมือง ้จังหวัดจันทบุรีฯ เพื่อปฏิบัติหน้าที่ตรวจบุคคลและพาหนะเข้า – ออก ระหว่างบ้านผักกาด อำเภอโป่ง ้น้ำร้อน จังหวัดจันทบรี กับ บ้านไพลิน อำเภอไพลิน จังหวัดไพลิน โดยให้เจ้าหน้าที่ ด่านตรวจคนเข้า เมืองอำเภอมะขามไปประจำการที่ด่านชั่วคราวบ้านผักกาด โดยไปอาศัยบ้านของชาวบ้าน ตำบลโป่ง น้ำร้อน อำเภอโป่งน้ำร้อน จังหวัดจันทบุรีเป็นที่ทำการด่านชั่วคราว

วันที่ 1 ก.พ. 2514 ได้มีการเปลี่ยนชื่อด่านชั่วคราวบ้านผักกาด เป็นด่านตรวจคนเข้าเมือง ้อำเภอโป่งน้ำร้อน และยุบด่านตรวจคนเข้าเมืองอำเภอมะขามไป และได้มีการไปขออาศัยที่ทำการ ของศูนย์อพยพบ้านพญากำพุช ตำบลโป่งน้ำร้อน อำเภอโป่งน้ำร้อน จังหวัดจันทบุรี เป็นที่ทำการ ู่ชั่วคราว พร้อมทั้งปฏิบัติหน้าที่ควบคุมดูแลบุคคลต้องห้ามในศูนย์รับผู้อพยพบ้านพญากำพุชด้วยวันที่

1 พฤศจิกายน 2520 ด่านตรวจคนเข้าเมืองอำเภอโป่งน้ำร้อน ได้ย้ายที่ทำการออกมาเช่าบ้านของ เอกชน เลขที่ 164 – 165 หมู่ที่ 1 ตำบลทับไทร อำเภอโป่งน้ำร้อน จังหวัดจันทบุรี เป็นที่ทำการด่าน ตรวจคนเข้าเมืองอำเภอโป่งน้ำร้อน

้ต่อมา พ.ศ. 2536 ได้มีการปรับโครงสร้างจากกองตรวจคนเข้าเมืองเป็นสำนักงานตรวจคน เข้าเมือง ตรวจคนเข้าเมืองจังหวัดจันทบุรีจึงถูกยุบไป และด่านตรวจคนเข้าเมืองอำเภอโป่งน้ำร้อน ได้รับการเปลี่ยนชื่อเรียกเป็น ด่านตรวจคนเข้าเมืองโป่งน้ำร้อน กองตรวจคนเข้าเมือง 3 สำนักงาน ตรวจคนเข้าเมือง เป็นด่านระดับ 4 มี รองสารวัตรเป็นหัวหน้าด่าน

ต่อมา พ.ศ. 2540 ด่านตรวจคนเข้าเมืองโป่งน้ำร้อน ได้รับการยกระดับด่าน เป็น ด่านระดับ 3 มี สารวัตร เป็นหัวหน้าด่าน และได้รับอนุมัติจากนายอำเภอโป่งน้ำร้อน จังหวัดจันทบุรี ให้ใช้ที่ว่า การอำเภอหลังเก่าเป็นที่ทำการ ด่านตรวจคนเข้าเมืองโป่งน้ำร้อน โดยได้เริ่มเข้ามาใช้ตั้งแต่วันที่ 12 ก.ย. 2540 – 9 ม.ค. 2548

ต่อมา พ.ศ.2548 ได้มีการปรับโครงสร้างสำนักงานตรวจคนเข้าเมืองขึ้นใหม่ ด่านตรวจคนเข้า เมืองโป่งน้ำร้อน จึงขึ้นการบังคับบัญชากับศูนย์ตรวจคนเข้าเมืองภาคกลาง สำนักงานตรวจคนเข้า เมือง และได้ขออนุมัติตำรวจ ขอใช้อาคารที่ทำการ สถานีตำรวจภูธรโป่งน้ำร้อนหลังเก่า เป็นที่ทำการ ด่านตรวจคนเข้าเมืองโป่งน้ำร้อน ซึ่ง ตำรวจอนุมัติให้ใช้ได้ โดยเข้ามาทำการปรับปรุงและใช้เป็นที่ทำ การด่านตรวจคนเข้าเมืองโป่งน้ าร้อน ตั้งแต่ วันที่ 10 ม.ค. 2548 – ถึงปัจจุบัน

้วันที่ 7 ก.ย. 2552 ได้มีการปรับโครงสร้างสำนักงานตรวจคนเข้าเมืองใหม่ โดยมีการตั้ง ตรวจคนเข้าเมืองจังหวัดจันทบุรี รับผิดชอบพื้นที่จังหวัดจันทบุรีทั้งจังหวัด และใช้ที่ตั้งของ ด่านตรวจ คนเข้าเมืองโป่งน้ำร้อนเป็นที่ทำการ และให้ด่านตรวจคนเข้าเมืองโป่งน้ำร้อน อยู่ในการบังคับบัญชา ของ ตรวจคนเข้าเมืองจังหวัดจันทบรี กองบังคับการตรวจคนเข้าเมือง 3 สำนักงานตรวจคนเข้าเมือง

วันที่ 5 เม.ย. 2555 ได้มีการปรับยกระดับ ตรวจคนเข้าเมืองจังหวัดจันทบุรี เป็นด่านระดับ 2 มี สารวัตรใหญ่ เป็นหัวหน้าหน่วย

วันที่ 18 พ.ค. 2559 ได้มีการปรับยกระดับ ตรวจคนเข้าเมืองจังหวัดจันทบุรี เป็นระดับ กอง กำกับการ มี ผู้กำกับการตรวจคนเข้าเมืองจังหวัดจันทบุรีเป็นหัวหน้าหน่วย

2.5.2 บทบาทและหน้าที่

2.5.2.1 ดำเนินการตามกฎหมายว่าด้วยคนเข้าเมือง กฎหมายว่าด้วยการป้องกันและ ี ปราบปรามการค้ามนุษย์และอื่นๆ ที่สำนักงานตรวจคนเข้าเมืองรับผิดชอบในเขตกรุงเทพมหานคร หรือตามที่สำนักงานตำรวจแห่งชาติกำหนด

2.5.2.2 ดำเนินการเกี่ยวกับการเข้ามามีถิ่นที่อยู่ในราชอาณาจักร

2.5.2.3 ด าเนินการเกี่ยวกับการเข้ามาในราชอาณาจักรเป็นการชั่วคราวปฏิบัติงาน ร่วมกับ หรือสนับสนุนการปฏิบัติงานของหน่วยงานอื่นที่เกี่ยวข้อง หรือที่ได้รับมอบหมาย

## **2.6 กฎหมายที่เกี่ยวข้อง**

2.6.1 พระราชบัญญัติตรวจคนเข้าเมือง

2.6.2 พระราชบัญญัติการทำงานของคนต่างด้าว พ.ศ. 2551

#### **2.7 การบริการ**

#### 2.7.1 ความหมายการบริการ

คุณภาพการให้บริการ เป็นมโนทัศน์และปฏิบัติการในการประเมินของผู้รับบริการโดยทำการ เปรียบเทียบระหว่างการบริการที่คาดหวัง (Expectation service) กับการบริการที่รับรู้จริง (perception service) จากผู้ให้บริการ ซึ่งหากผู้ให้บริการสามารถให้บริการที่สอดคล้องตรงตาม ความต้องการของผู้รับบริการหรือสร้างการบริการที่มีระดับสูงกว่าที่ผู้รับบริการได้คาดหวัง จะส่งผล ให้การบริการดังกล่าวเกิดคุณภาพการให้บริการซึ่งจะทำให้ผู้รับบริการเกิดความพึงพอใจจากบริการที่ ได้รับเป็นอย่างมากชี้ให้เห็นด้วยว่า คุณภาพการให้บริการ เป็นการให้บริการที่มากกว่าหรือตรงกับ ความคาดหวังของผู้รับบริการ ซึ่งเป็นเรื่องของการประเมินหรือการแสดงความคิดเห็นเกี่ยวกับความ เป็นเลิศของการบริการในลักษณะของภาพรวม ในมิติของการรับรู้ ผลการศึกษาวิจัยของนักวิชาการ กลุ่มนี้ ช่วยให้เห็นว่า การประเมินคุณภาพการให้บริการตามการรับรู้ของผู้บริโภคเป็นไปในรูปแบบ ของการเปรียบเทียบทัศนคติที่มีต่อบริการที่คาดหวังและการบริการตามที่รับรู้ว่ามีความสอดคล้องกัน เพียงไร ข้อสรุปที่น่าสนใจประการหนึ่งก็คือ การให้บริการที่มีคุณภาพนั้นหมายถึง การให้บริการที่ สอดคล้องกับความคาดหวังของผู้รับบริการหรือผู้บริโภคอย่างสม่ำเสมอ ดังนั้น ความพึงพอใจต่อการ บริการ จึงมีความสัมพันธ์โดยตรงกับการท าให้เป็นไปตามความคาดหวังหรือการไม่เป็นไปตามความ คาดหวัง (confirm or disconfirm expectation) ของผู้บริโภค

คุณภาพการให้บริการ เป็นความประทับใจในภาพรวมของลูกค้าผู้รับบริการ อันมีต่อความ เป็นเลิศขององค์กรและบริการที่องค์การจัดให้มี

2.7.2 คุณภาพการบริการ

2.7.2.1 การเป็นมืออาชีพและการมีทักษะของผู้ให้บริการ (Professionalism and Skill) เป็นการพิจารณาว่า ผู้รับบริการสามารถรับรู้ได้จากการเข้ารับบริการจากผู้ให้บริการที่มีความรู้ และทักษะในงานบริการ ซึ่งสามารถดำเนินการแก้ไขปัญหาต่างๆ ได้อย่างมีระบบและแบบแผน

2.7.2.2 ทัศนคติและพฤติกรรมของผู้ให้บริการ (Attitude and Behavior) ผู้รับบริการ ้จะเกิดความร้สึกได้จากการที่ผู้ให้บริการสนใจที่จะดำเนินการแก้ไขปัญหาต่างๆ ที่เกิดขึ้นด้วยท่าทีที่ เป็นมิตร และดำเนินการแก้ไขปัญหาอย่างเร่งด่วน

2.7.2.3 การเข้าพบได้อย่างง่ายและมีความยืดหยุ่นในการให้บริการ (Accessibility and Flexibility) ผู้รับบริการจะพิจารณาจากสถานที่ตั้งไว้ให้บริการ และเวลาที่ได้รับบริการจากผู้ให้บริการ รวมถึงระบบการบริการที่จัดเตรียมไว้ เพื่ออำนวยความสะดวกให้กับผู้รับบริการ

2.7.2.4 ความไว้วางใจและความเชื่อถือได้ (Reliability and Trustworthiness) ผู้รับบริการจะทำการพิจารณาหลังจากที่ไดรับบริการเป็นที่เรียบร้อยแล้ว ซึ่งการให้บริการของผู้ ให้บริการจะต้องปฏิบัติตามที่ได้รับการตกลงกัน

2.7.2.5 การแก้ไขสถานการณ์ให้กับสู่ภาวะปกติ (Recovery) พิจารณาจากการเกิด เหตุการณ์ที่ไม่ได้คาดการณ์ล่วงหน้าเกิดขึ้นหรือเกิดเหตุการณ์ที่ผิดปกติ และผู้ให้บริการสามารถแก้ไข ี สถานการนั้นๆ ได้ทันท่วงทีด้วยวิธีการที่เหมาะสม ซึ่งทำให้สถานการณ์กลับสู่ภาวะปกติ

2.7.2.6 ชื่อเสียงและความน่าเชื่อถือ (Reputation and Credibility) ผู้รับบริการจะ เชื่อถือในชื่อเสียงของผู้ให้บริการจากการที่ผู้ให้บริการดำเนินกิจการด้วยดีมาตลอด

## **2.8 งานวิจัยที่เกี่ยวข้อง**

ปอแก้ว เรืองเพ็ง (2556) การจำลองระบบแถวคอยแผนกผู้ป่วยนอก: กรณีศึกษา คลินิกอายุ รกรรม โรงพยาบาลพัทลุง [13] เป็นการศึกษาการให้บริการ งานด้านเวชระเบียน งานตรวจโรค และ งานด้านเภสัชกรรม โดยการสรางแบบจำลองแบบระบบแถวคอยจากข้อมูลในระบบจริง ด้วย โปรแกรมอารีนา และวิเคราะห์ผล พบว่า งานเวชระเบียนเมื่อเพิ่มเจ้าหน้าที่ลงทะเบียน 1 คน ทำให้ เวลาที่ผู้ป่วยอยู่ในระบบลดลงจากเดิมร้อยละ 70 สำหรับงานตวจโรคเมื่อมีการเพิ่มแพทย์ 1 คน โดย เริ่มทำงาน 9.00 น. และเมื่อเพิ่มพยาบาลสั่งยา หรือเขียนใบนัด 1 คน โดยเริ่มทำงาน 8.30 น ทำให้ เวลาที่ผู้ป่วยอยู่ในระบบลดลงจากเดิมร้อยละ 40 สำหรับงานเภสัชกรรมมีการจัดสรรทรัพยากรใหม่ เพิ่มจำนวนเภสัชกรคัดกรอง 1 คน แล้วลดเภสัชกรจ่ายยาหรือให้คำแนะนำ 1 คน และเพิ่มจำนวน พนักงานเภสัชกรออกบัตรคิว 1 คน แล้วลดพนักงานเภสัชกรติดฉลากยา หรือจัดยา 1 คน ทำให้เวลา ที่ผู้ป่วยอยู่ในระบบลดลงจากเดิมร้อยละ 29

นิธิภัทร กมลสุข (2554) การวิเคราะห์ระบบแถวคอย: กรณีศึกษา ร้าน 7-Eleven สาขา เมืองไทย-ภัทร [14] เป็นการวิเคราะห์ระบบแถวคอยเพื่อหาจำนวนหน่วยบริการที่เหมาะสมที่สุดจาก การที่ลูกค้ามารับบริการอย่างแน่นหนา พบว่า ในช่วงเวลาตั้งแต่ 7.30-9.30 น. ของแต่ละวันลูกค้าจะ มารับบริการมากที่สุด และอัตราการเข้ามาสู่ระบบมีการแจกแจงแบบปัวร์ซอง ที่มีค่าเฉลี่ย 2.42 คน ต่อนาที อัตราการให้บริการมีการแจกแจงแบบเอ็กโพเนนเชียล ที่มีค่าเฉลี่ยเป็น 1.72 คนต่อนาที ผล ึการจำลองเพื่อเปรียบเทียบทั้งสี่ระบบ จำนวนหน่วยบริการที่เหมาะสมที่สด คือ 2 หน่วยบริการ

ศิลปชัย วัฒนเสย และพิษณุ มนัสปิติ (2554) การปรับปรุงการบริการโรงพยาบาล: กรณี โรงพยาบาลรัฐบาล [15] เป็นการศึกษาเพื่อปรับปรุงขั้นตอนการให้บริการของโรงพยาบาล การ บริการบางออกเป็น 3 ส่วน คือ เวชระเบียน การรักษาพยาบาล และรับเงิน-จ่ายเงิน กรณีนี้ศึกษานี้ ศึกษาส่วนเวชระเบียน แบ่งเป็น 3 สถานี คือ การคัดกรอง เวชระเบียน และการตรวจสอบสิทธิ์ พบว่า เกิดความล่าช้าในแผนกเวชระเบียน จึงเสนอวิธีการปรับปรุงการบริการโดย การรวมงานเวชระเบียน และการตรวจสอบสิทธิ์ เพิ่มช่องการให้บริการ เพิ่มสถานีคัดกรอง และปรับปรุงแถวคอยเป็นแถวคอย เดียว การบริการแผนกเวชระเบียน บริการผู้ป่วยได้เฉลี่ย 628 คน ต่อวัน หรือเพิ่มขึ้นจากเดิมร้อยละ 61.71

ณภัทร กีชานนท์ ธิติมา วงศ์พระเวทย์ และจุฑา พิชิตลำเค็ญ (2555) การจำลองสถานการณ์ การใช้บริการเครื่องฝาก, เครื่องปรับสมุด และเครื่องถอนอัตโนมัติ วัตถุประสงค์เพื่อลดเวลาการรอ คอยของลูกค้าเพื่อใช้บริการ [16] ในการศึกษานี้ประกอบด้วย เครื่องฝาก, เครื่องปรับสมุด และเครื่อง ถอนอัตโนมัติ 1, 1, 4 เครื่องตามลำดับ เวลาคอยก่อนใช้บริการประมาณ 317, 6, 0 วินาทีตามลำดับ พบว่า เวลาคอยก่อนใช้บริการเครื่องฝาก ค่อนข้างสูง และค่าอรรถประโยชน์ของเครื่องค่อยข้างต่ำ จึง ี ปรับปรุงโดยการเพิ่มเครื่องฝากจำนวน 1 เครื่อง หลังปรับปรุงเวลาคอยลดลง เป็น 17 วินาที ค่า อรรถประโยชน์เพิ่มขึ้นจาก ร้อยละ 7 เป็นร้อยละ ดังนั้นเพื่อลดเวลาการรอคอยควรใช้เครื่องฝาก เครื่องปรับสมุด และเครื่องถอนอัตโนมัติจำนวน 2, 1, 3 เครื่องตามลำดับ

กิตติวัฒน์ ข้องม่วง ธนเดชน์ พันลิมา และจุฑา พิชิตลำเค็ญ (2555) การปรับปรุงระบบการ ให้บริการลูกค้าอาหารจานด่วนด้วยแบบจำลองสถานการณ์ [17] เพื่อปรับปรุงระบบการให้บริการของ ร้านอาหารจานด่วน โดยใช้โปรแกรมอารียา ในการพัฒนาแบบจำลอง โดยศึกษาเฉพาะช่วงเวลา เร่งด่วน ปัจจุบันมีลูกค้ารอ 86.88 ± 11.78 วินาที ทั้งนี้ได้เสนอแนวทางการปรับปรุงระบบการ ให้บริการ โดยกำหนดการเปิดช่องทางการให้บริการลูกค้าเพิ่มขึ้น 1 ช่องทาง เมื่อปรับเปลี่ยนจำนวน ี่ ช่องทางการให้บริการที่เหมาะสมกับจำนวนลูกค้าที่มารับบริการ พบว่า ลูกค้ามีระยะเวลาการรอคอย 6.89 ± 1.33 วินาที ลดลงจากเดิม 79.99 วินาที

นิภา จงจอหอ และคณะ (2551) ศึกษาการจำลองแบบการทำงานในงานบริการจ่ายยาผู้ป่วย นอก และวัดการทำงานของบุคลากรเภสัชกรรม [18] โดยใช้โปรแกรมอารีน่าในการจำลอง ิสถานการณ์ เพื่อปรับปรุงการทำงานของบุคลากรงานบริการจ่ายยาผู้ป่วยนอกกลุ่มงานเภสัชกรรม โรงพยาบาลแห่งหนึ่งในประเทศไทย วิเคราะห์ผลได้ดังนี้ ผลการศึกษาพบว่า เวลาการทำงานของ บุคลากรเภสัชกรรมในการบริการจ่ายยาผู้ป่วยนอกเท่ากับ 30.81 นาทีตอใบสั่งยา โดยใช้เวลาไปกับ ขั้นตอนย่อย 4 ขั้นตอน ดังนี้ เวลาที่ใช้คือเจ้าหน้าที่ทำการบรรจุยาลงซองเฉลี่ย (Arrange drug) 0.01 นาที เจ้าหน้าที่ป้อนข้อมูลยาตามแพทย์สั่งเฉลี่ย (Pharmacist key in order) 24.64 นาที เจ้าหน้าที่ ตรวจทานเฉลี่ย (Pharmacist review order) 2.84 นาที เจ้าหน้าที่ตรวจสอบเฉลี่ย
(Pharmacist check) 0.03 นาที โดยสรุป พบว่า เวลารอรับยาของผู้ป่วย ลดลงจากเดิม 10.17 นาที คิดเป็น 24.81 เปอร์เซนต์ การรอคอยเป็นปัจจัยหนึ่งที่มีความสัมพันธ์กับความพึงพอใจของผู้ป่วย และสะท้อนถึงคุณภาพการบริการทางสาธารณสุข

นริสา คันธเศรษฐ์ และคณะ(2551) ศึกษากระบวนการไหลเวียนของผู้โดยสารขาออก ้ระหว่างประเทศ ท่าอากาศยานสุวรรณภูมิในช่วงเวลาเร่งด่วน [19] โดยทำการสำรวจข้อมูลพื้นฐานที่ เกี่ยวข้องกับกิจกรรมที่ผู้โดยสารขาออกต้องดำเนินการภายในท่าอากาศยาน อาทิเช่น อัตราการมาถึง ของผู้โดยสาร ทิศทางการไหลเวียนของผู้โดยสาร ขั้นตอนและพิธีการต่างๆ รวมถึงระยะเวลาที่ใช้ใน แต่ละกิจกรรม และจำลองกระบวนการทั้งหมดที่เกิดขึ้นผ่านโปรแกรมจำลองสถานการณ์ (Simulation program) Arena เพื่อวิเคราะห์ระยะเวลารอคอยและกิจกรรมที่ ก่อให้เกิดปัญหาคอ ขวด จากการประมวลผลพบว่า กิจกรรมเช็คอิน (Check-in) เกิดการรอคอยเป็นเวลา 5.51 นาที และ ตรวจหนังสือเดินทาง (Passport Control) เกิดการรอคอยเป็นเวลา 18.41 นาทีเป็นขั้นตอนที่ ึก่อให้เกิดระยะเวลารอคอยมากที่สุด และนานกว่าระยะเวลามาตรฐานที่กำหนดไว้ คณะผู้วิจัยได้ เสนอแนะแนวทางแก้ไขปัญหาดังกล่าว โดยการเพิ่มจำนวนเคาน์เตอร์ และผู้ให้บริการในทั้งสองจัด กิจกรรมในปริมาณที่เหมาะสม เพื่อให้เกิดประสิทธิภาพสูงสุดในการดำเนินกิจกรรมภายในสนามบิน เป็นการเพิ่มระดับการให้บริการแก่ลูกค้าท่าอากาศยานสุวรรณภูมิ

สายใจ ชูวารี และอังกูร ลาภธเนศ (2549) ศึกษาปัญหาและกำหนดกลยุทธ์การลดต้นทุน ิ ทางด้านโลจิสติกส์โดยการศึกษานี้ได้กำหนดขอบข่ายในการขนส่ง [20] โดยใช้ตู้คอนเทรนเนอร์ 20 ฟุต ระยะทางจากจังหวัดนครราชสีมาถึง ไอซีดี ลาดกระบัง โดยทำการเก็บรวบรวมข้อมูลของซัพ พลายเออร์ด้านการขนส่งและการใช้ประโยชน์ของตู้คอนเทนเนอร์ในช่วงปีพุทธศักราช 2547 – 2548 ที่มีผลกระทบท าให้ราคาสินค้ามีราคาสูงขึ้นเมื่อเปรียบเทียบกับประเทศที่ผลิตสินค้าชนิดเดียวกันใน แถบเอเชียตะวันออกเฉียงใต้ รวมถึงได้มีการเก็บข้อมูลจากเอกสารภายในองค์กร และการส่งออก แบบสอบถามรวมถึงการสัมภาษณ์เชิงลึกกับผู้ที่เกี่ยวข้องวัตถุประสงค์ เพื่อศึกษาลักษณะของปัญหา และผลกระทบขององค์กรที่ต้องการแก้ไขอย่างเร่งด่วน และศึกษาปัญหาราคาสินค้าที่สูงขึ้นที่เกิดจาก ้ค่าใช้จ่ายในการขนส่งสินค้ารวมถึงศึกษา และกำหนดกลยุทธ์ ในการแก้ไขปัญหาของราคาสินค้าที่ สูงขึ้น โดยใช้กลยุทธ์ทางด้านต้นทุน (Cost Strategy) เพื่อบริษัทสามารถแข่งขันและพัฒนาธุรกิจให้ เติบโตได้อย่างยั่งยืน พบว่ามาจากภาวะราคาวัตถุดิบที่สูงขึ้น การใช้พื้นที่ไม่เต็มประสิทธิภาพ แก้ไข โดยการเปลี่ยนเส้นทางการขนส่งจากการใช้รถหัวรากเป็นการขนส่งทางรถไฟ และการใช้พื้นที่ให้เต็ม ประสิทธิภาพ ท าให้สามารถลดต้นทุนและค่าใช้จ่ายในการขนส่งสินค้า

้ ศรัณย์ พงศ์สุวภาพ และวันชัย รัตนวงษ์ (2551) การศึกษาสาเหตุของการส่งมอบน้ำตาลที่ ี ขาดประสิทธิภาพ [21] จากการศึกษาพบวาการส่งมอบน้ำตาลไปยังลูกค้า มีปริมาณทั้งสิ้น 304,144 ตัน โดยแบ่งเป็นการส่งมอบภายในประเทศทั้งสิ้น 102,387 ตัน และการส่งออกน้ำตาลไปต่างประเทศ ้ทั้งสิ้น 201,757 ตัน ซึ่งปัจจุบันยังไม่มีการกำหนดเส้นทางการส่งมอบน้ำตาลไปยังลูกค้าที่ชัดเจน ดังนั้นการศึกษานี้จึงเสนอให้เพิ่มประสิทธิภาพการส่งมอบน้ำตาลไปยังลกค้าโดยการสร้างต้นแบบการ ้ส่งมอบน้ำตาลไปยังลูกค้า ปรับปรุงขั้นตอนการทำงานก่อนการส่งมอบน้ำตาลไปยังลูกค้า และเมื่อทำ การเปรียบเทียบข้อมูลการส่งมอบน้ำตาลไปยังลูกค้าก่อนการปรับปรุง และหลังการปรับปรุงพบว่า ด้านต้นทุนการส่งมอบ สามารถลดต้นทุนในการส่งมอบน้ำตาลไปยังลูกค้าได้ 23,543,279.97 บาท คิดเป็นร้อยละ 13.94 ของต้นทุนการส่งมอบน้ำตาลทั้งประเทศ ด้านระยะเวลาการส่งมอบ สามารถ ลดระยะเวลาในการส่งมอบน้ าตาลไปยังลูกค้าได้ 31,728.57 ชั่วโมง คิดเป็นร้อยละ 28.12 ของเวลา ในการส่งมอบน้ำตาลทั้งประเทศ

ชูชัย สิงห์รื่นเริง (2549) การศึกษาปัญหาการจัดหาและนำส่งประวัติเด็กล่าช้าจากพื้นที่ โครงการของมลนิธิ A Child [22] เพื่อส่งมอบให้ทันต่อความต้องการของผู้อุปการะและลดระยะเวลา ในการส่งมอบผู้ศึกษาได้ทำการแก้ไขปัญหาโดยการจำลองสถานการณ์ทำให้ได้ทราบว่าขั้นตอนการ ดำเนินงานที่ปฏิบัติอยู่ในปัจจุบันทำให้เกิดเวลารอคอยของผู้อุปการะ หลังจากที่ผู้ศึกษาได้จำลอง สถานการณ์ด้วยสมมุติฐานที่ว่า ระยะเวลาการปฏิบัติงานเท่าเดิม โดยปรับเปลี่ยนวิธี การรับจดหมาย ตอบรับ จากเดิมต้องรอจดหมายตอบรับจนครบระยะเวลา 45 วัน แล้วจึงเริ่มขั้นตอนการจัดหา ประวัติเด็กจึงทำให้ไม่สามารถจัดหาประวัติเด็กได้ตรงตามเวลาที่รับรองไว้กับผู้อุปการะว่าจะจัดส่ง ประวัติเด็กให้ได้ภายในระยะเวลา 7 วัน ผู้ศึกษาจึงได้จำลองสถานการณ์ด้วยการหาจำนวนที่ เหมาะสมของจดหมายตอบรับที่ 80, 100,120,130, 150, 180, 200 ฉบับตามลำดับ จึงทำให้ทราบ ว่าจำนวนที่เหมาะสมในการเริ่มขั้นตอนการจัดหาประวัติเด็กอยู่ที่ 100 ฉบับ ซึ่งใช้ระยะเวลาเพียง 3 ้วัน และใช้จำนวนพนักงานน้อยลงกว่าขั้นตอนการปฏิบัติงานเดิม

โชคชัย อรุณรุ่งเลิศ (2549) การศึกษากลยุทธ์การเพิ่มขีดความสามารถในการแข่งขันของอู่ ี่ ซ่อมรถยนต์ [23] จากการศึกษาพบว่า สาเหตุหลักมาจาก บุคลากรไม่เพียงพอ ทำงานล่าช้าอะไหล่ไม่ ้มีคุณภาพ และอุปกรณ์ไม่ทันสมัย ขาดการวางกระบวนการทำงานที่เหมาะสม ผู้วิจัยได้ทำการทดสอบ ตามหลักการบริหารเชิงกลยุทธ์ การจัดการโซ่อุปทาน รวมถึงการออกแบบจำลองสถานการณ์ (Simulation) ด้วยโปรแกรม Awesim ในการลดเวลาจากการซ่อมจาก 30 วัน เหลือ 23 วัน มี ค่าใช้จ่าย 114,000 บาท ท าให้การลงทุนครั้งนี้ ประหยัดค่าใช้จ่าย 95,806.08 บาท ช่วยให้อู่ซ่อม ้รถยนต์ สามารถทำงานได้ตรงตามเวลาทำงานเป็นขั้นตอนสร้างความน่าเชื่อถือแก่ลูกค้า ส่งผลให้ ลูกค้าได้รับประโยชน์ในการนำรถยนต์ไปใช้ได้เร็วขึ้น เพิ่มขีดความสามารถในการแข่งขัน ช่วยลด ต้นทุน และสามารถสร้างกำไรให้กับทางอู่ซ่อมรถยนต์

อาทิตตยาลาภมาก (2549) ศึกษาการเพิ่มศักยภาพในการให้บริการของธนาคารกรุงศรี อยุธยา จำกัด (มหาชน) สาขาลาดพร้าว 102 [24] ผลการศึกษาประสิทธิภาพการดำเนินงานด้าน เทคโนโลยี ของธนาคารกรุงศรีอยุธยา จำกัด (มหาชน) กรณีศึกษา สาขาลาดพร้าว 102 สามารถนำไป เป็นข้อมูลกรณีศึกษาให้กับผู้บริหารระดับสูงของธนาคารใช้ในการพิจารณาถึงผลที่เกิดขึ้นและระดับ ความพึงพอใจของลูกค้าที่ ใช้บริการด้านต่างๆ ของธนาคารรวมถึงด้านเทคโนโลยีของธนาคาร เพื่อใช้ พิจารณาปรับปรุงประสิทธิภาพในการบริการและเพิ่มปริมาณอุปกรณ์ที่ทันสมัยให้สนองปริมาณความ ต้องการของลูกค้าอย่างพอเพียง ผู้ทำการศึกษาได้เลือกกลยุทธ์ Technology Add On ด้านการเพิ่ม จ านวนเทคโนโลยีเพราะสามารถตอบสนองความตองการกลุ่มลูกค้าของธนาคารได้อย่างรวดเร็ว สร้าง ภาพลักษณ์ที่ทันสมัยให้กับองค์กรและสามารถกำหนดมาตรฐานเดียวกันในการให้บริการสำหรับลูกค้า ึกลุ่มหลักของธนาคาร เป็นลูกค้าในพื้นที่ มีความรู้ความชำนาญในการใช้เทคโนโลยี

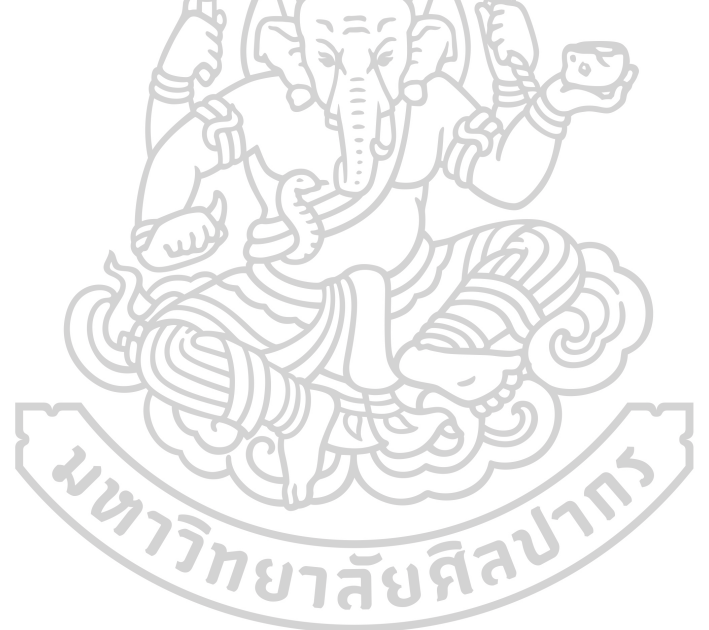

# **บทที่**3

### **วิธีด าเนินการวิจัย**

้เนื้อหาในบทนี้อธิบายวิธีการดำเนินการวิจัย การเลือกเครื่องมือ ความถูกต้องและเชื่อถือได้ ้ของเครื่องมือ และวิธีดำเนินการวิจัยวิจัย โดยมีกรอบการดำเนินการวิจัยประกอบด้วยรายละเอียด ดังต่อไปนี้

### **3**.**1 เครื่องมือที่ใช้ในการวิจัย**

้ปัจจุบันการออกแบบ และพัฒนาระบบ รวมไปถึงการออกแบบระบบใหม่ จะใช้แบบลำลอง เป็นเครื่องมือส าคัญในการช่วยพิจารณา และวิเคราะห์ผลกระทบที่เกิดขึ้น เพื่อหาแนวทางในการ พัฒนาการดำเนินงานของระบบให้มีประสิทธิภาพหรือเพิ่มประสิทธิภาพของระบบ และการนำมา ประยุกต์ใช้เพื่อการบริหารทรัพยากรให้เหมาะสม เป็นทางเลือกที่ได้รับความนิยม เพราะสะดวก ส าหรับการหาแนวทางการปรับปรุงพัฒนาให้มีประสิทธิภาพโดยไม่ส่งผลกระทบต่อการปฏิบัติงานใน ระบบจริง

ผู้วิจัยได้ใช้การจำลองสถานการณ์ด้วยโปรแกรม Arena มาเป็นเครื่องมือสำหรับการสร้าง แบบจำลอง และดำเนินการทดลองกับตัวแบบจำลองในงานวิจัยนี้ เพื่อศึกษาพฤติกรรมของระบบ และน าไปวิเคราะห์ปรับปรุงระบบให้มีประสิทธิภาพมากยิ่งขึ้น

# **3**.**2 ความถูกต้อง และเชื่อถือได้ของเครื่องมือ**

ก่อนที่จะนำแบบจำลองไปใช้ในการวิเคราะห์ปรับปรุงระบบการทำงานที่ออกแบบใหม่นั้น จำเป็นต้องมีการตรวจสอบความถูกต้องของแบบจำลองที่สร้างขึ้น โดยการศึกษาการทำงานจริง เก็บ ่ ข้อมูลที่เกี่ยวข้อง สัมภาษณ์ผู้ปฏิบัติงานที่เกี่ยวข้อง และทำการสร้างตัวแบบทางความคิด เพื่อสรุป ้สมมติฐานระบบ ความเกี่ยวข้องของแต่ละส่วนประกอบในระบบ รวมไปถึงข้อมูลที่นำเข้าที่ต้องใช้ ทั้งหมด โดยต้องมีการตรวจสอบของตัวแบบทางความคิดว่าสอดคล้องกับระบบที่ออกแบบมาหรือไม่ และในขั้นสุดท้ายการสร้างแบบจำลองในโปรแกรมคอมพิวเตอร์จากตัวแบบทางความคิด จำเป็นต้อง ตรวจสอบความถูกต้อง และปรับแบบจำลองตรวจสอบกับระบบจริงเพื่อให้เกิดการยอมรับ ว่าสามารถ ้ บำเสนอแทนระบบจริงได้ ขั้นตอนเหล่านี้ต้องมีการทำงานย้อนกลับเสมอ หากมีการเปลี่ยนแปลงต้อง ตรวจสอบใหม่ได้

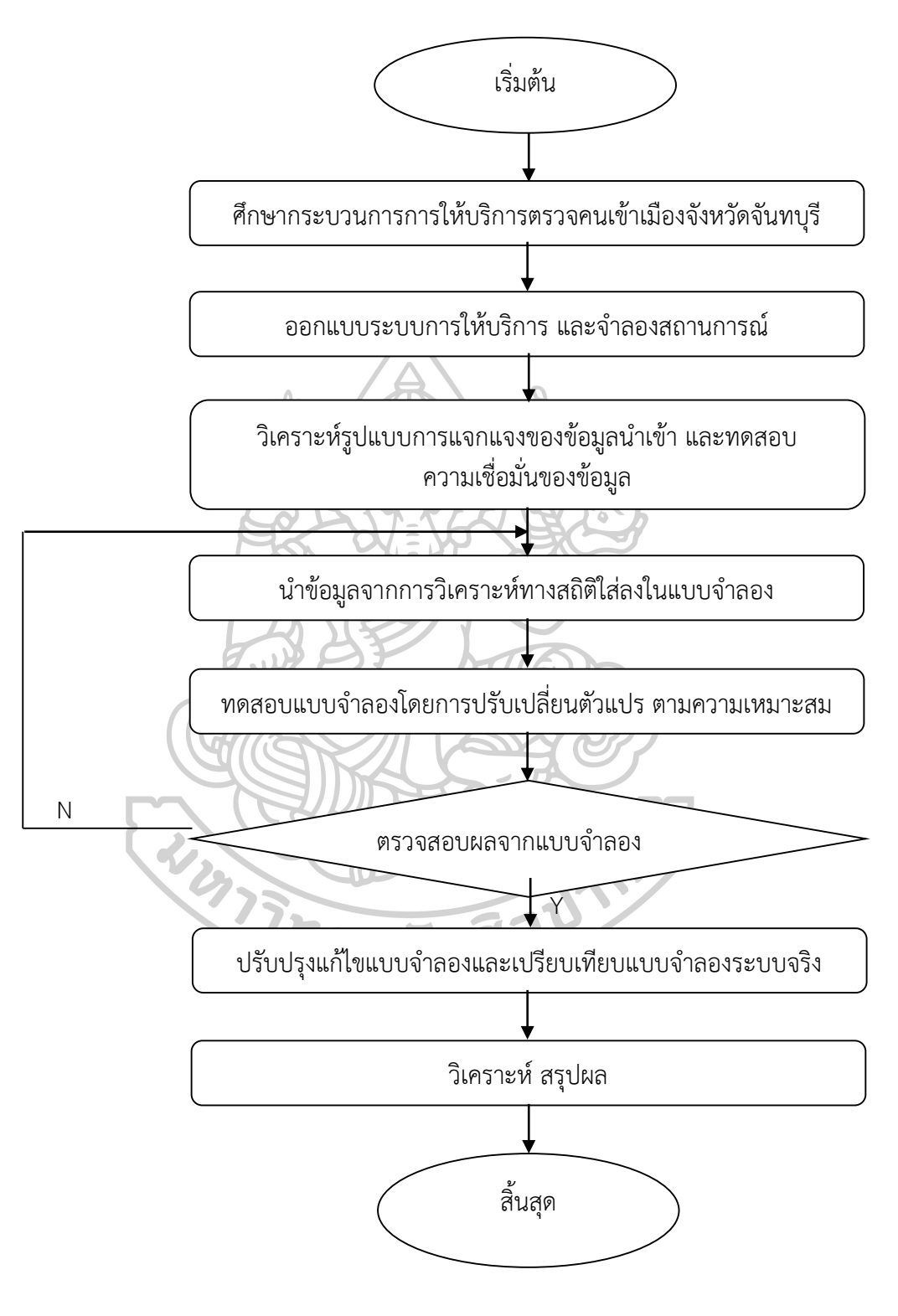

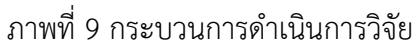

3.3.1 ศึกษากระบวนการการให้บริการตรวจคนเข้าเมือง

ศึกษากระบวนการการให้บริการของตรวจคนเข้าเมือง เริ่มตั้งแต่บริการต่างๆ ที่มีให้กับ ้ ประชาชน และแต่ละบริการประกอบไปด้วยขั้นตอนการดำเนินใดบ้าง รวมไปถึงทรัพยากรต่างๆที่ เกี่ยวข้องกับการให้บริการนั้น จากข้อมูลของตรวจคนเข้าเมือง และการสอบถามผู้ที่เกี่ยวข้องกับการ ให้บริการประชาชนของตรวจคนเข้าเมือง

3.3.2 ออกแบบระบบการให้บริการ และจำลองสถานการณ์

จากการศึกษากระบวนการการให้บริการ นำมาออกแบบระบบการให้บริการของ กระบวนการต่างๆ พร้อมทั้งการจำลองสถานการณ์ของการให้บริการนั้น โดยต้องนำเสนอแนวทาง รูปแบบการปฏิบัติงาน โดนมีวัตถุประสงค์เพื่อนำมาใช้ในการวางแผนการปฏิบัติงานเพื่อการบริการ ประชาชนของตรวจคนเข้าเมือง โดยการศึกษาการทำงานของระบบที่มีความคล้ายคลึงกัน และจาก ข้อมูลที่เก็บรวบรวมมา เพื่อสร้างตัวแบบจำลองทางความคิด เพื่อสรุปสมมติฐานของระบบ ความ เกี่ยวข้องแต่ละส่วนประกอบของระบบ รวมไปถึงข้อมูลที่ใช้ในระบบ

3.3.3 วิเคราะห์รูปแบบการแจกแจงของข้อมูลนำเข้า และทดสอบความเชื่อมั่นของข้อมูล

ึการสร้างแบบจำลองนั้น จำเป็นต้องมีการนำเข้าข้อมูลลงในระบบจำลอง เพื่อใช้ในการ วิเคราะห์ระบบ โดยการใช้ข้อมูลสถิติของการให้บริการของตรวจคนเข้าเมืองย้อนหลังมาใช้ และนำมา ้วิเคราะห์รูปแบบการแจกแจงข้อมูล เพื่อนำมาใช้ในการสร้างกลุ่มข้อมูล เพื่อให้ได้กลุ่มข้อมูลที่นำเข้า ในระบบจำลองการปฏิบัติการ

3.3.4 นำข้อมูลจากการวิเคราะห์ทางสถิติใส่ลงในแบบจำลอง

นำเข้าข้อมูล ลงในแบบจำลองที่สร้างด้วยโปรแกรมอารีนา ประกอบไปด้วยส่วนสำคัญดังนี้ คือ โมดูล เช่น Basic Process Template, Advance Process Template และ Advance Transfer Template กระทำลงบน Flowchart View ของโปรแกรมสำหรับการสร้างแบบจำลอง

3.3.5 ทดสอบแบบจำลองโดยการปรับเปลี่ยนตัวแปร ตามความเหมาะสม

ตรวจสอบความสมเหตุสมผลของตัวแบบทางความคิด ว่าสอดคล้องกับระบบหรือไม่ ผ่านการ ้ยอมรับจากผู้ที่เกี่ยวข้องหรือไม่ และสร้างแบบจำลองในโปรแกรมคอมพิวเตอร์จากตัวแบบทาง ความคิดเป็นขั้นตอนสุดท้าย ต้องผ่านการตรวจสอบความถูกต้อง ของการทำงาน ต่อด้วยการปรับ แบบจำลอง และตรวจสอบความสมเหตุสมผลกับระบบจริง เพื่อให้เป็นที่ยอมรับว่า แบบจำลองที่ นำเสนอแทนระบบงานจริง ต้องสามารถทำงานย้อนกลับเสมอ หากเกิดการเปลี่ยนแปลงต้อง ตรวจสอบใหม่ได้

#### 3.3.6 ตรวจสอบผลจากแบบจำลอง

ึการตรวจสอบความถูกต้องของแบบจำลอง เป็นขั้นตอนที่เน้นความถูกต้องของแบบจำลอง โดยเปรียบเทียบระหว่างแบบจำลองทางคอมพิวเตอร์ กับแบบจำลองทางความคิด และตั้งคำถามว่า แบบจำลองถูกสร้างมาอย่างถูกต้องหรือไม่ ข้อมูลนำเข้าถูกป้อนในตัวแบบจำลองอย่างถูกต้องหรือไม่ โดยดูจากรายงานผลลัพธ์ในมิติต่างๆ และวิเคราะห์ด้วยว่าโปรแกรมสามารถสร้างข้อมูลนำเข้าได้ ้ออกมาใกล้เคียงกับข้อมูลจริง สำหรับค่าสถิติของผลลัพธ์ โปรแกรมจะมีผลลัพธ์ที่เป็นมาตรฐานแล้ว ้ตัวอย่างเช่น จำนวนเอนทิตี้ ณ เวลาหนึ่ง และเมื่อทำการจำลองสิ้นสุดลง ค่าที่ได้มีสำคัญมากในการ ้วิเคราะห์ว่าแบบจำลองไม่มีทางตัน หรือเอนทิตี้ที่เข้ามาในระบบไม่สามารถออกไปจากระบบได้ เนื่องจากติดอยู่ในแบบจำลองที่สร้างมาอย่างมีข้อบกพร่อง หากมีการตรวจสอบทางสถิติเพื่อ ตรวจสอบในระบบ เข้า หรือ ออกระบบ ที่อยู่ระหว่างการทำงานสอดคล้องกันหรือไม่อย่างไร สามารถ ตรวจสอบได้

อัตราในการเข้ามาในระบบเป็นที่ทราบว่าอาจตรวจสอบได้จากการที่ระบบนั้นมีค่าใกล้เคียง กับค่าเฉลี่ยหรือไม่ ถ้าเกิดความผิดปกติ ควรตรวจหาข้อบกพร่องเพิ่มเติม หรือปรับเปลี่ยนการนำเข้า หลากหลายแบบ เพื่อวิเคราะห์ผลลัพธ์ ที่เกิดขึ้นของแบบจำลอง

3.3.7 ปรับปรุงแก้ไขแบบจำลองและเปรียบเทียบแบบจำลองระบบจริง

การปรับแบบจำลอง และการตรวจสอบความสมเหตุสมผล เป็นขั้นตอนที่ผู้สร้างแบบจำลอง ต้องปฏิบัติ เป็นการมองภาพรวมของกระบวนการในการเปรียบเทียบแบบจำลองกับพฤติกรรมของ ระบบจริง และการทำซ้ำเพื่อเปรียบเทียบแบบจำลองกับระบบจริง ทำการแก้ไข แล้วกลับไป ตรวจสอบอีกครั้ง เพื่อความน่าเชื่อถือ และยอมรับ ในการเปรียบเทียบแบบจำลองกับระบบจริง สามารถท าได้โดย

3.3.7.1 ให้ผู้เชี่ยวชาญของระบบ และผู้เกี่ยวข้องเป็นคนตรวจ และตัดสินว่าแบบจำลอง สมเหตุสมผลหรือไม่

3.3.7.2 ใช้ข้อมูลผลลัพธ์ที่ได้จากการรันแบบจำลอง และเทคนิคทางสถิติการ ี เปรียบเทียบผลการรันแบบจำลองกับข้อมูลจริง สำหรับแบบจำลองของระบบที่ไม่มีอยู่จริง ขั้นตอนนี้ ไม่สามารถทำได้เพราะไม่มีข้อมูลให้ทำการเปรียบเทียบ ประโยชน์ของการจำลอง คือการรัน แบบจำลองด้วยทางเลือกต่างๆ เพื่อศึกษาแนวทางในการปรับปรุงโดยไม่จำเป็นต้องประยุกต์ใช้กับ ระบบจริง

3.3.8 วิเคราะห์ สรุปผล

้วิเคราะห์ข้อมูลจากแบบจำลองสถานการณ์ การให้บริการ และระบบการบริการจริง พร้อม ทั้งสรุปผลการวิเคราะห์ข้อมูล

### **บทที่** 4 **ผลการวิจัย**

เนื้อหาในบทนี้แสดงผลการดำเนินการวิจัย ที่ประกอบด้วยผลการศึกษากระบวนการการ ให้บริการตรวจคนเข้าเมือง การออกแบบ การจำลองสถานการณ์ การวิเคราะห์ข้อมูลในการนำเข้า ข้อมูล และเปรียบเทียบเทียบการจำลองสถานการณ์

#### **4.1 การศึกษากระบวนการการให้บริการตรวจคนเข้าเมือง**

ตรวจคนเข้าเมืองประกอบด้วย จุดให้บริการ 3 จุด ประกอบด้วย

4.1.1 จุดบริการ ณ ศูนย์อัญมณีจังหวัดจันทบุรี อำเภอเมือง จังหวัดจันทบุรี ตรวจคนเข้า เมืองจังหวัดจันทบุรี เปิดให้บริการบริเวณชั้น 1 โซนด้านหน้าของศูนย์อัญมณี จังหวัดจันทบุรี ในวัน และเวลาราชการ งานที่ให้บริการประกอบด้วย การขออนุญาตเพื่อกลับเข้ามาในราชอาณาจักรอีก (Re - Entry Permit) การรับแจ้งที่พักอาศัยของคนต่างด้าวกรณีอยู่ในราชอาณาจักรเกิน 90 วัน และ การแจ้งที่พักอาศัยของเจ้าบ้าน เจ้าของ หรือผู้ครอบครองเตหะสถาน หรือผู้จัดการโรงแรม ซึ่งรับคน ต่างด้าวเข้าพักอาศัย ปัจจุบันสามารถบริหารจัดการด้านการบริการได้อย่างปกติ

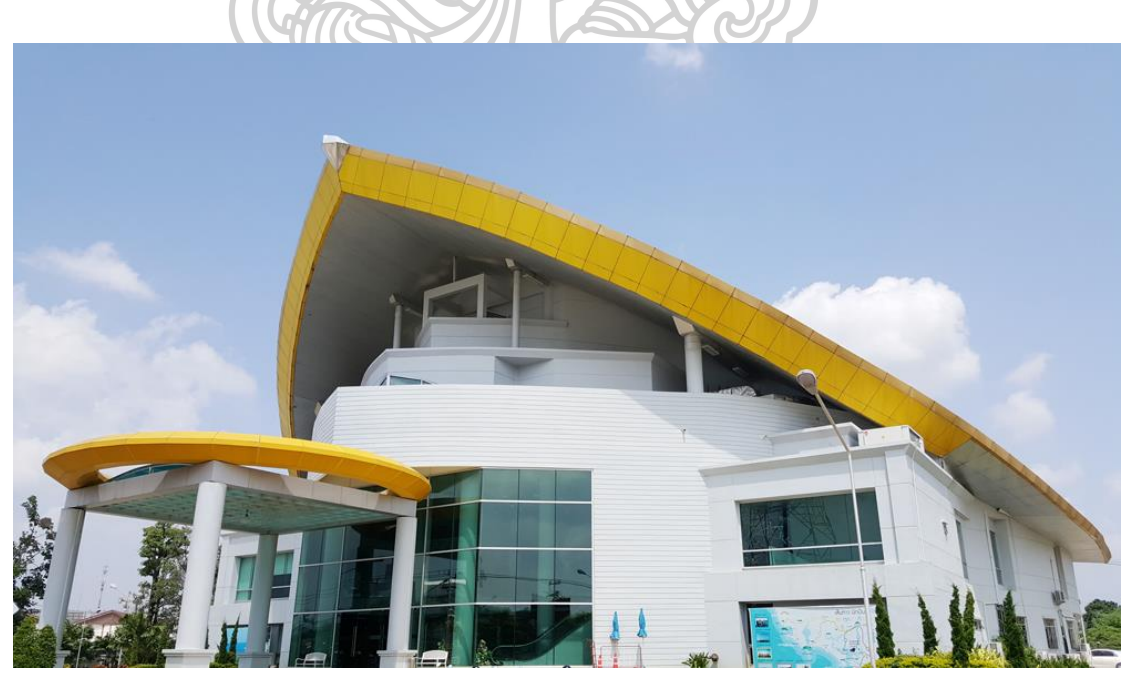

ภาพที่ 10 ศูนย์อัญมณีจังหวัดจันทบุรี

4.1.2 จุดผ่านแดนถาวรบ้านแหลม ตั้งอยู่ที่บ้านแหลม หมู่ 4 ตำบลเทพนิมิต อำเภอโป่งน้ำ ร้อน จังหวัดจันทบุรี เป็นจุดที่เปิดให้บริการผ่านแดนไทย กัมพูชา ในทุกวัน งานที่ให้บริการ ประกอบด้วย การผ่านเข้า – ออกด้วยหนังสือเดินทาง (Passport) การผ่าน – ออก ของพาหนะ และ การผ่านเข้าออกด้วยหนังสือผ่านแดน (Border Pass) ในการให้บริการผ่านเข้าออกด้วยหนังสือผ่าน แดน ได้เกิดการบริการเป็นอย่างมาก เป็นผลต่อการบริหารจัดการการให้บริการกับประชาชนที่เข้ารับ บริการ กระบวนการเข้ารับบริการในส่วนนี้จะประกอบด้วย ส่วนของการแจ้งเพื่อขอเข้ามาอาศัยอยู่ใน ประเทศไทย การทำประวัติในครั้งแรก และการระบุวันที่ได้รับอนุญาตให้เข้ามาอาศัยในประเทศไทย

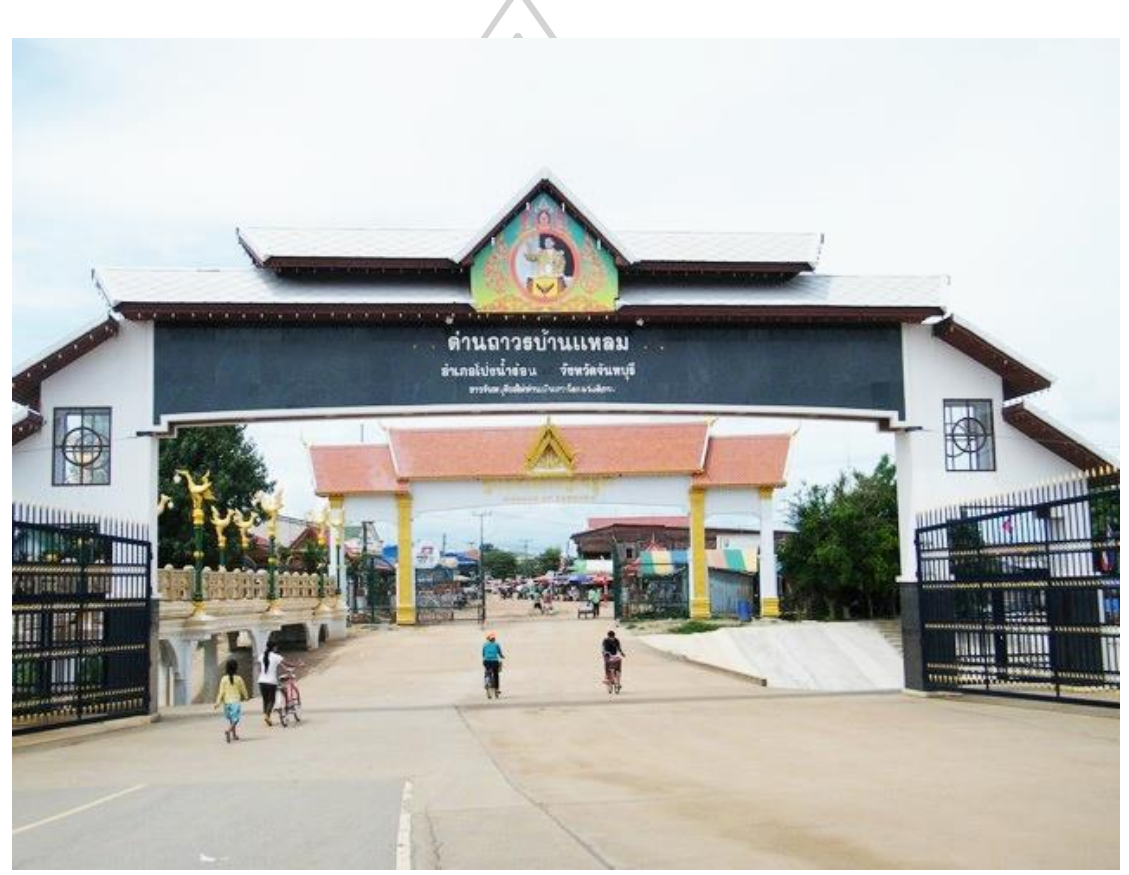

ภาพที่ 11 จุดบริการที่ 1

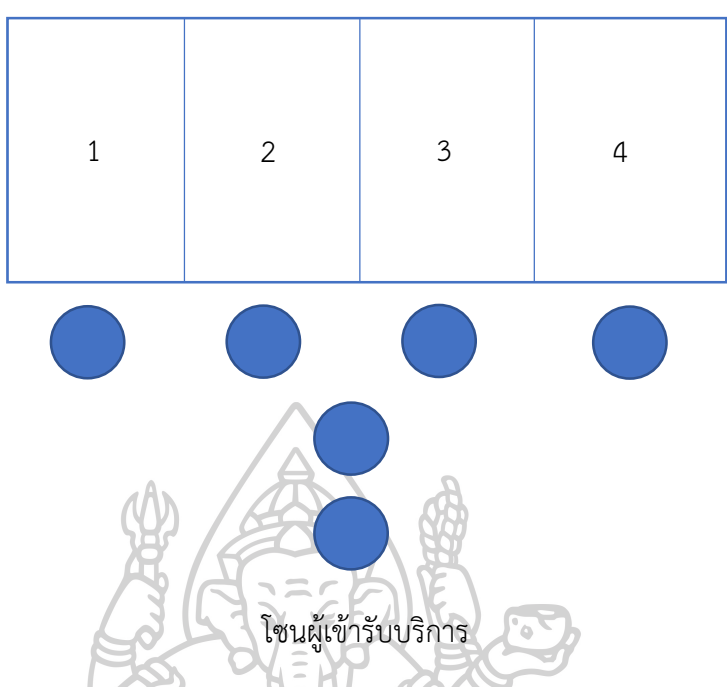

ภาพที่ 12 การจำลองจุดให้บริการด้วยหนังสือผ่านแดน (Border Pass) จุดที่ 1 4.1.3 จุดผ่านแดนถาวรบ้านผักกาด ตั้งอยู่ที่บ้านคลองใหญ่ หมู่ 4 ตำบลคลองใหญ่ อำเภอ โป่งน้ าร้อน จังหวัดจันทบุรี เป็นจุดที่เปิดให้บริการผ่านแดนไทย กัมพูชา ในทุกวัน งานที่ให้บริการ ประกอบด้วย การผ่านเข้า – ออกด้วยหนังสือเดินทาง (Passport) การผ่าน – ออก ของพาหนะ และ การผ่านเข้าออกด้วยหนังสือผ่านแดน (Border Pass)

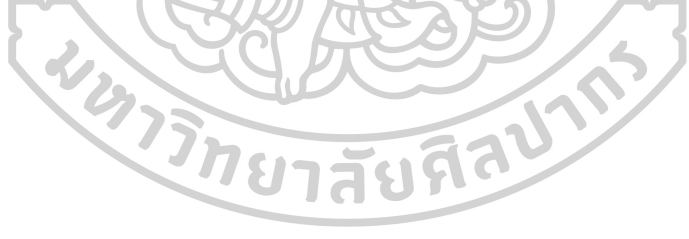

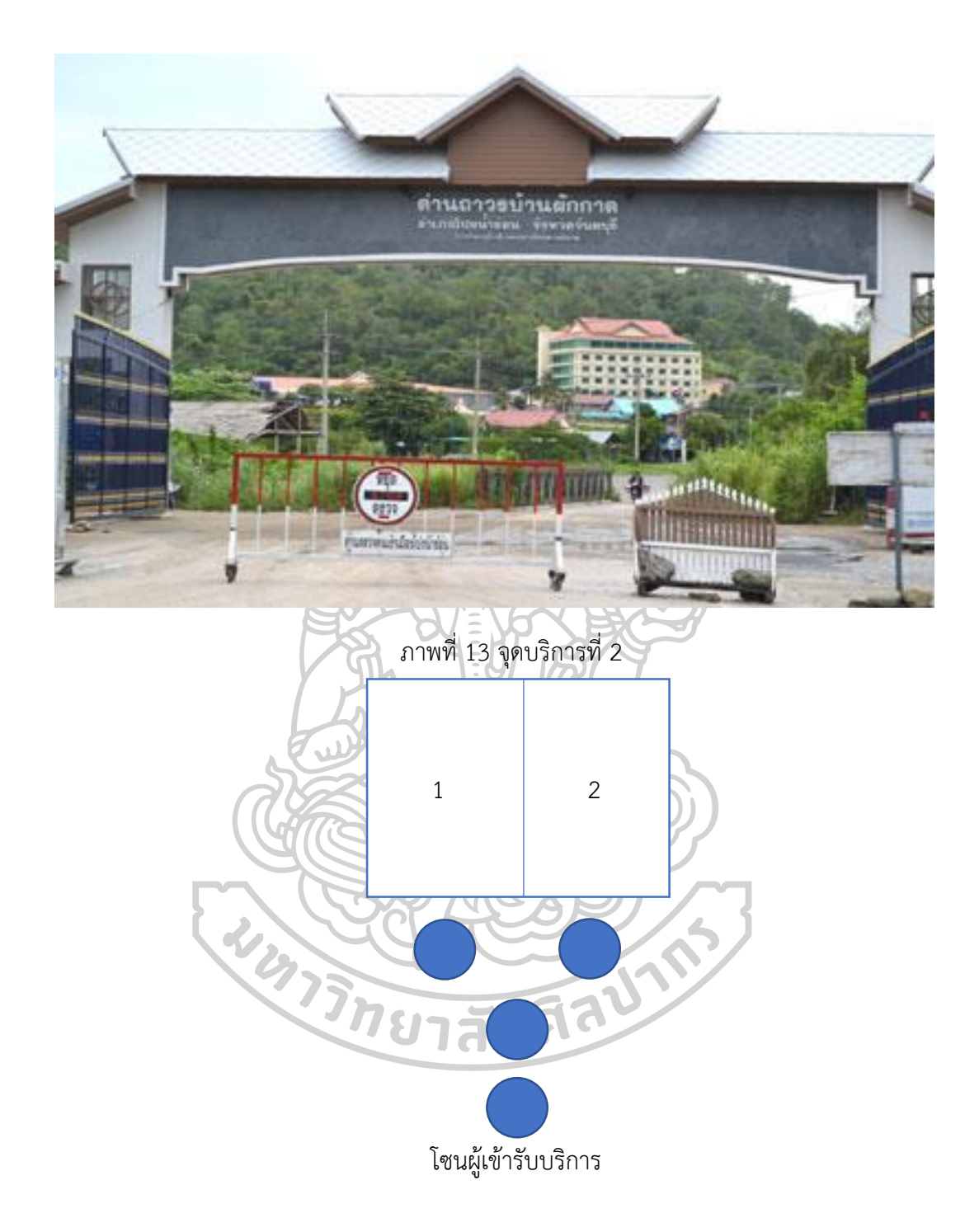

ภาพที่ 14 การจำลองจุดให้บริการด้วยหนังสือผ่านแดน (Border Pass) จุดที่ 2

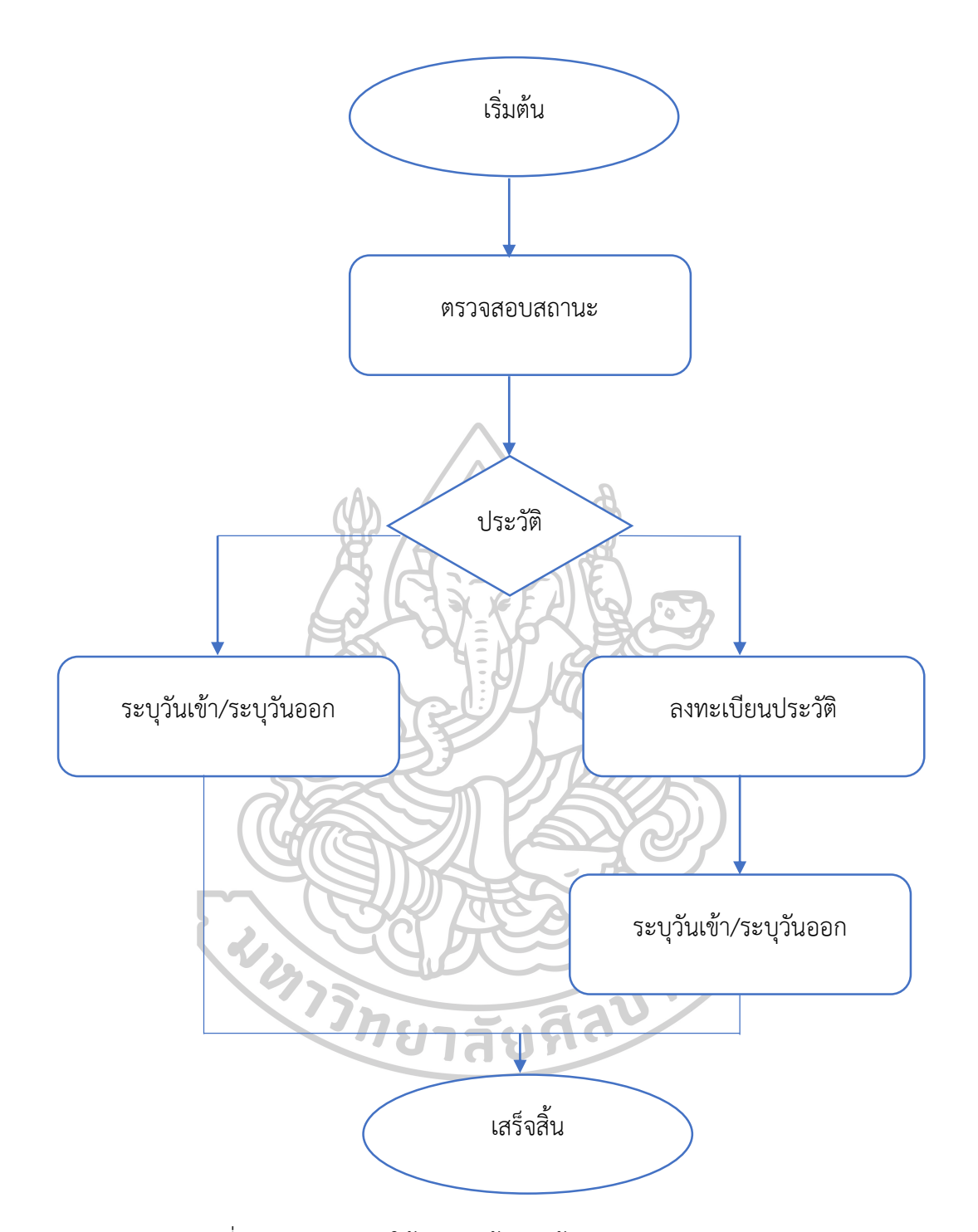

ภาพที่ 15 กระบวนการให้บริการเข้าออกด้วยบัตรผ่านแดน (Border Pass) ในการให้บริกการเข้าออกด้วยบัตรผ่าน จุดผ่านแดนถาวรบ้านแหลม และจุดผ่านแดนบ้าน ผักกาด จะประกอบไปด้วย ทรัพยากรบุคคล และอุปกรณ์เพื่อให้บริการ คือ 4 หน่วย และ 2 หน่วย บริการตามลำดับ

#### **4.2 การออกแบบระบบการให้บริการ และจ าลองสถานการณ์**

ในการออกแบบการให้บริการประกอบไปด้วยสองจุดให้บริการ ด้วยการเข้าออกด้วยบัตรผ่าน แดน ณ จุดผ่านแดนถาวรบ้านแหลม เรียกว่า จุดบริการที่ 1 และจุดผ่านแดนบ้านผักกาด เรียกว่า จุด ึบริการที่ 2 โดยอ้างอิงข้อจำกัดด้านทรัพยากร ด้านบุคคล และอุปกรณ์เพื่อการให้บริการ

ิตารางที่ 2 ตารางแสดงข้อมูลพื้นฐานสำหรับการให้บริการ

| ิจดผานแดน      | ทรัพยากรบุคคล | ้อุปกรณ์ |  |  |
|----------------|---------------|----------|--|--|
| จดบริการที่ 1  |               |          |  |  |
| จุดบริการที่ 2 |               |          |  |  |
|                |               |          |  |  |

4.2.1 เจ้าหน้าที่ทุกคนทำงาน และพักกลางวันพร้อมกัน 1 ชั่วโมง ทุกคนทำทุกกระบวนการ จนเสร็จสิ้นงาน (ระบบงานเดิม) แบบจำลองที่ 1

4.2.2 เจ้าหน้าที่ทุกคนทำงาน และพักกลางวันด้วยวิธีสลับกัน 1 ชั่วโมงไม่ตรงกัน ทุกคนทำ ทุกกระบวนการจนเสร็จสิ้นงาน แบบจำลองที่ 2

4.2.3 เจ้าหน้าที่ทุกคนทำงานทำงานโดยไม่หยุดพักช่วงการดำเนินการ แบบจำลองที่ 3

4.2.4 เจ้าหน้าที่ทุกคนทำงาน และพักคนละ 0.5 ชั่วโมง โดยไม่ตรงกัน คนละ 2 ครั้ง ในช่วง เวลาระยะรอคอยเฉลี่ยมีอัตราไม่สูงที่สุด แบบจำลองที่ 3

| ช่วงเวลา/ | $08.00 -$ | $09.01 -$ | $10.01 -$ | $-11.01 -$ | $12.01 -$  | $13.01 -$ | $14.01 -$ | $15.01 -$ | $16.01 -$ |
|-----------|-----------|-----------|-----------|------------|------------|-----------|-----------|-----------|-----------|
| รูปแบบ    | 09.00น.   | 10.00u.   | 11.00น.   | 12.00u.    | $13.00u$ . | 14.00u.   | 15.00u.   | 16.00u.   | 17.00u.   |
|           |           |           |           |            | $\Omega$   |           |           |           |           |
| 2         |           |           |           |            |            |           |           |           |           |
| 3         |           |           |           |            |            |           |           |           |           |
| 4         |           |           |           |            | 0.5        | 0.5       |           | 0.5       | 0.5       |

ตารางที่ 3 ตารางแสดงการออกแบบระบบการให้บริการ

### **4.3 วิเคราะห์รูปแบบการแจกแจงของข้อมูลน าเข้า และทดสอบความเชื่อมั่นของข้อมูล**

ก่อนที่จะสร้างแบบจ าลองของระบบจะต้องใช้ Input Analyzer ของโปรแกรม Arena ใน การวิเคราะห์ข้อมูลการให้บริการว่ามีการแจกแจงความน่าจะเป็นของข้อมูล จะเห็นได้ว่าลักษณะ ข้อมูล การนำเข้ามีการแจกแจง 4.5+LOGN(2.08,2.11)

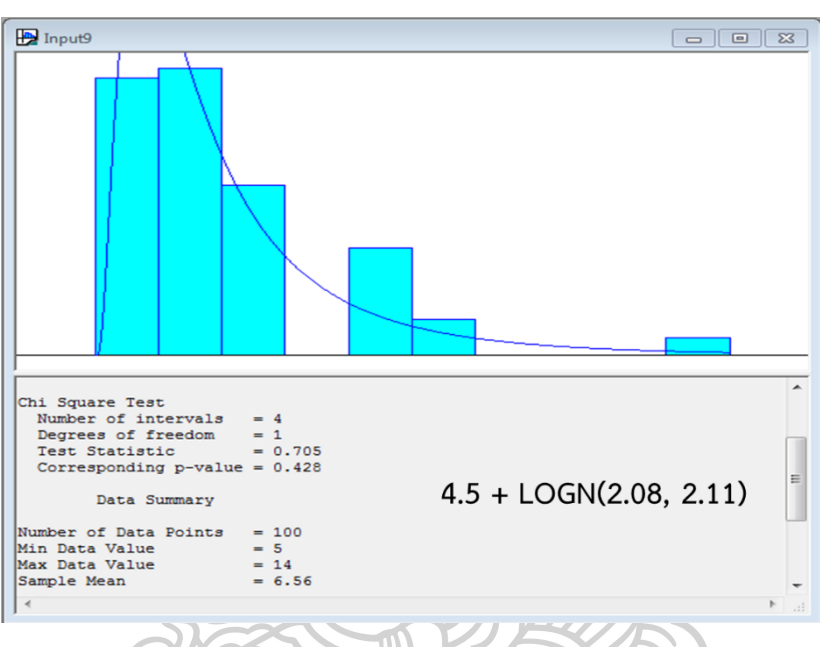

ภาพที่ 16 แบบจ าลองระบบการให้บริการ

# 4.4 นำข้อมูลจากการวิเคราะห์ทางสถิติใส่ลงในแบบจำลอง

โดยการนำเข้าข้อมูลพื้นฐานเป็นไปตามการออกแบบระบบการให้บริการ ประกอบด้วย

- 4.4.1 แบบจำลองที่ 1 โดยทุกคนทำงาน และพักกลางวันพร้อมกัน 1 ชั่วโมง (ระบบเดิม)
- 4.4.2 แบบจำลองที่ 2 โดยทุกคนทำงาน และพักกลางวันด้วยวิธีสลับกัน 1 ชั่วโมงไม่ตรงกัน
- 4.4.3 แบบจำลองที่ 3 โดยทุกคนทำงาน ไม่หยุดให้บริการ
- 4.4.4 แบบจำลองที่ 4 โดยทุกคนทำงาน และพักกลางวันด้วยวิธีสลับกัน 0.5 ชั่วโมงไม่

ตรงกัน

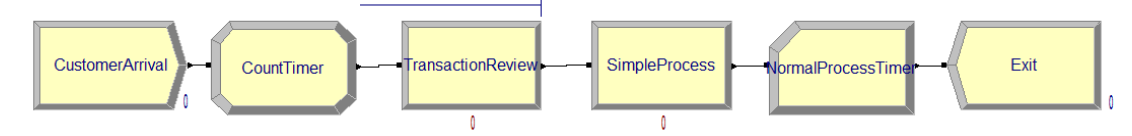

# ภาพที่ 17 แบบจำลองระบบการให้บริการจุดบริการที่ 1

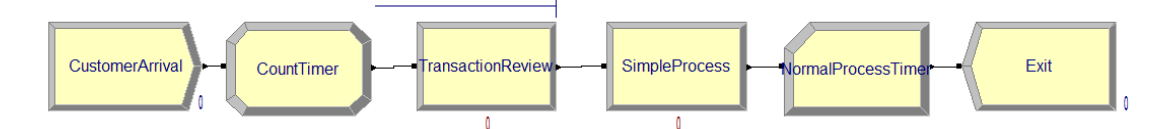

ภาพที่ 18 แบบจำลองระบบการให้บริการจุดบริการที่ 2

# **4.5 ทดสอบแบบจ าลองโดยการปรับเปลี่ยนตัวแปร ตามความเหมาะสม**

# ตารางที่ 4 ผลการทดสอบเวลาเฉลี่ยที่ผู้ใช้บริการอยู่ในแถวคอยจุดบริการที่ 1

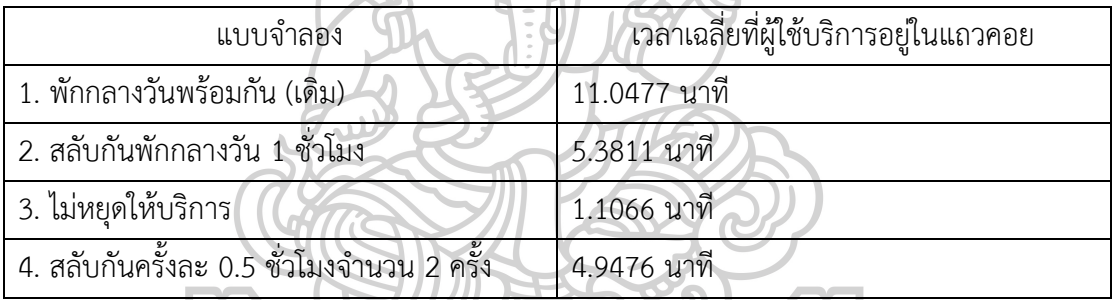

### ตารางที่ 5 ผลการทดสอบเวลาเฉลี่ยที่ผู้ใช้บริการอยู่ในแถวคอยจุดบริการที่ 2

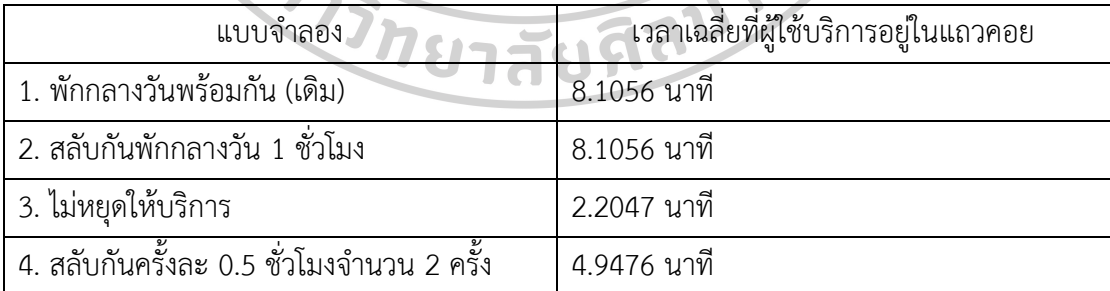

#### **4.6 ตรวจสอบผลจากแบบจ าลอง**

ในการสร้างแบบจำลองระบบการให้บริการในโปรแกรม Arena และตรวจสอบความถูกต้อง ของตัวแบบจำลองเพื่อเป็นการพิสูจน์ แบบจำลอง สามารถทำงานเหมือนระบบจริง และสามารถ อธิบายพฤติกรรมของระบบได้จริงหรือไม่ ในการตรวจสอบมี 2 ขั้นตอน คือ การพิสูจน์ ความจริง (Verification) ท าได้โดยการเปรียบเทียบตัวแบบหลัก (Conceptual Model) กับรหัสคอมพิวเตอร์ (Code Computer) ที่ใช้หลักการนั้น และขั้นตอนการสมเหตุสมผล (Validation) ทำโดยกำหนดให้ ตัวแบบจำลองที่แทนตัวแบบแม่นยำ คือ ระบบจริง โดยทำการเปรียบเทียบซ้ำๆ เปรียบเทียบค่าส่วน เบี่ยงเบนวัดผลประสิทธิภาพ หรือการทดสอบมางสถิติ เปรียบเทียบค่าเฉลี่ยการรอคอยของระบบจริง และแบบจำลองโดยใช้การทดสอบ t-test

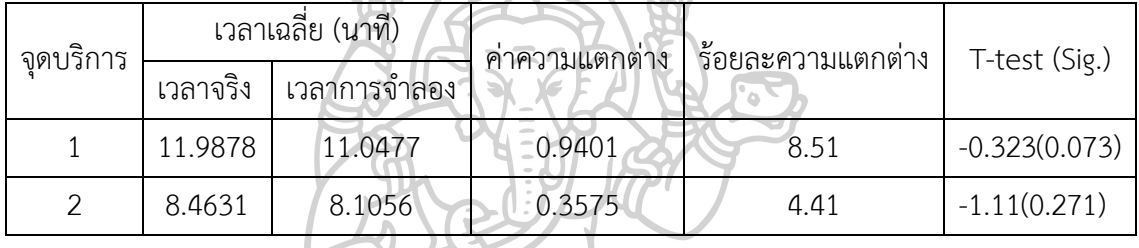

ตารางที่ 6 ตารางแสดงผลการทดสอบการสมเหตุสมผล (Validation)

จากการทดสอบค่าเฉลี่ยในการรอคอยระบบจริงและระบบจ าลองมีค่าร้อยละความแตกต่าง กันน้อยกว่า ร้อยละ 20 และไม่แตกต่างกันอย่างมีนัยสำคัญทางสถิติ 0.05 จึงถือว่าแบบจำลอง สามารถเป็นตัวแทนของระบบงานจริงได้

# **4.7 ปรับปรุงแก้ไขแบบจ าลองและเปรียบเทียบแบบจ าลองระบบจริง**

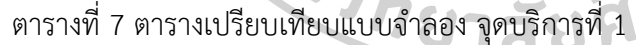

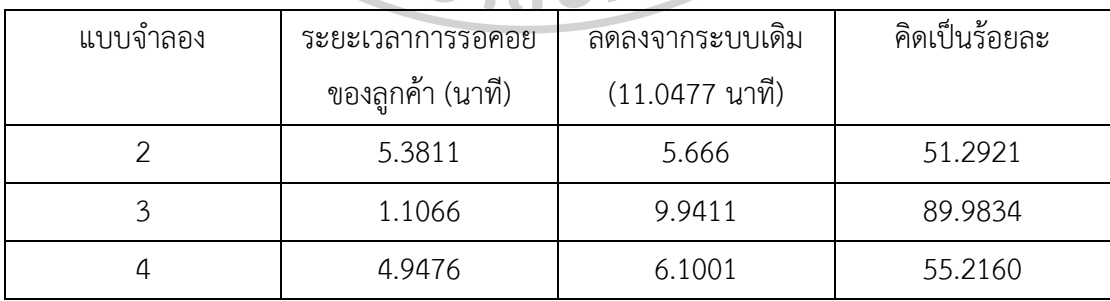

ิตารางที่ 8 ตารางเปรียบเทียบแบบจำลอง จุดบริการที่ 2

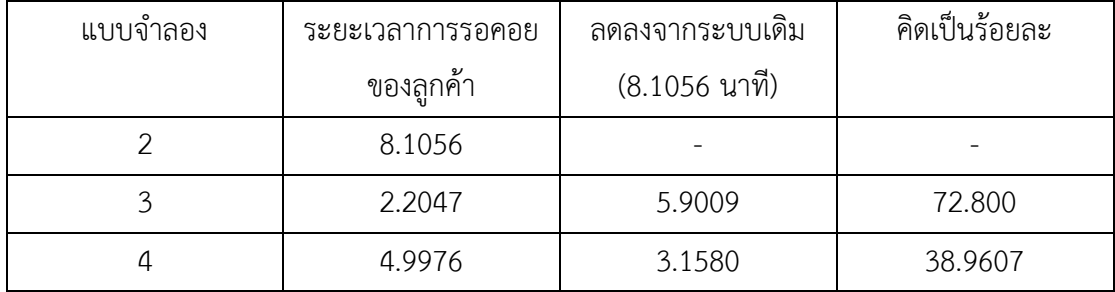

#### **4.8 วิเคราะห์ สรุปผล**

จากการวิเคราะห์ และพิจารณาเปรียบเทียบจะเห็นได้ว่าจุดบริการที่ 1 และจุดบริการที่ 2 แสดงประสิทธิผลให้อัตราการรอคอยเฉลี่ยจากน้อยไปหามากตามลำดับดังนี้คือ 3, 4, 2 และ 1 ิตามลำดับ ทั้ง 2 จุดบริการ สามารถปรับรูปแบบให้บริการเพื่อลดอัตราการรอคอย จากแบบจำลอง สถานการณ์ที่ทำการทดสอบ

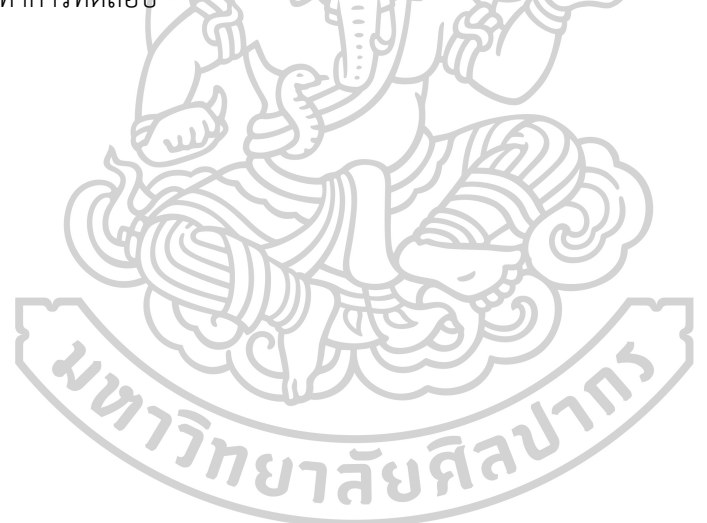

# **บทที่** 5 **สรุป และอภิปรายผล และข้อเสนอแนะ**

#### **5**.**1 สรุป และอภิปรายผล**

การศึกษา และการวิจัยในการสร้างแบบจำลองตรวจคนเข้าแห่งหนึ่งจำนวน 2 จุดบริการ โดยใช้โปรแกรม Arena มีวัตถุประสงค์เพื่อ สร้างแบบจำลองการให้บริการของตรวจคนเข้าเมืองแห่งนี้ ด้วยโปรแกรม Arena และเพื่อเปรียบเทียบและเสนอรูปแบบการปฏิบัติงาน ที่เหมาะสมด้วยการ จำลองสถานการณ์ จากการสร้างแบบจำลองโดยการนำเข้าข้อมูลเพื่อทำการวิเคราะห์รูปแบบจำลอง ในลักษณะต่างๆ ภายใต้เงื่อนไข ของการไม่ลงทุนเพิ่มขึ้น แต่พัฒนาศักยภาพทั้งเจ้าหน้าที่ๆ ให้บริการ และ เครื่องมือที่มีให้นำมาใช้กับการบริการให้ มีประสิทธิภาพเพิ่มขึ้น จากการศึกษาประกอบไปด้วย 3 รูปแบบ ตามลักษณะการทำงานต่าง ๆ และนำมาเปรียบเทียบกับระบบการทำงานปัจจุบันที่จำลอง ขึ้น เมื่อเปรียบเทียบ จะเห็นได้ว่า จากทรัพยากรเดิม สามารถบริหารจัดการรูปแบบการให้บริการ และเพิ่มประสิทธิภาพจากการท างานในลักษณะแบบเดิมได้

แบบจำลองทั้ง 4 ประกอบด้วย แบบจำลองที่หนึ่ง เจ้าหน้าที่ทุกคนทำงาน และพักกลางวัน พร้อมกัน 1 ชั่วโมง ทุกคนทำทุกกระบวนการจนเสร็จสิ้นงาน (ระบบงานเดิม) แบบจำลองที่ สอง ี่ เจ้าหน้าที่ทุกคนทำงาน และพักกลางวันด้วยวิธีสลับกัน 1 ชั่วโมงไม่ตรงกัน ทุกคนทำทุกกระบวนการ ้จนเสร็จสิ้นงาน แบบจำลองที่สาม เจ้าหน้าที่ทำงานโดยไม่หยุดพัก และแบบจำลองที่สี่ เจ้าหน้าที่ ิสลับกันพักคนละ 0.5 ชั่วโมง จำนวนชุดละ 2 ครั้ง ในช่วงเวลาที่อัตราการรอคอยต่ำกว่าช่วงอื่นๆ เป็น ผลให้อัตราการรอคอยเฉลี่ยจากน้อยไปหามากตามลำดับดังนี้คือ 3, 4, 2 และ 1 ตามลำดับ ทั้ง 2 จุด บริการ

ดังนั้น แบบจำลองที่จำลองขึ้น จะสัมพันธ์กับลักษณะของข้อมูลที่นำเข้าเพื่อวิเคราะห์และ ประมวลผลให้กับการทำงานในระบบแบบจำลองที่สร้างขึ้น ซึ่งสามารถนำมาประยุกต์ใช้กับลักษณะ การทำงานของระบบอื่นๆ ที่มีลักษณะข้อมูลที่เป็นรูปแบบเดียวกันได้ แต่ในกรณีที่ลักษณะข้อมูลที่มี ้ ความแตกต่างกันออกไป ต้องทำการพิจารณาด้วยแบบจำลองอีกครั้ง

#### **5**.**2 ข้อเสนอแนะ**

5.2.1 กรณีที่มีการศึกษาเพิ่มเติมหน่วยบริการ เพื่อสร้างความพึงพอใจในการให้บริการที่ เพิ่มขึ้น ต้องมีการวิเคราะห์การลงทุน และการค่าใช้จ่ายให้กับเจ้าหน้าที่ กับเวลาที่ลดลงในการ ให้บริการ

5.2.2 กรณีศึกษาเจ้าหน้าที่ให้บริการมีความเชียวชาญ และชำนาญในการปฏิบัติงานดังนั้น ดังนั้น เพื่อเพิ่มประสิทธิภาพของระบบ เจ้าหน้าที่ให้บริการเพิ่มเติมต้องมีทักษะ และความชำนาญ เพียงพอต่อการให้บริการ เพื่อรักษาประสิทธิภาพในการทำงาน

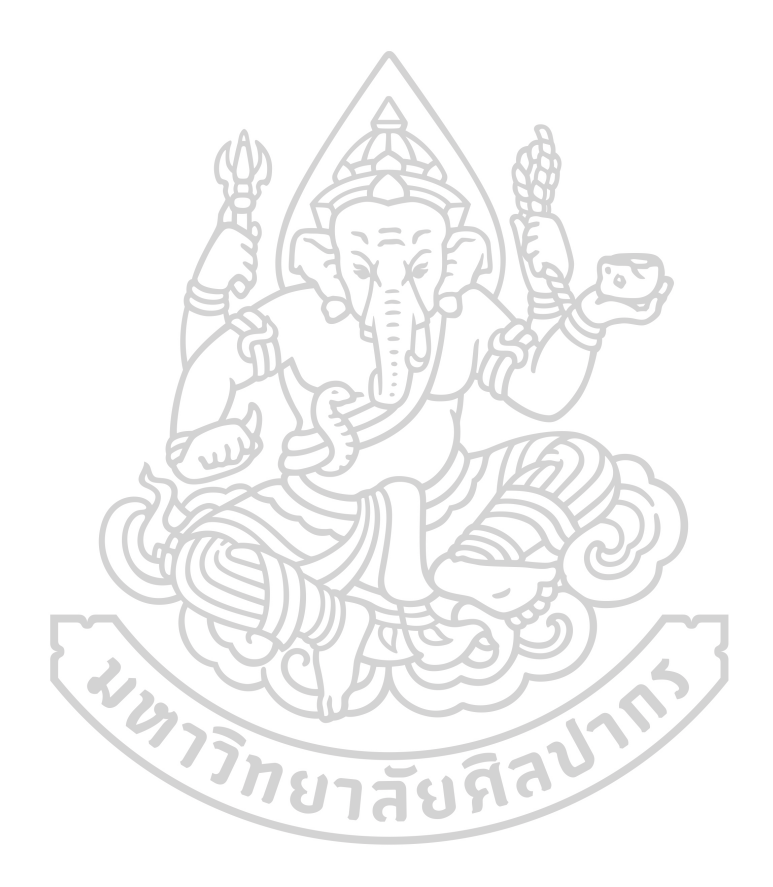

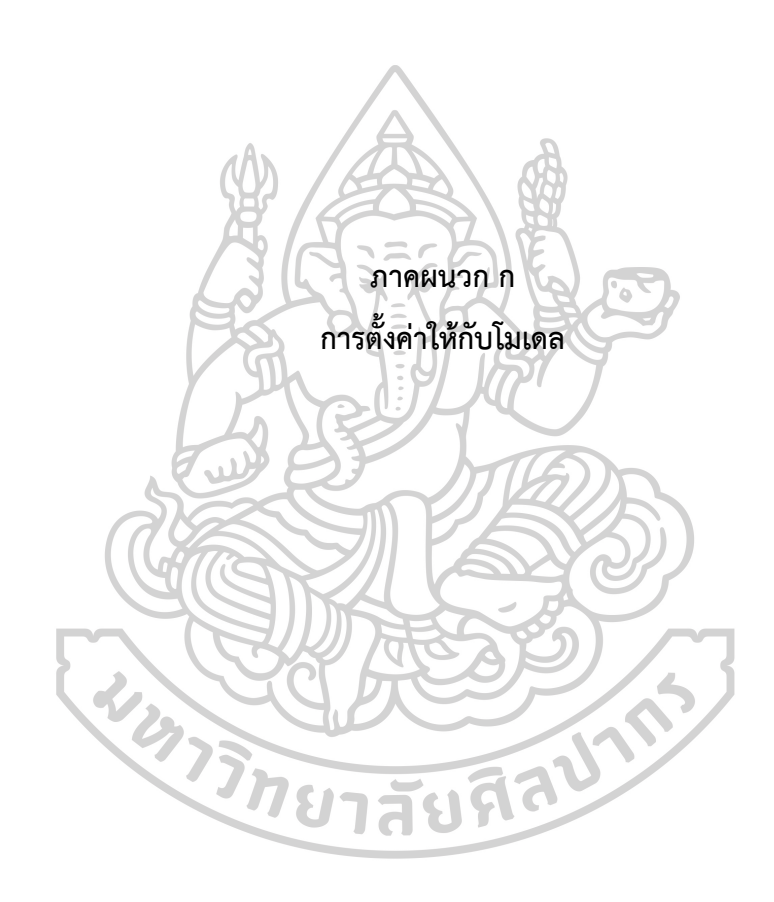

การตั้งค่าให้กับโมเดการสร้าง Schedule สำหรับนำเข้าข้อมูลลูกค้าที่เข้ามาใช้บริการ เพื่อ นำไปใช้ในการจำลองสถานการณ์ ประกอบด้วยการตั้งชื่อ Schedule ระบุชนิดที่ต้องการสร้าง ก าหนดอัตราข้อมูล ก าหนดเป็นรายชั่วโมง

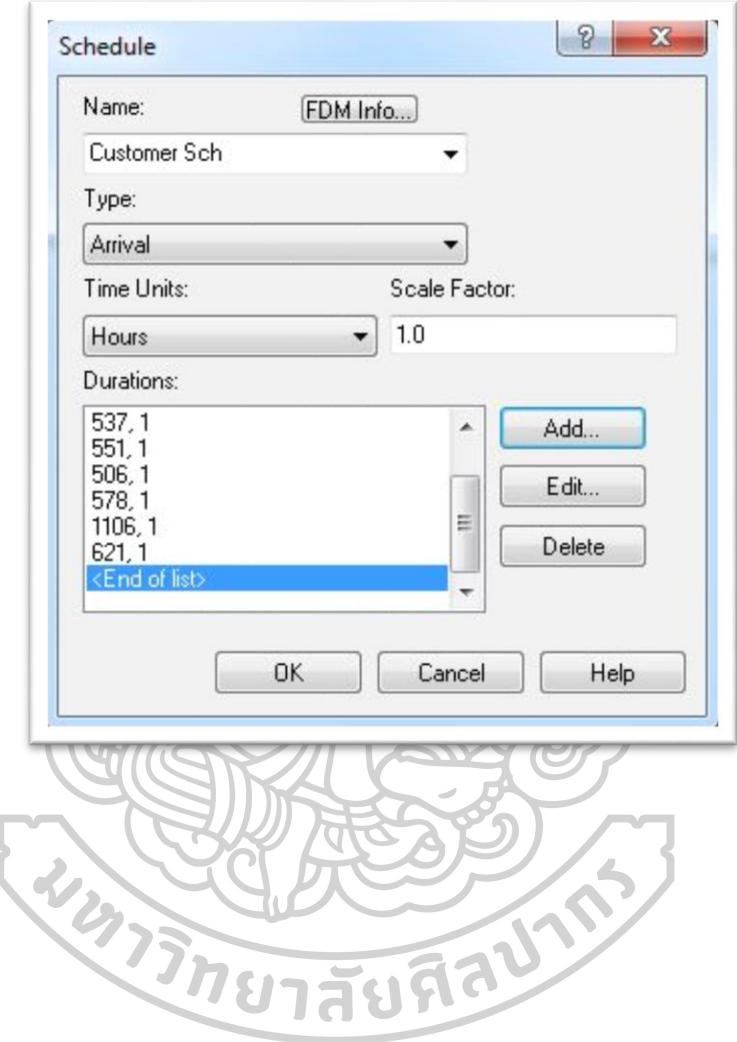

การสร้าง Schedule สำหรับนำเข้าข้อมูลทรัพยากรที่ให้บริการ เพื่อนำไปใช้ในการจำลอง ี สถานการณ์ ประกอบด้วยการตั้งชื่อ Schedule ระบุชนิดที่ต้องการสร้าง กำหนดอัตราข้อมูล กำหนด เป็นรายชั่วโมง ตามข้อมูลที่กำหนดตามรูปแบบของแบบจำลอง ดังนี้

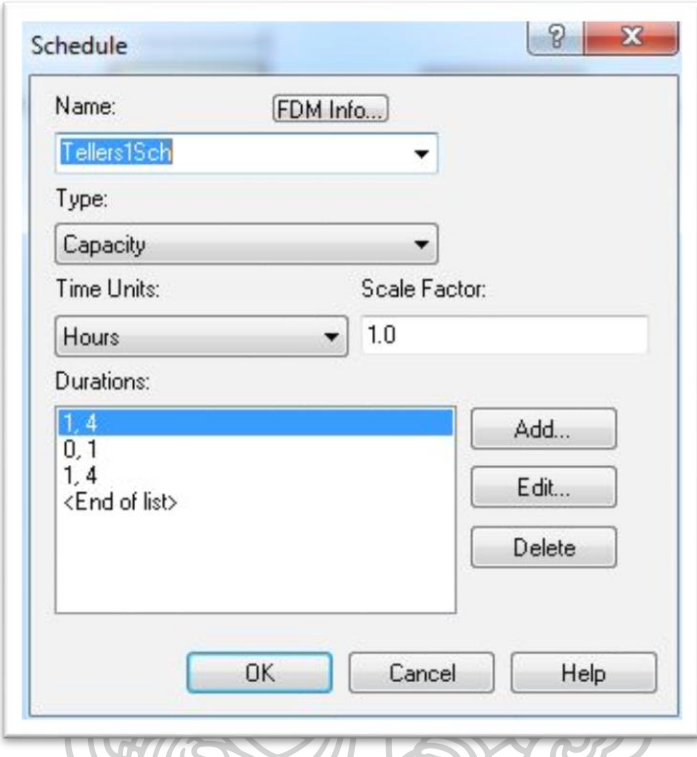

ตารางแสดงการออกแบบระบบการให้บริการ

| ช่วงเวลา/ | $08.00 -$ | $09.01 -$ | $10.01 -$ | $-11.01-$ | $12.01 -$ | $13.01 -$ | $14.01 -$ | $15.01 -$ | $16.01 -$ |
|-----------|-----------|-----------|-----------|-----------|-----------|-----------|-----------|-----------|-----------|
| รูปแบบ    | 09.00น.   | 10.00u.   | 11.00u.   | 12.00น.   | 13.00u.   | 14.00u.   | 15.00u.   | 16.00u.   | 17.00u.   |
|           |           |           |           |           |           |           |           |           |           |
|           |           |           |           |           |           |           |           |           |           |
| 3         |           |           |           |           |           |           |           |           |           |
|           |           |           |           |           | 0.5       | 0.5       |           | 0.5       | 0.5       |

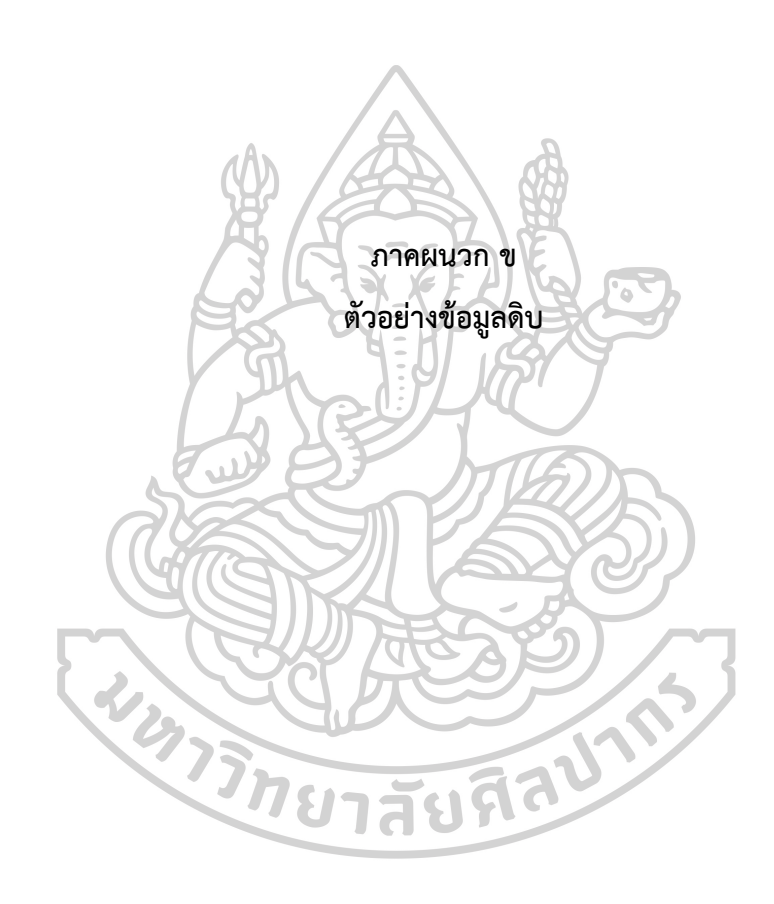

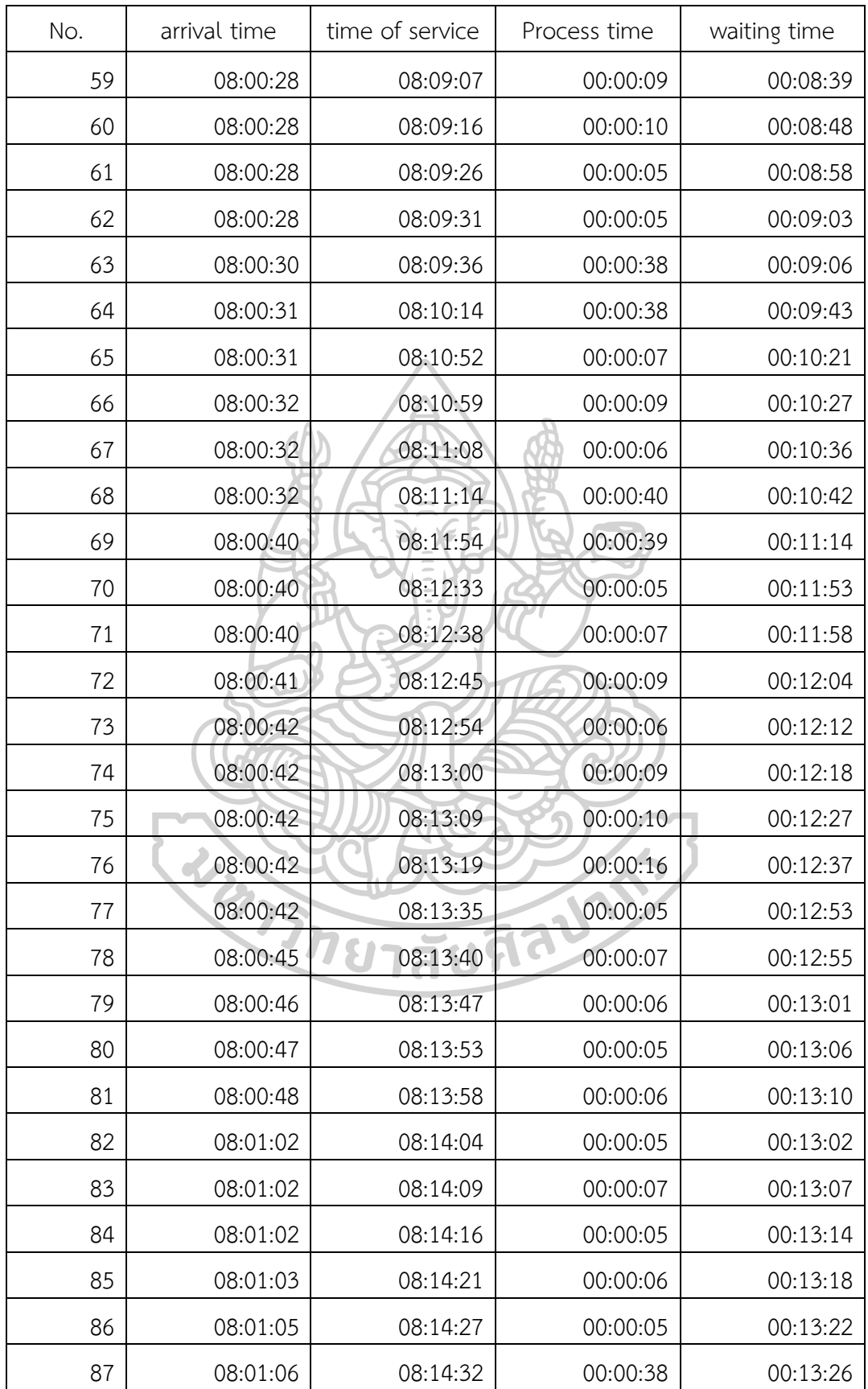

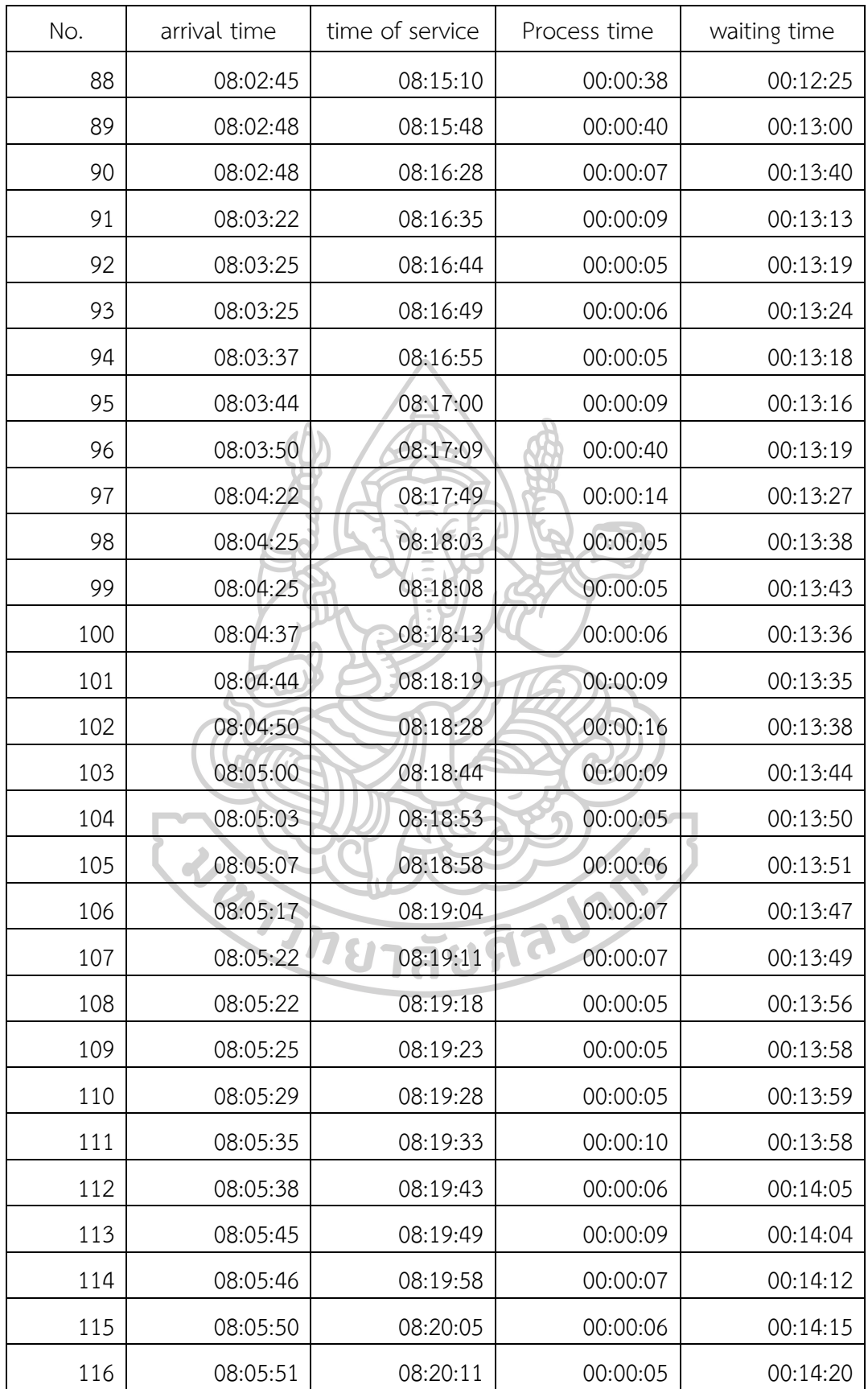

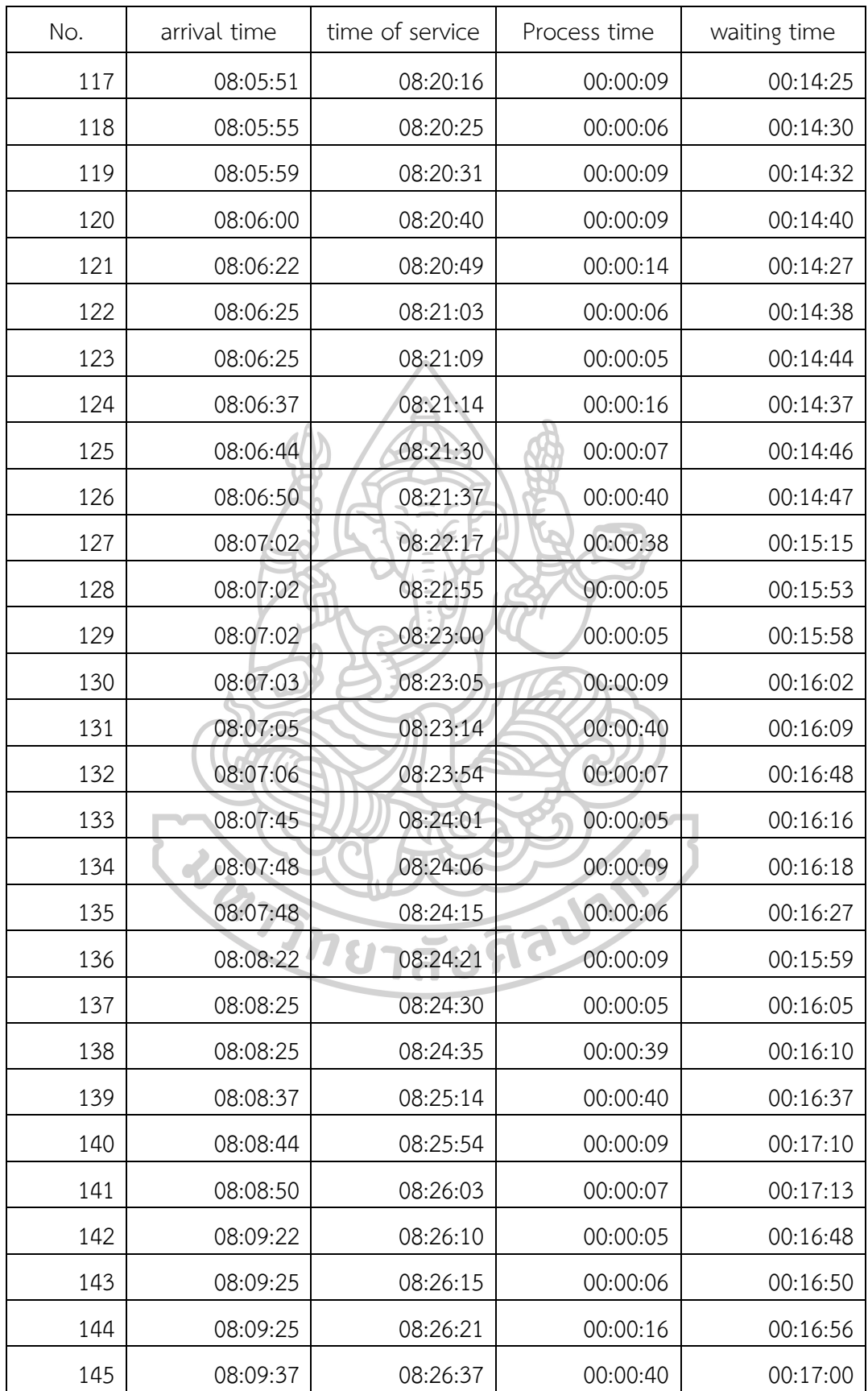

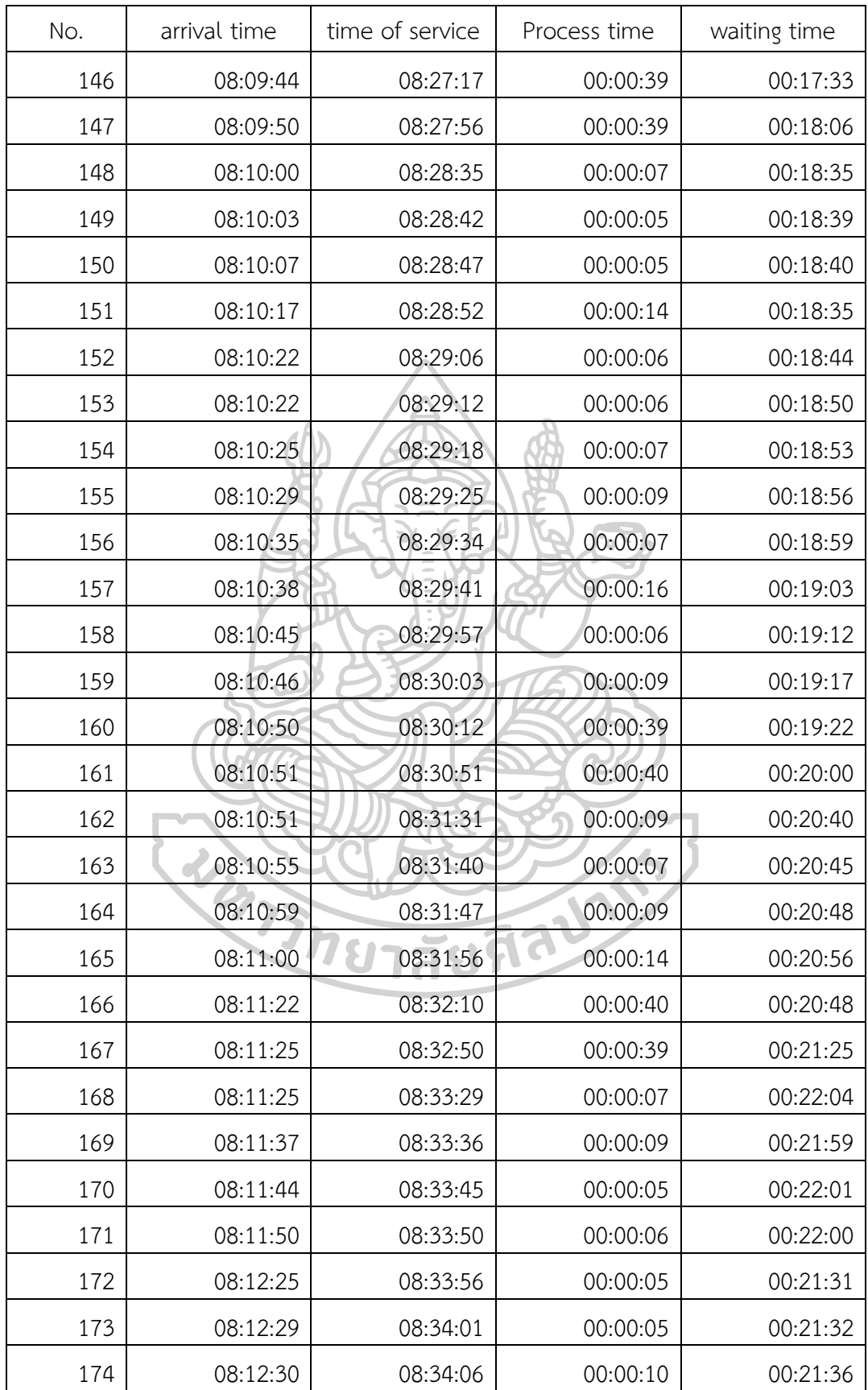

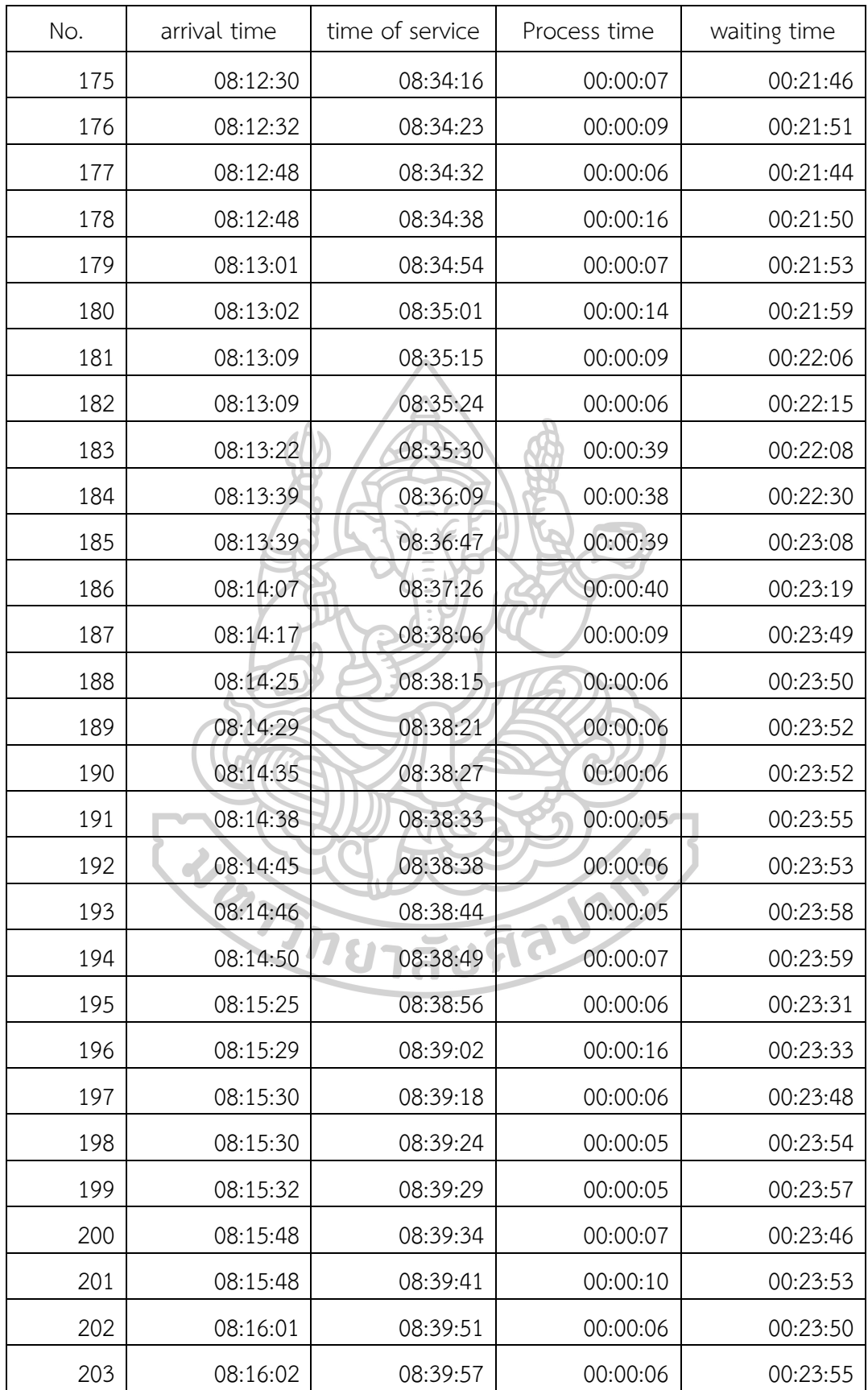

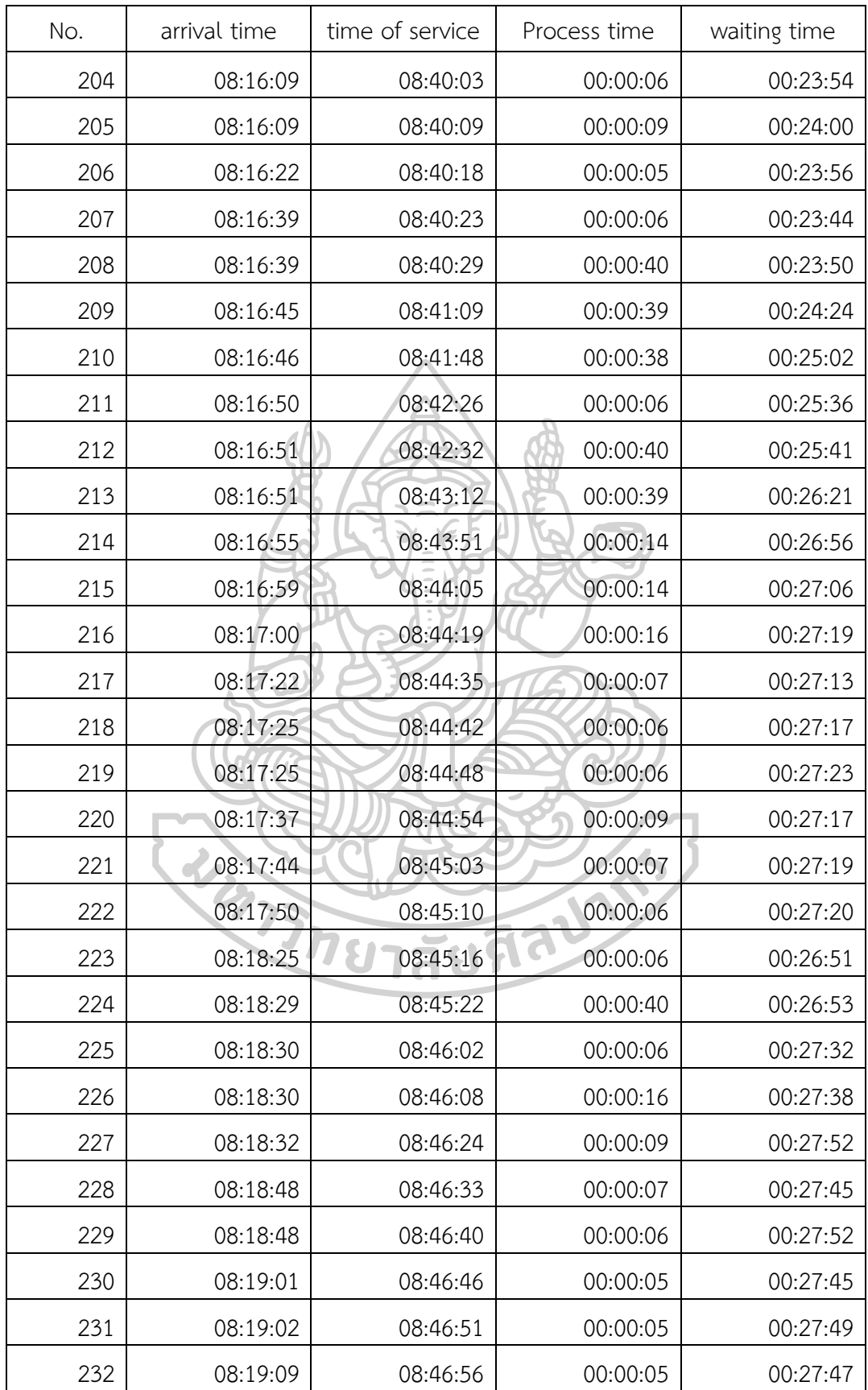

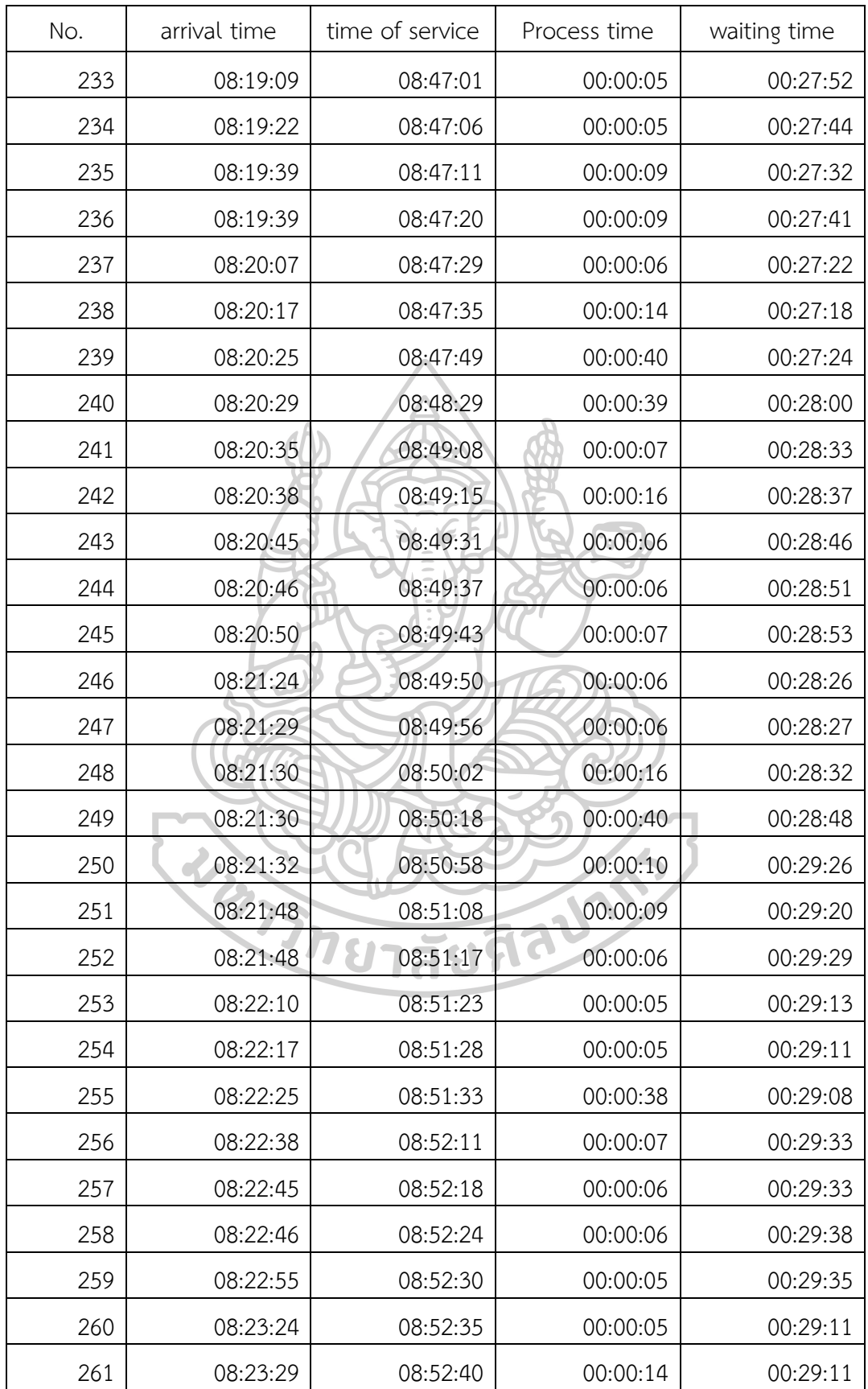

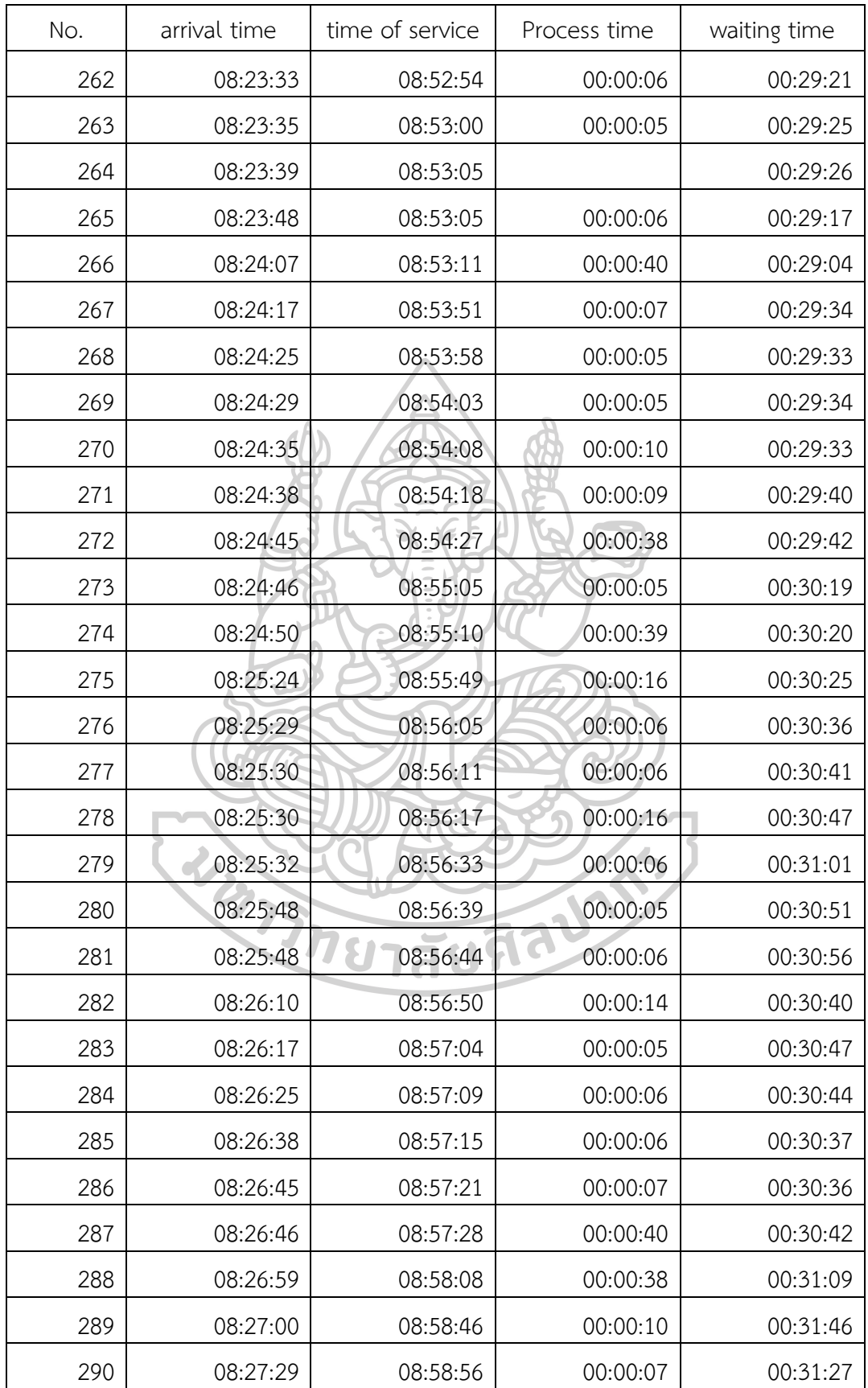

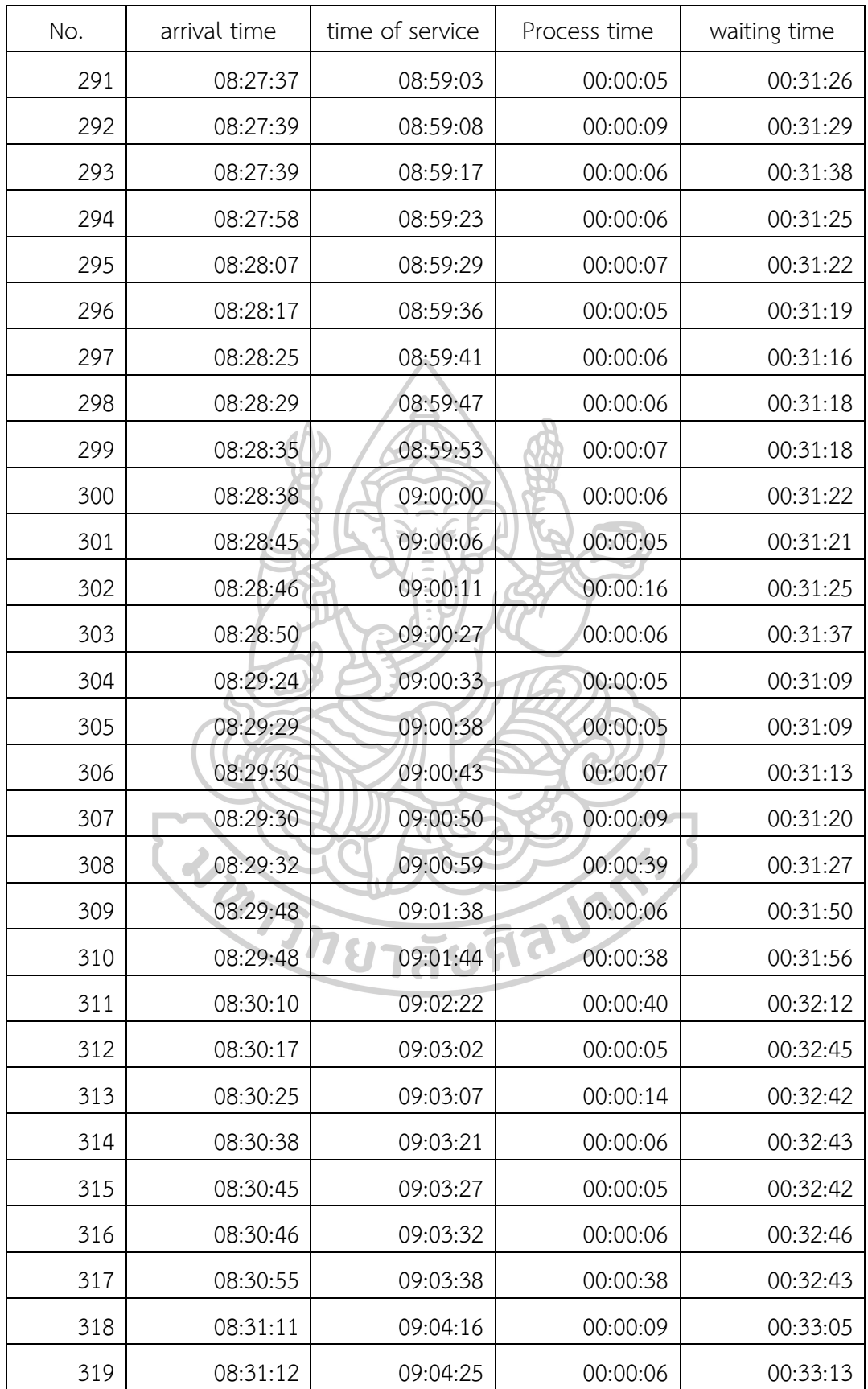

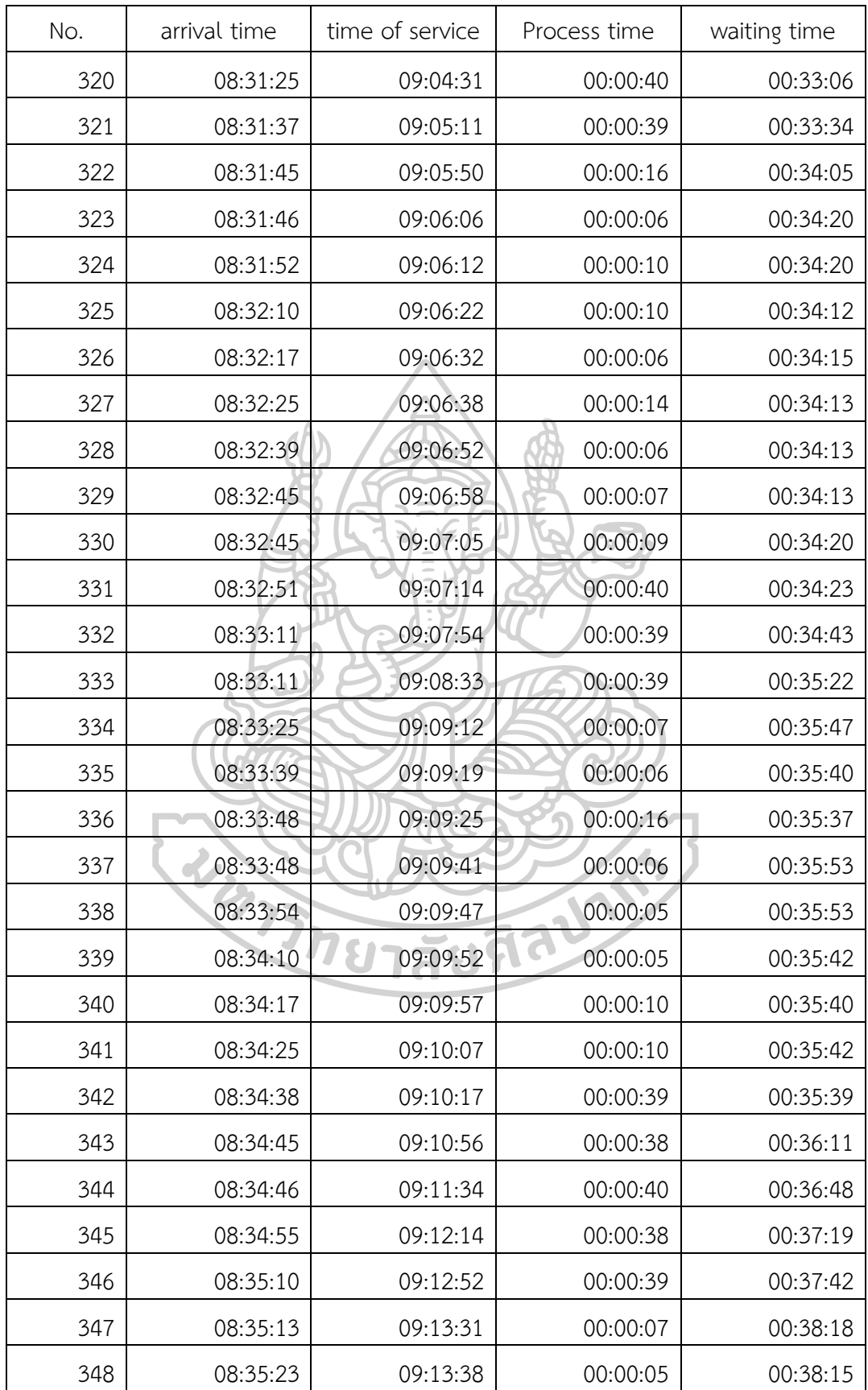

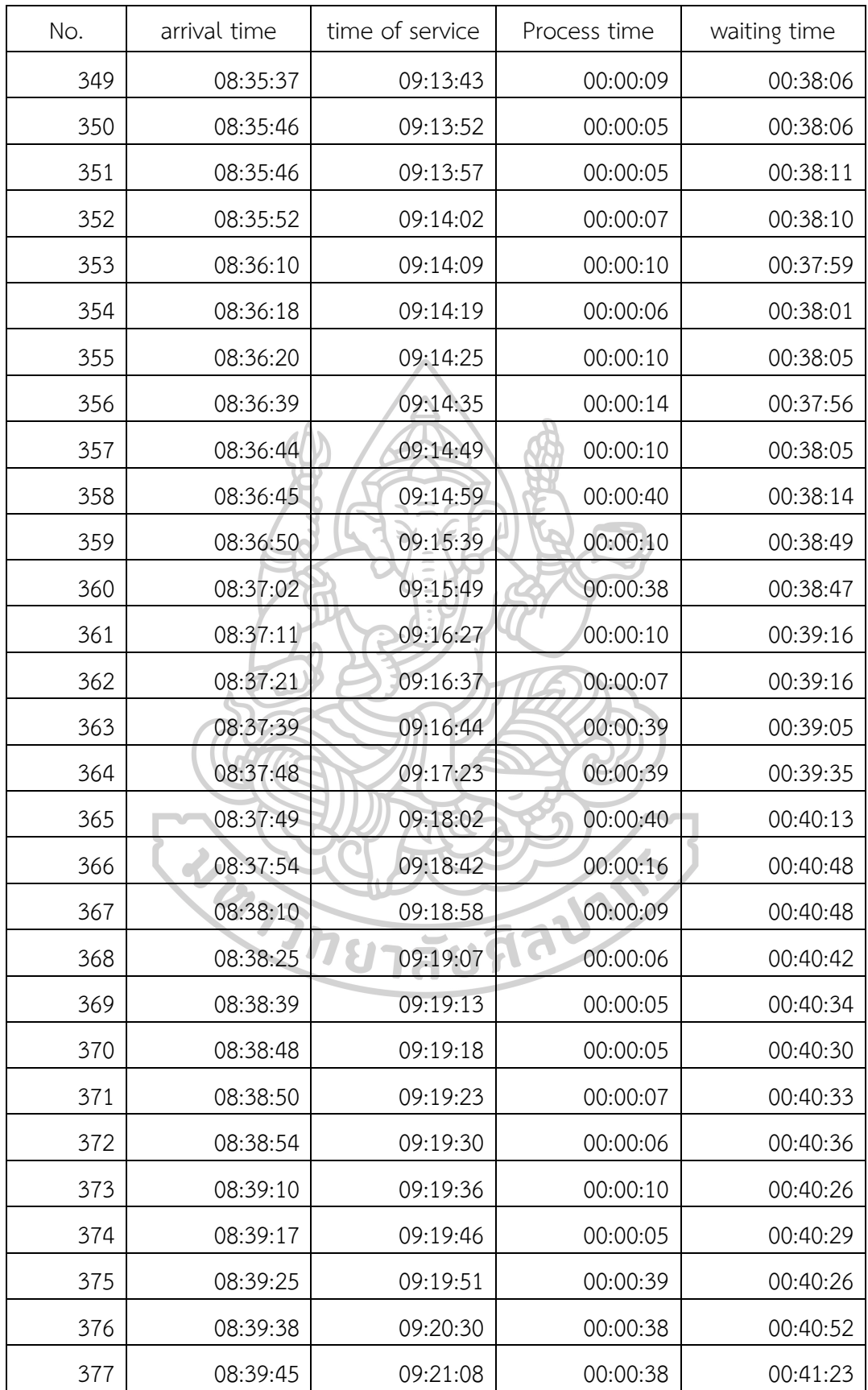

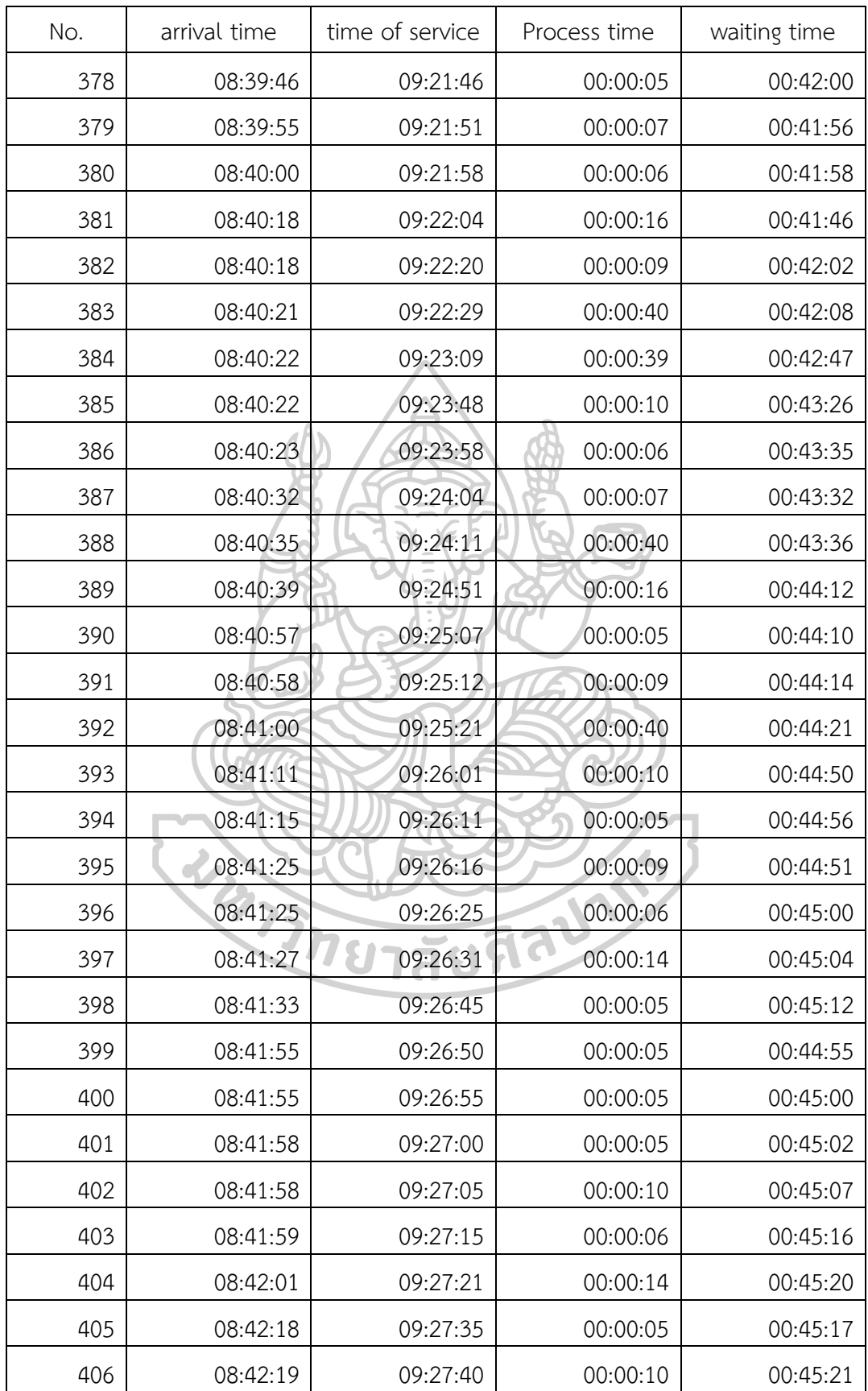

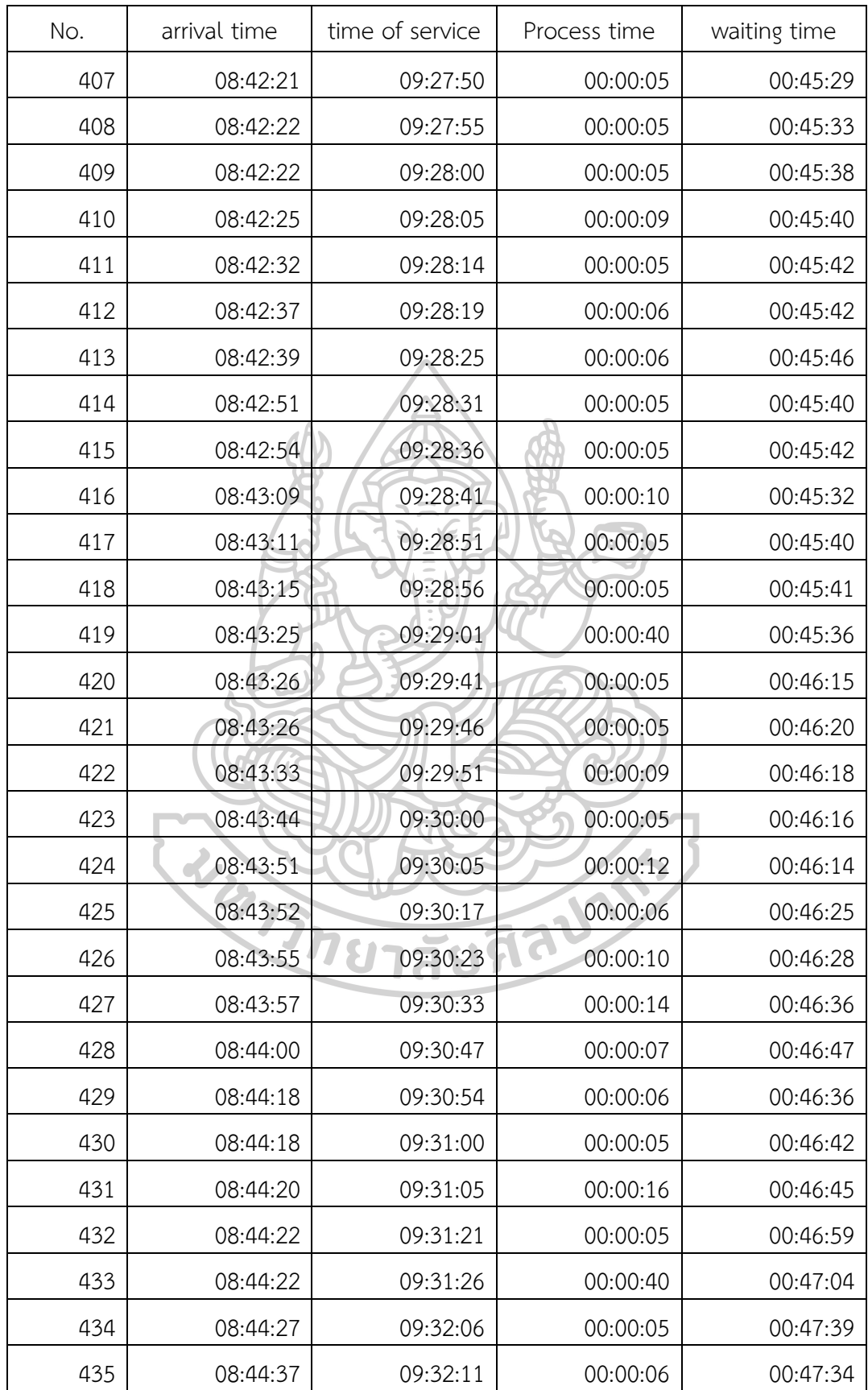
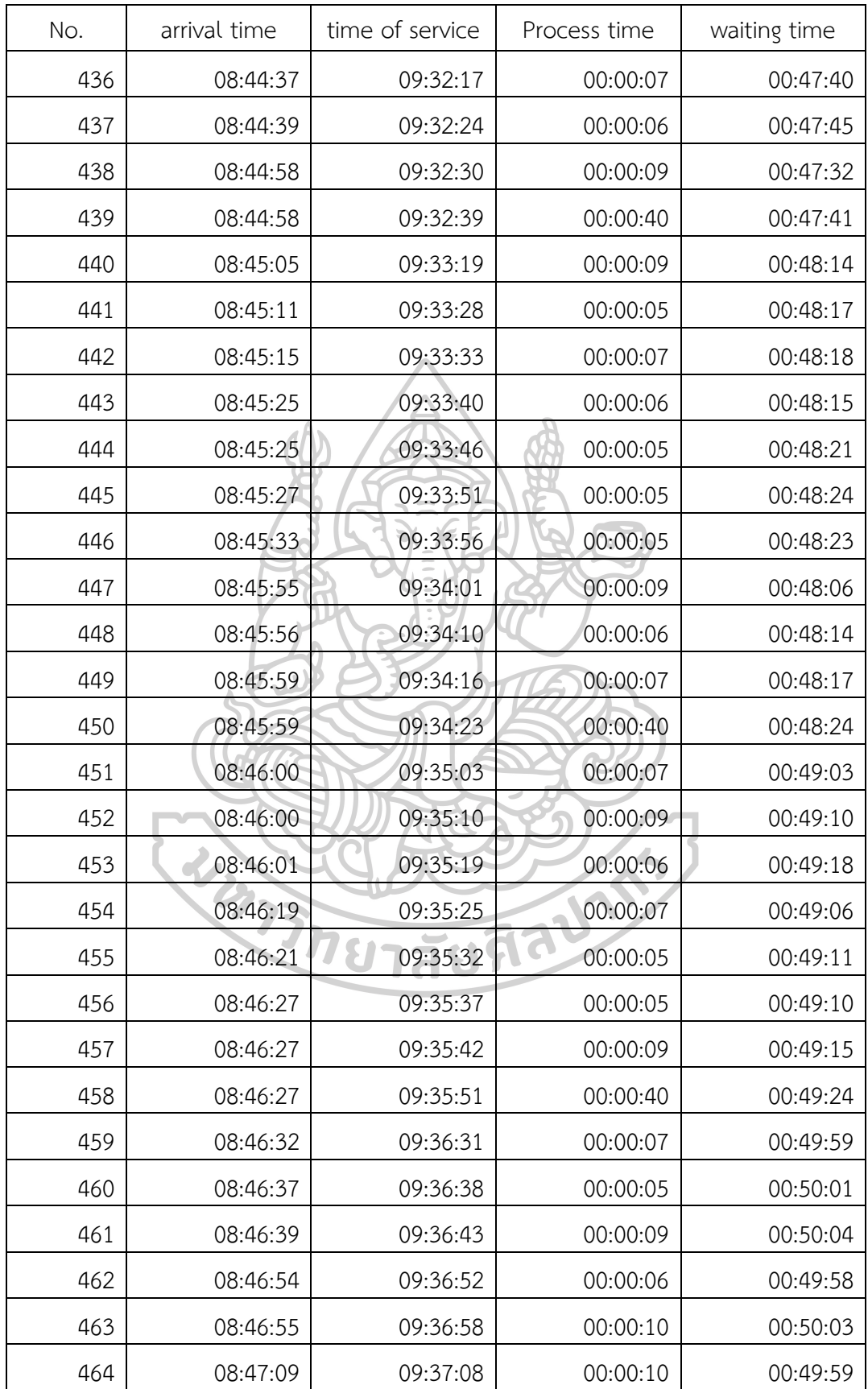

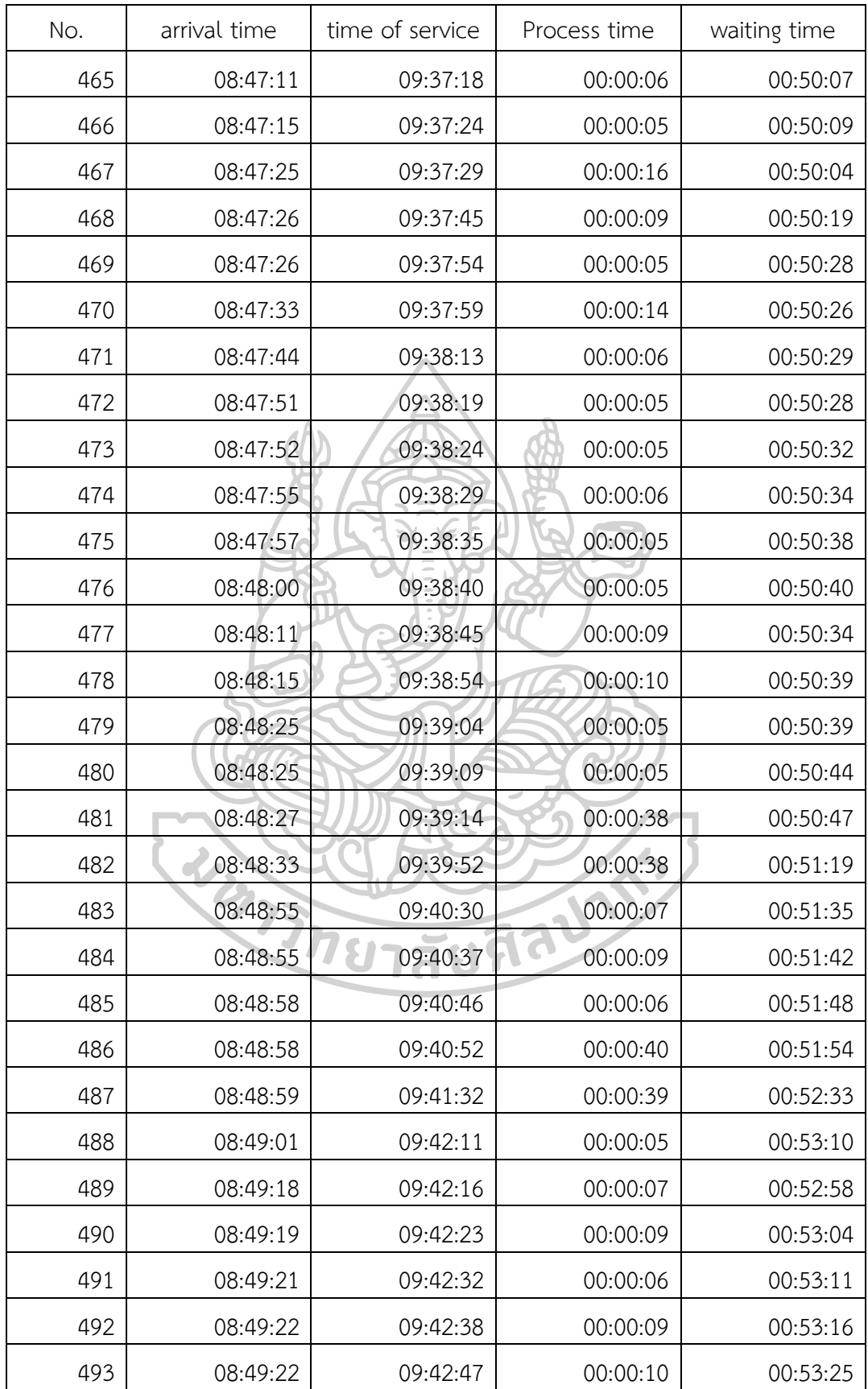

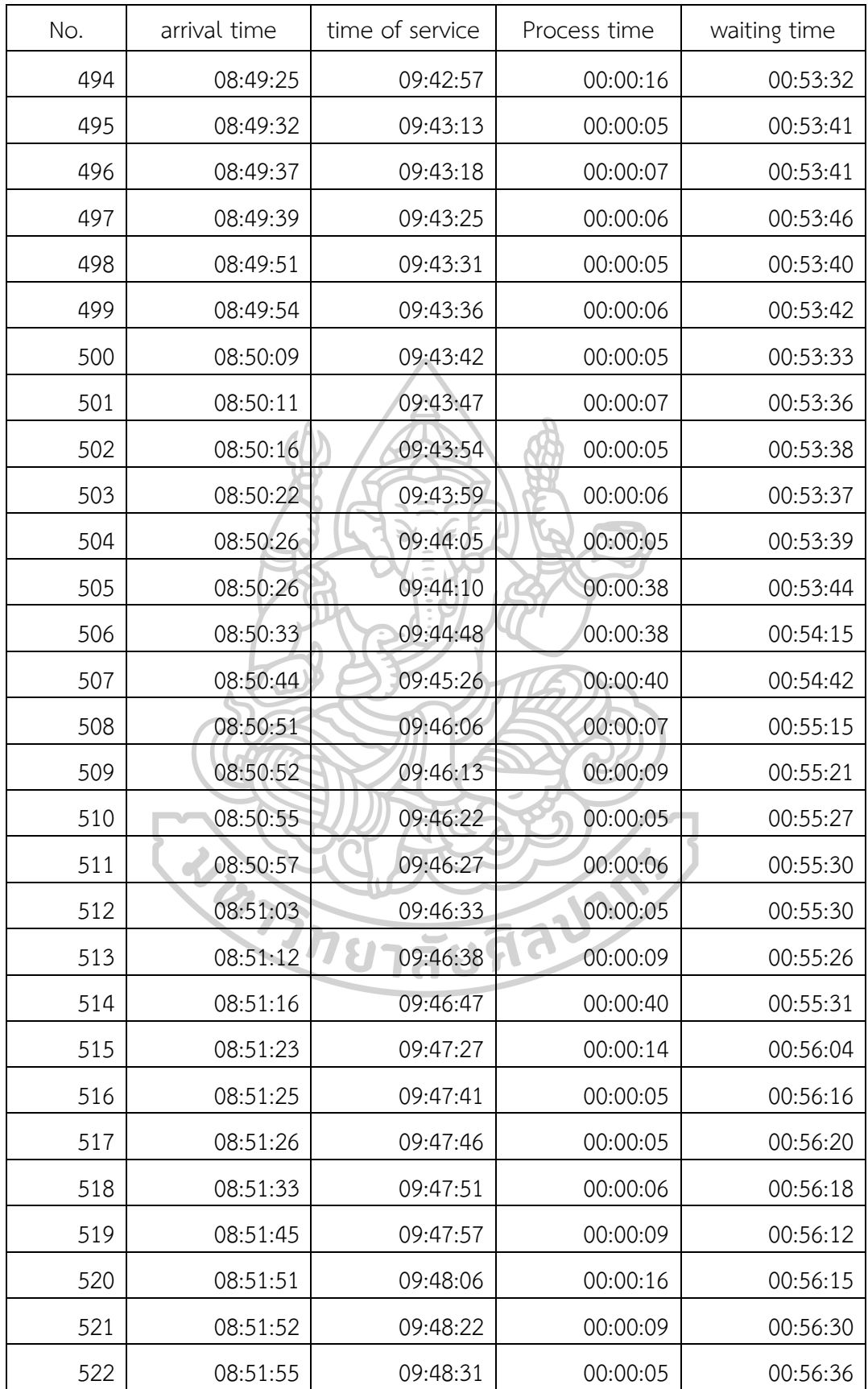

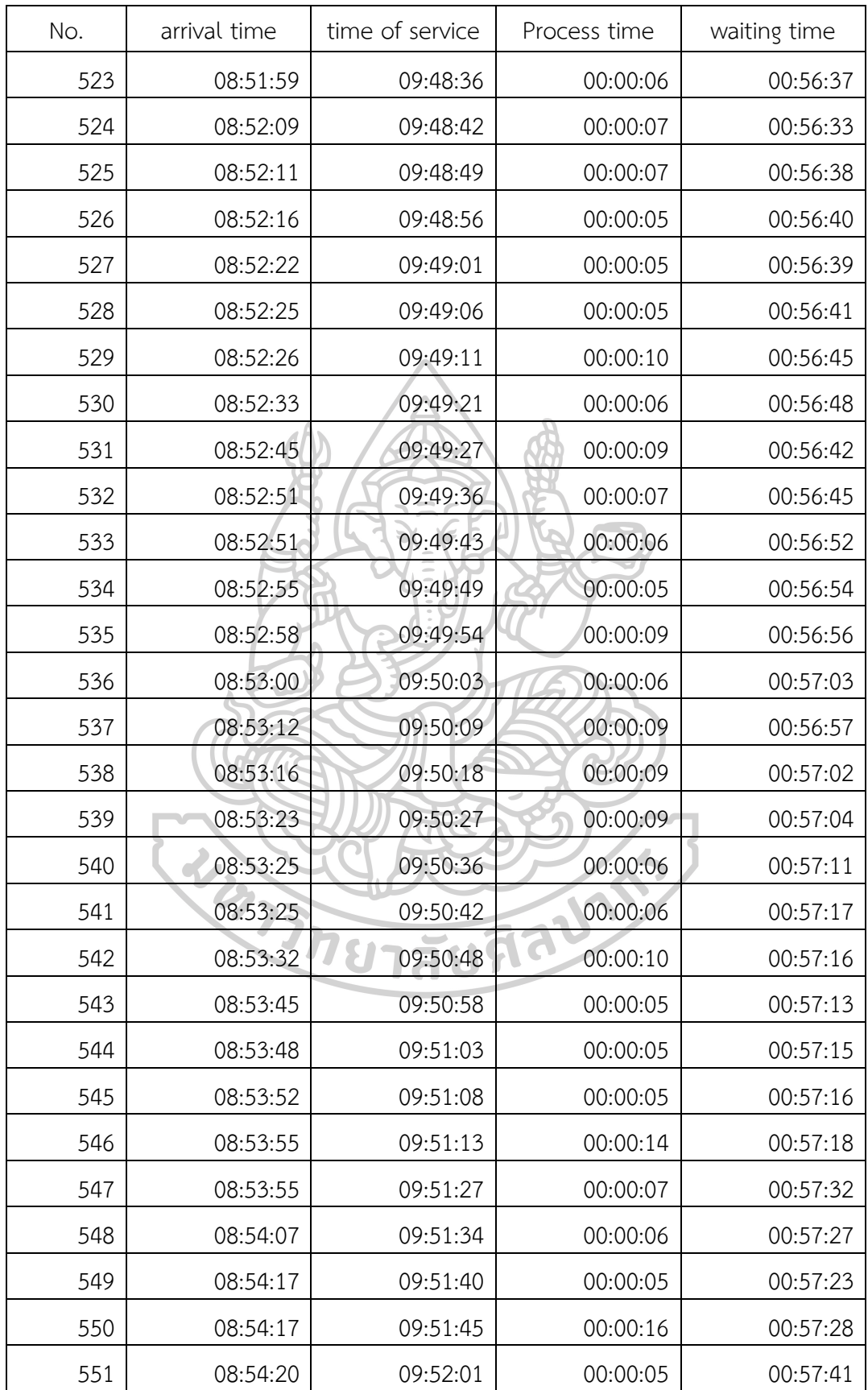

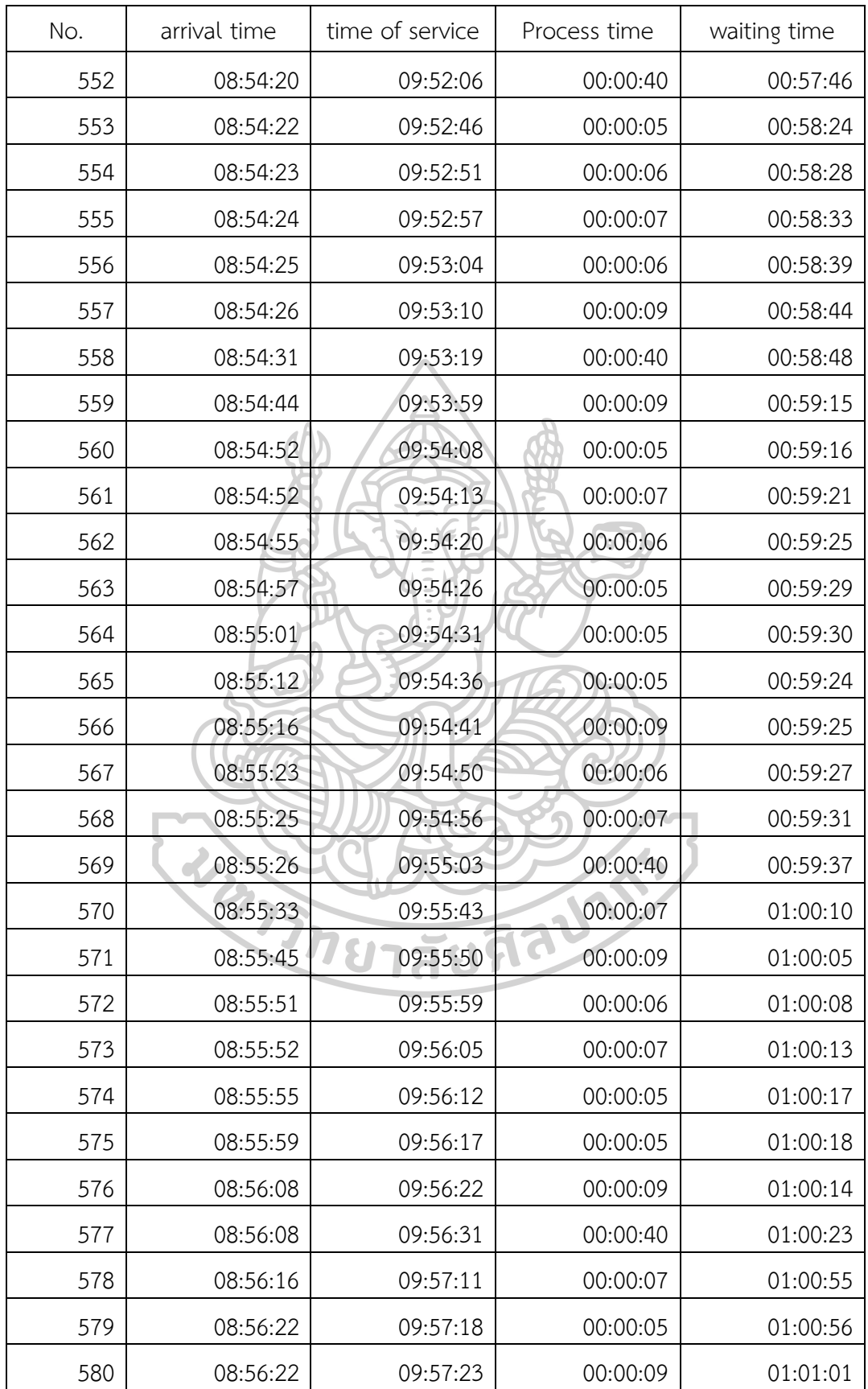

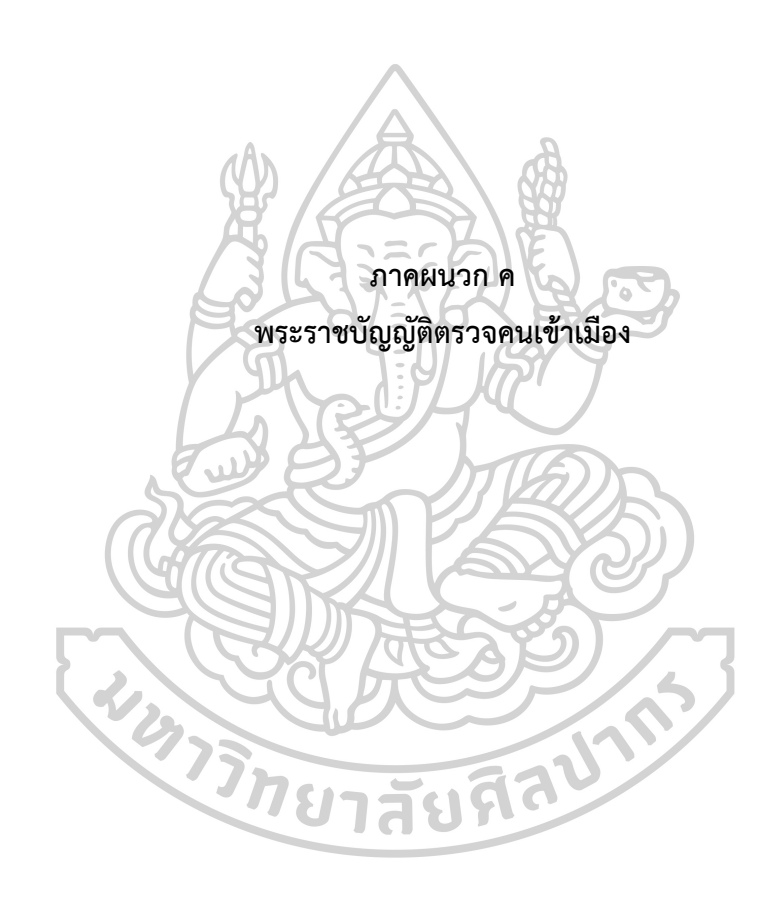

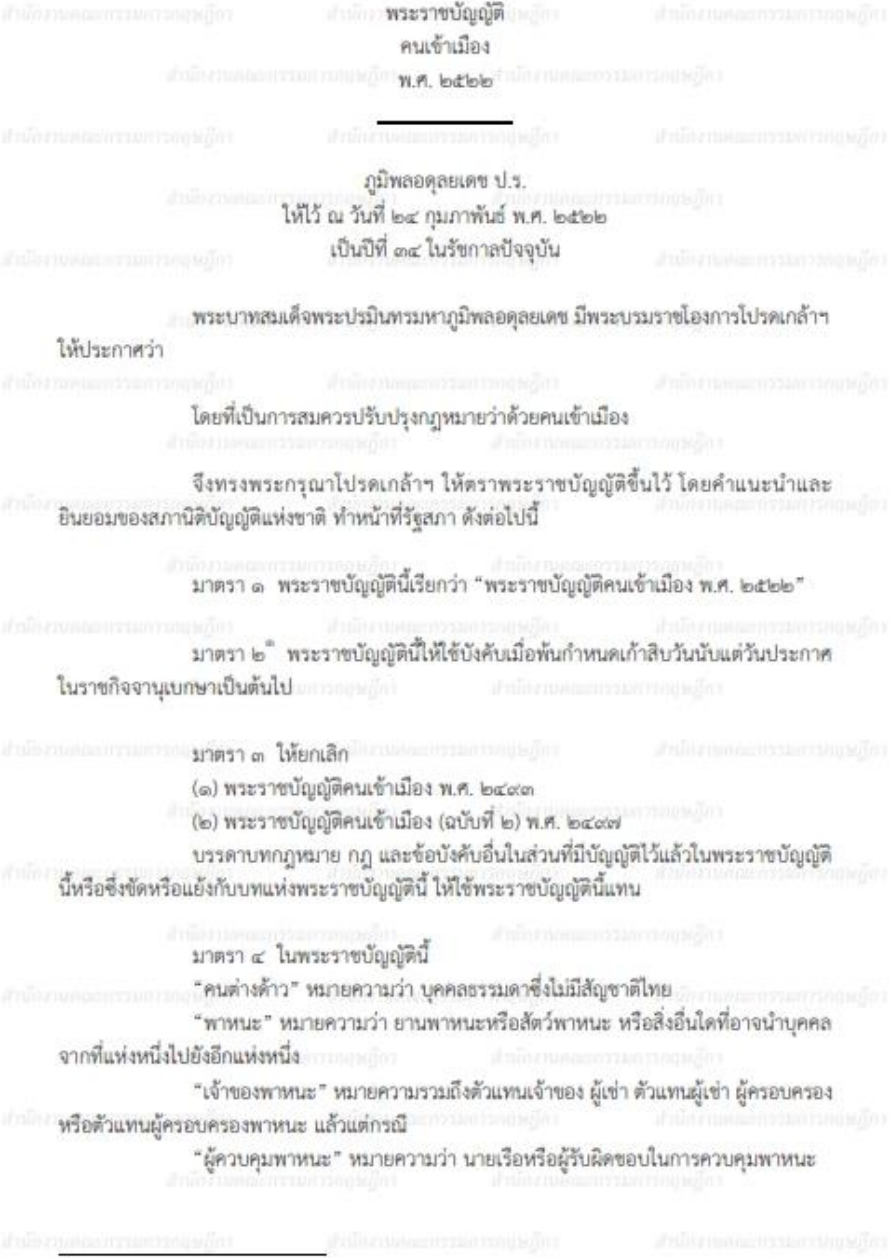

" ราชกิจจานุเบกษา เล่ม «๒/ตอนที่ ๒๘/ฉบับพิเศษ หน้า «๕/๓ มีนาคม ๒๕๒๒

"คนประจำพาหนะ" หมายความว่า ผู้ซึ่งมีตำแหน่งหน้าที่ประจำหรือทำงานประจำ ี พาหนะ และเพื่อประโยชน์แห่งพระราชบัญญัตินี้ ให้หมายความรวมถึงผู้ควบคุมพาหนะซึ่งขับชื่ พาหนะโดยไม่มีคนประจำพาหนะ "คนโดยสาร" หมายความว่า ผู้ชื่งเดินทางโดยพาหนะไม่ว่าในกรณีใด ๆ นอกจาก ผู้ควบคมพาหนะและคนประจำพาหนะ "คนเข้าเมือง" หมายความว่า คนต่างด้าวซึ่งเข้ามาในราชอาณาจักร "แพทย์ตรวจคนเข้าเมือง" หมายความว่า แพทย์ซึ่งอธิบดีแต่งตั้งเพื่อปฏิบัติการตาม พระราชบัญญัตินี้ ผู้เช่า หรือในฐานะอื่นใด ตามกฎหมายว่าด้วยการทะเบียนราษฎร "เคหสถาน" หมายความว่า ที่ซึ่งใช้เป็นที่อยู่อาศัย เช่น เรือน โรง เรือ หรือแพซึ่งคน อยู่อาศัย และให้หมายความรวมถึงบริเวณของที่ซึ่งใช้เป็นที่อยู่อาศัยนั้นด้วย จะมีรั้วล้อมหรือไม่ก็ตาม ตามประมวลกฎหมายอาญา "โรงแรม" หมายความว่า บรรดาสถานที่ทุกขนิดที่จัดตั้งขึ้นเพื่อรับสินจ้างสำหรับคน เดินทางหรือบุคคลที่ประสงค์จะหาที่อยู่หรือที่พักชั่วคราว ตามกฎหมายว่าด้วยโรงแรม "ผู้จัดการโรงแรม" หมายความว่า บุคคลผู้ควบคุมหรือจัดการโรงแรมตามกฎหมาย ว่าด้วยโรงแรม "คณะกรรมการ" หมายความว่า คณะกรรมการพิจารณาคนเข้าเมือง "พนักงานเจ้าหน้าที่" หมายความว่า เจ้าพนักงานซึ่งรัฐมนตรีแต่งตั้งเพื่อปฏิบัติการ - ตามพระราชบัญญัตินี้ "อธิบดี" หมายความว่า อธิบดีกรมตำรวจ "รัฐมนตรี" หมายความว่า รัฐมนตรีผู้รักษาการตามพระราชบัญญัตินี้ มาตรา ๕ ให้นายกรัฐมนตรีและรัฐมนตรีว่าการกระทรวงมหาดไทยรักษาการตาม พระราชบัญญัตินี้ และให้มีอำนาจแต่งตั้งพนักงานเจ้าหน้าที่และออกกฎกระทรวงกำหนด ค่าธรรมเนียมกับค่าทำการและค่าใช้จ่ายอื่น ๆ ไม่เกินอัตราตามบัญชีท้ายพระราชบัญญัตินี้ และ กำหนดกิจการอื่นเพื่อปฏิบัติการตามพระราชบัญญัตินี้" กฎกระทรวงนั้น เมื่อได้ประกาศในราชกิจจานุเบกษาแล้ว ให้ใช้บังคับได้ หมวด ๑ คณะกรรมการพิจารณาคนเข้าเมือง

 $-1n -$ 

มาตรา ๖ ให้มีคณะกรรมการพิจารณาคนเข้าเมืองคณะหนึ่ง ประกอบด้วย ปลัดกระทรวงมหาดไทยเป็นประธานกรรมการ ปลัดกระทรวงการต่างประเทศ อธิบดีกรมตำรวจ

<sup>&</sup>quot; มาตรา ๕ วรรคหนึ่ง แก้ไขเพิ่มเติมโดยประกาศคณะรักษาความสงบแห่งชาติ ฉบับที่ ๘๗/ ๒๕๕๗ เรื่อง การแก้ไขเพิ่มเติมผู้รักษาการตามกฎหมายที่เกี่ยวข้องกับอำนาจหน้าที่ของเจ้าพนักงานตำรวจ ลงวันที่ ๑๐ กรกฎาคม พุทธศักราช ๒๕๕๗

อธิบดีกรมแรงงาน อธิบดีกรมอัยการ เลขาธิการคณะกรรมการส่งเสริมการลงทุน เลขาธิการสภา ความมั่นคงแห่งชาติ ผู้อำนวยการองค์การส่งเสริมการท่องเที่ยวแห่งประเทศไทย เป็นกรรมการ และผู้บังคับการกองตรวจคนเข้าเมือง เป็นกรรมการและเลขานุการ

 $(0)$   $-$ 

![](_page_80_Picture_22.jpeg)

69

การวินิจฉัยซึ้ขาดของที่ประชุมให้ถือเสียงข้างมาก กรรมการคนหนึ่งให้มีเสียงหนึ่งใน การลงคะแนน ถ้าคะแนนเสียงเท่ากันให้ประชานในพี่ประชุมออกเสียงเพิ่มขึ้นอีกเสียงหนึ่งเป็นเสียงขึ้ขาด

 $\sim$   $\alpha'$  .

มาตรา ๙ คณะกรรมการอาจตั้งคณะอนุกรรมการหรือมอบอำนาจให้พนักงาน เจ้าหน้าที่เพื่อปฏิบัติการอย่างใดอย่างหนึ่งตามที่จะมอบหมายก็ได้

การประชุมของคณะอนุกรรมการให้นำมาตรา ๘ มาใช้บังคับโดยอนุโลม

มาตรา ๑๐ ในการปฏิบัติหน้าที่ตามพระราชบัญญัตินี้ ให้คณะกรรมการมีอำนาจ หน้าที่ของคณะกรรมการได้

MIDA in

การเข้าและออกนอกราชอาณาจักร

มาตรา ๑๑ บุคคลซึ่งเดินทางเข้ามาในหรือออกไปนอกราชอาณาจักรจะต้องเดิน ทางเข้ามาหรือออกไปตามช่องทาง ดำนตรวจคนเข้าเมือง เขตท่า สถานี หรือท้องที่และตาม กำหนดเวลา ทั้งนี้ ตามที่รัฐมนตรีจะได้ประกาศในราชกิจจานเบกษา

ราชอาณาจักร

(๑) ไม่มีหนังสือเดินทางหรือเอกสารใช้แทนหนังสือเดินทางอันถูกต้องและยัง สมบูรณ์อยู่ หรือมีแต่ไม่ได้รับการตรวจลงตราในหนังสือเดินทางหรือเอกสารใช้แทนหนังสือเดินทาง เช่นว่านั้นจากสถานทุตหรือสถานกงสลไทยในต่างประเทศ หรือจากกระทรวงการดำงประเทศ เว้นแต่ กรณีที่ไม่ต้องมีการตรวจลงตราสำหรับคนต่างด้าวบางประเภทเป็นกรณีพิเศษ

การตรวจลงตราและการยกเว้นการตรวจลงตราให้เป็นไปตามหลักเกณฑ์ วิธีการและ เงื่อนไขที่กำหนดในกฎกระทรวง

การตรวจลงตราตาม (๑) ให้เสียค่าธรรมเนียมตามที่กำหนดในกฎกระทรวง"

(๒) ไม่มีปัจจัยในการยังชีพตามควรแก่กรณีที่เข้ามาในราชอาณาจักร

(๓)<sup>๔</sup> เข้ามาเพื่อทำงานที่ห้ามคนต่างด้าวทำตามกฎหมายว่าด้วยการบริหารจัดการ การทำงานของคนต่างด้าว

(๔) วิกลจริตหรือมีโรคอย่างใดอย่างหนึ่งตามที่กำหนดในกฎกระทรวง

(๕) ยังมิได้ปลูกฝีป้องกันใช้ทรพิษ หรือฉีดวัคขึ้น หรือปฏิบัติการอย่างอื่นตาม วิชาการแพทย์เพื่อป้องกันโรคติดต่อตามที่กฎหมายบัญญัติและไม่ยอมให้แพทย์ตรวจคนเข้าเมือง กระทำการเช่นว่านั้น

<sup>-&</sup>lt;br>" มาตรา ๑๒ (๑) วรรคสาม เพิ่มโดยพระราชบัญญัติคนเข้าเมือง (ฉบับที่ ๒) พ.ศ. ๒๕๒๓

มาตรา ๑๒ (๓) แก้ไขเพิ่มเติมโดยพระราชกำหนดแก้ไขเพิ่มเติมพระราชบัญญัติคนเข้าเมือง

N.M. lodlob N.M. lodbox

(๖) เคยได้รับโทษจำคุกโดยคำพิพากษาของศาลไทยหรือคำสั่งที่ชอบด้วยกฎหมาย หรือคำพิพากษาของศาลต่างประเทศ เว้นแต่เป็นโทษสำหรับความผิดลหโทษหรือความผิดอันได้ กระทำโดยประมาท หรือความผิดที่ยกเว้นไว้ในกฎกระทรวง

 $-8 -$ 

(๗) มีพฤติการณ์เป็นที่น่าเชื่อว่าเป็นบุคคลที่เป็นภัยต่อสังคม หรือจะก่อเหตุร้ายให้ เกิดอันตรายต่อความสงบสุขหรือความปลอดภัยของประชาชน หรือความมั่นคงแห่งราชอาณาจักร หรือบุคคลซึ่งเจ้าหน้าที่รัฐบาลต่างประเทศได้ออกหมายจับ

(๘) มีพฤติการณ์เป็นที่น่าเชื่อว่าเข้ามาเพื่อการค้าประเวณี การค้าหญิงหรือเด็ก การค้ายาเสพติดให้โทษ การลักลอบหนึภาษีศุลกากรหรือเพื่อประกอบกิจการอื่นที่ขัดต่อความสงบ เรียบร้อยหรือศีลธรรมอันดีของประชาชน

> (๙) ไม่มีเงินติดตัวหรือไม่มีประกันตามที่รัฐมนตรีประกาศตามมาตรา ๑๔ (๑๐) รัฐมนตรีไม่อนุญาตให้เข้ามาในราชอาณาจักรตามมาตรา ๑๖

(๑๑) ถูกรัฐบาลไทยหรือรัฐบาลต่างประเทศเนรเทศ หรือถูกเพิกถอนสิทธิการอยู่ อาศัยในราชอาณาจักรหรือในต่างประเทศมาแล้ว หรือถูกพนักงานเจ้าหน้าที่ส่งกลับออกไปนอก

ราชอาณาจักร โดยรัฐบาลไทยเสียค่าใช้จ่าย ทั้งนี้ เว้นแต่รัฐมนตรีได้พิจารณายกเว้นให้เป็นกรณีพิเศษ เฉพาะราย

การตรวจวินิจฉัยโรค ร่างกายหรือจิต ตลอดจนการปฏิบัติการเพื่อป้องกันโรคติดต่อ ให้ใช้แพทย์ตรวจคนเข้าเมือง

มาตรา ๑๓ คนต่างด้าวดังต่อไปนี้ให้ได้รับยกเว้นไม่ต้องมีหนังสือเดินทางหรือ 

(๑) ผู้ควบคุมพาหนะและคนประจำพาหนะทางน้ำหรือทางอากาศขึ้งเพียงแต่แวะ เข้ามายังท่า สถานี หรือท้องที่ ในราชอาณาจักรแล้วกลับออกไป

เพื่อประโยชน์ในการควบคุมบุคคลดังกล่าว พนักงานเจ้าหน้าที่จะออกหนังสือสำคัญ ตามแบบที่กำหนดในกฎกระทรวงเพื่อให้ถือไว้ก็ได้

(๒) คนสัญชาติของประเทศที่มีอาณาเขตติดต่อกับประเทศไทยเดินทางข้าม พรมแดนไปมาซั่วคราว โดยปฏิบัติตามข้อตกลงระหว่างรัฐบาลไทยกับรัฐบาลแห่งประเทศนั้น

(๓) คนโดยสารรถไฟผ่านแดนซึ่งถือตั๋วโดยสารทอดเดียวตลอดเพียงแต่ผ่านอาณาเขต ประเทศไทยไปนอกราชอาณาจักรตามข้อตกลงระหว่างรัฐบาลไทยกับรัฐบาลแห่งประเทศนั้น ๆ และ รวมตลอดถึงผู้ควบคุมพาหนะและคนประจำพาหนะแห่งรถไฟเช่นว่านั้นด้วย

ะกล้อยและและการและ มาตรา ๑๔ รัฐมนตรีมีอำนาจกำหนดให้คนต่างด้าวซึ่งเข้ามาในราชอาณาจักรมีเงิน : และอัก ติดตัว หรือมีประกันหรือจะยกเว้นภายใต้เงื่อนไขใด ๆ ก็ได้ ทั้งนี้ โดยประกาศในราชกิจจานุเบกษา ประกาศตามวรรคหนึ่งมีให้ใช้บังคับแก่เด็กอายดำกว่าสิบสองปี

มาตรา ๑๕ คนต่างด้าวซึ่งเข้ามาในราชอาณาจักรตราบเท่าที่อยู่ในฐานะดังต่อไปนี้ ให้ได้รับการยกเว้นไม่ต้องปฏิบัติการตามหน้าที่ของคนต่างด้าวตามที่กำหนดไว้ในพระราชบัญญัตินี้ นอกจากการปฏิบัติหรือการต้องห้ามตามมาตรา ๑๑ มาตรา ๑๒ (๑) (๔) และ (๕) และมาตรา ๑๘ 2558804

(๑) บุคคลในคณะผู้แทนทางทูตซึ่งรัฐบาลต่างประเทศส่งเข้ามาปฏิบัติหน้าที่ใน ราชอาณาจักรหรือซึ่งเดินทางผ่านราชอาณาจักร เพื่อไปปฏิบัติหน้าที่ในประเทศอื่น

 $-5 -$ 

(๒) พนักงานฝ่ายกงสุลและลูกจ้างฝ่ายกงสุลซึ่งรัฐบาลต่างประเทศส่งเข้ามาปฏิบัติ หน้าที่ในราชอาณาจักร หรือซึ่งเดินทางผ่านราชอาณาจักรเพื่อไปปฏิบัติหน้าที่ในประเทศอื่น

(๓) บุคคลซึ่งรัฐบาลต่างประเทศโดยความเห็นซอบของรัฐบาลไทยให้เข้ามาปฏิบัติ หน้าที่หรือภารกิจในราชอาณาจักร

(๔) บุคคลซึ่งปฏิบัติหน้าที่หรือภารกิจในราชอาณาจักร เพื่อรัฐบาลไทยตามความ ตกลงที่รัฐบาลไทยได้ทำไว้กับรัฐบาลต่างประเทศ

(๕) หัวหน้าสำนักงานขององค์การหรือทบวงการระหว่างประเทศที่มีกฎหมาย คุ้มครองการดำเนินงานในประเทศไทย หรือซึ่งรัฐบาลไทยได้ให้ความเห็นซอบด้วยแล้ว และรวมถึง พนักงานหรือผู้เชี่ยวขาญหรือบุคคลอื่นซึ่งองค์การหรือทบวงการเช่นว่านั้น แต่งตั้งหรือมอบหมายให้ ปฏิบัติหน้าที่หรือภารกิจในราชอาณาจักร เพื่อองค์การหรือทบวงการดังกล่าว หรือเพื่อรัฐบาลไทย ตามความตกลงที่รัฐบาลไทยได้ทำไว้กับองค์การหรือทบวงการระหว่างประเทศนั้น

(๖) คู่สมรส หรือบุตร ซึ่งอยู่ในความอุปการะและเป็นส่วนแห่งครัวเรือนของบุคคล ตาม (๑) (๒) (๓) (๔) หรือ (๕)

(๗) คนรับใช้ส่วนตัวซึ่งเดินทางจากต่างประเทศเพื่อมาทำงานประจำเป็นปกติ ณ ที่พักอาศัยของบุคคลตาม (๑) หรือบุคคลซึ่งได้รับเอกสิทธิเท่าเทียมกันกับบุคคลซึ่งมีตำแหน่งทางทุต ตามความตกลงที่รัฐบาลไทยได้ทำไว้กับรัฐบาลต่างประเทศหรือกับองค์การหรือทบวงการระหว่าง ประเทศ

ในกรณีตาม (๑) (๒) (๖) หรือ (๗) ให้เป็นไปตามพันธกรณีระหว่างประเทศและหลัก ถ้อยที่ถ้อยปฏิบัติต่อกัน

ให้พนักงานเจ้าหน้าที่มีอำนาจสอบถามและขอดูหลักฐานเพื่อสอบสวนว่าบุคคล ชื่งเข้ามาในราชอาณาจักรนั้นเป็นผู้ได้รับยกเว้นตามมาตรานี้

มาตรา ๑๖ ในกรณีที่มีพฤติการณ์ซึ่งรัฐมนตรีเห็นว่า เพื่อประโยชน์แก่ประเทศหรือ เพื่อความสงบเรียบร้อย วัฒนธรรมหรือศีลธรรมอันดี หรือความผาสุกของประชาชน ไม่สมควร อนุญาตให้คนต่างด้าวผู้ใดหรือจำพวกใดเข้ามาในราชอาณาจักร รัฐมนตรีมีอำนาจสั่งไม่อนุญาตให้คน ต่างด้าวผู้นั้นหรือจำพวกนั้นเข้ามาในราชอาณาจักรได้

มาตรา ๑๗ ในกรณีพิเศษเฉพาะเรื่อง รัฐมนตรีโดยอนุมัติของคณะรัฐมนตรีจะอนุญาต ........ให้คนต่างด้าวผู้ใดหรือจำพวกใดเข้ามาอยู่ในราชอาณาจักรภายใต้เงื่อนไขใด ๆ หรือจะยกเว้น ไม่จำต้องปฏิบัติตามพระราชบัญญัตินี้ ในกรณีใด ๆ ก็ได้

มาตรา ๑๘ - พนักงานเจ้าหน้าที่มีอำนาจตรวจบุคคลซึ่งเดินทางเข้ามาในหรือออกไป นอกราชอาณาจักร

เพื่อการนี้ บุคคลซึ่งเดินทางเข้ามาในหรือออกไปนอกราชอาณาจักรต้องผ่านการ ตรวจอนุญาตของพนักงานเจ้าหน้าที่ของด่านตรวจคนเข้าเมืองประจำเส้นทางนั้น และถ้าผู้นั้นเป็น คนต่างด้าวต้องยื่นรายการตามแบบที่กำหนดในกฎกระทรวงด้วย"้

 $e^{i}$  -

มาตรา ๑๙ ในการตรวจและพิจารณาว่าคนต่างด้าวผู้ใดต้องห้ามมิให้เข้ามาใน ราชอาณาจักรหรือไม่ พนักงานเจ้าหน้าที่มีอำนาจพิจารณาอนุญาตให้คนต่างด้าวผู้นั้นไปพักอาศัยอยู่ ณ ที่ที่เห็นสมควร โดยให้คำรับรองว่าจะมาพบพนักงานเจ้าหน้าที่เพื่อรับทราบคำสั่งตามวัน เวลา และ สถานที่ที่กำหนดก็ได้ หรือถ้าพนักงานเจ้าหน้าที่เห็นสมควรจะเรียกประกันหรือเรียกทั้งประกันและ หลักประกันก็ได้ หรือพนักงานเจ้าหน้าที่จะกักตัวผู้นั้นไว้ ณ สถานที่ใดตามที่เห็นเหมาะสมเพื่อ ดำเนินการตามพระราชบัญญัตินี้ก็ได้

เพื่อประโยชน์แห่งบทบัญญัติในวรรคหนึ่ง พนักงานเจ้าหน้าที่มีอำนาจเรียกบุคคลซึ่ง มีเหตุอันควรเชื่อว่าถ้อยคำของบุคคลนั้นอาจเป็นประโยชน์แก่กรณีที่สงสัยให้มาสาบานหรือปฏิญาณ ตนและให้ถ้อยคำต่อพนักงานเจ้าหน้าที่ได้

ถ้ามีเหตุอันควรสงสัยว่าคนต่างด้าวผู้ใดเข้ามาในราชอาณาจักรเพื่อการอันระบุใน มาตรา ๑๒ (๘) หรือมีส่วนเกี่ยวข้องกับการนั้น หรือหญิงหรือเด็กคนใดเข้ามาเพื่อการเช่นว่านั้น พนักงานเจ้าที่อาจอนุญาตให้เข้ามาในราชอาณาจักรได้ชั่วคราวโดยสั่งให้บุคคลดังกล่าวมารายงานตน และตอบคำถามของพนักงานเจ้าหน้าที่ หรือจะสั่งให้ไปรายงานตนและตอบคำถามของเจ้าพนักงาน ตำรวจ ณ สถานีตำรวจท้องที่ที่ผู้นั้นอาศัยอยู่ ตามระยะเวลาที่พนักงานเจ้าหน้าที่กำหนดก็ได้ แต่ระยะเวลาที่กำหนดให้รายงานตนและตอบคำถามต้องห่างกันไม่น้อยกว่าเจ็ดวันต่อครั้ง

มาตรา ๒๐ - ในการที่พนักงานเจ้าหน้าที่กักตัวคนต่างด้าวผู้ใดไว้ตามมาตรา ๑๙ ให้พนักงานเจ้าหน้าที่มีอำนาจกักตัวคนต่างด้าวผู้นั้นได้เท่าที่จำเป็นตามพฤติการณ์แห่งกรณี แต่ห้ามมิให้ กักตัวไว้เกินสี่สิบแปดซั่วโมงนับแต่เวลาที่ผู้ถูกกักตัวมาถึงที่ทำการของพนักงานเจ้าหน้าที่ ในกรณีที่มี เหตุจำเป็นจะยึดเวลาเกินสี่สิบแปดชั่วโมงก็ได้ แต่มีให้เกินเจ็ดวันและให้พนักงานเจ้าหน้าที่บันทึกเหตุ จำเป็นที่ต้องยืดเวลาไว้ให้ปรากฏด้วย

ในกรณีที่มีเหตุจำเป็นต้องกักตัวคนต่างด้าวผู้ใดไว้เกินกำหนดเวลาตามวรรคหนึ่ง ให้ พนักงานเจ้าหน้าที่ยื่นคำร้องต่อศาลขอให้มีอำนาจกักตัวคนต่างด้าวผู้นั้นไว้ต่อไปอีกได้ และศาลอาจสั่ง ให้มีอำนาจกักตัวไว้เท่าที่จำเป็นครั้งละไม่เกินสิบสองวัน แต่ถ้าศาลเห็นสมควรจะสั่งให้ปล่อยตัวไป ชั่วคราวโดยเรียกประกัน หรือเรียกทั้งประกันและหลักประกันก็ได้

มาตรา ๒๑ - ค่าใช้จ่ายในการกักตัวคนต่างด้าวตามมาตรา ๑๙ และมาตรา ๒๐ ให้ เจ้าของพาหนะหรือผู้ควบคุมพาหนะที่นำเข้ามาในราขอาณาจักรเป็นผู้เสีย ในกรณีที่ไม่ปรากฏตัว เจ้าของพาหนะหรือผู้ควบคุมพาหนะหรือเข้ามาโดยไม่มีพาหนะ ให้คนต่างด้าวผู้นั้นเป็นผู้เสีย

มาตรา ๒๒ ในกรณีที่พนักงานเจ้าหน้าที่ตรวจพบว่าคนต่างด้าวซึ่งมีลักษณะ ต้องห้ามมีให้เข้ามาในราชอาณาจักรตามมาตรา ๑๒ เข้ามาในราชอาณาจักร ให้พนักงานเจ้าหน้าที่มี

" มาตรา ๓๘ วรรคสอง แก้ไขเพิ่มเติมโดยคำสั่งหัวหน้าคณะรักษาความสงบแห่งชาติ ที่ «๒/๒๕๖๐ เรื่อง แก้ไขกฎหมายคนเข้าเมืองเพื่ออำนวยความสะดวกแก่ผู้เดินทางสัญชาติไทย

อำนาจสั่งให้คนต่างด้าวผู้นั้นกลับออกไปนอกราชอาณาจักรได้ โดยมีคำสั่งเป็นหนังสือ ถ้าคนต่างด้าวผู้นั้น ์ ไม่พอใจในคำสั่ง อาจอุทธรณ์ต่อรัฐมนตรีได้ เว้นแต่กรณีตามมาตรา ๑๒ (๑) หรือ (๑๐) ห้ามมิให้ อุทธรณ์ คำสั่งของรัฐมนตรีให้เป็นที่สุด แต่ถ้ารัฐมนตรีมิได้มีคำสั่งภายในเจ็ตวันนับแต่วันยื่นอุทธรณ์ ให้ถือว่ารัฐมนตรีมีคำสั่งว่าคนต่างด้าวผู้นั้นไม่เป็นผู้ต้องห้ามมิให้เข้ามาในราชอาณาจักรตามมาตรา ๑๒ การอุทธรณ์ ให้ยื่นต่อพนักงานเจ้าหน้าที่ภายในสี่สิบแปดชั่วโมงนับแต่เวลาที่ได้

 $-64 -$ 

ทราบคำสั่งของพนักงานเจ้าหน้าที่ และให้ทำตามแบบและเสียคำธรรมเนียมตามที่กำหนดใน กฎกระทรวง

เมื่อคนต่างด้าวยื่นอุทธรณ์แล้ว ให้พนักงานเจ้าหน้าที่รอการส่งตัวคนต่างด้าวผู้นั้น 

ในระหว่างดำเนินการตามคำสั่งของพนักงานเจ้าหน้าที่ หรือระหว่างรอฟังคำสั่งของ รัฐมนตรี แล้วแต่กรณี ให้นำมาตรา ๑๙ วรรคหนึ่งมาใช้บังคับโดยอนุโลม แต่มีให้นำมาตรา ๒๐ มาใช้ บังคับด้วย

> \$41/38 cm www.

มาตรา ๒๓ เจ้าของพาหนะหรือผู้ควบคุมพาหนะ จะต้องนำพาหนะเข้ามาในหรือ ออกไปนอกราชอาณาจักรตามช่องทาง ด่านตรวจคนเข้าเมือง เขตท่า สถานี หรือท้องที่และตาม ..........กำหนดเวลา...ทั้งนี้ ตามที่รัฐมนตรีจะได้ประกาศในราชกิจจานุเบกษา

มาตรา ๒๔ - พนักงานเจ้าหน้าที่มีอำนาจตรวจพาหนะที่เข้ามาในหรือที่จะออกไป นอกราชอาณาจักร หรือพาหนะที่มีเหตุอันควรสงสัยว่ารับคนโดยสารเข้ามาในหรือออกไปนอก ราขอาณาจักร เว้นแต่ในกรณีที่พาหนะนั้นได้ใช้ในราชการโดยเฉพาะของรัฐบาลไทยหรือของรัฐบาล ต่างประเทศที่ได้รับอนุญาตจากรัฐบาลไทยแล้ว

มาตรา ๒๕ พาหนะโดที่เข้ามาในหรือที่จะออกไปนอกราชอาณาจักร เจ้าของ พาหนะหรือผู้ควบคุมพาหนะต้องแจ้งกำหนดวันและเวลาที่พาหนะจะเข้ามาถึงหรือจะออกจากเขตทำ .สถานี หรือท้องที่ตามแบบที่กำหนดในกฎกระทรวงต่อพนักงานเจ้าหน้าที่ ณ ที่ทำการตรวจคนเข้า เมืองซึ่งควบคุมเขตท่า สถานี หรือท้องที่นั้น ภายในกำหนดเวลาที่พนักงานเจ้าหน้าที่ประกาศไว้ ใปแจ้งด้วยตนเองต่อพนักงานเจ้าหน้าที่ ณ ที่ทำการตรวจคนเข้าเมืองที่ใกล้ที่สุดโดยมิซักซ้า การแจ้งตามความในมาตรานี้ ถ้ารัฐมนตรีเห็นสมควรจะให้ยกเว้นไม่ต้องปฏิบัติหรือ ให้ปฏิบัติภายใต้เงื่อนไขอย่างใดแก่พาหนะใดก็ได้

มาตรา ๒๖ พาหนะใดที่เข้ามาในหรือที่จะออกไปนอกราชอาณาจักร เจ้าของ พาหนะหรือผู้ควบคุมพาหนะต้องยื่นรายการตามแบบที่กำหนดในกฎกระทรวงและผ่านการตรวจของ พนักงานเจ้าหน้าที่ ณ ที่และภายใต้เงื่อนไขที่อธิบดีประกาศกำหนด

ในกรณีที่มีเหตุจำเป็นต้องทำการตรวจ ณ ที่อื่นนอกจากที่อธิบดีประกาศกำหนดตาม วรรคหนึ่ง ต้องได้รับอนุญาตจากอธิบดีหรือพนักงานเจ้าหน้าที่ที่อธิบดีมอบหมาย

 $-10^{1} -$ 

มาตรา ๒๗ เพื่อประโยชน์ในการตรวจ ให้เจ้าของพาหนะหรือผู้ควบคุมพาหนะที่ เข้ามาในหรือที่จะออกไปนอกราชอาณาจักรมีหน้าที่ปฏิบัติดังต่อไปนี้

(๑) มีให้คนโดยสารหรือคนประจำพาหนะไปเสียจากพาหนะหรือสถานที่ที่จัดไว้ ด้วยความเห็นขอบของพนักงานเจ้าหน้าที่ จนกว่าจะได้รับอนุญาตจากพนักงานเจ้าหน้าที่ เว้นแต่กรณี ที่ผู้ควบคุมพาหนะและคนประจำพาหนะเป็นคนคนเดียวกัน ให้บุคคลนั้นออกไปจากพาหนะเพื่อไป ... แจ้งต่อพนักงานเจ้าหน้าที่ตามมาตรา ๒๕ ในฐานะเป็นผู้ควบคุมพาหนะได้

ถ้าคนโดยสารหรือคนประจำพาหนะดังกล่าวขัดขืนหรือก่อความวุ่นวายให้นำ มาตรา ๒๙ วรรคสองมาใช้บังคับโดยอนุโลม ค่าใช้จ่ายเกี่ยวกับการปฏิบัติการตามวรรคนี้ให้เจ้าของ พาหนะหรือผู้ควบคุมพาหนะเป็นผู้เสีย

(๒) ยื่นบัญชีคนโดยสารและบัญชีคนประจำพาหนะรวมทั้งผู้ควบคุมพาหนะต่อ พนักงานเจ้าหน้าที่ตามแบบที่กำหนดในกฎกระทรวงและภายในเวลาที่อธิบดีหรือพนักงานเจ้าหน้าที่ ประกาศกำหนด

(๓) ให้ความสะดวกแก่พนักงานเจ้าหน้าที่ในการปฏิบัติการตามพระราชบัญญัตินี้ ความในมาตรานี้ให้ใช้บังคับแก่เจ้าของพาหนะหรือผู้ควบคุมพาหนะซึ่งนำพาหนะมา จากหรือไปยังขายแดนที่เป็นทางต่อเนื่องกับประเทศอื่นและรับคนโดยสารซึ่งเข้ามาในราชอาณาจักร หรือรับคนโดยสารไปส่งที่ขายแดนเพื่อออกไปนอกราชอาณาจักร ทั้งนี้ เฉพาะที่เกี่ยวกับคนโดยสาร .......ซึ่งเดินทางเข้ามาในหรือออกไปนอกราขอาณาจักรเท่านั้น

มาตรา ๒๘ ในระหว่างที่ยังอยู่ในราชอาณาจักร ถ้ามีการเพิ่มหรือลด หรือเปลี่ยนคน ประจำพาหนะที่เข้ามาในหรือที่จะออกไปนอกราชอาณาจักร หรือคนประจำพาหนะดังกล่าวผู้ใดจะไม่ กลับออกไปนอกราขอาณาจักร ให้เจ้าของพาหนะหรือในกรณีที่ไม่มีเจ้าของพาหนะอยู่ใน ราชอาณาจักร ให้ผู้ควบคุมพาหนะแจ้งแก่พนักงานเจ้าหน้าที่ตามแบบที่กำหนดในกฎกระหรวง

ในกรณีที่คนประจำพาหนะจะไม่กลับออกไปดังกล่าวในวรรคหนึ่งและคนประจำ ี พาหนะนั้นเป็นคนต่างด้าว ให้เจ้าของพาหนะหรือผู้ควบคุมพาหนะ แล้วแต่กรณี นำบุคคลผู้นั้นไปมอบ แก่พนักงานเจ้าหน้าที่โดยมิซักซ้า

ถ้าคนประจำพาหนะตามวรรคสองขัดขืนไม่ยอมให้เจ้าของพาหนะหรือผู้ควบคุม พาหนะ แล้วแต่กรณี ปฏิบัติตามวรรคสองให้นำมาตรา ๒๙ วรรคสอง มาใช้บังคับโดยอนุโลม คำใช้จ่ายเกี่ยวกับการปฏิบัติการตามวรรคนี้ให้เจ้าของพาหนะหรือผู้ควบคุมพาหนะเป็นผู้เสีย

มาตรา ๒๙ - เมื่อพนักงานเจ้าหน้าที่ตรวจพบคนต่างด้าวผู้ใดมีลักษณะต้องห้ามมีให้ เข้ามาในราขอาณาจักร หรือมีเหตุอันควรสงสัยว่าเป็นผู้มีลักษณะต้องห้ามมิให้เข้ามาในราขอาณาจักร พนักงานเจ้าหน้าที่มีอำนาจสั่งให้เจ้าของพาหนะหรือผู้ควบคุมพาหนะจัดการควบคุมคนต่างด้าวผู้นั้น ไว้ในพาหนะ หรือให้ส่งตัวไปยังสถานที่ได เพื่อพนักงานเจ้าหน้าที่จะได้ควบคุมไว้ตรวจสอบ หรือให้ส่ง ตัวกลับออกไปนอกราชอาณาจักร

ในกรณีที่คนต่างด้าวตามวรรคหนึ่งขัดขึ้นหรือก่อความวุ่นวาย เจ้าของพาหนะหรือ ผู้ควบคุมพาหนะหรือผู้แทนอาจขอให้พนักงานฝ่ายปกครองหรือตำรวจควบคุมหรือจับกุมคนต่างด้าว ผู้นั้นไว้ ถ้าไม่สามารถจะขอความช่วยเหลือจากพนักงานฝ่ายปกครองหรือตำรวจได้ทันท่วงที ให้มี อำนาจจับคนต่างด้าวผู้นั้นได้เอง แล้วส่งตัวไปยังพนักงานฝ่ายปกครองหรือตำรวจ และให้พนักงาน ผ่ายปกครองหรือตำรวจนั้นรีบจัดส่งตัวไปยังพนักงานเจ้าหน้าที่เพื่อดำเนินการตามพระราชบัญญัตินี้ ค่าใช้จ่ายเกี่ยวกับการปฏิบัติการตามมาตรานี้ ให้เจ้าของพาหนะหรือผู้ควบคุม

 $-90 -$ 

พาหนะเป็นผู้เสีย

เจ้าหน้าที่มีอำนาจสั่งให้เจ้าของพาหนะหรือผู้ควบคุมพาหนะ หยุดพาหนะหรือนำพาหนะไปยังที่ใดที่หนึ่ง ตามที่จำเป็นเพื่อการตรวจ

การสั่งตามวรรคหนึ่งจะกระทำโดยใช้สัญญาณหรือวิธีอื่นใดอันเป็นที่เข้าใจกันก็ได้

มาตรา ๓๑ พาหนะใดที่เข้ามาในราชอาณาจักร นับแต่เวลาที่พาหนะนั้นผ่านเข้ามา ในราขอาณาจักรแล้วจนกว่าพนักงานเจ้าหน้าที่จะทำการตรวจเสร็จ ห้ามมิให้ผู้ใดซึ่งมิใช่เจ้าพนักงานที่ มีหน้าที่เกี่ยวข้องกับพาหนะนั้น ขึ้นไปบนพาหนะหรือนำพาหนะอื่นเข้าเทียบหรือเข้าไปในบริเวณหรือ สถานที่ที่จัดไว้เพื่อการตรวจ ทั้งนี้ เว้นแต่จะได้รับอนุญาตจากพนักงานเจ้าหน้าที่

ห้ามมิให้เจ้าของพาหนะหรือผู้ควบคุมพาหนะอินยอมหรือละเลยให้ผู้ใดกระทำการ ตามวรรคหนึ่ง

มาตรา ๓๒ พาหนะใดที่จะออกไปนอกราชอาณาจักร ในระหว่างที่พนักงาน เจ้าหน้าที่ทำการตรวจหรือหลังจากที่พนักงานเจ้าหน้าที่ได้ทำการตรวจแล้ว แต่พาหนะนั้นยังอยู่ใน ราขอาณาจักร ห้ามมิให้ผู้ใดชื่งมิใช่เจ้าพนักงานที่มีหน้าที่เกี่ยวข้องกับพาหนะนั้น ขึ้นไปบนพาหนะ หรือนำพาหนะอื่นเข้าเทียบ ทั้งนี้ เว้นแต่จะได้รับอนุญาตจากพนักงานเจ้าหน้าที่

ความในวรรคหนึ่งให้นำมาใช้บังคับเกี่ยวกับบริเวณหรือสถานที่ที่จัดไว้เพื่อการตรวจ ในระหว่างผู้ซึ่งจะออกไปนอกราชอาณาจักรยังมิได้ซึ้นไปบนพาหนะด้วย

ห้ามมิให้เจ้าของพาหนะหรือผู้ควบคุมพาหนะยินยอมหรือละเลยให้ผู้ใดกระทำการ ตามมาตรานี

มาตรา ๓๓ ในกรณีที่พนักงานเจ้าหน้าที่ต้องกระทำการตรวจพาหนะนอกเวลา ราชการหรือต้องไปทำการตรวจพาหนะ ณ ที่อื่น นอกจากที่อธิบดีประกาศกำหนดตามมาตรา ๒๖ วรรคหนึ่ง หรือต้องไปนอกสถานที่ทำการเพื่อควบคุมพาหนะไว้หรือต้องรอเพื่อตรวจพาหนะอันมิใช่ ความผิดของพนักงานเจ้าหน้าที่ ให้เจ้าของพาหนะหรือผู้ควบคุมพาหนะนั้นเสียเงินค่าทำการและ ค่าใช้จ่ายอื่น ๆ ตามที่กำหนดในกฎกระทรวง

> $M100<sub>0</sub>$ การเข้ามาในราชอาณาจักรเป็นการชั่วคราว

![](_page_88_Picture_10.jpeg)

 $-60.60 -$ 

77

การขออนุญาตเพื่ออยู่ในราชอาณาจักรเป็นการชั่วคราวต่อไปแต่ละครั้ง ให้คนต่างด้าว ยื่นคำขอตามแบบและเสียค่าธรรมเนียมตามที่กำหนดในกฎกระทรวง ในระหว่างรอฟังคำสั่งให้คนต่างด้าว ผู้นั้นอยู่ในราชอาณาจักรไปพลางก่อนได้

 $\sin -$ 

มาตรา ๓๖ คนต่างด้าวซึ่งได้รับอนุญาตให้อยู่ในราชอาณาจักรเป็นการชั่วคราว หากมีพฤติการณ์ที่สมควรเพิกถอนการอนุญาตให้อยู่ในราชอาณาจักร ให้อธิบดีหรือคณะกรรมการมี อำนาจเพิกถอนการอนญาตที่ได้อนญาตไว้นั้นได้ ไม่ว่าอธิบดีหรือผู้ซึ่งอธิบดีมอบหมายเป็นผู้อนญาต ในกรณีที่อธิบดีมีคำสั่งเพิกถอนการอนุญาต คนต่างด้าวซึ่งถูกเพิกถอนการอนุญาต

อาจยื่นอุทธรณ์ต่อคณะกรรมการได้ คำสั่งของคณะกรรมการให้เป็นที่สุด แต่ในกรณีที่คณะกรรมการมี คำสั่งเพิกถอนการอนุญาต คำสั่งของคณะกรรมการให้เป็นที่สุด

การอุทธรณ์คำสั่งของอธิบดีตามวรรคสอง ให้อื่นต่อพนักงานเจ้าหน้าที่ภายในสี่สิบ แปดซั่วโมงนับแต่เวลาที่ได้ทราบคำสั่งของอธิบดี และให้ทำตามแบบและเสียค่าธรรมเนียมตามที่ กำหนดในกฎกระทรวง

เมื่อมีการเพิกถอนการอนุญาตตามวรรคหนึ่ง ให้ทำเป็นหนังสือแจ้งแก่คนต่างด้าว ในกรณีที่ไม่อาจส่งหนังสือเช่นว่านี้แก่คนต่างด้าวได้ เมื่อพนักงานเจ้าหน้าที่ได้ปิดไว้ ณ ที่พักของคน ต่างด้าวที่ได้แจ้งแก่พนักงานเจ้าหน้าที่ไว้ครบกำหนดสี่สิบแปดชั่วโมง ให้ถือว่าคนต่างด้าวผู้นั้นได้รับ ทราบคำสั่งแล้ว

มาตรา ๓๗ คนต่างด้าวซึ่งได้รับอนุญาตให้อยู่ในราชอาณาจักรเป็นการชั่วคราว -- ต้องปฏิบัติดังต่อไปนี้

(๑) ไม่ประกอบอาชีพหรือรับจ้างทำงาน เว้นแต่จะได้รับอนุญาตตามกฎหมายว่าด้วย การประกอบธุรกิจของคนต่างด้าวหรือกฎหมายว่าด้วยการบริหารจัดการการทำงานของคนต่างด้าว

(๒) พักอาศัย ณ ที่ที่ได้แจ้งต่อพนักงานเจ้าหน้าที่ เว้นแต่ในกรณีที่มีเหตุผลสมควร ไม่สามารถพักอาศัย ณ ที่ที่ได้แจ้งต่อพนักงานเจ้าหน้าที่ ให้แจ้งการเปลี่ยนที่พักอาศัยต่อพนักงาน เจ้าหน้าที่ภายในยี่สิบสี่ซั่วโมงนับแต่เวลาที่เข้าพักอาศัย

(๓) แจ้งต่อเจ้าพนักงานตำรวจ ณ สถานีตำรวจท้องที่ที่คนต่างด้าวผู้นั้นพักอาศัย ภายในยี่สิบสี่ขั่วโมงนับแต่เวลาที่ย้ายไป ในกรณีเปลี่ยนที่พักอาศัย และถ้าที่พักอาศัยใหม่อยู่ต่างท้องที่ กับสถานีตำรวจท้องที่เดิม คนต่างด้าวผู้นั้นต้องแจ้งต่อเจ้าพนักงานตำรวจ ณ สถานีตำรวจท้องที่ที่ไป พักอาศัยใหม่ภายในยี่สิบสี่ซั่วโมงนับแต่เวลาที่ไปถึงด้วย

(๔) ถ้าเดินทางไปจังหวัดใดและอยู่ในจังหวัดนั้นเกินยี่สิบสี่ชั่วโมง ให้คนต่างด้าวผู้นั้น ่ แจ้งต่อเจ้าพนักงานตำรวจ ณ สถานีตำรวจท้องที่ภายในสี่สิบแปดชั่วโมงนับแต่เวลาที่ไปถึง (๕) ถ้าอยู่ในราชอาณาจักรเกินเก้าสิบวัน คนต่างด้าวผู้นั้นต้องมีหนังสือแจ้งให้ พนักงานเจ้าหน้าที่ ณ กองตรวจคนเข้าเมืองทราบถึงที่พักอาศัยของตนโดยมีขักข้าเมื่อครบระยะ เก้าสิบวัน และต่อไปให้กระทำเช่นเดียวกันทุกระยะเก้าสิบวัน ถ้าท้องที่ใดมีที่ทำการตรวจคนเข้าเมือง ตั้งอยู่ จะแจ้งต่อพนักงานเจ้าหน้าที่ ณ ที่ทำการตรวจคนเข้าเมืองแห่งนั้นก็ได้

<sup>&</sup>lt;sup>น</sup> มาตรา ๓๗ (๓) แก้ไขเพิ่มเดิมโดยพระราชกำหนดแก้ไขเพิ่มเดิมพระราชบัญญัติคนเข้าเมือง N.M. lodlob N.M. lodbo

ความใน (๓) และ (๔) จะมิให้ใช้บังคับแก่กรณีใดตามมาตรา ๓๔ โดยเงื่อนไขอย่างใด - ให้เป็นไปตามที่อธิบดีกำหนด

 $-$  sign  $-$ 

การแจ้งตามมาตรานี้ คนต่างด้าวอาจไปแจ้งด้วยตนเองหรือมีหนังสือแจ้งต่อ พนักงานเจ้าหน้าที่ก็ได้ ทั้งนี้ ตามระเบียบที่อธิบดีกำหนด

มาตรา ๓๘ เจ้าบ้าน เจ้าของหรือผู้ครอบครองเคหสถาน หรือผู้จัดการโรงแรมซึ่งรับ คนต่างด้าวซึ่งได้รับอนญาตให้อยู่ในราชอาณาจักรเป็นการชั่วคราวเข้าพักอาศัย จะต้องแจ้งต่อ พนักงานเจ้าหน้าที่ ณ ที่ทำการตรวจคนเข้าเมืองซึ่งตั้งอยู่ในท้องที่ที่บ้าน เคหสถาน หรือโรงแรมนั้น ดั้งอยู่ภายในยี่สิบสี่ชั่วโมงนับแต่เวลาที่คนต่างด้าวเข้าพักอาศัย ถ้าท้องที่ใดไม่มีที่ทำการตรวจคนเข้า เมืองตั้งอยู่ให้แจ้งต่อเจ้าพนักงานตำรวจ ณ สถานีตำรวจท้องที่นั้น

ในกรณีที่บ้าน เคหสถาน หรือโรงแรมที่คนต่างด้าวเข้าพักอาศัยตามวรรคหนึ่งตั้งอยู่ ในเขตท้องที่กรุงเทพมหานคร ให้แจ้งต่อพนักงานเจ้าหน้าที่ ณ กองตรวจคนเข้าเมือง การแจ้งตามวรรคหนึ่งและวรรคสองให้เป็นไปตามระเบียบที่อธิบดีกำหนด

มาตรา ๓๙ คนต่างด้าวซึ่งได้รับอนุญาตให้อยู่ในราชอาณาจักรเป็นการชั่วคราว หากเดินทางออกไปนอกราซอาณาจักร ให้ถือว่าการได้รับอนุญาตให้อยู่ในราซอาณาจักรเป็นการ ชั่วคราวดังกล่าวเป็นอันสิ้นสุด แต่ถ้าก่อนเดินทางออกไปนอกราชอาณาจักร ได้รับอนุญาตจาก พนักงานเจ้าหน้าที่ให้กลับเข้ามาในราชอาณาจักรได้อีก และคนต่างด้าวนั้นได้กลับเข้ามาใน ราชอาณาจักรโดยไม่เป็นผู้ต้องห้ามตามมาตรา ๑๒ ถ้าระยะเวลาที่ได้รับอนุญาตให้อยู่ใน ราชอาณาจักรยังมีเหลืออยู่ ให้อยู่ในราชอาณาจักรต่อไปได้เท่าระยะเวลาที่ยังเหลืออยู่นั้น การขออนุญาตเพื่อกลับเข้ามาในราชอาณาจักรอีก ให้คนต่างด้าวยื่นคำขอตามแบบ และเสียค่าธรรมเนียมตามอัตราและหลักเกณฑ์ที่กำหนดในกฎกระทรวง

# $MDR$ การเข้ามามีถิ่นที่อยู่ในราชอาณาจักร

มาตรา ๔๐ . ภายใต้บังคับมาตรา ๔๒ มาตรา ๔๓ และมาตรา ๕๑ ให้รัฐมนตรีโดย อนุมัติคณะรัฐมนตรีมีอำนาจประกาศในราชกิจจานุเบกษากำหนดจำนวนคนต่างด้าว ซึ่งจะมีถิ่นที่อยู่ ในราชอาณาจักรเป็นรายปี แต่มีให้เกินประเทศละหนึ่งร้อยคนต่อปี และสำหรับคนไร้สัญชาติมีให้เกิน ทำสิบคนต่อปี

เพื่อประโยชน์แห่งการกำหนดจำนวนคนต่างด้าว บรรดาอาณานิคมของประเทศหนึ่ง รวมกันหรือแต่ละอาณาจักรซึ่งมีการปกครองของตนเองให้ถือเป็นประเทศหนึ่ง

มาตรา ๔๑ คนต่างด้าวจะเข้ามามีถิ่นที่อยู่ในราชอาณาจักรมิได้ เว้นแต่จะได้รับ อนุญาตจากคณะกรรมการและด้วยความเห็นขอบของรัฐมนตรี ทั้งนี้ ภายในจำนวนที่รัฐมนตรี ประกาศตามมาตรา ๔๐ และได้รับใบสำคัญถิ่นที่อยู่ตามมาตรา ๔๗ แล้ว

เพื่อให้การเข้ามามีถิ่นที่อยู่ในราชอาณาจักรของคนต่างด้าวเป็นไปเพื่อประโยชน์ของ ประเทศให้มากที่สุด ให้คณะกรรมการกำหนดหลักเกณฑ์เกี่ยวกับคุณสมบัติของคนต่างด้าวซึ่งขอเข้ามา มีถิ่นที่อยู่ในราชอาณาจักรโดยคำนึงถึง รายได้ สินทรัพย์ ความรู้ ความสามารถในด้านวิชาชีพ และ ฐานะในครอบครัวของคนต่างด้าวดังกล่าวกับบุคคลซึ่งมีสัญชาติไทย เงื่อนไขเกี่ยวกับความมั่นคงของ ชาติ หรือเงื่อนไขอื่นตามความเหมาะสม เพื่อใช้เป็นหลักเกณฑ์และเงื่อนไขในการพิจารณาอนุญาตให้ คนต่างด้าวเข้ามามีถิ่นที่อยู่ในราชอาณาจักร

 $-$  and  $-$ 

การขออนุญาต คนต่างด้าวจะขอก่อนเดินทางเข้ามาในราชอาณาจักรหรือขอ ภายหลังใต้รับอนุญาตให้อยู่ในราชอาณาจักรเป็นการซั่วคราวแล้วก็ได้

เพื่อประโยชน์แห่งพระราชบัญญัตินี้ คณะกรรมการมีอำนาจที่จะกำหนดหลักเกณฑ์ ให้คนต่างด้าวซึ่งเข้ามาในราชอาณาจักรเป็นการชั่วคราวกรณีใดกรณีหนึ่งตามมาตรา ๓๔ อาจยื่น คำขอเพื่อมีถิ่นที่อยู่ในราชอาณาจักรได้

คนต่างด้าวซึ่งได้รับอนุญาตให้มีถิ่นที่อยู่ในราชอาณาจักรก่อนเดินทางเข้ามาใน ราชอาณาจักร จะมีถิ่นที่อยู่ในราชอาณาจักร ต่อเมื่อเดินทางเข้ามาในราชอาณาจักรและได้ยื่นรายการ และผ่านการตรวจอนุญาตของพนักงานเจ้าหน้าที่ตามมาตรา ๑๘ วรรคสอง และไม่เป็นผู้ต้องห้ามตาม มาตรา ๑๒ และมาตรา ๔๔ และได้รับใบสำคัญถิ่นที่อยู่ตามมาตรา ๔๗ แล้ว ในระหว่างขอรับ . ใบสำคัญถิ่นที่อยู่ให้คนต่างด้าวผู้นั้นอยู่ในราชอาณาจักรไปพลางก่อนได้

มาตรา ๔๒ บุคคลดังต่อไปนี้ไม่อยู่ภายใต้บังคับของประกาศกำหนดจำนวนคน ต่างด้าว ซึ่งรัฐมนตรีประกาศตามมาตรา ๔๐

(๑) คนต่างด้าวซึ่งเคยเข้ามามีถิ่นที่อยู่ในราชอาณาจักรแล้ว และได้กลับเข้ามาใน ราชอาณาจักรตามมาตรา ๔๘ หรือมาตรา ๕๑

(๒) หญิงซึ่งมีสัญชาติไทยโดยการเกิดและได้สละสัญชาติไทยในกรณีที่ได้สมรสกับ คนต่างด้าว

(๓) บุตรซึ่งยังไม่บรรลุนิติภาวะของหญิงซึ่งมีสัญชาติไทยโดยการเกิดไม่ว่าหญิงนั้นจะ สละสัญชาติไทยในกรณีที่ได้สมรสกับคนต่างด้าวหรือไม่ก็ตาม

(๔) บุตรของบิดามารดาซึ่งเป็นคนต่างด้าวที่เกิดในระหว่างเวลาที่มารดาออกไปนอก ราชอาณาจักร โดยมีหลักฐานการแจ้งออกไปนอกราชอาณาจักร เพื่อกลับเข้ามาอีกตามมาตรา ๔๘ เมื่อเดินทางเข้ามาในราชอาณาจักรพร้อมกับบิดาหรือมารดา ซึ่งกลับเข้ามาอีกภายในเวลาที่กำหนด ตามหลักฐานการแจ้งออกไปนอกราชอาณาจักร และบุตรนั้นอายุยังไม่เกินหนึ่งปี

จำนวนไม่น้อยกว่าสิบล้านบาท เมื่อคณะกรรมการพิจารณาแล้วเห็นว่าไม่เป็นการฝ่าฝืนบทบัญญัติแห่ง พระราชบัญญัตินี้ คณะกรรมการโดยความเห็นขอบของรัฐมนตรีจะอนุญาตให้คนต่างด้าวผู้นั้นมีถิ่นที่ อยู่ในราชอาณาจักรนอกเหนือจากจำนวนคนต่างด้าวที่รัฐมนตรีประกาศตามมาตรา ๔๐ ก็ได้ แต่ในปี หนึ่ง ๆ จะเกินร้อยละห้าของจำนวนดังกล่าวมีได้

เพื่อประโยชน์ในการตรวจสอบเกี่ยวกับเงินตราต่างประเทศที่นำเข้ามาลงทุน คนต่าง ด้าวซึ่งได้รับอนุญาตให้เข้ามามีถิ่นที่อยู่ในราชอาณาจักรตามวรรคหนึ่งต้องแสดงชานะการเงินตาม

ระเบียบที่คณะกรรมการกำหนดเป็นเวลาไม่น้อยกว่าสองปีแต่ไม่เกินห้าปี ทั้งนี้ ตามที่คณะกรรมการ เห็นสมควร

 $-ad -$ 

มาตรา ๔๔ ห้ามมิให้คนต่างด้าวผู้ใดเข้ามามีถิ่นที่อยู่ในราชอาณาจักร ถ้าปรากฏว่า (๑) เป็นผู้เคยได้รับโทษจำคุกโดยคำพิพากษาของศาลไทยหรือคำสั่งที่ขอบด้วย กฎหมาย หรือคำพิพากษาของศาลต่างประเทศ เว้นแต่เป็นไทษสำหรับความผิดลหุโทษหรือความผิด อันได้กระทำโดยประมาทหรือความผิดที่ยกเว้นไว้ในกฎกระทรวง

(๒) เป็นผู้ไม่สามารถประกอบการหาเลี้ยงขีพได้ เพราะกายพิการหรือจิตฟั่นเพือน . ไม่สมประกอบ หรือมีโรคอย่างใดอย่างหนึ่งตามที่กำหนดในกฎกระทรวง ความใน (๒) มีให้ใช้บังคับแก่คนต่างด้าวผู้เป็นบิดา มารดา สามี ภริยา หรือบุตรของ บุคคลซึ่งมีภูมิลำเนาอยู่ในราชอาณาจักร และมีฐานะที่จะเลี้ยงดูซึ่งกันและกันได้

มาตรา ๔๕ คนต่างด้าวซึ่งได้รับอนุญาตให้อยู่ในราชอาณาจักรเป็นการชั่วคราว หากประสงค์จะมีถิ่นที่อยู่ในราชอาณาจักร ให้ยื่นคำขอตามแบบที่กำหนดในกฎกระทรวง ณ ที่ทำการ ตรวจคนเข้าเมืองในท้องที่ที่ตนอยู่ ในกรณีที่ท้องที่นั้นไม่มีที่ทำการตรวจคนเข้าเมือง ให้ยื่นคำขอ ณ ที่ทำการตรวจคนเข้าเมืองที่ใกล้เคียง เมื่อคณะกรรมการพิจารณาแล้วเห็นว่ายังไม่เกินจำนวนที่ รัฐมนตรีประกาศตามมาตรา ๔๐ หรือจำนวนตามมาตรา ๔๓ แล้วแต่กรณี หรือเป็นบุคคลตาม มาตรา ๔๒ และไม่เป็นผู้ต้องห้ามตามมาตรา ๔๔ แล้ว จะอนุญาตให้คนต่างด้าวผู้นั้นมีถิ่นที่อยู่ใน ราชอาณาจักรโดยความเห็นขอบของรัฐมนตรีก็ได้

คนต่างด้าวซึ่งได้ยื่นคำขอเพื่อมีถิ่นที่อยู่ในราชอาณาจักร หากกำหนดระยะเวลาที่ ได้รับอนุญาตให้อยู่ในราชอาณาจักรเป็นการชั่วคราวจะสิ้นสุดลงในระหว่างการพิจารณา คนต่างด้าว ผู้นั้นอาจยื่นคำขอ ณ ที่ทำการตรวจคนเข้าเมืองแห่งเดียวกันนั้น เพื่ออยู่ในราชอาณาจักรต่อไปจนถึง วันได้รับทราบผลการพิจารณา ให้คณะกรรมการหรือพนักงานเจ้าหน้าที่ซึ่งคณะกรรมการมอบหมายมี อำนาจอนุญาตใต้ การอนุญาตนี้ คณะกรรมการหรือพนักงานเจ้าหน้าที่ซึ่งคณะกรรมการมอบหมายจะ กำหนดเงื่อนไขประการใดก็ได้

การยื่นคำขออนุญาตตามวรรคหนึ่ง ให้เสียค่าธรรมเนียมตามที่กำหนดใน

กฎกระทรวง

มาตรา ๔๖. คนต่างด้าวซึ่งเข้ามาในราชอาณาจักร ถ้าในระหว่างรอรับใบสำคัญถิ่นที่ อยู่ตามมาตรา ๔๑ หรืออยู่ในระหว่างรอรับทราบผลของการพิจารณาของคณะกรรมการหรือพนักงาน ่ เจ้าหน้าที่ซึ่งคณะกรรมการมอบหมายตามมาตรา ๔๕ วรรคสอง คนต่างด้าวผู้นั้นเดินทางออกไปนอก ::::::::::::::::::::::: ราขอาณาจักร ให้ถือว่าการผ่อนผันให้อยู่ในราชอาณาจักรตามมาตรา ๔๑ วรรคห้า หรือมาตรา ๔๕ วรรคสอง เป็นอันสิ้นสุด เว้นแต่ก่อนเดินทางออกไปนอกราชอาณาจักรได้รับอนุญาตจากพนักงาน เจ้าหน้าที่ให้กลับเข้ามาในราชอาณาจักรอีก และคนต่างด้าวผู้นั้นได้กลับเข้ามาภายในระยะเวลาที่ พนักงานเจ้าหน้าที่กำหนด ให้คนต่างด้าวผู้นั้นอยู่ในราชอาณาจักรต่อไปได้ตามที่ได้รับการผ่อนผัน

มาตรา ๔๗ คนต่างด้าวซึ่งได้รับอนุญาตให้มีถิ่นที่อยู่ในราชอาณาจักรจะต้องขอรับ ใบสำคัญถิ่นที่อยู่จากอธิบดีหรือพนักงานเจ้าหน้าที่ซึ่งอธิบดีมอบหมายไว้เป็นหลักชาน ภายในเวลา สามสิบวันนับแต่วันที่ได้รับแจ้งจากพนักงานเจ้าหน้าที่เป็นลายลักษณ์อักษร

 $ab -$ 

ในกรณีที่คนต่างด้าวอายุต่ำกว่าสิบสองปีได้รับอนุญาตให้มีถิ่นที่อยู่ในราชอาณาจักร ผู้ใช้อำนาจปกครองหรือผู้ปกครองต้องขอรับใบสำคัญถิ่นที่อยู่ในนามของคนต่างด้าวผู้นั้น ในการนี้ อธิบดีหรือพนักงานเจ้าหน้าที่ซึ่งอธิบดีมอบหมายจะออกใบสำคัญถิ่นที่อยู่ให้ต่างหาก หรือรวมกันกับ ผู้ใช้อำนาจปกครองหรือผู้ปกครองก็ได้

ถ้าไม่ขอรับใบสำคัญถิ่นที่อยู่ในระยะเวลาตามวรรคหนึ่ง คณะกรรมการอาจสั่งระงับ การอนุญาตให้มีถิ่นที่อยู่ในราชอาณาจักรเสียได้ ในกรณีเช่นนี้การผ่อนผันให้อยู่ในราชอาณาจักรตาม มาตรา ๔๑ วรรคห้า หรือมาตรา ๔๕ วรรคสอง เป็นอันสิ้นสุด

ผู้ขอรับใบสำคัญถิ่นที่อยู่ต้องเสียค่าธรรมเนียมตามอัตราและหลักเกณฑ์ที่กำหนดใน กฎกระพรวง

มาตรา ๔๘ ใบสำคัญถิ่นที่อยู่ให้ใช้ได้ตลอดไป แต่ถ้าผู้ถือใบสำคัญถิ่นที่อยู่ได้ เดินทางออกไปนอกราชอาณาจักรแล้ว ใบสำคัญถิ่นที่อยู่นั้นเป็นอันใช้ไม่ได้ต่อไป เว้นแต่ก่อนที่จะ เดินทางออกไปนอกราชอาณาจักรผู้ถือใบสำคัญถิ่นที่อยู่ได้นำใบสำคัญถิ่นที่อยู่ไปให้พนักงานเจ้าหน้าที่ ทำหลักฐานการแจ้งออกไปนอกราชอาณาจักรเพื่อกลับเข้ามาอีกตามมาตรา ๕๐ ในกรณีเช่นนี้ หาก คนต่างด้าวผู้นั้นกลับเข้ามาในราชอาณาจักรภายในหนึ่งปีนับแต่วันที่พนักงานเจ้าหน้าที่ทำหลักฐานให้ และไม่เป็นผู้ที่มีลักษณะต้องห้ามตามมาตรา ๑๒ หรือมาตรา ๔๔ ให้ใบสำคัญถิ่นที่อยู่นั้นคงใช้ได้ต่อไป บทบัญญัติในมาตรา ๑๒ เฉพาะความใน (๑) ในส่วนที่เกี่ยวกับการตรวจลงตรา หนังสือเดินทางหรือเอกสารใช้แทนหนังสือเดินทาง และความใน (๒) (๓) และ (๔) มีให้นำมาใช้บังคับ แก่กรณีตามวรรคหนึ่ง

มาตรา ๔๙ ใบสำคัญถิ่นที่อยู่ที่ใช้ไม่ได้ตามมาตรา ๔๘ ให้ผู้ถือหรือผู้ครอบครอง ส่งคืนต่อพนักงานเจ้าหน้าที่

ใบสำคัญถิ่นที่อยู่ของคนต่างด้าวที่ตาย ให้ผู้ครอบครองส่งคืนต่อพนักงานเจ้าหน้าที่

มาตรา ๕๐ คนต่างด้าวซึ่งเข้ามามีถิ่นที่อยู่ในราชอาณาจักรโดยชอบและประสงค์จะ เดินทางออกไปนอกราชอาณาจักรและจะกลับเข้ามาอีก ให้ปฏิบัติดังนี้

(๑) นำใบสำคัญถิ่นที่อยู่มาให้พนักงานเจ้าหน้าที่สลักหลังทำหลักฐานการแจ้งออกไป ่ นอกราชอาณาจักรเพื่อกลับเข้ามาอีก ตามวิธีการที่กำหนดในกฎกระทรวง

(๒) ในกรณีที่ไม่มีใบสำคัญถิ่นที่อยู่เพราะเป็นคนต่างด้าวซึ่งได้รับอนุญาตให้อยู่ใน ราชอาณาจักรก่อนมีบทบัญญัติที่ให้คนต่างด้าวนั้นต้องขอใบสำคัญถิ่นที่อยู่ ให้มาขอรับใบสำคัญถิ่นที่ อยู่จากพนักงานเจ้าหน้าที่เสียก่อน แล้วปฏิบัติตาม (๑)

(๓) ในกรณีที่ใบสำคัญถิ่นที่อยู่ไม่มีที่ว่างที่จะสลักหลังตาม (๑) ผู้ถือใบสำคัญถิ่นที่อยู่ จะต้องขอเปลี่ยนใบสำคัญถิ่นที่อยู่ตามมาตรา ๕๒ เสียก่อน

หลักฐานการแจ้งออกไปนอกราชอาณาจักรเพื่อกลับเข้ามาอีกให้มีอายุหนึ่งปีนับแต่ วันที่พนักงานเจ้าหน้าที่ทำหลักฐานให้และภายในกำหนดหนึ่งปีนั้น ผู้ถือใบสำคัญถิ่นที่อยู่จะออกไป นอกราชอาณาจักรและกลับเข้ามากี่ครั้งก็ได้

 $-$  and  $-$ 

การขอหลักฐานการแจ้งออกไปนอกราชอาณาจักรเพื่อกลับเข้ามาอีก และการออก ใบสำคัญถิ่นที่อยู่ตาม (๒) ให้เสียค่าธรรมเนียมตามที่กำหนดในกฎกระทรวง

มาตรา ๕๑. คนต่างด้าวซึ่งเคยเข้ามามีถิ่นที่อยู่ในราชอาณาจักรแต่ไม่มีหลักชานการ แจ้งออกไปนอกราชอาณาจักรเพื่อกลับเข้ามาอีก หรือมีหลักฐานการแจ้งออกไปนอกราชอาณาจักร ...... เพื่อกลับเข้ามาอีก แต่มีได้กลับเข้ามาภายในเวลาที่กำหนดตามมาตรา ๔๘ หากประสงค์จะกลับเข้ามา มีถิ่นที่อยู่ในราชอาณาจักรตามเดิม ให้ยื่นคำขอตามวิธีการที่กำหนดในกฎกระทรวงเพื่อพิจารณา อนุญาต เมื่อคณะกรรมการพิจารณาแล้วเห็นว่า คนต่างด้าวผู้นั้นมีเหตุผลและข้อแก้ตัวอันสมควร ทั้ง ไม่เป็นผู้มีลักษณะต้องห้ามตามมาตรา ๑๒ และมาตรา ๔๔ จะอนุญาตให้คนต่างต้าวผู้นั้นมีถิ่นที่อยู่ใน ราชอาณาจักรต่อไปโดยความเห็นชอบของรัฐมนตรีก็ได้แต่ต้องขอรับใบสำคัญถิ่นที่อยู่ใหม่ ในระหว่าง การขออนุญาตให้นำมาตรา ๔๕ วรรคสองมาใช้บังคับโดยอนุโลม

บทบัญญัติในมาตรา ๑๒ เฉพาะความใน (๑) ในส่วนที่เกี่ยวกับการตรวจลงตรา หนังสือเดินทางหรือเอกสารใช้แทนหนังสือเดินทาง และความใน (๒) (๓) และ (๗) มิให้นำมาใช้บังคับ แก่กรณีตามวรรคหนึ่ง

ผู้ขอรับใบสำคัญถิ่นที่อยู่ใหม่ตามวรรคหนึ่ง ต้องเสียค่าธรรมเนียมตามอัตราและ หลักเกณฑ์ที่กำหนดในกฎกระทรวง

มาตรา ๕๒ เอกสารที่ออกให้ตามพระราชบัญญัตินี้ของผู้ใดสูญหายหรือชำรุดและ ผู้นั้นประสงค์จะได้ใบแทน หรือกรณีขอเปลี่ยนใบสำคัญถิ่นที่อยู่ตามมาตรา ๕๐ (๓) เมื่อพนักงาน เจ้าหน้าที่สอบสวนเป็นที่พอใจแล้ว ให้ออกใบแทนหรือเปลี่ยนใบสำคัญถิ่นที่อยู่ให้ โดยผู้ขอต้องเสีย คำธรรมเนียมตามที่กำหนดในกฎกระทรวง

> d wruw การส่งคนต่างด้าวกลับออกไปนอกราชอาณาจักร

มาตรา ๕๓ คนต่างด้าวซึ่งเข้ามามีถิ่นที่อยู่ในราชอาณาจักรแล้วภายหลังปรากฏว่า ๑๒ (๑๐) หรือไม่ปฏิบัติตามระเบียบที่คณะกรรมการกำหนดตามมาตรา ๔๓ วรรคสอง หรือเป็นผู้มี ลักษณะต้องห้ามตามมาตรา ๔๔ หรือเป็นผู้ได้รับโทษตามมาตรา ๒๓ หรือมาตรา ๒๔ ให้อธิบดีเสนอ เรื่องไปยังคณะกรรมการ ถ้าคณะกรรมการเห็นว่าควรเพิกถอนการอนุญาตให้มีถิ่นที่อยู่ใน ราชอาณาจักร ก็ให้เสนอความเห็นต่อรัฐมนตรีเพื่อสั่งเพิกถอนการอนุญาตต่อไป

มาตรา ๕๔ คนต่างด้าวผู้ใดเข้ามาหรืออยู่ในราชอาณาจักรโดยไม่ได้รับอนุญาตหรือ การอนุญาตนั้นสิ้นสุดหรือถูกเพิกถอนแล้ว พนักงานเจ้าหน้าที่จะส่งตัวคนต่างด้าวผู้นั้นกลับออกไป นอกราชอาณาจักรก็ได้

 $-96 -$ 

ถ้ามีกรณีต้องสอบสวนเพื่อส่งตัวกลับตามวรรคหนึ่ง ให้นำมาตรา ๑๙ และมาตรา ๒๐ มาใช้บังคับโดยอนโลม

ในกรณีที่มีคำสั่งให้ส่งตัวคนต่างด้าวกลับออกไปนอกราชอาณาจักรแล้ว ในระหว่าง รอการส่งกลับ พนักงานเจ้าหน้าที่มีอำนาจอนญาตให้ไปพักอาศัยอย่ ณ ที่ใด โดยคนต่างด้าวผู้นั้นต้อง มาพบพมักงานเจ้าหน้าที่ตามวัน เวลา และสถานที่ที่กำหนด โดยต้องมีประกัน หรือมีทั้งประกันและ หลักประกันก็ได้ หรือพนักงานเจ้าหน้าที่จะกักตัวคนต่างด้าวผู้นั้นไว้ ณ สถานที่โดเป็นเวลานานเท่าใด ตามความจำเป็นก็ได้ ค่าใช้จ่ายในการกักตัวนี้ให้คนต่างด้าวผู้นั้นเป็นผู้เสีย

บทบัญญัติในมาตรานี้มิให้ใช้บังคับแก่คนต่างด้าวซึ่งเข้ามาอยู่ในราชอาณาจักรก่อน วันที่พระราชบัญญัติคนเข้าเมือง พุทธศักราช ๒๔๘๐ ใช้บังคับ

มาตรา ๕๕ การส่งคนต่างด้าวกลับออกไปนอกราซอาณาจักรตามพระราชบัญญัตินี้ พนักงานเจ้าหน้าที่จะส่งตัวกลับโดยพาหนะใดหรือข่องทางใดก็ได้ตามแต่พนักงานเจ้าหน้าที่จะ พิจารณาเห็นสมควร

ค่าใช้จ่ายในการส่งคนต่างด้าวกลับดังกล่าวนี้ ให้เจ้าของพาหนะหรือผู้ควบคุม พาหนะที่นำเข้ามานั้นเป็นผู้เสีย ในกรณีที่ไม่ปรากฏตัวเจ้าของพาหนะหรือผู้ควบคุมพาหนะ ให้ ผู้กระทำความผิดตามมาตรา ๒๓ หรือมาตรา ๒๔ เป็นผู้เสีย โดยพนักงานเจ้าหน้าที่มีอำนาจเรียก ค่าใช้จ่ายในการส่งคนต่างด้าวกลับจากผู้กระทำความผิดคนใดคนหนึ่งโดยสิ้นเชิงหรือร่วมกันตามแต่ จะเลือก แต่ถ้าคนต่างด้าวนั้นจะขอกลับโดยพาหนะอื่นหรือทางอื่น โดยยอมเสียค่าใช้จ่ายของตนเอง 

มาตรา ๕๖ ในกรณีที่มีการยกเว้นการตรวจลงตราสำหรับคนต่างด้าวตามมาตรา ๑๒ (๑) และคนต่างด้าวได้แสดงตั๋วหรือเอกสารที่ใช้เดินทางอย่างใดอย่างหนึ่งของเจ้าของพาหนะหรือ ผู้ควบคุมพาหนะใด หรือแสดงหลักฐานของบุคคลอื่นใด ต่อพนักงานเจ้าหน้าที่ตามเงื่อนไขที่กำหนดใน กฎกระทรวงเพื่อเป็นประกันในการกลับออกไปนอกราชอาณาจักรของคนต่างด้าวดังกล่าว ให้ พนักงานเจ้าหน้าที่มีอำนาจสั่งเจ้าของพาหนะ ผู้ควบคุมพาหนะหรือผู้ที่ออกตั๋ว เอกสารหรือหลักฐาน ดังกล่าว แล้วแต่กรณี มิให้ยกเลิก คืนหรือเปลี่ยนแปลงสาระสำคัญในตั๋ว เอกสารหรือหลักฐาน ดังกล่าว ทั้งนี้ โดยจะกำหนดเงื่อนไขใด ๆ หรือไม่ก็ได้

ไว้บนตั๋ว เอกสารหรือหลักฐานดังกล่าว และเมื่อพนักงานเจ้าหน้าที่ได้สั่งการแล้ว ถ้ามีการยกเลิก คืน หรือเปลี่ยนแปลงสาระสำคัญในตั๋ว เอกสารหรือหลักฐานดังกล่าวให้แตกต่างไปจากที่พนักงานเจ้าที่ได้ ่ สั่งการไว้ โดยมิได้รับความเห็นขอบจากพนักงานเจ้าหน้าที่ การนั้นย่อมไม่สามารถใช้อ้างกับพนักงาน เจ้าหน้าที่ได้ และพนักงานเจ้าหน้าที่มีอำนาจสั่งเจ้าของพาหนะ ผู้ควบคุมพาหนะหรือผู้ที่ออกตัว เอกสารหรือหลักฐาน แล้วแต่กรณี ให้กระทำการตามข้อผูกพันเดิมในตั๋ว เอกสารหรือหลักฐาน เพื่อ ประโยชน์ในการส่งคนต่างด้าวนั้นกลับออกไปนอกราชอาณาจักร

# in RCLIN เบ็ดเตล็ด

 $-$  and  $-$ 

มาตรา ๕๗ เพื่อประโยชน์แห่งพระราชบัญญัตินี้ ผู้ใดอ้างว่าเป็นคนมีสัญชาติไทย ถ้าไม่ปรากฏหลักฐานอันเพียงพอที่พนักงานเจ้าหน้าที่จะเชื่อถือได้ว่าเป็นคนมีสัญชาติไทย ให้ สันนิษฐานไว้ก่อนว่าผู้นั้นเป็นคนต่างด้าวจนกว่าผู้นั้นจะพิสูจน์ได้ว่าตนมีสัญชาติไทย การพิสูจน์ตามวรรคหนึ่ง ให้ยื่นคำขอต่อพนักงานเจ้าหน้าที่ตามแบบและเสีย คำธรรมเนียมตามที่กำหนดในกฎกระทรวง หากผู้นั้นไม่พอใจคำสั่งของพนักงานเจ้าหน้าที่จะร้องขอ ต่อศาลให้พิจารณาก็ได้ ในกรณีที่มีการร้องขอต่อศาล เมื่อได้รับคำร้องขอแล้ว ให้ศาลแจ้งต่อพนักงานอัยการ พนักงานอัยการมีสิทธิที่จะได้แย้งคัดค้านได้ มาตรา ๕๘ คนต่างด้าวผู้ใดไม่มีหลักฐานการเข้ามาในราชอาณาจักรโดยถูกต้องตาม มาตรา ๑๒ (๑) หรือไม่มีใบสำคัญถิ่นที่อยู่ตามพระราชบัญญัตินี้ และทั้งไม่มีใบสำคัญประจำตัวตาม กฎหมายว่าด้วยการทะเบียนคนต่างด้าว ให้สันนิษฐานไว้ก่อนว่าคนต่างด้าวผู้นั้นเข้ามาใน ราชอาณาจักรโดยฝ่าฝืนพระราชบัญญัตินี้ มาตรา ๕๙. ให้อธิบดีหรือพนักงานเจ้าหน้าที่ซึ่งอธิบดีมอบหมายมีอำนาจหน้าที่ทำ การจับกุมและปราบปรามผู้กระทำผิดต่อพระราชบัญญัตินี้ โดยให้มีอำนาจออกหมายเรียก หมายจับ หรือหมายค้น หรือจับ ค้น หรือควบคุม และให้มีอำนาจสอบสวนคดีความผิดต่อพระราชบัญญัตินี้ เช่นเดียวกับพนักงานสอบสวนตามประมวลกฎหมายวิธีพิจารณาความอาญา มาตรา ๖๐ ในเขตท้องที่ใด รัฐมนตรีเห็นเป็นการสมควรที่จะยกเว้นค่าธรรมเนียม อย่างใดอย่างหนึ่งตามพระราชบัญญัตินี้ ให้รัฐมนตรีมีอำนาจกระทำได้โดยประกาศในราชกิจจา นุเบกษา หมวด ๘ <u>บทกำหนดโทษ</u> มาตรา ๖๑ ผู้ใดไม่ปฏิบัติตามหนังสือเรียกตามมาตรา ๑๐ ต้องระวางโทษปรับ ไม่เกินห้าพันบาท มาตรา ๒๒ ผู้ใดไม่ปฏิบัติตามมาตรา ๑๑ หรือมาตรา ๑๘ วรรคสอง ต้องระวาง โทษจำคุกไม่เกินสองปี และปรับไม่เกินสองหมื่นบาท

ถ้าผู้กระทำความผิดตามวรรคหนึ่งมีสัญชาติไทย ต้องระวางโทษปรับไม่เกินสองพันบาท

มาตรา ๒๓ ผู้ใดนำหรือพาคนต่างด้าวเข้ามาในราชอาณาจักรหรือกระทำการด้วย ประการใด ๆ อันเป็นการอุปการะหรือช่วยเหลือ หรือให้ความสะดวกแก่คนต่างด้าวให้เข้ามาใน ราชอาณาจักร โดยฝ่าฝืนพระราชบัญญัตินี้ ต้องระวางโทษจำคุกไม่เกินสิบปี และปรับไม่เกินหนึ่งแสนบาท เจ้าของพาหนะหรือผู้ควบคุมพาหนะผู้ใดไม่ปฏิบัติตามมาตรา ๒๓ และภายใน พาหนะนั้นมีคนต่างด้าวซึ่งเข้ามาในราชอาณาจักรโดยฝ่าฝิ่นพระราชบัญญัตินี้ ให้สันนิษฐานไว้ก่อนว่า เจ้าของพาหนะหรือผู้ควบคุมพาหนะนั้นได้กระทำความผิดตามวรรคหนึ่ง เว้นแต่จะพิสูจน์ได้ว่าตนไม่ สามารถรู้ได้ว่าภายในพาหนะนั้นมีคนต่างด้าวดังกล่าวอยู่ แม้ว่าได้ใช้ความระมัดระวังตามสมควรแล้ว

 $-$  lon  $-$ 

∴ี กาแแบบการแบบเมาะ อะ ผู้ใดรู้ว่าคนต่างด้าวคนใดเข้ามาในราชอาณาจักรโดยฝ่าฝืน พระราชบัญญัตินี้ ให้เข้าพักอาศัย ซ่อนเร้น หรือช่วยด้วยประการใด ๆ เพื่อให้คนต่างด้าวนั้นพ้นจาก การจับกุม ต้องระวางโทษจำคุกไม่เกินห้าปี และปรับไม่เกินห้าหมื่นบาท

ผู้ใดให้คนต่างด้าวซึ่งเข้ามาในราชอาณาจักร โดยฝ่าฝืนพระราชบัญญัตินี้เข้าพัก อาศัย ให้สันนิษฐานไว้ก่อนว่าผู้นั้นรู้ว่าคนต่างด้าวดังกล่าวเข้ามาในราชอาณาจักรโดยฝ่าฝืน พระราชบัญญัตินี้ เว้นแต่จะพิสูจน์ได้ว่าตนไม่รู้โดยได้ใช้ความระมัดระวังตามสมควรแล้ว

ถ้าการกระทำความผิดตามวรรคหนึ่ง เป็นการกระทำเพื่อช่วยบิดา มารดา บุตร สามี หรือภริยาของผู้กระทำ ศาลจะไม่ลงโทษก็ได้

มาตรา ๖๕ เจ้าของพาหนะหรือผู้ควบคุมพาหนะผู้ใดไม่ปฏิบัติตามมาตรา ๒๓ ต้องระวางโทษจำคุกไม่เกินห้าปี หรือปรับไม่เกินห้าหมื่นบาท หรือทั้งจำทั้งปรับ

มาตรา ๖๖ : เจ้าของพาหนะหรือผู้ควบคุมพาหนะผู้ใดไม่ปฏิบัติตามมาตรา ๒๕ มาตรา ๒๖ วรรคหนึ่ง หรือมาตรา ๒๗ (๒) ต้องระวางโทษจำคุกไม่เกินสองเดือน หรือปรับไม่เกินหนึ่ง หมื่นบาท หรือทั้งจำทั้งปรับ

มาตรา ๖๗ เจ้าของพาหนะหรือผู้ควบคุมพาหนะผู้ใดไม่ปฏิบัติตามมาตรา ๒๗ (๑) วรรคหนึ่ง หรือไม่ให้ความสะดวกแก่พนักงานเจ้าหน้าที่ตามมาตรา ๒๗ (๓) ต้องระวางโทษปรับไม่เกิน สองหมื่นบาท

มาตรา ๖๘ เจ้าของพาหนะหรือผู้ควบคุมพาหนะผู้ใดไม่ปฏิบัติตามมาตรา ๒๘ วรรคหนึ่ง ต้องระวางโทษปรับไม่เกินหนึ่งหมื่นบาท

มาตรา ๒๙ เจ้าของพาหนะหรือผู้ควบคุมพาหนะผู้ใดไม่ปฏิบัติตามมาตรา ๒๘ วรรคสอง ต้องระวางโทษปรับเรียงรายตัวคนประจำพาหนะที่มิได้นำไปมอบนั้นคนละไม่เกินหนึ่งหมื่นบาท

มาตรา ๗๐ พาหนะใดมีคนโดยสารซึ่งเป็นคนต่างด้าวซึ่งมีลักษณะต้องห้ามตาม มาตรา ๑๒ (๑) เข้ามาในราชอาณาจักร เจ้าของพาหนะหรือผู้ควบคุมพาหนะนั้น ต้องระวางโทษปรับ เรียงรายตัวคนต่างด้าวคนละไม่เกินสองหมื่นบาท

มาตรา ๗๑ เจ้าของพาหนะหรือผู้ควบคุมพาหนะผู้ใดไม่ปฏิบัติตามคำสั่งของ พนักงานเจ้าหน้าที่ซึ่งสั่งตามมาตรา ๒๙ วรรคหนึ่ง ต้องระวางโทษจำคุกไม่เกินห้าปี และปรับไม่เกิน ห้าหมื่นบาท

 $-$  level  $-$ 

ถ้าการไม่ปฏิบัติตามคำสั่งของพนักงานเจ้าหน้าที่ดังกล่าวในวรรคหนึ่งเป็นเหตุให้ คนต่างด้าวหลบหนี ต้องระวางโทษจำคุกไม่เกินสิบปี และปรับไม่เกินหนึ่งแสนบาท

มาตรา ๗๒. คนต่างด้าวผู้โดหลบหนีไปจากพาหนะหรือหลบหนีไปในระหว่างส่งตัว ไปยังสถานที่ใด ๆ ที่พนักงานเจ้าหน้าที่ได้สั่งให้เจ้าของพาหนะหรือผู้ควบคุมพาหนะควบคุมตัวไว้หรือ .......ให้ส่งตัวไปตามมาตรา ๒๙ หรือหลบหนีไปในระหว่างที่ถูกกักตัวหรือควบคุมตามอำนาจของพนักงาน เจ้าหน้าที่ตามพระราชบัญญัตินี้ ต้องระวางโทษจำคุกไม่เกินสองปี หรือปรับไม่เกินสองหมื่นบาท หรือ ทั้งจำทั้งปรับ

มาตรา ๗๓ เจ้าของพาหนะหรือผู้ควบคุมพาหนะผู้ใดไม่ปฏิบัติตามคำสั่งของ พนักงานเจ้าหน้าที่ซึ่งสั่งตามมาตรา ๓๐ ต้องระวางโทษจำคุกไม่เกินห้าปี หรือปรับไม่เกินห้าหมื่นบาท หรือทั้งจำทั้งปรับ

มาตรา ๗๔ ผู้ใดฝ่าฝืนมาตรา ๓๑ หรือมาตรา ๓๒ ต้องระวางโทษปรับไม่เกิน หนึ่งหมื่นบาท

กับโดยและเกาะและ มาตรา *เฟ๕* คนต่างด้าวผู้ใดไม่ปฏิบัติตามมาตรา ๓๗ (๑) ต้องระวางโทษจำคุก และผู้ดีเ ไม่เกินหนึ่งปีหรือปรับไม่เกินหนึ่งหมื่นบาท หรือทั้งจำทั้งปรับ

มาตรา ๗๖ คนต่างด้าวผู้ใดไม่ปฏิบัติตามมาตรา ๓๗ (๒) (๓) (๔) หรือ (๕) ต้อง ระวางไทษปรับไม่เกินห้าพันบาทและปรับอีกไม่เกินวันละสองร้อยบาท จนกว่าจะปฏิบัติให้ถูกต้อง

มาตรา ๗๗ ผู้ใดไม่ปฏิบัติตามมาตรา ๓๘ ต้องระวางโทษปรับไม่เกินสองพันบาท แต่ถ้าผู้นั้นเป็นผู้จัดการโรงแรม ต้องระวางโทษปรับตั้งแต่สองพันบาทถึงหนึ่งหมื่นบาท

มาตรา ๗๘ - ผู้ใดไม่ปฏิบัติตามมาตรา ๔๙ ต้องระวางโทษปรับไม่เกินหนึ่งพันบาท

ะกับการและการแกะ มาตรา ๗๙ เจ้าของพาหนะ ผู้ควบคุมพาหนะหรือผู้ที่ออกตั๋ว เอกสารหรือหลักฐาน : ::::::::::::::::::: ผู้ใด ไม่ปฏิบัติตามคำสั่งของพนักงานเจ้าหน้าที่ตามมาตรา ๕๖ ต้องระวางโทษจำคุกไม่เกินหกเดือน หรือปรับไม่เกินวันละห้าร้อยบาทจนกว่าคนต่างด้าวดังกล่าวจะกลับออกไปนอกราชอาณาจักร แต่มีให้ ปรับเกินห้าหมื่นบาท หรือทั้งจำทั้งปรับ

มาตรา ๘๐ ผู้ใดทำลายคำสั่งของพนักงานเจ้าหน้าที่ที่สั่งการตามมาตรา ๕๖ วรรคสอง หรือทำให้คำสั่งดังกล่าวลบเลือน โดยมีเจตนามิให้เจ้าของพาหนะ ผู้ควบคุมพาหนะหรือ

ผู้ที่ออกตั๋ว เอกสารหรือหลักฐานทราบถึงคำสั่งดังกล่าวของพนักงานเจ้าหน้าที่ ต้องระวางโทษปรับ ไม่เกินห้าพ้นบาท

 $-$  leiks  $-$ 

มาตรา ๘๑ คนต่างด้าวผู้ใดอยู่ในราชอาณาจักรโดยไม่ได้รับอนุญาตหรือการ อนุญาตสิ้นสุดหรือถูกเพิกถอน ต้องระวางโทษจำคุกไม่เกินสองปี หรือปรับไม่เกินสองหมื่นบาท หรือ ทั้งจำทั้งปรับ

มาตรา ๘๒ คนต่างด้าวผู้ใดหลีกเลี่ยงไม่ปฏิบัติตาม ขัดขืน หรือไม่ยอมรับทราบ คำสั่งของรัฐมนตรี คณะกรรมการ อธิบดี หรือพนักงานเจ้าหน้าที่ซึ่งคณะกรรมการมอบหมายซึ่งสั่ง การแก่คนต่างด้าวผู้นั้นตามพระราชบัญญัตินี้ ต้องระวางโทษปรับไม่เกินห้าพันบาท

ถ้าคำสั่งตามวรรคหนึ่งเป็นคำสั่งให้กลับออกไปนอกราชอาณาจักร คนต่างด้าวผู้นั้น ต้องระวางโทษจำคุกไม่เกินสองปี และปรับไม่เกินสองหมื่นบาท

มาตรา ๘๓"่ในกรณีที่ผู้กระทำความผิดเป็นนิติบุคคล ถ้าการกระทำความผิดของ นิติบุคคลนั้นเกิดจากการสั่งการหรือการกระทำของกรรมการ หรือผู้จัดการ หรือบุคคลใดซึ่งรับผิดชอบ ในการดำเนินงานของนิติบุคคลนั้น หรือในกรณีที่บุคคลดังกล่าวมีหน้าที่ต้องสั่งการหรือกระทำการ และละเว้นไม่สั่งการหรือไม่กระทำการจนเป็นเหตุให้นิติบุคคลนั้นกระทำความผิด ผู้นั้นต้องรับโทษ ตามที่บัญญัติไว้สำหรับความผิดนั้น ๆ ด้วย

กับอีกและการและ มาตรา ๘๔ บรรดาความผิดตามพระราชบัญญัตินี้ นอกจากความผิดตามมาตรา ๖๒ กลุ่มกู้อ่า วรรคหนึ่ง มาตรา ๒๓ มาตรา ๒๔ มาตรา ๗๑ และมาตรา ๘๒ วรรคสอง ให้มีคณะกรรมการ เปรียบเทียบ ซึ่งประกอบด้วยอธิบดีกรมตำรวจหรือผู้แทน อธิบดีกรมอัยการหรือผู้แทน และผู้บังคับ การกองตรวจคนเข้าเมืองหรือผู้แทนเป็นกรรมการ มีอำนาจเปรียบเทียบได้และในการนี้ คณะกรรมการเปรียบเทียบมีอำนาจมอบหมายให้พนักงานสอบสวนหรือพนักงานเจ้าหน้าที่ดำเนินการ เปรียบเทียบแทนได้ โดยจะกำหนดหลักเกณฑ์ในการเปรียบเทียบหรือเงื่อนไขประการใด ๆ ก็ได้ตามที่ เห็นสมควร

เมื่อผู้กระทำความผิดได้เสียค่าปรับตามที่เปรียบเทียบแล้ว ให้ถือว่าคดีเลิกกันตาม ประมวลกฎหมายวิธีพิจารณาความอาญา

บทเฉพาะกาล

มาตรา ๘๕ ให้ถือว่าคนต่างด้าวซึ่งได้รับอนุญาตให้อยู่ในราชอาณาจักรเป็นการ ชั่วคราวอยู่แล้วในวันที่พระราชบัญญัตินี้ใช้บังคับ เป็นผู้ได้รับอนุญาตตามพระราชบัญญัตินี้ แต่คง ได้รับสิทธิและประโยชน์เพียงเท่าที่ปรากฏในหลักฐานการอนุญาตไว้แล้วเท่านั้น

" มาครา ๘๓ แก้ไขเพิ่มเติมโดยพระราชบัญญัติแก้ไขเพิ่มเติมบทบัญญัติแห่งกฎหมายที่เกี่ยวกับ ความรับผิดในทางอาญาของผู้แทนนิติบุคคล พ.ศ. ๒๕๖๐

มาตรา ๘๖ ให้คนต่างด้าวซึ่งได้รับอนุญาตให้อยู่ในราชอาณาจักรเป็นการชั่วคราว ่ และได้อย่เกินเก้าสิบวันแล้วในวันที่พระราชบัญญัตินี้ใช้บังคับ แจ้งครั้งแรกต่อพนักงานเจ้าหน้าที่ตาม มาตรา ๓๗ (๕) ภายในเจ็ดวันนับแต่วันที่พระราชบัญญัตินี้ใช้บังคับ

 $-$  learn  $-$ 

มาตรา ๘๗ ให้เจ้าบ้าน เจ้าของหรือผู้ครอบครองเคหสถาน หรือผู้จัดการโรงแรมซึ่ง รับคนต่างด้าวซึ่งได้รับอนุญาตให้อยู่ในราชอาณาจักรเป็นการชั่วคราวเข้าพักอาศัยอยู่แล้วในวันที่ พระราชบัญญัตินี้ใช้บังคับ แจ้งต่อพนักงานเจ้าหน้าที่ตามมาตรา ๓๘ ภายในสามสิบวันนับแต่วันที่ พระราชบัญญัตินี้ใช้บังคับ

มาตรา ๘๘ ให้ถือว่าใบสำคัญถิ่นที่อยู่ที่ได้ออกตามกฎหมายว่าด้วยคนเข้าเมืองก่อน วันที่พระราชบัญญัตินี้ใช้บังคับและที่ยังสมบูรณ์อยู่เป็นใบสำคัญถิ่นที่อยู่ที่ได้ออกให้ตาม พระราชบัญญัตินี้

มาตรา ๘๙ ให้ถือว่าหลักฐานการแจ้งออกนอกราขอาณาจักรเพื่อกลับเข้ามาอีก ซึ่งพนักงานเจ้าหน้าที่ได้ทำไว้ในใบสำคัญถิ่นที่อยู่ของคนต่างด้าวก่อนวันที่พระราชบัญญัตินี้ใช้บังคับ เป็นหลักฐานการแจ้งออกนอกราชอาณาจักร เพื่อกลับเข้ามาอีกตามที่บัญญัติไว้ในพระราชบัญญัตินี้

มาตรา ๙๐ ให้ถือว่าคนต่างด้าวซึ่งถูกสั่งให้กักตัวไว้เพื่อรอการส่งกลับอยู่แล้วในวันที่ พระราชบัญญัตินี้ใช้บังคับ เป็นผู้ชึ่งถูกสั่งให้กักตัวไว้เพื่อรอการส่งกลับตามพระราชบัญญัตินี้

มาตรา ๙๑ ให้ถือว่าคำร้องต่าง ๆ ของคนต่างด้าวที่ค้างพิจารณาอยู่ในวันที่ พระราชบัญญัตินี้ใช้บังคับ เป็นคำร้องที่ได้ยื่นตามพระราชบัญญัตินี้

มาตรา ๙๒ ให้บรรดากฏกระทรวง ข้อบังคับ ระเบียบ คำสั่งหรือมติของ คณะกรรมการพิจารณาคนเข้าเมืองตามพระราชบัญญัติคนเข้าเมือง พ.ศ. ๒๔๙๓ ซึ่งแก้ไขเพิ่มเติมโดย พระราชบัญญัติคนเข้าเมือง (ฉบับที่ ๒) พ.ศ. ๒๔๙๗ ซึ่งใช้บังคับอยู่ในวันก่อนวันที่พระราชบัญญัตินี้ ใช้บังคับ ยังคงใช้บังคับได้ต่อไปเท่าที่ไม่ขัดหรือแย้งกับบทบัญญัติแห่งพระราชบัญญัตินี้ ทั้งนี้ จนกว่า จะได้มีกฎกระทรวง ข้อบังคับ ระเบียบ คำสั่ง หรือมติของคณะกรรมการตามพระราชบัญญัตินี้ใช้ บังคับแทน

ผู้รับสนองพระบรมราชโองการ ส. โหตระกิตย์ รองนายกรัฐมนตรี

 $\sim$  log  $\sim$ 

สำนักงานคณะกรรมการกฤษฎีกา

อัตราค่าธรรมเนียมและค่าทำการและค่าใช้จ่ายอื่น ๆ

![](_page_101_Picture_17.jpeg)

![](_page_102_Picture_22.jpeg)

![](_page_102_Picture_23.jpeg)

หมายเหตุ :- เหตุผลในการประกาศใช้พระราชบัญญัติฉบับนี้ คือ เนื่องจากในปัจจุบัน คนต่างด้าว ่ ซึ่งเข้ามาในราชอาณาจักรได้ทวีจำนวนมากขึ้นตามลำดับ พระราชบัญญัติคนเข้าเมือง พ.ศ. ๒๔๔๓ ซึ่งแก้ไขเพิ่มเติมโดยพระราชบัญญัติคนเข้าเมือง (ฉบับที่ ๒) พ.ศ. ๒๔๙๗ ได้ใช้บังคับมาเป็นเวลานานแล้ว และมีบทบัญญัติต่าง ๆ ที่ไม่ทันสมัยและไม่เหมาะสมกับสถานการณ์ในปัจจุบัน สมควรปรับปรุง กฎหมายว่าด้วยคนเข้าเมืองเสียใหม่ ทั้งนี้ เพื่อความมั่นคงของประเทศและเพื่อความสงบเรียบร้อย ของประชาชน จึงจำเป็นต้องตราพระราชบัญญัตินี้ขึ้น

 $lnh$   $-$ 

พระราชบัญญัติคนเข้าเมือง (ฉบับที่ ๒) พ.ศ. ๒๕๒๓ ่

หมายเหตุ :- เหตุผลในการประกาศใช้พระราชบัญญัติฉบับนี้คือ เนื่องจากพระราชบัญญัติคนเข้าเมือง พ.ศ. ๒๕๒๒ กำหนดให้มีการตรวจลงตราหนังสือเดินทางหรือเอกสารที่ใช้แทนหนังสือเดินทาง แต่ยัง ไม่ได้กำหนดการเรียกเก็บค่าธรรมเนียมในการตรวจลงตราในหนังสือเดินทาง ฯลฯ ให้สอดคล้องกับ ทางปฏิบัติอันเป็นหลักสากลที่ปฏิบัติอยู่ในปัจจุบัน สมควรแก้ไขเพิ่มเติมกฎหมายว่าด้วยคนเข้าเมือง เสียใหม่ให้มีการเรียกเก็บค่าธรรมเนียมดังกล่าว จึงจำเป็นต้องตราพระราชบัญญัตินี้ขึ้น

พระราชบัญญัติคนเข้าเมือง (ฉบับที่ ๓) พ.ศ. ๒๕๔๒ $^{\rm{no}}$ 

หมายเหตุ :- เหตุผลในการประกาศใช้พระราชบัญญัติฉบับนี้ คือ โดยที่เป็นการสมควรแก้ไขเพิ่มเติม ค่าธรรมเนียมตามบัญชีอัตราค่าธรรมเนียมและค่าทำการและค่าใช้จ่ายอื่น ๆ ท้ายพระราชบัญญัติคน เข้าเมือง พ.ศ. ๒๕๒๒ เพื่อกำหนดให้มีการเสียค่าธรรมเนียมสำหรับการตรวจลงตราและสำหรับคำขอ เพื่อกลับเข้ามาในราชอาณาจักรอีกโดยให้ใช้ได้หลายครั้งได้ด้วย ประกอบกับค่าธรรมเนียมตามที่ กำหนดไว้ในบัญชีอัตราค่าธรรมเนียมและค่าทำการและค่าใช้จ่ายอื่น ๆ ท้ายพระราชบัญญัติคนเข้าเมือง พ.ศ. ๒๕๒๒ ตามที่ได้มีการแก้ไขเพิ่มเติมโดยพระราชบัญญัติคนเข้าเมือง (ฉบับที่ ๒) พ.ศ. ๒๕๒๓ ไม่เหมาะสมกับสภาวการณ์ในปัจจุบัน สมควรแก้ไขเพิ่มเติมให้เหมาะสมยิ่งขึ้นด้วย จึงจำเป็นต้องตรา พระราชบัญญัตินี้

ประกาศคณะรักษาความสงบแห่งชาติ ฉบับที่ ๘๗/๒๕๕๗ เรื่อง การแก้ไขเพิ่มเติมผู้รักษาการตาม กฎหมายที่เกี่ยวข้องกับอำนาจหน้าที่ของเจ้าพนักงานตำรวจ ลงวันที่ ๑๐ กรกฎาคม พุทธศักราช botan<sup>es</sup>

สำนักงานแพทรามการข้อ ๔ ให้บรรดา กฎกระทรวง กฎ ระเบียบ ข้อบังคับ ประกาศ หรือคำสั่ง ที่ออก และเด็ก ตามพระราชบัญญัติตามข้อ ๑ ข้อ ๒ และข้อ ๓ ที่ใช้บังคับอยู่ในวันก่อนวันที่ประกาศนี้ใช้บังคับ ยังคง ใช้บังคับได้ต่อไปจนกว่าจะมีการแก้ไขเพิ่มเติม

<sup>์</sup> ราชกิจจานุเบกษา เล่ม *ฝน/หอ*นที่ ๑๓๑/ฉบับพิเศษ หน้า ๑/๒๓ สิงหาคม ๒๕๒๓

ราชกิจจานุเบกษา เล่ม ๑๑๒/ตอนที่ ๑๐๘ ก/หน้า ๑/๕ พฤศจิกายน ๒๕๔๒

<sup>ี่&</sup>lt;sup>อย</sup> ราชกิจจานุเบกษา เล่ม ตลด/หอนพิเศษ ตลง: 3/หน้า ตะเ/๒๓ กรกฎาคม ๒๕๕๗

พระราชบัญญัติแก้ไขเพิ่มเติมบทบัญญัติแห่งกฎหมายที่เกี่ยวกับความรับผิดในทางอาญาของผู้แทน นิติบุคคล พ.ศ. ๒๕๖๐<sup>04</sup>

 $-$  legal  $-$ 

มาตรา ๒ พระราชบัญญัตินี้ให้ใช้บังคับตั้งแต่วันถัดจากวันประกาศในราชกิจจา นเบกษาเป็นต้นไป

หมายเหตฺ :- เหตุผลในการประกาศใช้พระราชบัญญัติฉบับนี้ คือ โดยที่ศาลรัชธรรมนูญได้มีคำวินิจฉัยว่า พระราชบัญญัติขายตรงและตลาดแบบตรง พ.ศ. ๒๕๔๕ มาตรา ๕๔ เฉพาะในส่วนที่สันนิษฐานให้ ิ กรรมการผู้จัดการ ผู้จัดการ หรือบุคคลใดซึ่งรับผิดขอบในการดำเนินงานของนิติบุคคลนั้น ต้องรับโทษ ทางอาญาร่วมกับการกระทำความผิดของนิติบุคคล โดยไม่ปรากฏว่ามีการกระทำหรือเจตนาประการได อันเกี่ยวกับการกระทำความผิดของนิติบุคคลนั้น ขัดหรือแย้งต่อรัฐธรรมนูญแห่งราชอาณาจักรไทย พุทธศักราช ๒๕๕๐ มาตรา ๓๙ วรรคสอง เป็นอันใช้บังคับไม่ได้ตามรัฐธรรมนูญแห่งราชอาณาจักรไทย พุทธศักราช ๒๕๕๐ มาตรา ๖ และต่อมาศาลรัฐธรรมนูญได้มีคำวินิจฉัยในลักษณะดังกล่าวทำนอง เดียวกัน คือ พระราชบัญญัติลิขสิทธิ์ พ.ศ. ๒๕๓๗ มาตรา ๗๔ พระราชบัญญัติการประกอบกิจการ โทรคมนาคม พ.ศ. ๒๕๔๔ มาตรา ๗๘ พระราชบัญญัติสถานบริการ พ.ศ. ๒๕๐๙ มาตรา ๒๘/๔ และ พระราชบัญญัติปุ๋ย พ.ศ. ๒๕๑๘ มาตรา ๗๒/๕ ขัดหรือแย้งต่อรัฐธรรมนูญแห่งราชอาณาจักรไทย พุทธศักราช ๒๕๕๐ มาตรา ๓๙ วรรคสอง เป็นอันใช้บังคับไม่ได้ตามรัฐธรรมนูญแห่งราชอาณาจักรไทย พุทธศักราช ๒๕๕๐ มาตรา ๖ ดังนั้น เพื่อแก้ไขบทบัญญัติของกฎหมายดังกล่าวและกฎหมายอื่นที่มี บทบัญญัติในลักษณะเดียวกันมีให้ขัดหรือแย้งต่อรัฐธรรมนูญ จึงจำเป็นต้องตราพระราชบัญญัตินี้

คำสั่งหัวหน้าคณะรักษาความสงบแห่งชาติ ที่ ๔๒/๒๕๖๐ เรื่อง แก้ไขกฎหมายคนเข้าเมืองเพื่ออำนวย ความสะดวกแก่ผู้เดินทางสัญชาติไทย""

ข้อ ๒ ในกรณีเห็นสมควรนายกรัฐมนตรีหรือคณะรัฐมนตรีอาจเสนอให้คณะรักษา ความสงบแห่งชาติแก้ไขเปลี่ยนแปลงคำสั่งนี้ได้

ข้อ ๓. คำสั่งนี้ให้ใช้บังคับตั้งแต่วันประกาศในราชกิจจานุเบกษาเป็นต้นไป

พระราชกำหนดแก้ไขเพิ่มเติมพระราชบัญญัติคนเข้าเมือง พ.ศ. ๒๕๒๒ พ.ศ. ๒๕๖๑<sup>๑๔</sup>

่ แล้วและและและและมาตรา ๒ พระราชกำหนดนี้ให้ใช้บังคับตั้งแต่วันถัดจากวันประกาศในราชกิจจา นเบกษาเป็นต้นไป

หมายเหตุ :- เหตุผลในการประกาศใช้พระราชกำหนดฉบับนี้ คือ โดยที่ปัจจุบันประเทศไทยประสบ ี้ " ปัญหาการขาดแคลนแรงงานในระดับไร้ฝีมือ จึงจำเป็นต้องนำคนต่างด้าวเข้ามาในราชอาณาจักรเพื่อ " " " "

<sup>ี</sup> ราชกิจจานุเบกษา เล่ม ตลงฆ์ตอนที่ ตะร ก/หน้า ด/ตด กุมภาพันธ์ ๒๕๖๐

ราชกิจจานุเบกษา เล่ม ๑๓๔/ตอนพิเศษ ๒๒๗ ง/หน้า ๑/๓๖ กันยายน ๒๕๖๐

<sup>&</sup>lt;sup>อส</sup> ราชกิจจานุเบกษา เล่ม ๑๑๗/ตอนที่ ๑๙ ก/หน้า ๕๗/๒๗ มีนาคม ๒๕๖๑

ทำงานดังกล่าวอันจะเป็นประโยชน์ต่อการขับเคลื่อนและพัฒนาประเทศ แต่โดยที่กฎหมายว่าด้วยคน เข้าเมืองห้ามมิให้คนต่างด้าวเข้ามาเพื่อมีอาชีพเป็นกรรมกรหรือรับจ้างทำงานด้วยกำลังกายโดยไม่ได้ อาศัยวิชาความรู้หรือการฝึกทางวิชาการ สมควรแก้ไขเพิ่มเติมบทบัญญัติดังกล่าว รวมทั้งบท ยกเว้นการห้ามคนต่างด้าวซึ่งได้รับอนุญาตให้อยู่ในราชอาณาจักรเป็นการชั่วคราวประกอบอาชีพหรือ รับจ้างทำงาน เพื่อให้สอดคล้องกับกฎหมายว่าด้วยการประกอบธุรกิจของคนต่างด้าวและกฎหมายว่า ด้วยการบริหารจัดการการทำงานของคนต่างด้าว ตลอดจนสภาพสังคมในปัจจุบัน ซึ่งการ ดำเนินการดังกล่าวเป็นกรณีฉุกเฉินที่มีความจำเป็นเร่งด่วนอันมิอาจหลีกเลี่ยงได้ในอันที่จะรักษา ความมั่นคงในทางเศรษฐกิจของประเทศ จึงจำเป็นต้องตราพระราชกำหนดนี้

 $-105 -$ 

![](_page_105_Picture_31.jpeg)

#### สำนักงานคณะกรรมการกฤษฎีกา  $-$  lock  $-$

#### นสรา/ปรับปรุง

- 
- 
- 
- 
- 
- 
- 
- 
- 
- 
- 

![](_page_107_Picture_0.jpeg)
```
สาเด็จอาพระราชบัญญัติ (เพลิกา
                             การทำงานของคนต่างด้าว
                        ணமாய்திர™த ⊌¢¢ையின்
                                ภูมิพลอดุลยเดข ป.ร.
                       ให้ไว้ ณ วันที่ ๑๓ กุมภาพันธ์ พ.ศ. ๒๕๕๑
                            เป็นปีที่ ๖๓ ในรัชกาลปัจจุบัน
           พระบาทสมเด็จพระปรมินทรมหาภูมิพลอดุลยเดช มีพระบรมราชโองการโปรดเกล้าฯ
ให้ประกาศว่า
              โดยที่เป็นการสมควรปรับปรุงกฎหมายว่าด้วยการทำงานของคนต่างด้าว
              พระราชบัญญัตินี้มีบทบัญญัติบางประการเกี่ยวกับการจำกัดสิทธิและเสรีภาพของ
บุคคล ซึ่งมาตรา ๒๙ ประกอบกับมาตรา ๓๒ มาตรา ๓๓ มาตรา ๓๔ และมาตรา ๔๓ ของ
รัชธรรมนูญแห่งราชอาณาจักรไทย บัญญัติให้กระทำได้โดยอาศัยอำนาจตามบทบัญญัติแห่งกฎหมาย
              จึงทรงพระกรุณาโปรดเกล้าฯ ให้ตราพระราชบัญญัติขึ้นไว้โดยคำแนะนำและยินยอม
ของสภานิติบัญญัติแห่งชาติ ดังต่อไปนี้
              มาตรา ๑ พระราชบัญญัตินี้เรียกว่า "พระราชบัญญัติการทำงานของคนต่างด้าว
W.M. bottle"
              มาตรา ๒ " พระราชบัญญัตินี้ให้ใช้บังคับตั้งแต่วันถัดจากวันประกาศในราชกิจจา
นุเบกษาเป็นต้นไป
            มาตรา ๓ ให้ยกเลิก
              (๑) พระราชบัญญัติการทำงานของคนต่างด้าว พ.ศ. ๒๕๒๑
              (๒) พระราชบัญญัติการทำงานของคนต่างด้าว (ฉบับที่ ๒) พ.ศ. ๒๕๔๔
           ่ มาตรา ๔′ พระราชบัญญัตินี้ไม่ใช้บังคับกับการปฏิบัติหน้าที่ในราชอาณาจักรของคน
ต่างด้าวเฉพาะในชานะ ดังต่อไปนี้
              (๑) บุคคลในคณะผู้แทนทางทูต
              (๒) บุคคลในคณะผู้แทนทางกงสุล
```
์" ราชกิจจานุเบกษา เล่ม ๑๒๕/ตอนที่ ๓๗ ก/หน้า ๒๕/๒๒ กุมภาพันธ์ ๒๕๕๓

(๓) ผู้แทนของประเทศสมาชิกและพนักงานขององค์การสหประชาชาติและทบวง การชำนัญพิเศษ (๔) คนรับใช้ส่วนตัวซึ่งเดินทางจากต่างประเทศเพื่อมาทำงานประจำอยู่กับบุคคล ตาม (๑) หรือ (๒) หรือ (๓) (๕) บุคคลซึ่งปฏิบัติหน้าที่หรือภารกิจตามความตกลงที่รัฐบาลไทยทำไว้กับรัฐบาล ต่างประเทศหรือองค์การระหว่างประเทศ (๖) บุคคลซึ่งปฏิบัติหน้าที่หรือภารกิจเพื่อประโยชน์ในทางการศึกษา วัฒนธรรม ศิลปะการกีฬา หรือกิจการอื่น ทั้งนี้ ตามที่จะได้กำหนดโดยพระราชกฤษฎีกา ใดโดยจะกำหนดเงื่อนไขไว้ด้วยหรือไม่ก็ได้ มาตรา ๕ ในพระราชบัณณัตินี้ "คนต่างด้าว" หมายความว่า บุคคลธรรมดาซึ่งไม่มีสัญชาติไทย "ทำงาน" หมายความว่า การทำงานโดยใช้กำลังกายหรือความรู้ด้วยประสงค์ค่าจ้าง หรือประโยชน์อื่นใดหรือไม่ก็ตาม "ใบอนุญาต" หมายความว่า ใบอนุญาตทำงาน "ผู้รับใบอนุญาต" หมายความว่า คนต่างด้าวซึ่งได้รับใบอนุญาต "ลูกจ้าง" หมายความว่า ผู้รับใบอนุญาตตามมาตรา ๙ มาตรา ๑๑ มาตรา ๑๓ (๑) และ (๒) และมาตรา ๑๔ ให้ทำงานที่กำหนดในกฎกระทรวงที่ออกตามความในมาตรา ๑๕ กับอีกทุกคลางและ **"กองทุน" หมายความว่า กองทุนเพื่อการส่งคนต่างด้าวกลับออกไปนอก และต้อง** ราชอาณาจักร "คณะกรรมการกองทุน" หมายความว่า คณะกรรมการกองทุนเพื่อการส่งคนต่าง ด้าวกลับออกไปนอกราชอาณาจักร คณะกรรมการ" หมายความว่า คณะกรรมการพิจารณาการทำงานของคนต่างด้าว" "คณะกรรมการพิจารณาอุทธรณ์" หมายความว่า คณะกรรมการพิจารณาอุทธรณ์ การทำงานของคนต่างด้าว "พนักงานเจ้าหน้าที่" หมายความว่า ผู้ซึ่งรัฐมนตรีแต่งตั้งให้ปฏิบัติการตาม พระราชบัญญัตินี้ "นายทะเบียน" หมายความว่า อธิบดี และพนักงานเจ้าหน้าที่ซึ่งรัฐมนตรีแต่งตั้ง ตามข้อเสนอแนะของอธิบดีเพื่อออกใบอนุญาตและปฏิบัติการอื่นตามพระราชบัญญัตินี้ "รัฐมนตรี" หมายความว่า รัฐมนตรีผู้รักษาการตามพระราชบัญญัตินี้ มาตรา ๖ ให้รัฐมนตรีว่าการกระทรวงแรงงานรักษาการตามพระราชบัญญัตินี้ และ ให้มีอำนาจออกกฎกระทรวงกำหนดค่าธรรมเนียมไม่เกินอัตราในบัญชีท้ายพระราชบัญญัตินี้ ยกเว้น ค่าธรรมเนียม และกำหนดกิจการอื่นเพื่อปฏิบัติการตามพระราชบัญญัตินี้ กฎกระทรวงนั้น เมื่อได้ประกาศในราชกิจจานเบกษาแล้วไห้ใช้บังคับได้

 $-1n -$ 

98

สำนักงานคณะกรรมการกฤษฎีกา  $-01$ wirth of การทำงานของคนต่างด้าว ส่วนที่ ๑ บททั่วไป ในกฎกระทรวง โดยคำนึงถึงความมั่นคงของชาติ โอกาสในการประกอบอาชีพของคนไทยและความ ต้องการแรงงานต่างด้าวที่จำเป็นต่อการพัฒนาประเทศ ทั้งนี้ จะกำหนดให้แตกต่างกันระหว่างคนต่าง ด้าวทั่วไปกับคนต่างด้าวตามมาตรา ๑๓ และมาตรา ๑๔ ก็ได้ ่ความในวรรคหนึ่งไม่ใช้บังคับกับการทำงานของคนต่างด้าวตามมาตรา ๑๒ มาตรา ๘ เพื่อประโยชน์ในการจำกัดจำนวนคนต่างด้าวซึ่งมิใช่ช่างฝีมือหรือ ผู้ชำนาญการที่จะเข้ามาทำงานบางประเภทหรือบางลักษณะในราชอาณาจักร รัฐมนตรี โดยความ เห็นขอบของคณะรัฐมนตรีจะกำหนดโดยประกาศในราชกิจจานเบกษาให้เรียกเก็บค่าธรรมเนียมการ จ้างคนต่างด้าวซึ่งมิโข่ข่างฝีมือหรือผู้ชำนาญการที่จะเข้ามาทำงานตามประเภทหรือลักษณะที่กำหนด ในราชอาณาจักรก็ได้ กับอีกทุกคลาวและ **ผู้ใดประสงค์จะจ้างคนต่างด้าวตามวรรคหนึ่ง ให้แจ้งต่อนายทะเบียนตามแบบที่ (Allian**ia) (Allian อธิบดีกำหนดและชำระค่าธรรมเนียมก่อนทำสัญญาจ้างไม่น้อยกว่าสามวันทำการ ผู้ใดไม่ปฏิบัติตามบทบัญญัติในวรรคสอง ต้องเสียเงินเพิ่มอีกหนึ่งเท่าของ ค่าธรรมเนียมที่ต้องชำระ ส่วนที่ ๒ ใบอนุญาตทำงาน มาตรา ๙. ห้ามมิให้คนต่างด้าวทำงานใดนอกจากงานตามมาตรา ๗ และได้รับ ใบอนุญาตจากนายทะเบียน เว้นแต่คนต่างด้าวซึ่งเข้ามาในราชอาณาจักรเป็นการชั่วคราวตาม ่ 1. กฎหมายว่าด้วยคนเข้าเมืองเพื่อทำงานอันจำเป็นและเร่งด่วนที่มีระยะเวลาทำงานไม่เกินสิบห้าวัน แต่ คนต่างด้าวจะทำงานนั้นได้เมื่อได้มีหนังสือแจ้งให้นายทะเบียนทราบ ในการออกใบอนุญาต นายทะเบียนจะกำหนดเงื่อนไขให้คนต่างด้าวต้องปฏิบัติด้วยก็ ได้ ใบอนุญาต การขอรับใบอนุญาต การออกใบอนุญาต และการแจ้งตามวรรคหนึ่ง ให้ เป็นไปตามแบบและวิธีการที่กำหนดในกฎกระทรวง อธิบดีจะวางระเบียบเพื่อกำหนดแนวทางในการกำหนดเงื่อนใขตามวรรคสอง ให้ นายทะเบียนต้องปฏิบัติก็ได้

<u>ภาคการรอบ "มาตรา ๑๐" คนต่างด้าวซึ่งจะขอรับใบอนุญาตตามมาตรา ๙ ต้องมีถิ่นที่อยู่ในว่าการตัดว</u> ราชอาณาจักรหรือได้รับอนุญาตให้เข้ามาในราชอาณาจักรเป็นการชั่วคราวตามกฎหมายว่าด้วยคนเข้า เมืองโดยมิใช่ได้รับอนุญาตให้เข้ามาในฐานะนักท่องเที่ยวหรือผู้เดินทางผ่าน และไม่มีลักษณะต้องห้าม ตามที่กำหนดในกฎกระทรวง

 $-5 -$ 

มาตรา ๑๑. ผู้ใดประสงค์จะจ้างคนต่างด้าวซึ่งอยู่นอกราชอาณาจักรเข้ามาทำงานใน กิจการของตนในราชอาณาจักร จะยื่นคำขอรับใบอนุญาตและชำระค่าธรรมเนียมแทนคนต่างด้าวนั้นก็  $16$ การขอรับใบอนุญาตแทนคนต่างด้าวตามวรรคหนึ่ง ให้เป็นไปตามวิธีการที่กำหนดใน กฎกระพรวง

มาตรา ๑๒ ในการอนุญาตให้คนต่างด้าวเข้ามาทำงานในราชอาณาจักรตาม กฎหมายว่าด้วยการส่งเสริมการลงทุนหรือกฎหมายอื่น ให้ผู้อนุญาตตามกฎหมายดังกล่าวมีหนังสือ แจ้งการอนุญาตนั้นต่อนายทะเบียนพร้อมด้วยรายละเอียดที่อธิบดีกำหนดโดยเร็ว

เมื่อได้รับแจ้งตามวรรคหนึ่ง ให้นายทะเบียนออกใบอนุญาตให้คนต่างด้าวนั้นภายใน เจ็ดวันนับแต่วันที่ได้รับแจ้ง

ในระหว่างรอรับใบอนุญาตตามวรรคสอง ให้คนต่างด้าวนั้นทำงานไปพลางก่อนได้ โดยได้รับยกเว้นไม่ต้องปฏิบัติตามมาตรา ๒๔ จนถึงวันที่นายทะเบียนแจ้งให้มารับใบอนุญาต

มาตรา ๑๓ คนต่างด้าวซึ่งไม่อาจขอรับใบอนุญาตตามมาตรา ๙ เพราะเหตุ ดังต่อไปนี้อาจขอรับใบอนุญาตต่อนายทะเบียนเพื่อทำงานตามประเภทที่คณะรัฐมนตรีกำหนดโดย ประกาศในราชกิจจานุเบกษาตามข้อเสนอแนะของคณะกรรมการ โดยคำนึงถึงความมั่นคงของชาติ และผลกระทบต่อสังคม

(๑) ถูกเนรเทศตามกฎหมายว่าด้วยการเนรเทศและได้รับการผ่อนผันให้โปประกอบ อาชีพ ณ ที่แห่งใดแทนการเนรเทศหรืออยู่ในระหว่างรอการเนรเทศ

(๒) เข้ามาหรืออยู่ในราขอาณาจักรโดยไม่ได้รับอนุญาตตามกฎหมายว่าด้วยคนเข้า เมือง แต่ได้รับอนุญาตให้อยู่ในราชอาณาจักรเป็นการชั่วคราวเพื่อรอการส่งกลับออกไปนอก ราชอาณาจักรตามกฎหมายว่าด้วยคนเข้าเมือง

(๓) ถูกถอนสัญชาติตามประกาศของคณะปฏิวัติ ฉบับที่ ๓๓๗ ลงวันที่ ๑๓ ธันวาคม 

(๔) เกิดในราชอาณาจักรแต่ไม่ได้รับสัญชาติไทยตามประกาศของคณะปฏิวัติ ฉบับที่ ดดต่ ลงวันที่ ๑๓ ธันวาคม พ.ศ. ๒๕๑๕

(๕) เกิดในราชอาณาจักรแต่ไม่ได้รับสัญชาติไทยตามกฎหมายว่าด้วยสัญชาติ ประกาศตามวรรคหนึ่ง คณะรัฐมนตรีจะกำหนดเงื่อนไขอย่างใดไว้ด้วยก็ได้ การขอรับใบอนุญาตและการออกใบอนุญาตตามวรรคหนึ่ง ให้เป็นไปตามวิธีการที่ กำหนดในกฎกระทรวง

มาตรา ๑๔ คนต่างด้าวซึ่งมีภูมิลำเนาและเป็นคนสัญชาติของประเทศที่มีขายแดน ติดกับประเทศไทย ถ้าได้เข้ามาในราชอาณาจักรโดยมีเอกสารใช้แทนหนังสือเดินทางตามกฎหมายว่า ด้วยคนเข้าเมือง อาจได้รับอนุญาตให้ทำงานบางประเภทหรือลักษณะงานในราชอาณาจักรเป็นการ ชั่วคราวในช่วงระยะเวลาหรือตามฤดูกาลที่กำหนดได้ ทั้งนี้ เฉพาะการทำงานภายในท้องที่ที่อย่ติดกับ ชายแดนหรือท้องที่ต่อเนื่องกับท้องที่ดังกล่าว

 $-8 -$ 

คนต่างด้าวซึ่งประสงค์จะทำงานตามวรรคหนึ่ง ให้ยื่นคำขอรับใบอนุญาตทำงาน ชั่วคราวพร้อมกับแสดงเอกสารใช้แทนหนังสือเดินทางต่อนายทะเบียนและชำระค่าธรรมเนียมตามที่ กำหนดในกฎกระทรวง

.ในการออกใบอนุญาต ให้นายทะเบียนระบุท้องที่หรือสถานที่ที่อนุญาตให้ทำงาน ระยะเวลาที่อนุญาตให้ทำงาน ประเภทหรือลักษณะงาน และนายจ้างที่คนต่างด้าวนั้นจะไปทำงาน ด้วย ทั้งนี้ ตามแบบและวิธีการที่กำหนดในกฎกระทรวง

ความในมาตรานี้จะใช้บังคับกับท้องที่ใด สำหรับคนต่างด้าวสัญชาติใด เพื่อทำงาน ประเภทหรือลักษณะใด ในช่วงระยะเวลาหรือฤดูกาลใด โดยมีเงื่อนไขอย่างใด ให้เป็นไปตามที่ คณะรัฐมนตรีกำหนดโดยประกาศในราชกิจจานุเบกษา

มาตรา ๑๕ ลูกจ้างซึ่งได้รับใบอนุญาตตามมาตรา ๔ มาตรา ๑๑ มาตรา ๑๓ (๑) และ (๒) และมาตรา ๑๔ เฉพาะงานที่กำหนดในกฎกระทรวง ต้องส่งเงินเข้ากองทุนเพื่อเป็นประกัน ค่าใช้จ่ายในการส่งลูกจ้างนั้นกลับออกไปนอกราชอาณาจักร โดยให้นายจ้างมีหน้าที่หักเงินค่าจ้างจาก ลูกจ้างนั้นและนำส่งเข้ากองทน

จำนวนเงินที่ลูกจ้างต้องส่งเข้ากองทุน การหักเงินค่าจ้าง และการนำส่งเงินค่าจ้างเข้า กองทุนตามวรรคหนึ่ง ให้เป็นไปตามหลักเกณฑ์ วิธีการ กำหนดเวลา และอัตราตามที่กำหนดใน กฎกระทรวง ทั้งนี้ จำนวนและอัตราดังกล่าวจะกำหนดให้แตกต่างกันสำหรับลูกจ้างซึ่งเป็นคนต่างด้าว แต่ละสัญชาติก็ได้ โดยคำนึงถึงค่าใช้จ่ายในการส่งลูกจ้างแต่ละสัญชาติกลับออกไปนอกราชอาณาจักร ความในวรรคหนึ่งไม่ใช้บังคับกับลูกจ้างซึ่งมีหลักฐานใบรับตามมาตรา ๑๖ วรรคหนึ่ง แสดงว่าได้จ่ายเงินเข้ากองทุนครบถ้วนแล้ว หรือมีหนังสือรับรองตามมาตรา ๑๖ วรรคสอง และ ลูกจ้างซึ่งปรากฏตามหลักฐานของนายทะเบียนว่าได้จ่ายเงินเข้ากองทุนครบถ้วนแล้ว ทั้งนี้ เฉพาะ

ลูกจ้างซึ่งยังไม่เคยได้รับเงินคืนตามมาตรา ๑๘ หรือยังไม่เคยถูกส่งกลับตามมาตรา ๒๐

มาตรา ๑๖ เมื่อนายจ้างนำส่งเงินค่าจ้างของลูกจ้างผู้ใดเข้ากองทุนแล้ว ให้นาย ทะเบียนออกใบรับให้แก่นายจ้าง โดยในใบรับนั้นอย่างน้อยต้องระบุชื่อและเลขประจำตัวของลูกจ้าง ่ ∴ ซึ่งถูกทักค่าจ้าง จำนวนเงินที่นำส่ง และจำนวนเงินค้างส่ง และให้นายจ้างมอบใบรับให้แก่ลูกจ้างนั้นไว้ เป็นหลักชาน

เมื่อลูกจ้างถูกหักเงินค่าจ้างเพื่อนำส่งเข้ากองทุนครบถ้วนแล้ว ให้นายทะเบียนออก หนังสือรับรองให้แก่ลูกจ้างนั้นเพื่อเป็นหลักฐาน

ในกรณีที่หนังสือรับรองตามวรรคสอง สูญหายหรือเสียหาย ลูกจ้างมีสิทธิขอรับใบ แทนจากนายทะเบียน

การออกใบรับตามวรรคหนึ่ง การออกหนังสือรับรองตามวรรคสอง และการออกใบ แทนตามวรรคสาม ให้เป็นไปตามแบบ หลักเกณฑ์ และวิธีการที่กำหนดในกฎกระทรวง

ครบถ้วนต้องเสียเงินเพิ่มในอัตราร้อยละสองต่อเดือนของเงินค่าจ้างที่ไม่ได้นำส่งหรือนำส่งไม่ครบ

 $-b -$ 

มาตรา ๑๘ ลูกจ้างซึ่งกลับออกไปนอกราชอาณาจักรโดยค่าใช้จ่ายของตนเองมีสิทธิ ได้รับเงินค่าจ้างของตนที่ถูกหักและนำส่งเข้ากองทุนคืน โดยยื่นคำร้องขอคืนต่อนายทะเบียน ณ ด่าน ตรวจคนเข้าเมืองที่ตนจะต้องผ่านเพื่อกลับออกไปนอกราชอาณาจักร หรือมีหนังสือแจ้งการขอคืนไป ยังนายทะเบียน

หนึ่ง ในกรณียังส่งเงินเข้ากองทุนไม่ครบถ้วน หรือหลักฐานตามมาตรา ๑๖ วรรคหนึ่งหรือวรรคสอง ในกรณีส่งเงินเข้ากองทุนครบถ้วนแล้ว

ให้นายทะเบียนมีหน้าที่คืนเงินค่าจ้างตามวรรคหนึ่งให้แก่ลูกจ้างภายในสามสิบวัน นับแต่วันที่ได้รับคำร้องหรือหนังสือแจ้งการขอคืน แล้วแต่กรณี ในกรณีที่นายทะเบียนคืนเงินค่าจ้าง ให้แก่ลูกจ้างเมื่อพ้นกำหนดเวลาดังกล่าว ให้นายทะเบียนคืนเงินพร้อมด้วยดอกเบี้ยในอัตราร้อยละเจ็ด ครึ่งต่อปีนับแต่วันที่ครบกำหนดสามสิบวันดังกล่าวจนถึงวันที่นายทะเบียนคืนเงินค่าจ้างให้แก่ลูกจ้าง การคืนเงินค่าจ้างและดอกเบี้ยตามมาตรานี้จะคืนเป็นเงินสด หรือเช็คระบุชื่อลูกจ้าง

หรือโอนเงินเข้าบัญชีเงินฝากของลูกจ้างก็ได้ ทั้งนี้ ตามหลักเกณฑ์ที่อธิบดีกำหนด

มาตรา ๑๙. ลูกจ้างซึ่งกลับออกไปนอกราชอาณาจักรโดยค่าใช้จ่ายของตนเอง ถ้า กลับออกไปนอกราชอาณาจักร ให้เป็นอันหมดสิทธิที่จะได้รับเงินนั้นคืน และให้เงินนั้นตกเป็นของ กองทุน

ในกรณีที่ลูกจ้างตามวรรคหนึ่งกลับเข้ามาในราชอาณาจักรและกลับเข้าทำงานตาม ใบอนุญาตเดิมที่ยังไม่สิ้นอายุ หรือได้ทำงานตามใบอนุญาตใหม่อันเป็นงานที่กำหนดในกฎกระทรวงที่ ออกตามความในมาตรา ๑๕ แล้วแต่กรณี ภายในสองปีนับแต่วันที่กลับออกไปนอกราชอาณาจักร ลูกจ้างนั้นไม่ต้องถูกหักเงินค่าจ้างเพื่อนำส่งเข้ากองทุนอีก เว้นแต่เงินค่าจ้างที่ลูกจ้างนั้นเคยถูกหักและ นำส่งเข้ากองทุนยังไม่ครบถ้วน ให้นายจ้างหักเงินค่าจ้างของลูกจ้างนั้นและนำส่งเข้ากองทุนจนกว่าจะ ครบถ้วน

มาตรา ๒๐ - เมื่อมีกรณีที่จะต้องส่งลูกจ้างกลับออกไปนอกราชอาณาจักร ให้กองทุน ่ ต่ายเงินของกองทุนเป็นค่าใช้จ่ายในการส่งลูกจ้างนั้นกลับออกไปนอกราชอาณาจักร ในกรณีที่ลูกจ้างซึ่งจะถูกส่งกลับออกไปนอกราชอาณาจักรยังส่งเงินเข้ากองทุนไม่ ครบถ้วน ให้กองทุนจ่ายเงินของกองทุนสมทบในส่วนที่ขาด เว้นแต่ลูกจ้างนั้นเข้ามาทำงานใน ราชอาณาจักรตามความต้องการของนายจ้าง นายจ้างนั้นต้องรับผิดขอบในเงินจำนวนที่ลูกจ้างยังส่ง เข้ากองทุนไม่ครบถ้วน และให้กองทุนเรียกเก็บเงินส่วนที่ยังขาดอยู่นั้นจากนายจ้าง

มาตรา ๒๑ ใบอนุญาตที่ออกให้ตามพระราชบัญญัตินี้ ให้มีอายุไม่เกินสองปีนับแต่ วันออก เว้นแต่ใบอนญาตที่ออกให้แก่คนด่างด้าวตามมาตรา ๑๒ ให้มีอายเท่าระยะเวลาที่ได้รับ \*\*\*\*\*\*\*\*\*\*\*\*\*\*\*\*\*\*\*\*\*\*\*\*\* อนุญาตให้เข้ามาทำงานตามกฎหมายนั้น ๆ อายุใบอนุญาตตามวรรคหนึ่งไม่มีผลเป็นการขยายระยะเวลาอยู่ในราชอาณาจักร ตามกฎหมายว่าด้วยคนเข้าเมือง มาตรา ๒๒ ในกรณีที่ผู้รับใบอนญาตตามมาตรา ๑๒ ได้รับการขยายระยะเวลา ทำงานตามกฎหมายนั้น ๆ ให้ผู้อนุญาตตามกฎหมายดังกล่าวมีหนังสือแจ้งการขยายระยะเวลาทำงาน นั้นต่อนายทะเบียนตามแบบที่อธิบดีกำหนดโดยเร็ว และให้นายทะเบียนจดแจ้งการขยายระยะเวลา นั้นลงในใบอนุญาต มาตรา ๒๓ ก่อนใบอนุญาตสิ้นอายุและผู้รับใบอนุญาตประสงค์จะทำงานนั้นต่อไป ให้ยื่นคำขอต่ออายุใบอนุญาตต่อนายทะเบียน เมื่อได้ยื่นคำขอตามวรรคหนึ่งแล้ว ให้ผู้ขอต่ออายุใบอนุญาตทำงานไปพลางก่อนได้ จนกว่านายทะเบียนจะมีคำสั่งไม่ต่ออายุใบอนุญาต การต่ออายุใบอนุญาตให้ต่อได้ครั้งละไม่เกินสองปี โดยให้กระทำเพียงเท่าที่จำเป็น เพื่อป้องกันการตั้งถิ่นฐานของคนต่างด้าวในราชอาณาจักร และกรณีคนต่างด้าวตามมาตรา ๑๓ (๑) และ (๒) ระยะเวลาที่ได้รับอนุญาตให้ทำงานติดต่อกันรวมแล้วต้องไม่เกินสี่ปี เว้นแต่คณะรัฐมนตรีจะ กำหนดเป็นอย่างอื่นเป็นคราว ๆ ไป กับอีกทุกคลาดและ **การขอต่ออายุและการต่ออายุใบอนุญาต ให้เป็นไปตามหลักเกณฑ์และวิธีการที่** และผู้ออ กำหนดในกฎกระทรวง มาตรา ๒๔ ผู้รับใบอนุญาตต้องมีใบอนุญาตอยู่กับตัวหรืออยู่ ณ สถานที่ทำงานใน ระหว่างเวลาทำงานเพื่อแสดงต่อพนักงานเจ้าหน้าที่หรือนายทะเบียนได้เสมอ มาตรา ๒๕ ถ้าใบอนุญาตสูญหายหรือเสียหาย ให้ผู้รับใบอนุญาตยื่นคำขอรับใบ แทนใบอนุญาตต่อนายทะเบียนภายในสิบห้าวันนับแต่วันที่ทราบการสูญหายหรือเสียหาย การขอรับใบแทนใบอนุญาตและการออกใบแทนใบอนุญาต ให้เป็นไปตาม หลักเกณฑ์และวิธีการที่กำหนดในกฎกระทรวง มาตรา ๒๖ ผู้รับใบอนุญาตต้องทำงานตามประเภทหรือลักษณะงาน และกับ นายจ้าง ณ ท้องที่หรือสถานที่และเงื่อนไขตามที่ได้รับอนุญาต ผู้รับใบอนุญาตผู้ใดประสงค์จะเปลี่ยนหรือเพิ่มประเภทหรือลักษณะงาน นายจ้าง ท้องที่หรือสถานที่ทำงาน หรือเงื่อนไข ต้องได้รับอนุญาตจากนายทะเบียน การขออนุญาตและการอนุญาต ให้เป็นไปตามหลักเกณฑ์และวิธีการที่กำหนดใน กฎกระพรวง

 $-101 -$ 

103

มาตรา ๒๗ ห้ามมิให้บุคคลใดรับคนต่างด้าวเข้าทำงาน เว้นแต่คนต่างด้าวซึ่งมี ี้ ใบอนุญาตทำงานกับตนเพื่อทำงานตามประเภทหรือลักษณะงานที่ระบุไว้ในใบอนุญาต ณ ท้องที่หรือ สถานที่ที่ระบุไว้ในใบอนุญาต

มาตรา ๒๘ ในกรณีที่ปรากฏว่าผู้รับใบอนุญาตฝ่าฝืนหรือไม่ปฏิบัติตามเงื่อนไขใน การอนุญาต ให้นายทะเบียนมีอำนาจสั่งเพิกถอนใบอนุญาต

 $-5 -$ 

หมวด ๒ การและการแกรมก**ูกองทุนเพื่อการส่งคนต่างด้าวกลับออกไปนอกราชอาณาจักร** เปิดการและกรรมกรรมกูลยัดก

มาตรา ๒๙ ให้จัดตั้งกองทุนขึ้นในกรมการจัดหางาน เรียกว่า "กองทุนเพื่อการส่ง คนต่างด้าวกลับออกไปนอกราขอาณาจักร" เพื่อเป็นทุนหมุนเวียนสำหรับใช้จ่ายเกี่ยวกับการส่งลูกจ้าง คนต่างด้าว และผู้ถูกสั่งเนรเทศกลับออกไปนอกราชอาณาจักร ตามพระราชบัญญัตินี้ กฎหมายว่าด้วย คนเข้าเมือง และกฎหมายว่าด้วยการเนรเทศ แล้วแต่กรณี

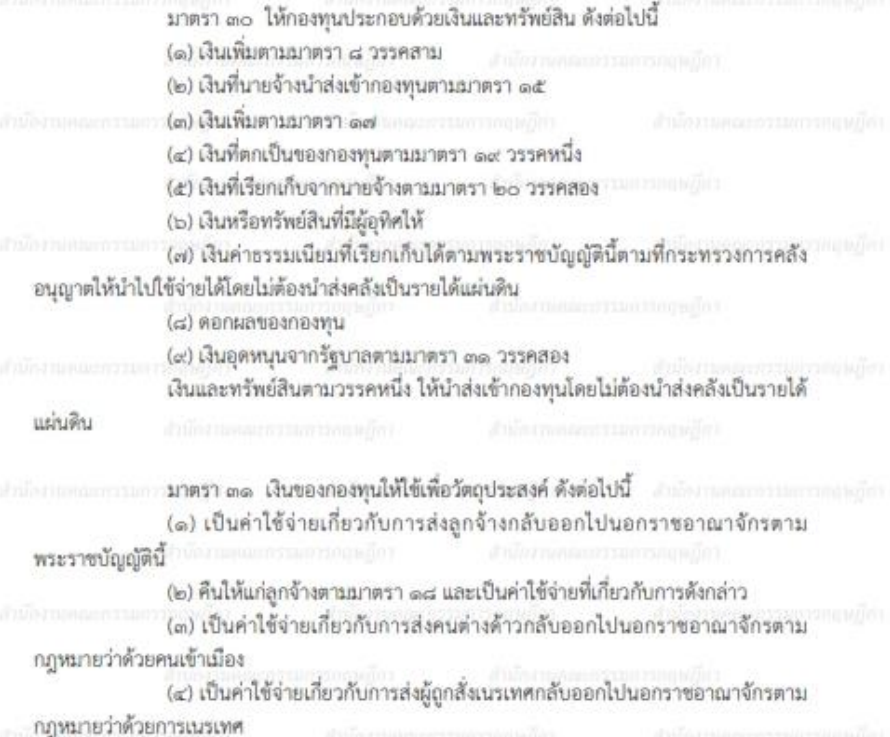

(๕) เป็นค่าใช้จ่ายอันจำเป็นต่อการบริหารกองทุนซึ่งต้องไม่เกินร้อยละสิบของดอก นลของกองทน

 $a^{i}$   $-$ 

(๖) เงินของกองทุนตามมาตรา ๓๐ (๗) และตอกผลของเงินดังกล่าวให้ใช้เฉพาะเพื่อ ประโยชน์ในการบริหารจัดการเกี่ยวกับการทำงานของคนต่างด้าวของหน่วยงานที่เกี่ยวข้อง ในกรณีที่เงินของกองทุนไม่เพียงพอสำหรับค่าใช้จ่ายตามวรรคหนึ่ง ให้รัฐบาล

จ่ายเงินอุดหนุนให้แก่กองทุนเป็นคราว ๆ ตามความจำเป็น

มาตรา ๓๒ ให้มีคณะกรรมการกองทุนเพื่อการส่งคนต่างด้าวกลับออกไปนอก า ราชอาณาจักรประกอบด้วย ปลัดกระทรวงแรงงาน เป็นประธานกรรมการ อธิบดีกรมการจัดหางาน เป็นรองประธานกรรมการ ผู้บัญชาการสำนักงานตรวจคนเข้าเมือง ผู้แทนกระทรวงการต่างประเทศ ผู้แทนสำนักงานอัยการสูงสุด ผู้แทนสำนักงบประมาณ ผู้แทนกรมการปกครอง ผู้แทนกรมบัญชีกลาง ผู้แทนกรมพัฒนาสังคมและสวัสดิการ และผู้ทรงคุณวุฒิอีกไม่เกินเจ็ดคนซึ่งรัฐมนตรีแต่งตั้งโดยความ เห็นขอบของคณะรัฐมนตรีจากผู้ซึ่งมีความเชี่ยวขาญด้านแรงงาน การเงิน การอุตสาหกรรม และ กฎหมาย เป็นกรรมการ

> ให้ผู้อำนวยการสำนักบริหารแรงงานต่างด้าวเป็นกรรมการและเลขานุการ คณะกรรมการกองทุนอาจแต่งตั้งข้าราชการกรมการจัดหางานเป็นผู้ช่วยเลขานุการ

ได้ไม่เกินสองคน

มาตรา ๓๓ กรรมการกองทุนผู้ทรงคุณวุฒิมีวาระอยู่ในตำแหน่งคราวละสามปี กรรมการกองทุนผู้ทรงคุณวุฒิซึ่งพ้นจากตำแหน่งตามวาระอาจได้รับแต่งตั้งอีกได้ แต่ต้องไม่เกินสองวาระติดต่อกัน

มาตรา ๓๔ นอกจากการพ้นจากตำแหน่งตามวาระ กรรมการกองทุนผู้ทรงคุณวุฒิ

พ้นจากตำแหน่งเมื่อ

 $(a)$  ตาย

(b) aneen

(๓) เป็นบุคคลล้มละลาย

(๔) เป็นคนไร้ความสามารถหรือคนเสมือนไร้ความสามารถ

(๕) คณะรัฐมนตรีมีมติให้ออกเพราะบกพร่องหรือทุจริตต่อหน้าที่ มีความประพฤติ

เสื่อมเสีย หรือหย่อนความสามารถ

มาตรา ๓๕ ให้นำบทบัญญัติว่าด้วยคณะกรรมการที่มีอำนาจคำเนินการพิจารณา ทางปกครองตามกฎหมายว่าด้วยวิธีปฏิบัติราชการทางปกครองมาใช้บังคับกับการแต่งตั้งกรรมการ กองทุน ผู้ทรงคุณวุฒิ และการประชุมของคณะกรรมการกองทุนโดยอนุโลม

มาตรา ๓๖ ให้คณะกรรมการกองทุนมีอำนาจแต่งตั้งคณะอนุกรรมการกองทุนเพื่อ พิจารณาหรือปฏิบัติการตามที่คณะกรรมการกองทุนมอบหมาย

ให้นำบทบัญญัติว่าด้วยคณะกรรมการที่มีอำนาจดำเนินการพิจารณาทางปกครอง ตามกฎหมายว่าด้วยวิธีปฏิบัติราชการทำงปกครองมาใช้บังคับกับการแต่งตั้งอนุกรรมการกองทุนและ การประชุมของคณะอนุกรรมการกองทุนโดยอนุโลม

 $-90 -$ 

มาตรา ๓๗ ให้คณะกรรมการกองทุนมีอำนาจหน้าที่ ดังต่อไปนี้ (๑) กำหนดแนวทาง หลักเกณฑ์ เงื่อนไข และลำดับความสำคัญของการใช้จ่ายเงิน ของกองทุนในแต่ละปีคามวัตถุประสงค์ของกองทุน

(๒) กำหนดหลักเกณฑ์การคำนวณค่าใช้จ่ายอันจำเป็นในการส่งลูกจ้าง คนต่างด้าว หรือผู้ถูกสั่งเนรเทศแต่ละสัญชาติกลับออกไปนอกราชอาณาจักร

(๓) พิจารณาจัดสรรเงินของกองทุนเพื่อใช้จ่ายตามวัตถุประสงค์ของกองทุนและตาม แนวทางและลำดับความสำคัญตาม (๑)

(๔) พิจารณาจัดสรรเงินของกองทุนให้แก่หน่วยงานที่เกี่ยวข้องสำหรับทดรองใช้จ่าย ในการส่งลูกจ้าง คนต่างด้าว หรือผู้ถูกสั่งเนรเทศกลับออกไปนอกราชอาณาจักร

(๕) ออกระเบียบเกี่ยวกับการรับเงิน การใช้จ่ายเงิน การเก็บรักษาเงิน การจัดหา ผลประโยชน์ และการตรวจสอบภายในของกองทุน

(๖) ออกระเบียบเกี่ยวกับหลักเกณฑ์และวิธีการจ่ายเงินของกองทุนให้แก่หน่วยงานที่ เกี่ยวข้องเพื่อใช้ในการส่งลูกจ้าง คนต่างด้าว หรือผู้ถูกสั่งเนรเทศกลับออกไปนอกราชอาณาจักร และ การเบิกจ่ายเงินทดรองตาม (๔) .

ข้อกำหนด ผลการพิจารณา และระเบียบตามมาตรานี้ให้ประกาศในราชกิจจา นุเบกษา

ระเบียบตาม (๕) และ (๖) เมื่อได้ประกาศในราชกิจจานุเบกษาแล้ว ให้ใช้บังคับได้

มาตรา ๓๘ ให้กรมการจัดหางานจัดทำบัญชีของกองทุนให้เป็นไปตามระบบการ บัญชีที่กระทรวงการคลังได้วางไว้

มาตรา ๓๙. ให้สำนักงานการตรวจเงินแผ่นดินหรือผู้สอบบัญชีอิสระที่สำนักงานการ ตรวจเงินแผ่นดินให้ความเห็นขอบเป็นผู้สอบบัญชีของกองทุน

มาตรา ๔๐ ให้ผู้สอบบัญชีรายงานผลการสอบบัญชีต่อคณะกรรมการกองทุนเพื่อ เสนอต่อคณะรัฐมนตรีภายในหนึ่งร้อยยี่สิบวันนับแต่วันสิ้นปีบัญชี และให้กรมการจัดหางานเผยแพร่ ่ : : งบการเงินที่ผู้สอบบัญชีรับรองแล้วภายในสิบห้าวันนับแต่วันที่คณะรัฐมนตรีรับทราบ : : : : : : : : : : : : : :

> คณะกรรมการพิจารณาการทำงานของคนต่างด้าว

มาตรา ๔๑ ให้มีคณะกรรมการพิจารณาการทำงานของคนต่างด้าว ประกอบด้วย ปลัดกระทรวงแรงงาน เป็นประธานกรรมการ เลขาธิการคณะกรรมการพัฒนาการเศรษฐกิจและสังคม

แห่งชาติ เลขาธิการสภาความมั่นคงแห่งชาติ ผู้อำนวยการสำนักช่าวกรองแห่งชาติ อัยการสูงสุด ้ผู้แทนกระทรวงกลาโหม ผู้แทนกระทรวงการต่างประเทศ ผู้แทนกระทรวงเกษตรและสหกรณ์ ผู้แทน กระทรวงมหาดไทย ผู้แทนกระทรวงสาธารณสุข ผู้แทนกระทรวงอุตสาหกรรม ผู้แทนสำนักงาน ตำรวจแห่งชาติ ผู้แทนองค์กรนายจ้างและผู้แทนองค์กรลูกจ้างฝ่ายละไม่เกินสามคน และผู้ทรงคุณวุฒิ อีกไม่เกินสี่คนซึ่งรัฐมนตรีแต่งตั้งโดยความเห็นขอบของคณะรัฐมนตรีจากผู้ซึ่งมีความเชี่ยวขาญด้าน แรงงาน การอุตสาหกรรม และกฎหมาย เป็นกรรมการ

 $-99 -$ 

ให้อธิบดีเป็นกรรมการและเลขานุการ และผู้อำนวยการสำนักบริหารแรงงานต่าง ด้าวเป็นกรรมการและผู้ช่วยเลขานุการ

นี้มานแบบการและ การใต้มา วาระการดำรงตำแหน่ง และการพ้นจากตำแหน่งของผู้แทนองค์กร นายจ้างและผู้แทนองค์กรลูกจ้าง และวาระการดำรงดำแหน่งและการพ้นจากตำแหน่งของกรรมการ ผู้ทรงคุณวุฒิตามวรรคหนึ่ง ให้เป็นไปตามระเบียบที่รัฐมนตรีกำหนดโดยความเห็นขอบของ คณะรัฐมนตรีและประกาศในราชกิจจานุเบกษา

มาตรา ๔๒ - คณะกรรมการมีอำนาจหน้าที่ ดังต่อไปนี้

(๑) เสนอนโยบายการทำงานของคนต่างด้าวต่อคณะรัฐมนตรี

(๒) เสนอแนะต่อคณะรัฐมนตรีหรือรัฐมนตรีในการออกพระราชกฤษฎีกา

กฎกระทรวง ระเบียบ และประกาศตามพระราชบัญญัตินี้

(๓) ติดตาม ดูแล และประสานการทำงานของหน่วยงานที่เกี่ยวข้องกับการทำงาน ของคนต่างด้าวตามนโยบายการทำงานของคนต่างด้าวที่คณะรัฐมนตรีกำหนด

(α) กำกับการดำเนินงานของกรมการจัดหางานในการดำเนินการตาม พระราชบัญญัตินี้ให้เป็นไปตามนโยบายการทำงานของคนต่างด้าวที่คณะรัฐมนตรีกำหนด (๕) ปฏิบัติหน้าที่อื่นตามที่คณะรัฐมนตรีหรือรัฐมนตรีมอบหมาย **และ**ผู้แ

มาตรา ๔๓ การประชุมของคณะกรรมการต้องมีกรรมการมาประชุมไม่น้อยกว่ากึ่ง หนึ่งของจำนวนกรรมการทั้งหมดจึงจะเป็นองค์ประชุม

ในการประชุมของคณะกรรมการ ถ้าประธานกรรมการไม่อยู่ในที่ประชุมหรือไม่ สามารถปฏิบัติหน้าที่ได้ ให้กรรมการซึ่งมาประชุมเลือกกรรมการคนหนึ่งเป็นประธานในที่ประชุม มติของที่ประชุมให้ถือเสียงข้างมาก กรรมการคนหนึ่งมีเสียงหนึ่งในการลงคะแนน ถ้าคะแนนเสียงเท่ากัน ให้ประธานในที่ประชุมออกเสียงเพิ่มขึ้นอีกเสียงหนึ่งเป็นเสียงขึ้ขาด

ะกล้อยและและการและ มาตรา ๔๔. ให้คณะกรรมการมีอำนาจแต่งตั้งคณะอนุกรรมการเพื่อปฏิบัติการ และออก ตามที่คณะกรรมการมอบหมาย

ให้นำความในมาตรา ๔๓ มาใช้บังคับกับการประชุมของคณะอนุกรรมการโดย

### อนุโลม

 $MDR$  of

คณะกรรมการพิจารณาอุทธรณ์การทำงานของคนต่างด้าว

ิมาตรา ๔๕ ให้มีคณะกรรมการพิจารณาอุทธรณ์การทำงานของคนต่างด้าว ประกอบด้วย ปลัดกระทรวงแรงงาน เป็นประธานกรรมการ ผู้แทนกระทรวงการต่างประเทศ ผู้แทน สำนักงานคณะกรรมการพัฒนาการเศรษฐกิจและสังคมแห่งชาติ ผู้แทนสำนักงานอัยการสูงสุด ผู้แทน กรมพัฒนาธุรกิจการค้า ผู้แทนสำนักงานคณะกรรมการส่งเสริมการลงทุน ผู้แทนสำนักงานตำรวจ แห่งชาติ ผู้แทนองค์กรนายจ้างและผู้แทนองค์กรลูกจ้างฝ่ายละหนึ่งคน และผู้ทรงคุณวุฒิซึ่งรัฐมนตรี แต่งตั้งไม่เกินสามคน เป็นกรรมการ

 $\sin -$ 

ให้อธิบดีแต่งตั้งข้าราชการของกรมการจัดหางานคนหนึ่งเป็นกรรมการและ การใสขานการ และอีกสองคนเป็นผู้ช่วยเลขานุการ การระบบการการที่

การใต้มา วาระการดำรงตำแหน่ง และการพ้นจากตำแหน่งของผู้แทนองค์กร นายจ้างและผู้แทนองค์กรลูกจ้าง และวาระการดำรงตำแหน่งและการพ้นจากตำแหน่งของกรรมการ ผู้ทรงคุณวุฒิตามวรรคหนึ่ง ให้เป็นไปตามระเบียบที่รัฐมนตรีกำหนดโดยประกาศในราชกิจจานุเบกษา

มาตรา ๔๖ ในกรณีที่นายทะเบียนมีคำสั่งไม่ออกใบอนุญาตหรือไม่อนุญาตตาม มาตรา ๙ มาตรา ๑๑ มาตรา ๑๓ มาตรา ๑๔ หรือมาตรา ๒๖ หรือไม่ต่ออายุใบอนุญาตตามมาตรา ๒๓ หรือเพิกถอนใบอนุญาตตามมาตรา ๒๘ ผู้ชอรับใบอนุญาต ผู้ชออนุญาต ผู้รับใบอนุญาต หรือผู้ถูก เพิกถอนใบอนุญาต แล้วแต่กรณี มีสิทธิอุทธรณ์ต่อคณะกรรมการพิจารณาอุทธรณ์โดยทำเป็นหนังสือ ยื่นต่อนายทะเบียนภายในสามสิบวันนับแต่วันที่ได้ทราบคำสั่งดังกล่าว

ให้นายทะเบียนส่งคำอุทธรณ์พร้อมทั้งเหตุผลในการมีคำสั่งไม่ออกใบอนุญาต ไม่ อนุญาต ไม่ต่ออายุใบอนุญาต หรือเพิกถอนใบอนุญาต ต่อคณะกรรมการพิจารณาอุทธรณ์ภายในเจ็ด วันนับแต่วันที่ได้รับคำอุทธรณ์ และให้คณะกรรมการพิจารณาอุทธรณ์วินิจฉัยคำอุทธรณ์ภายใน สามสิบวันนับแต่วันที่ได้รับคำอุทธรณ์

คำวินิจฉัยของคณะกรรมการพิจารณาอุทธรณ์ให้เป็นที่สุด

ในกรณีอุทธรณ์คำสั่งไม่ต่ออายุใบอนุญาตตามมาตรา ๒๓ ผู้อุทธรณ์มีสิทธิทำงานไป พลางก่อนได้จนกว่าจะมีคำวินิจฉัยอุทธรณ์ของคณะกรรมการพิจารณาอุทธรณ์

มาตรา ๔๗ ให้นำบทบัญญัติว่าด้วยคำสั่งทางปกครองและคณะกรรมการที่มีอำนาจ ดำเนินการพิจารณาทางปกครองตามกฎหมายว่าด้วยวิธีปฏิบัติราชการทางปกครองมาใช้บังคับกับการ ทำคำสั่งทางปกครองและการประชุมของคณะกรรมการพิจารณาอุทธรณ์โดยอนุโลม

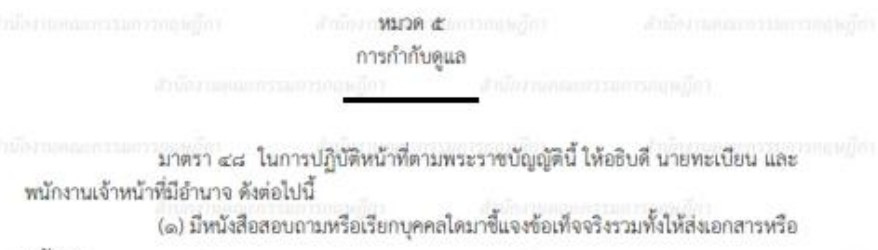

หลักฐาน

(๒) เข้าไปในสถานที่ไดในระหว่างเวลาที่มีหรือเชื่อได้ว่ามีการทำงานในกรณีที่มีเหต อันควรสงสัยว่ามีคนต่างด้าวทำงานโดยไม่ขอบด้วยกฎหมายเพื่อตรวจสอบให้การเป็นไปตาม พระราชบัญญัตินี้ โดยต้องมีหมายของศาล เว้นแต่เป็นการเข้าไปในระหว่างพระอาทิตย์ขึ้นถึงเวลาพระ อาทิตย์ตก ในการนี้ ให้มีอำนาจสอบถามข้อเท็จจริงหรือเรียกเอกสารหรือหลักฐานใด ๆ จากบุคคลที่ รับผิดขอบหรือเกี่ยวข้องกับสถานที่ดังกล่าวได้

 $-601 -$ 

มาตรา ๔๙. นายทะเบียนและพนักงานเจ้าหน้าที่ต้องมีบัตรประจำตัวตามแบบที่ รัฐมนตรีกำหนดโดยประกาศในราชกิจจานุเบกษา

กลักการและการและ ในการปฏิบัติหน้าที่ตามพระราชบัญญัตินี้ นายทะเบียนและพนักงานเจ้าหน้าที่ต้อง .................. แสดงบัตรประจำตัวต่อบุคคลซึ่งเกี่ยวข้อง

มาตรา ๕๐ ในการปฏิบัติหน้าที่ตามพระราชบัญญัตินี้ ให้อธิบดี นายทะเบียนและ พนักงานเจ้าหน้าที่เป็นเจ้าพนักงานตามประมวลกฎหมายอาญา

ในกรณีที่พนักงานเจ้าหน้าที่พบคนต่างด้าวผู้ใดทำงานโดยไม่ได้รับใบอนุญาตอันเป็น การฝ่าฝืนพระราชบัญญัตินี้ และสั่งให้ใปรายงานตัวยังสถานีตำรวจพร้อมกับพนักงานเจ้าหน้าที่ แต่คน ต่างด้าวผู้นั้นไม่ยินยอมหรือจะหลบหนี ให้พนักงานเจ้าหน้าที่มีอำนาจจับคนต่างด้าวนั้นโดยไม่ต้องมี หมายจับและให้นำตัวผู้ถูกจับไปยังที่ทำการของพนักงานสอบสวนโดยทันที ในการนี้ ให้นำบทบัญญัติ บาตรา ๘๑ บาตรา ๘๑/๑ บาตรา ๘๒ บาตรา ๘๓ บาตรา ๘๔ บาตรา ๘๕ และบาตรา ๘๖ แห่ง ประมวลกฎหมายวิธีพิจารณาความอาญา มาใช้บังคับกับการจับตามมาตรานี้โดยอนุโลม

เพื่อประโยชน์ในการช่วยเหลือพนักงานสอบสวนในการสอบสวน รัฐมนตรีจะแต่งตั้ง พนักงานเจ้าหน้าที่ซึ่งมีความรู้ความซ้านาญในการสอบสวนร่วมเป็นพนักงานสอบสวนตามประมวล กฎหมายวิธีพิจารณาความอาญาก็ได้ ในกรณีเช่นนี้ ให้พนักงานเจ้าหน้าที่ตังกล่าวมีอำนาจหน้าที่ ช่วยเหลือพนักงานสอบสวนทำการสอบสวนในคดีความผิดตามพระราชบัญญัตินี้ได้

การดำเนินการเกี่ยวกับการจับกุมตามวรรคสอง และการร่วมกันสอบสวนตามวรรค สาม ให้เป็นไปตามหลักเกณฑ์และวิธีการที่อธิบดีและผู้บัญชาการตำรวจแห่งชาติร่วมกันกำหนด

> d RCLIN บทกำหนดโทษ

ต่านโดยและเกาและ มาตรา ๕๑ คนต่างด้าวผู้ใดทำงานโดยไม่ได้รับใบอนุญาต ต้องระวางโทษจำคุกไม่ ..................... เกินห้าปี หรือปรับตั้งแต่สองพันบาทถึงหนึ่งแสนบาท หรือทั้งจำทั้งปรับ

ในกรณีที่คนต่างด้าวซึ่งถูกกล่าวหาว่ากระทำความผิดตามวรรคหนึ่งยินยอมเดินทาง กลับออกไปนอกราชอาณาจักรภายในเวลาที่พนักงานสอบสวนกำหนดซึ่งต้องไม่ซ้ากว่าสามสิบวัน พนักงานสอบสวนจะเปรียบเทียบปรับและดำเนินการให้คนต่างด้าวนั้นเดินทางกลับออกไปนอก ราชอาณาจักรก็ได้

สำนักงานคณะกรรมการกฤษฎีกา  $-$  and  $-$ 

มาตรา ๕๒ ผู้รับใบอนุญาตผู้ใดทำงานอันเป็นการผ้าฝืนเงื่อนไขที่กำหนดไว้ตาม ี่ มาตรา ๙ มาตรา ๑๓ มาตรา ๑๔ หรือมาตรา ๒๖ ต้องระวางโทษปรับไม่เกินสองหนึ่นบาท

มาตรา ๕๓ ผู้รับใบอนุญาตผู้ใดไม่แจ้งต่อนายทะเบียนตามมาตรา ๒๒ หรือไม่ ปฏิบัติตามมาตรา ๒๔ ต้องระวางโทษปรับไม่เกินหนึ่งหมื่นบาท

มาตรา ๕๔ - ผู้ใดฝ่าฝืนมาตรา ๒๗ ต้องระวางโทษปรับไม่เกินหนึ่งหมื่นบาท และถ้า คนต่างด้าวนั้นไม่มีใบอนุญาต ผู้กระทำต้องระวางโทษปรับตั้งแต่หนึ่งหมึ่นบาทถึงหนึ่งแสนบาทต่อคน - ต่างด้าวที่จ้างหนึ่งคน

มาตรา ๕๕ -ผู้ใดไม่ปฏิบัติตามหนังสือสอบถามหรือหนังสือเรียกหรือไม่ยอมให้ ช้อเท็จจริงหรือไม่ส่งเอกสารหรือหลักฐานแก่นายทะเบียนหรือพนักงานเจ้าหน้าที่ซึ่งปฏิบัติหน้าที่ตาม มาตรา ๔๘ : ทั้งนี้ โดยไม่มีเหตุผลอันสมควร ต้องระวางโทษปรับไม่เกินหนึ่งหมื่นบาท

มาตรา ๕๖ ความผิดตามพระราชบัญญัตินี้ นอกจากความผิดตามมาตรา ๕๑ ให้ คณะกรรมการเปรียบเทียบซึ่งรัฐมนตรีแต่งตั้งมีอำนาจเปรียบเทียบได้ คณะกรรมการเปรียบเทียบซึ่งรัฐมนตรีแต่งตั้งตามวรรคหนึ่ง ให้มีจำนวนสามคนและ คนหนึ่งต้องเป็นพนักงานสอบสวนตามประมวลกฎหมายวิธีพิจารณาความอาญา เมื่อคณะกรรมการเปรียบเทียบได้เปรียบเทียบและผู้ต้องหาได้ชำระค่าปรับตาม ความอาญา

### บทเฉพาะกาล

มาตรา ๕๗ ให้ออกกฎกระทรวงกำหนดงานที่คนต่างด้าวอาจทำได้ตามมาตรา ๗ ให้แล้วเสร็จภายในสองปีนับแต่วันที่พระราชบัญญัตินี้ใช้บังคับ

ในระหว่างที่ยังไม่มีกฎกระทรวงตามมาตรา ๗ ให้นายทะเบียนอนุญาตให้คนต่างด้าว ทำงานใด ๆ ได้ เว้นแต่งานที่กำหนดในพระราชกฤษฎีกาที่ออกตามความในมาตรา ๖ แห่ง พระราชบัญญัติการทำงานของคนต่างด้าว พ.ศ. ๒๕๒๑

มาตรา ๕๘ คนต่างด้าวผู้ใดได้รับใบอนุญาตหรือได้รับการผ่อนผันให้ทำงานตาม พระราชบัญญัติการทำงานของคนต่างด้าว พ.ศ. ๒๕๒๑ ซึ่งแก้ไขเพิ่มเติมโดยพระราชบัญญัติการ ทำงานของคนต่างด้าว (ฉบับที่ ๒) พ.ศ. ๒๕๔๔ อยู่แล้วในวันที่พระราชบัญญัตินี้ประกาศในราชกิจจา นุเบกษา ให้ถือว่าได้รับใบอนุญาตหรือได้รับอนุญาตให้ทำงานตามพระราชบัญญัตินี้ ทั้งนี้ ตามเงื่อนใช ที่กำหนดไว้ในใบอนุญาตหรือการผ่อนผันนั้น

ใบอนุญาตที่ออกให้ตามประกาศของคณะปฏิวัติ ฉบับที่ ๓๒๒ ลงวันที่ ๑๓ ธันวาคม พ.ศ. ๒๕๑๕ ให้ใช้ได้ต่อไปตราบเท่าที่ใบอนุญาตยังไม่สิ้นอายุ และผู้รับใบอนุญาตยังทำงานที่ได้รับ อนุญาตนั้น

มาตรา ๕๙. บรรดาคำขอและคำอุทธรณ์ที่ได้ยื่นไว้ตามพระราชบัญญัติการทำงาน ของคนต่างด้าว พ.ศ. ๒๕๒๑ ซึ่งแก้ไขเพิ่มเติมโดยพระราชบัญญัติการทำงานของคนต่างด้าว (ฉบับที่ ๒) พ.ศ. ๒๕๔๔ ก่อนวันที่พระราชบัญญัตินี้ใช้บังคับ ให้ถือว่าเป็นคำขอหรือคำอุทธรณ์ที่ได้ยื่นไว้ตาม พระราชบัญญัตินี้

มาตรา ๒๐ - บรรดาพระราชกฤษฎีกา กฎกระทรวง ประกาศ มติคณะรัฐมนตรี หรือ คำสั่งของรัฐมนตรีหรืออธิบดี ซึ่งได้ออกหรือสั่งโดยอาศัยอำนาจตามความในพระราชบัญญัติการ ทำงานของคนต่างด้าว พ.ศ. ๒๕๒๑ ซึ่งแก้ไขเพิ่มเติมโดยพระราชบัญญัติการทำงานของคนต่างด้าว (ฉบับที่ ๒) พ.ศ. ๒๕๔๔ และยังมีผลใช้บังคับอยู่ในวันก่อนวันที่พระราชบัญญัตินี้ใช้บังคับ ให้ใช้บังคับ ได้ต่อไปเท่าที่ไม่ขัดหรือแย้งกับบทบัญญัติแห่งพระราชบัญญัตินี้ และให้ถือเสมือนเป็นพระราช กฤษฎีกา กฎกระทรวง ประกาศ มติคณะรัฐมนตรี หรือคำสั่งของรัฐมนตรีหรืออธิบดีที่ออกตามความ ในพระราชบัญญัตินี้

ผู้รับสนองพระบรมราชโองการ กับอีก พลเอก สุรยุทธ์ จุลานนท์ นายกรัฐมนตรี dina mencaramanan di

- ๑๖ - สำนักงานคณะกรรมการกฤษฎีกา

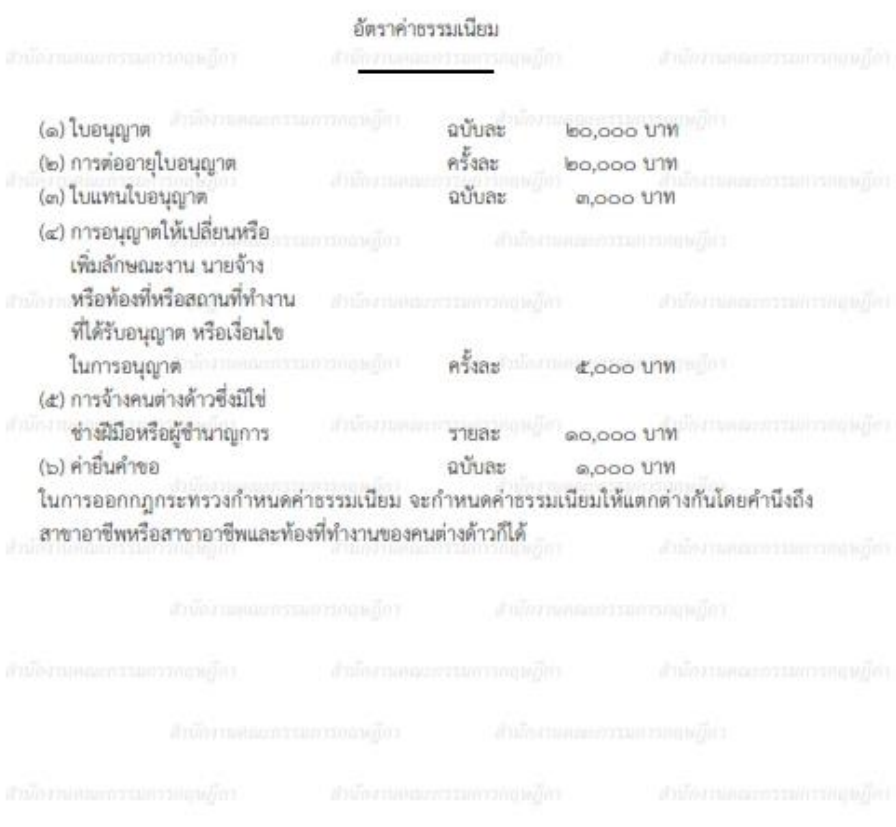

สำนักงานคณะกรรมการกฤษฎีกา  $-$  GoV)  $-$ 

หมายเหตุ :- เหตุผลในการประกาศใช้พระราชบัญญัติฉบับนี้ คือ โดยที่บทบัญญัติเกี่ยวกับการทำงาน ของคนต่างด้าวตามพระราชบัญญัติการทำงานของคนต่างด้าว พ.ศ. ๒๕๒๑ ไม่สอดคล้องกับลักษณะ การเคลื่อนย้ายแรงงานในระบบเศรษฐกิจโลกในปัจจุบัน และโดยที่แรงงานต่างด้าวเป็นปัจจัยสำคัญ ประการหนึ่งที่ช่วยขับเคลื่อนระบบเศรษฐกิจของประเทศ กรณีจึงมีความจำเป็นต้องปรับปรุงระบบ การทำงานของคนต่างด้าวให้เหมาะสมกับสถานการณ์ที่เปลี่ยนแปลงไป จึงจำเป็นต้องตรา พระราชบัญญัตินี้

อังคุมาลี/ผู้จัดทำ

alta communication of when you exact

อดมลักษณ์/ผู้ตรวจ a whening been

ภัทรวีร์/ปรับปรุง

๒๘ พฤศจิกายน ๒๕๖๐

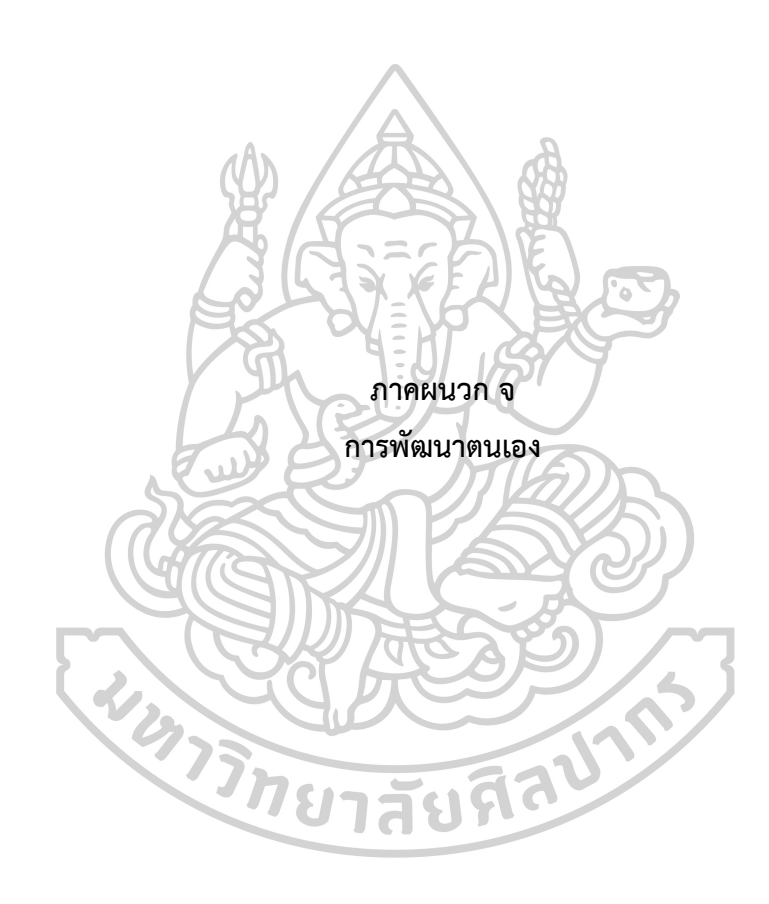

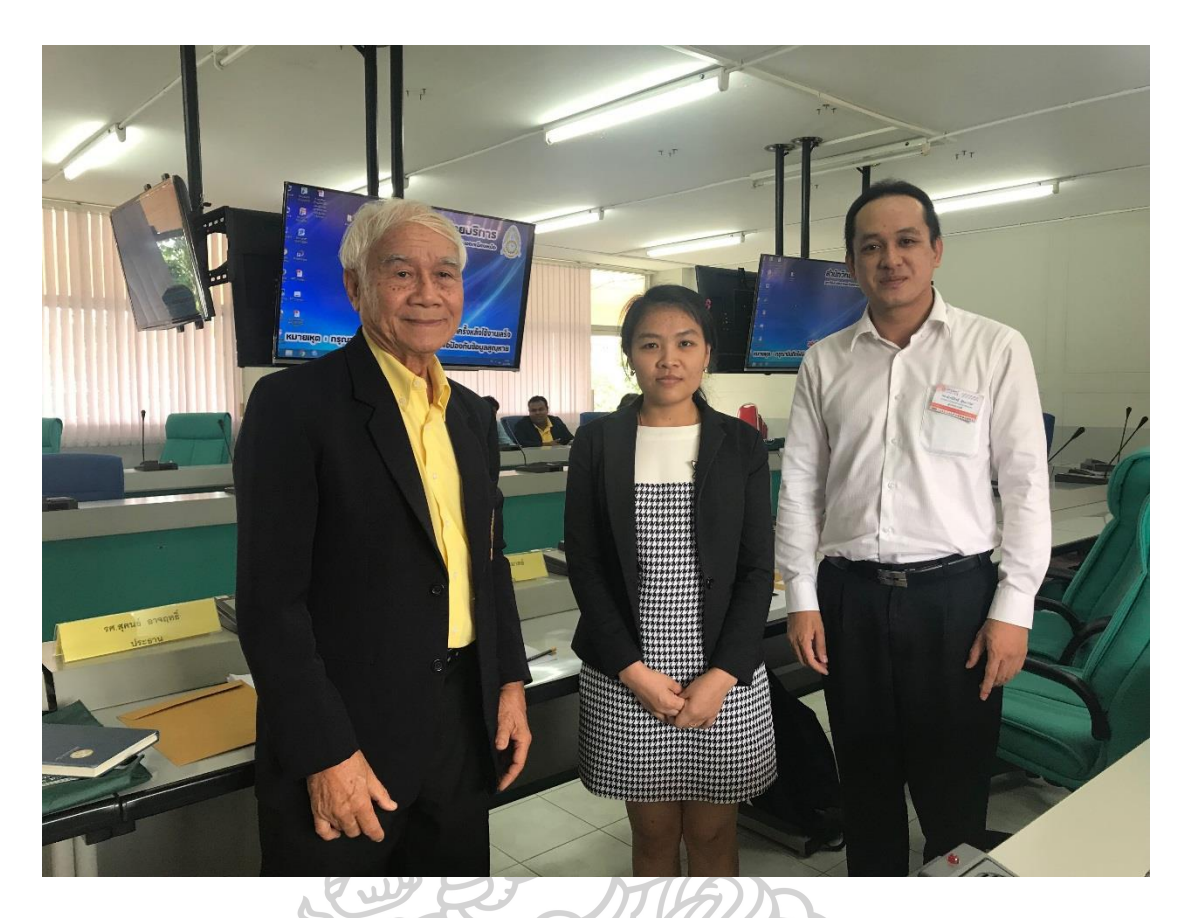

กิจกรรม: เข้าร่วมนำเสนอผลงาน และเข้าร่วมงานรับฟังผลงาน รายละเอียด: การประชุมวิชาการระดับชาติและนานาชาติ ครั้งที่ 5 เรื่องการบูรณาการงานวิจัยและ นวัตกรรมเพื่อสังคมที่ยั่งยืน (The 5  $^{\rm th}$  NEU National and International Conference 2018 ( NEUNIC 2018) Integrated Research and Innovation Conference for Sustainable Society)

ระยะเวลา: 21 กรกฎาคม 2561 สถานที่: หอประชุมประภากรคอนเวนชั่นฮอลล์ มหาวิทยาลัยตะวันออกเฉียงเหนือ จังหวัดขอนแก่น

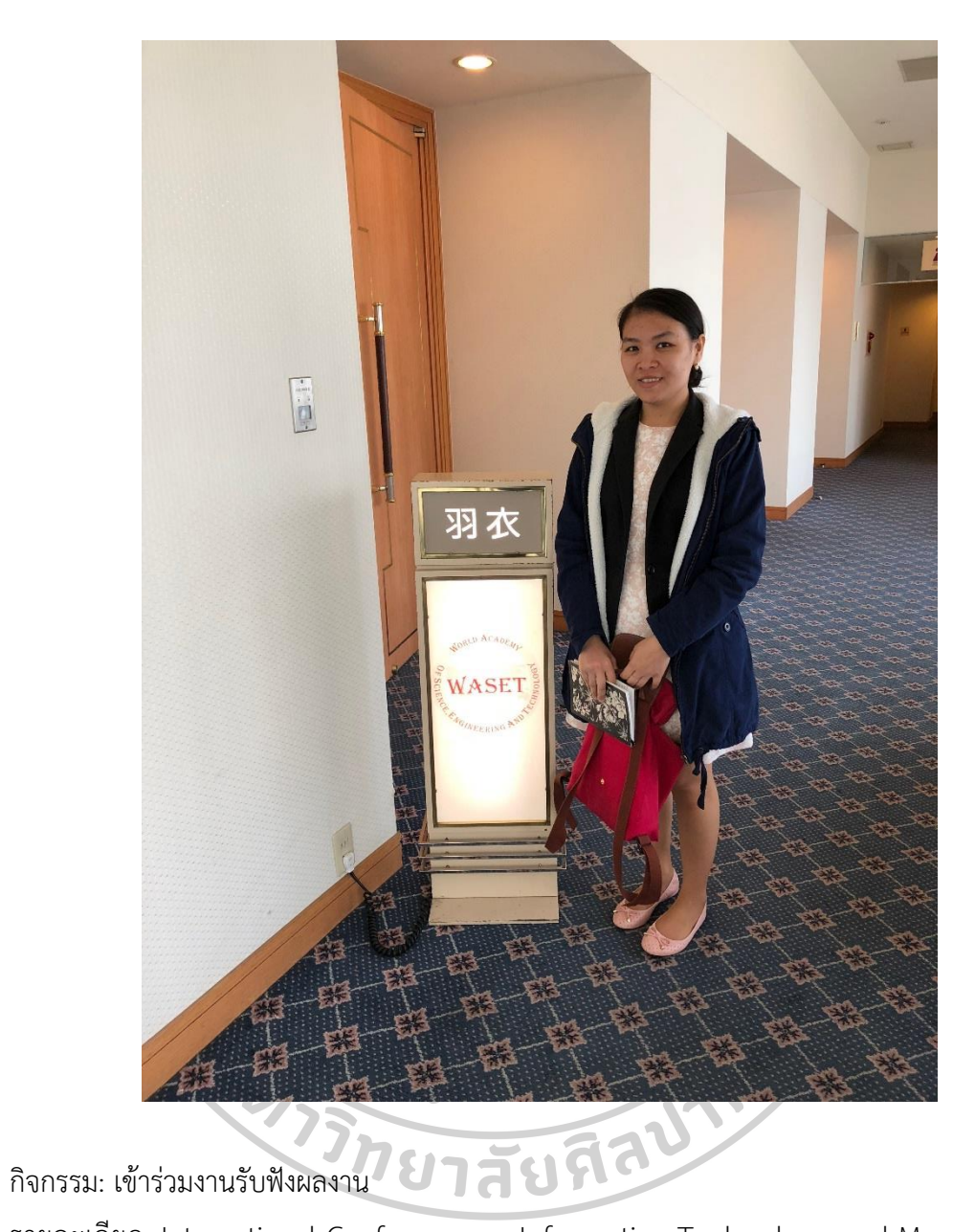

รายละเอียด: International Conference on Information Technology and Management 2018 (ICTMP 2018) ระยะเวลา: 27 -28 มีนาคม 2561 สถานที่: ประเทศญี่ปุ่น

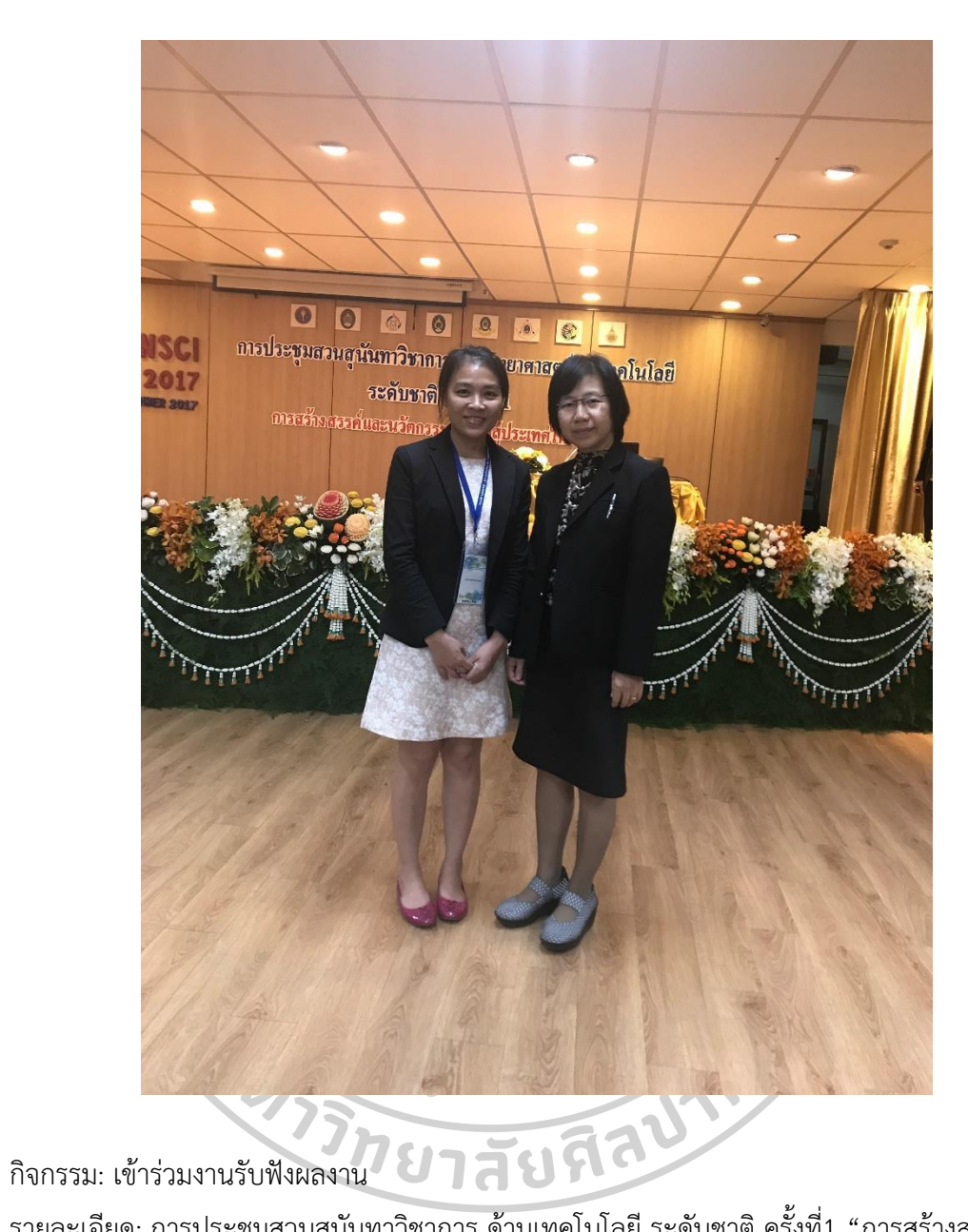

รายละเอียด: การประชุมสวนสุนันทาวิชาการ ด้านเทคโนโลยี ระดับชาติ ครั้งที่1 "การสร้างสรรค์และ นวัตกรรม ก้าวสู่ประเทศไทย 4.0"

ระยะเวลา: 10 พฤษภาคม 2560

สถานที่: คณะวิทยาศาสตร์ มหาวิทยาลัยราชภัฏสวนสุนันทา จังหวัดกรุงเทพมหานคร

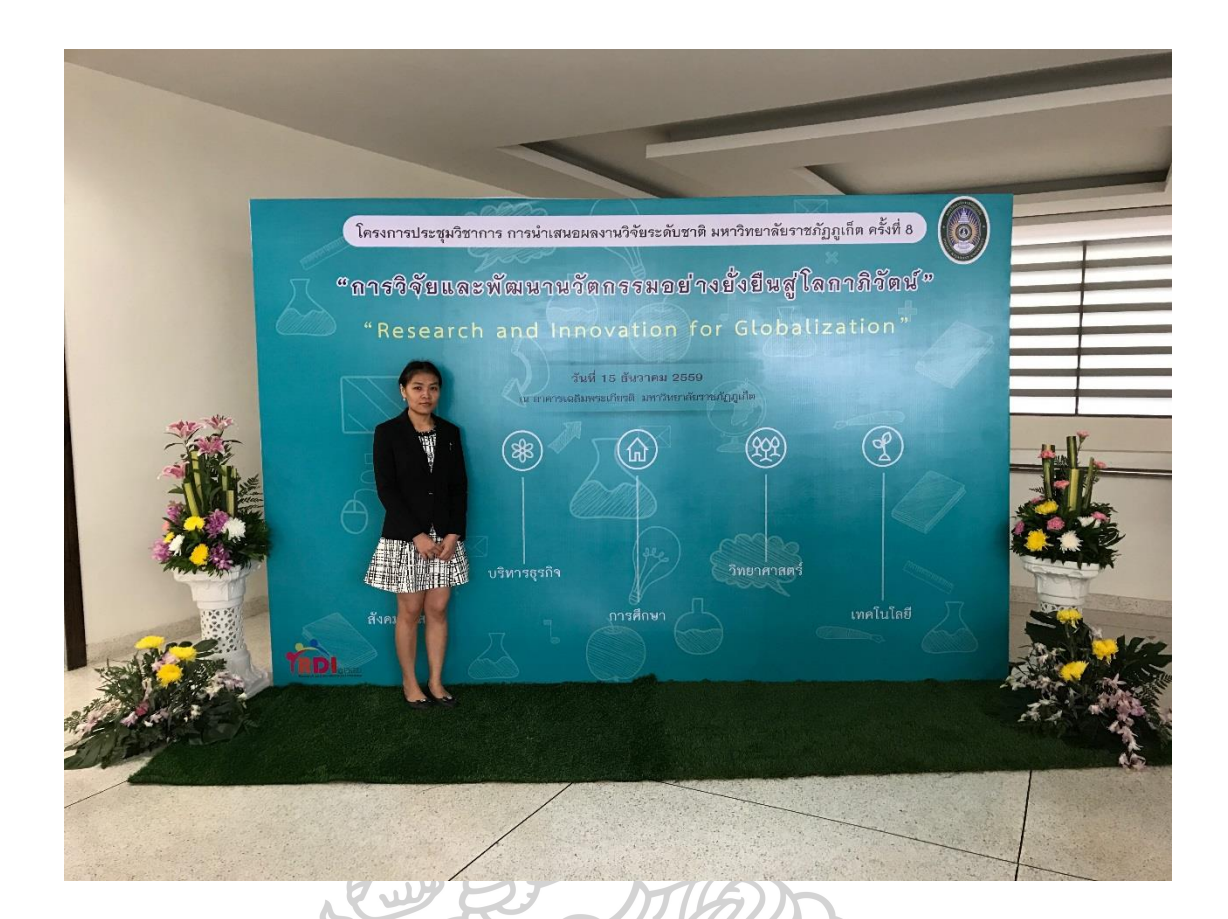

กิจกรรม: เข้าร่วมงานรับฟังผลงาน รายละเอียด: การประชุมวิชาการนำเสนอผลงานวิจัยระดับชาติ มหาวิทยาลัยราชภัฏภูเก็ต ครั้งที่ 8 "การวิจัยและพัฒนานวัตกรรมอย่างยั่งยืนสู่โลกาภิวัตน์" ระยะเวลา: 19 ธันวาคม 2559 สถานที่: อาคารเฉลิมพระเกียรติ มหาวิทยาลัยราชภัฏภูเก็ต จังหวัดภูเก็ต12

Π

# **รายการอ้างอิง**

- 1. ทิฆัมพร แก้วขาว, แนวทางการเพิ่มประสิทธิภาพในการให้บริการ: กรณีศึกษากองบังคับการ ตรวจคนเข้าเมือง 1. 2555, สถาบันการต่างประเทศเทวะวงศ์วโรปการ กระทรวงการ ต่างประเทศ: กรุงเทพมหานคร. p. 1.
- 2. ตรวจคนเข้าเมืองจังหวัดจันทบุรี. อำนาจหน้าที่. 2559 [cited 2560 25]; Available from: http://www.[chanthaburiimmigration](http://www.chanthaburiimmigration.com/).com.
- 3. วชิรา ผ่องใส, ความพึงพอในของผู้ใช้บริการต่อด่านตรวจคนเข้าเมืองบ้านหาดเล็ก อำเภอคลอง ใหญ่ จังหวัดตราด, in สาขาวิชาการจัดการภาครัฐและภาคเอกชน. 2557, วิทยาลัยการบริหาร รัฐกิจ มหาวิทยาลัยบรพา.
- 4. จุฑามาศ ชุมทองพิทักษ์, การบริหารจัดการด้านการให้บริการประชาชนของกองบังคับการตรวจ คนเข้าเมือง ท่าอากาศยานแห่งชาติ, in สาขาวิชาวิทยาการจัดการ. 2550, มหาวิทยาลัยสุโขทัย ธรรมธิราช.
- 5. ส านักงานตรวจคนเข้าเมือง. *Border Pass*. 2560 [cited 2560 25]; Available from: https://www.immigration.go.th/[immigration\\_stats](https://www.immigration.go.th/immigration_stats).
- 6. วุฒิชัย วงษ์ทัศนีย์กร, การวิเคราะห์แบบจ าลอง (*Simulation Model Analysis)*. พิมพ์ครั้งที่ 1 ed. 2555, กรุงเทพมหานคร: คณะวิศวกรรมศาสตร์ มหาวิทยาลัยธรรมศาสตร์ ศูนย์รังสิต.
- 7. Naylor, T.H., *Computer simulation techniques*. 1st edition ed. 1996, New York: Wiley.
- 8. Shanon, R. *Introduction to the Art and Science of Simulation*. in *In Proceeding of the* 2007 *Winter Simulation Conference*. 1998. Washington: DC.
- 9. Banks, J. and R. Gibson, *Don't Simulate When* 10 *Rules for Determining when Simulation Is Not Appropriate - While simulation tools are appropriate for solving many types of problems, in some situations there are quicker, easier methods for problem solving*, in *Industrial engineering : IE ; the magazine for systems Integrators*. 1997, Institute of Industrial Engineers: USA p. 30-33.
- 10. Pegden, C.S., *Introduction to Simulation Using SIMAN*. 2nd edition ed. 1995, New York: McGraw - Hill.
- 11. รุ่งรัตน์ ภิสัชเพ็ญ, คู่มือการสร้างแบบจ าลองด้วยโปรแกรม *Arena (*ฉบับปรับปรุง). พิมพ์ครั้งที่ 1 ed. 2553, กรุงเทพมหานคร: ซีเอ็ดยูเคชั่น.
- 12. กฤษณะ ชอบเรียบร้อย และ ดนัย วันทนาการ, การประยุกต์ใช้ทฤษฎีแถวคอยเพื่อหาต้นทุน การขนย้ายดิน, in สาขาวิชาวิศวกรรมศาสตร์และการจัดการเชิงธุรกิจ. 2559, คณะ วิศวกรรมศาสตร์ มหาวิทยาลัยธรรมศาสตร์.
- 13. ปอแก้ว เรืองเพ็ง, การจำลองระบบแถวคอยแผนกผู้ป่วยนอก : กรณีศึกษา คลินิกอายุรกรรม โรงพยาบาลพัทลุง. วารสารวิชาการ Veridian E-Journal, 2556. ปีที่ 6(ฉบับที่ 3 (เดือน กันยายน - เดือนธันวาคม 2556)): p. 834-845.
- 14. นิธิภัทร กมลสุข, วิเคราะห์ระบบแถวคอย: กรณีศึกษา ร้าน 7 *Eleven* สาขาเมืองไทย ภัทร. วารสารวิทยาการจัดการและสารสนเทศศาสตร์, 2554. ปีที่ 7 (ฉบับที่ 1 (เดือนตุลาคม 2554 - เดือนมีนาคม 2555)): p. 66-78.
- 15. ศิลปชัย วัฒนเสย และ พิษณุ มนัสปิติ. การปรับปรุงการบริการโรงพยาบาล: กรณีศึกษา โรงพยาบาลรัฐบาล. ในเอกสารสืบเนื่องการประชุมวิชาการข่ายงานวิศวกรรมอุตสาหกรรม ประจำปี 2554. 2554.
- 16. ณภัทร กีชานนท์, ธิติมา วงศ์พระเวทย์, และ จุฑา พิชิตลำเค็ญ. การจำลองสถานการณ์การใช้ บริการเครื่องฝาก*,* เครื่องปรับสมุด*,* และเครื่องถอนอัตโนมัติ. ในเอกสารสืบเนื่องการประชุม วิชาการข่ายงานวิศวกรรมอุตสาหการ. 2555. โรงแรมเมธาวลัย ชะอำ: เพชรบุรี.
- 17. กิตติวัฒน์ ข้องม่วง, ธนเดชน์ พันธ์ลิมา, และ จุฑา พิชิตลำเค็ญ. การปรับปรุงระบบการ ให้บริการลูกค้าในร้านอาหารจานด่วนด้วยแบบจำลองสถานการณ์. ในเอกสารสืบเนื่องการ ประชุมวิชาการข่ายงานวิศวกรรมอุตสาหการ. 2555. โรงแรมเมธาวลัย ชะอำ: เพชรบุรี.
- 18. นิภา จงจอหอ, พัฒนพงษ์ แสงหัตถวัฒนา, และ กฤษฏา ประเสริฐภาวร. การจำลองแบบการ ทำงานในงานบริการจ่ายยาผู้ป่วยนอก. ในเอกสารสืบเนื่องการประชุมวิชาการประจำปีด้านการ จัดการโซ่อุปทานและโลจิสติกส์ ครั้งที่ 8. 2008. สมาพันธ์โลจิสติกส์ไทย: กรุงเทพมหานคร.
- 19. นริสา คันธเศรษฐ์, et al. การจำลองกระบวนการไหลเวียนของผู้โดยสาร ภายในอาคาร ผู้โดยสารขาออกระหว่างประเทศ ท่าอากาศยานสุวรรณภูมิ. ในเอกสารสืบเนื่องการประชุม ้วิชาการประจำปีด้านการจัดการโซ่อุปทานและโลจิสติกส์ ครั้งที่ 8. 2008. สมาพันธ์โลจิสติกส์ ไทย: กรุงเทพมหานคร.
- 20. สายใจ ชูวารี และ อังกูร ลาภธเนศ. การศึกษาปัญหา และกำหนดกลยุทธ์การลดต้นทุน ทางด้านโลจิสติกส์ กรณีศึกษา บริษัท เอสพี เทรดดิ้ง (ประเทศไทย)จำกัด. in *Proceedings of the First UTCC Graduate Research Conference* 2006: "*Multi-disciplinary Research Papers"*. 2006. University of the Thai Chamber of Commerce, Building 5, Floor 2,3: Bangkok.
- .21. ศรัณย์ พงศ์สุวภาพ และ วันชัย รัตนวงษ์. การเพิ่มประสิทธิภาพสำหรับส่งมอบให้กับลูกค้าใน

บริษัท น้ าตาลเอเอเอ จ ากัด. in *Proceedings of the Second UTCC Graduate Research Conference* 2008: "*Multi-disciplinary Research Papers"*. 2008.

- 22. ชูชัย สิงห์รื่นเริง และ สถาพร อมรสวัสดิ์วัฒนา. การศึกษาปัญหาการจัดการและนำส่งประวัติ เด็กล่าช้าจากพื้นที่โครงการของมูลนิธิ *A Child* เพื่อส่งมอบให้ทันต่อความต้องการของผู้ อุปการะและลดระยะเวลาการส่งมอบ. in *Proceedings of the Second UTCC Graduate Research Conference* 2007: "*Multi-disciplinary Research Papers"*. 2007. University of the Thai Chamber of Commerce, Building 5, Floor 2-6: Bangkok.
- 23. โชคชัย อรุณรุ่งเลิศ และ ชนะ เยี่ยงกมลสิงห์. การศึกษากลยุทธ์การเพิ่มขีดความสามารถในการ แข่งขันของอู่ซ่อมรถเอ. in*Proceedings of the Second UTCC Graduate Research Conference* 2007: "*Multi-disciplinary Research Papers"*. 2007.
- 24. อาทิตตยา ลาภมาก และ ทรรศนะ บุญขวัญ. การเพิ่มศักยภาพในการให้บริการของธนาคารกรุง ศรีอยุธยา จ ากัด (มหาชน) ด้านเทคโนโลยี กรณีศึกษา: สาขาลาดพร้าว 102. in *Proceedings of the First UTCC Graduate Research Conference* 2006: "*Multi-disciplinary Research Papers"*. 2006. University of the Thai Chamber of Commerce, Building 5, Floor 2,3: Bangkok.

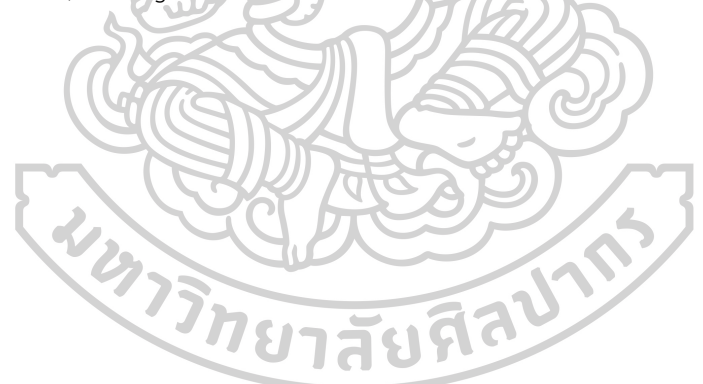

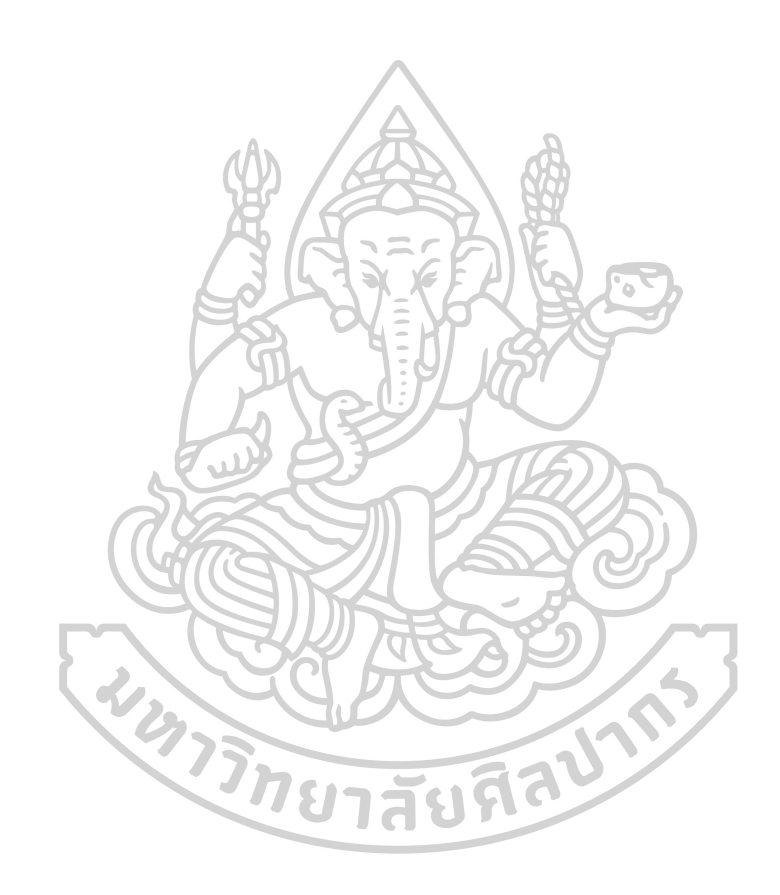

# **ประวัติผู้เขียน**

**ชื่อ-สกุล** กฤติยาภรณ์ คุณสุข **วัน เดือน ปี เกิด** 16 กันยายน 2528 **สถานที่เกิด** โรงพยาบาลพระปกเกล้า จังหวัดจันทบุรี **วุฒิการศึกษา** ระดับปริญญาตรี วิทยาศาสตรบัณฑิต สาขาวิชาวิทยาการคอมพิวเตอร์ มหาวิทยาลัยราชภัฏสวนดุสิต พ.ศ. 2549 ระดับปริญญาโท วิทยาศาสตรมหาบัณฑิต สาขาวิชาเทคโนโลยีการระบบ สารสนเทศ มหาวิทยาลัยมหิดล พ.ศ. 2554 **ที่อยู่ปัจจุบัน** 33/5 ม.7 ต.ฉมัน อ.มะขาม จ.จันทบุรี22150**CHARGED INTO THE REAL PROPERTY**